# UNIVERSIDAD AUTONOMA DE NUEVO LEON **FACULTAD DE INGENIERJA MECANICA Y ELECTRICA**

**DIVISION DE ESTUDIOS DE POST-GRADO** 

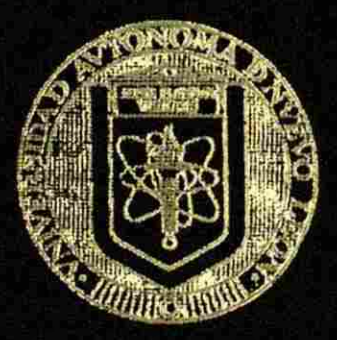

**ESTUO» DE FLUIDS DE POTENOA Y ANAUSIS DE PALLAS EN SI3TEMAS ELECTRÏCOS DE DISTRIBUTION RADIAL** 

# TESIS

**EN OPCION AL** GRADO DE **MAESTRO EN CÏENCIAS DE LA INGENIERIA ELECTRICA CON E3PECIAL1DAD EN POTENOA** 

**PRESENTA »** 

**JOSE** IZQUIERDO **FRANCO** 

SAN NICOLAS DE LOS GARZA, N. L. ABRIL DEL 2002

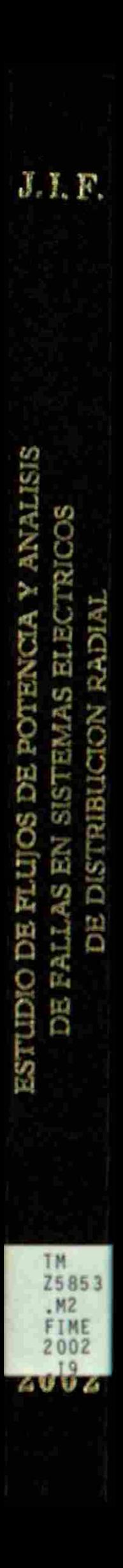

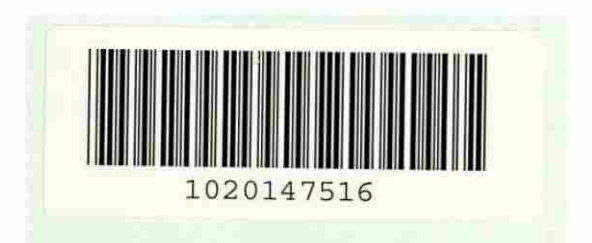

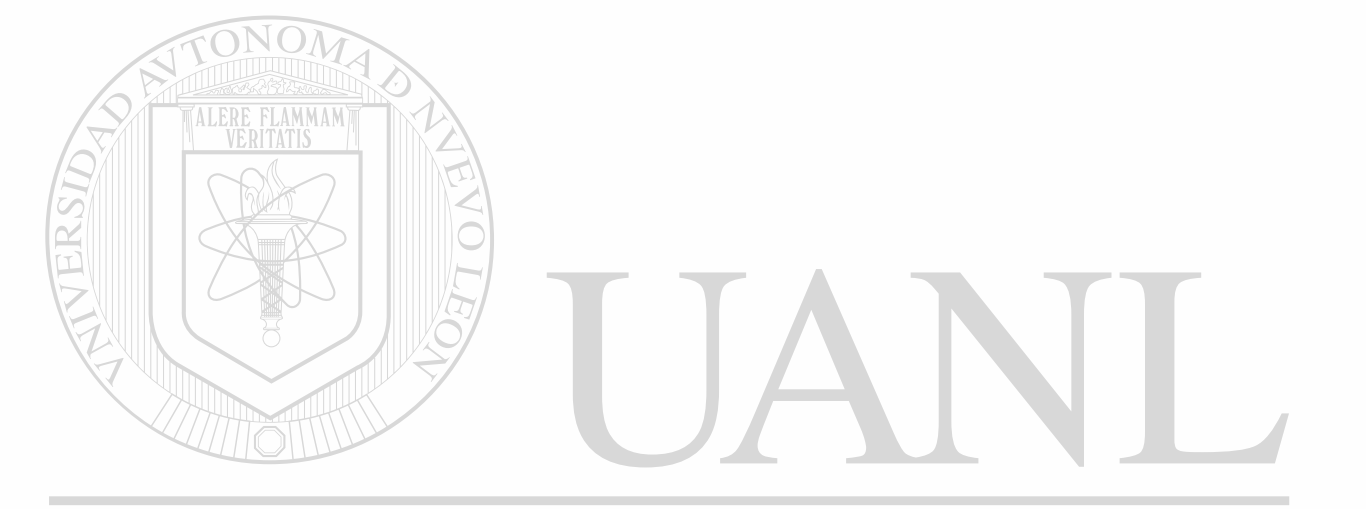

# UNIVERSIDAD AUTÓNOMA DE NUEVO LEÓN  $\bigcirc$ DIRECCIÓN GENERAL DE BIBLIOTECAS

# UNIVERSIDAD AUTONOMA DE NUEVO LEON

FACULTAD DE INGENIERIA MECANICA Y ELECTRICA

DIVISION DF ESTUDIOS DE POST-GRADO

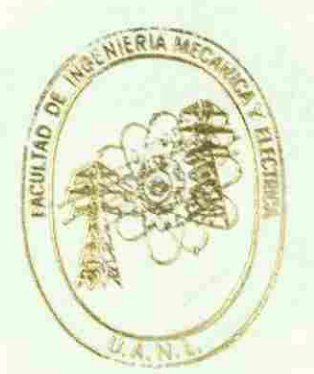

ESTUDIO DE FLUJOS DE POTENCIA Y ANALISIS DE FALLAS EN SISTEMAS ELECTRICOS DE DISTRIBUCION RADIAL

UNIVERSIDAD AU **LDE NUEVO LEON** R **TESI S** 

DIRE AL GRADO DE CIENCIAS DE LA INGENIERIA ELECTRICA CON ESPECIALIDAD EN POTENCIA

PRESENTA<sub>i</sub>

JOSE IZQUIERDO FRANCO

**SAN NICOLAS DE LOS GARZA. N. L. ABRIL DEL 2002** 

## **UNIVERSIDAD AUTONOMA DE NUEVO LEON**

## FACULTAD DE INGENIERIA MECANICA Y ELECTRICA DIVISION DE ESTUDIOS DE POSTGRADO

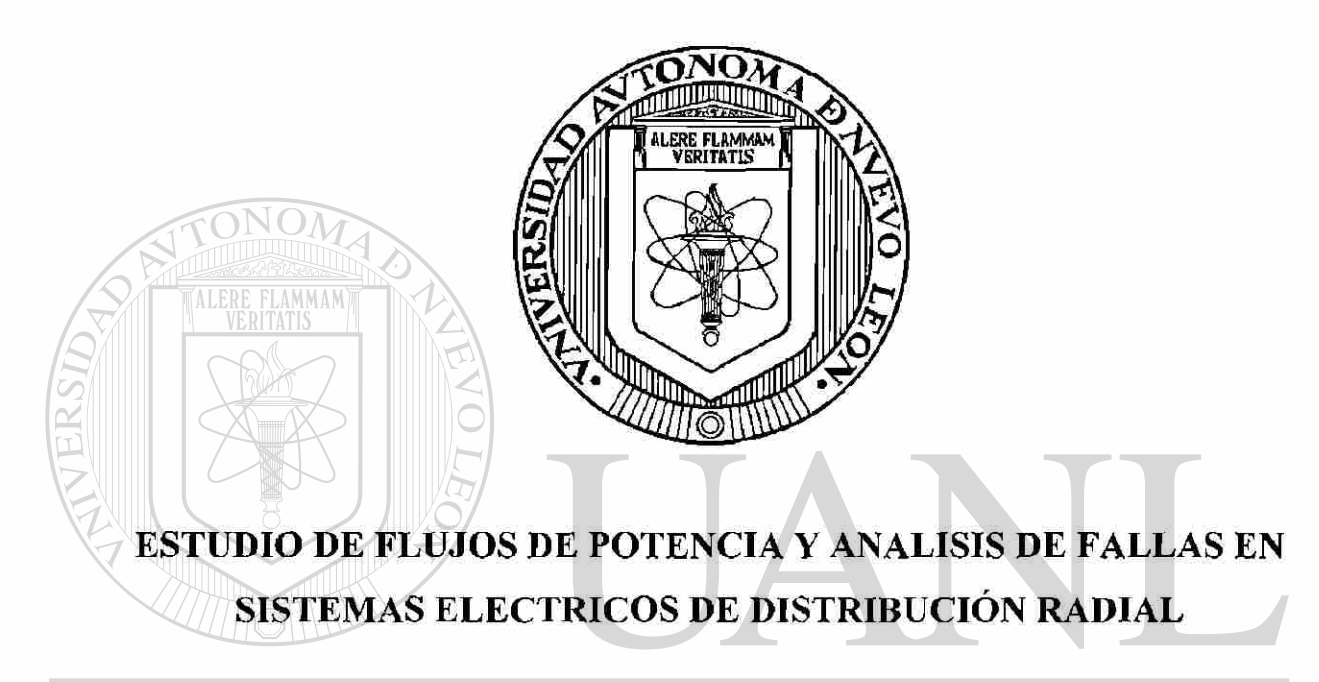

### UNIVERSIDAD AUTÓNOMA DE NUEVO LEÓN R EN OPCION AL GRADO DE MAESTRO EN CIENCIAS

DIR ECCI**DE LA INGENIERIA ELECTRICA CON**ECAS ESPECIALIDAD EN POTENCIA

### PRESENTA

### JOSE IZQUIERDO FRANCO

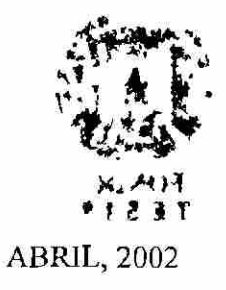

SAN NICOLAS DE LOS GARZA, N. L.

 $972512.$ 

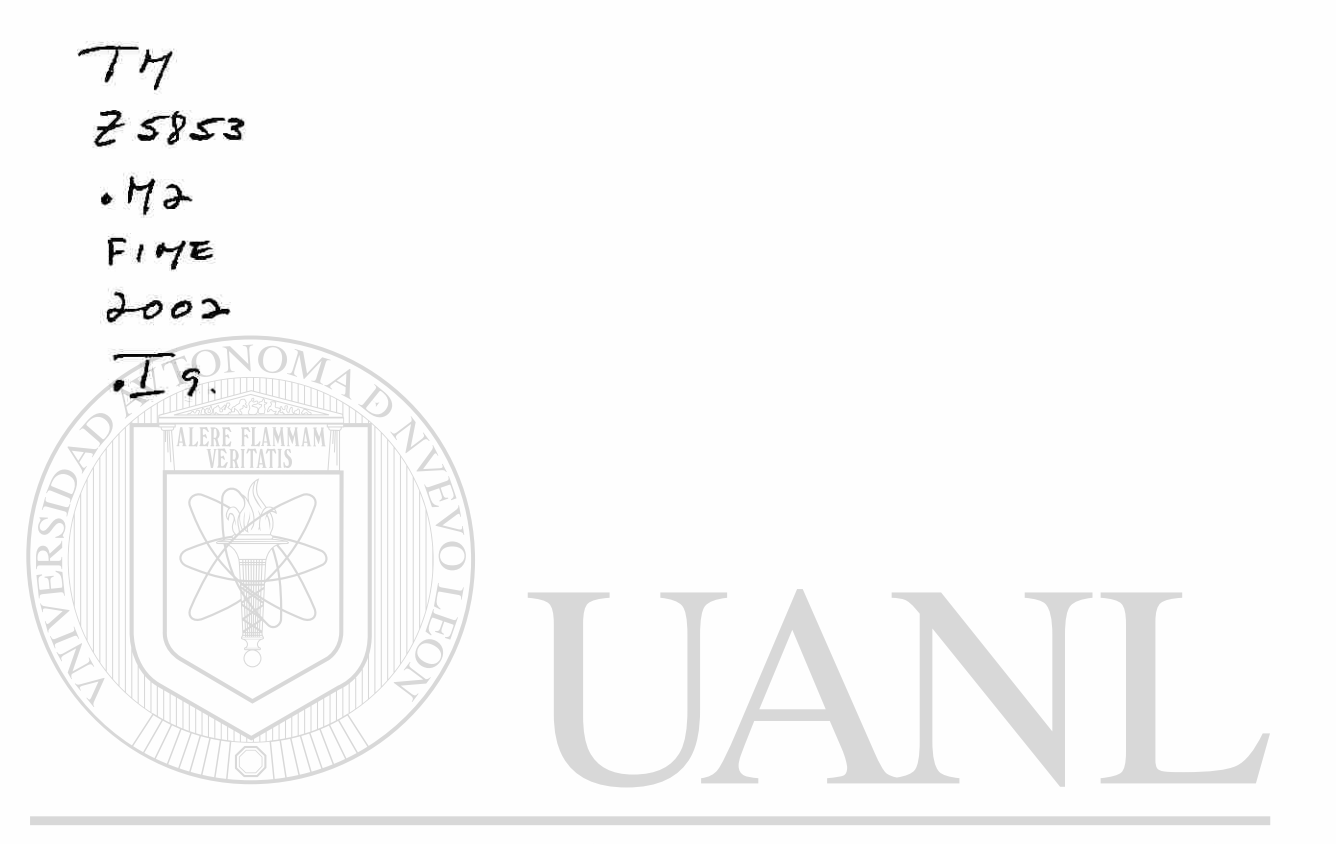

# UNIVERSIDAD AUTÓNOMA DE NUEVO LEÓN  $\bigcirc$ DIRECCIÓN GENERAL DE BIBLIOTECAS

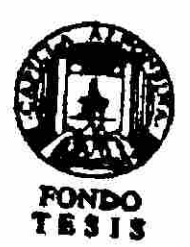

# **UNIVERSIDAD AUTONOMA DE NUEVO LEON**

FACULTAD DE INGENIERIA MECANICA Y ELECTRICA DIVISION DE ESTUDIOS DE POSTGRADO

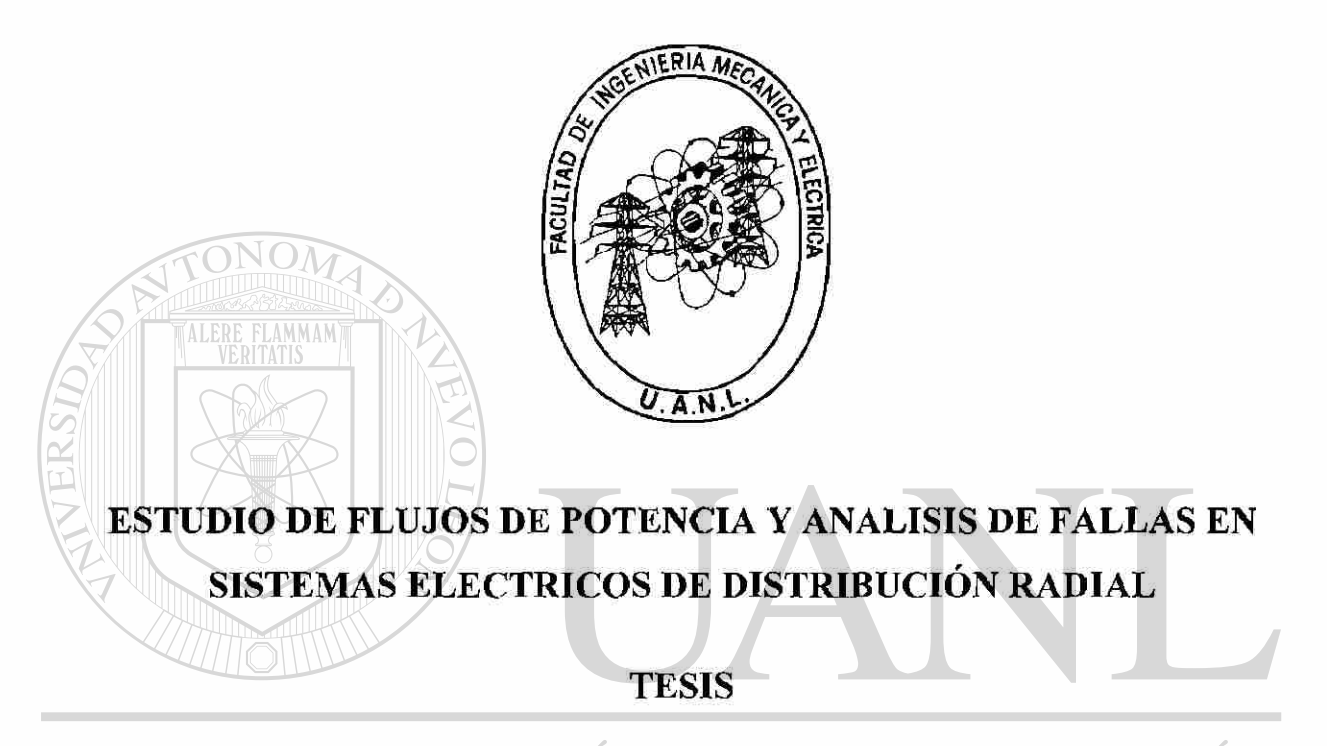

EN OPCION AL GRADO DE MAESTRO EN CIENCIAS DE LA INGENIERIA ELECTRICA CON R ESPECIALIDAD EN POTENCIA **DIRECCIO** 

### PRESENTA

### JOSE IZQUIERDO FRANCO

SAN NICOLAS DE LOS GARZA, N. L. ABRIL, 2002

# Universidad Autónoma de Nuevo León Facultad de Ingeniería Mecánica y Eléctrica Subdirección de Estudios de Postgrado

Los miembros de comité de tesis recomendamos que la tesis **ESTUDIOS DE FLUJOS DE POTENCIA Y ANALISIS DE FALLAS EN SISTEMAS ELECTRICOS DE DISTRIBUCION RADIAL,** realizada por el alumno José Izquierdo Franco, matrícula 1115027 sea aceptada para su defensa como opción al grado de Maestro en Ciencias de la Ingeniería Eléctrica con especialidad en Potencia.

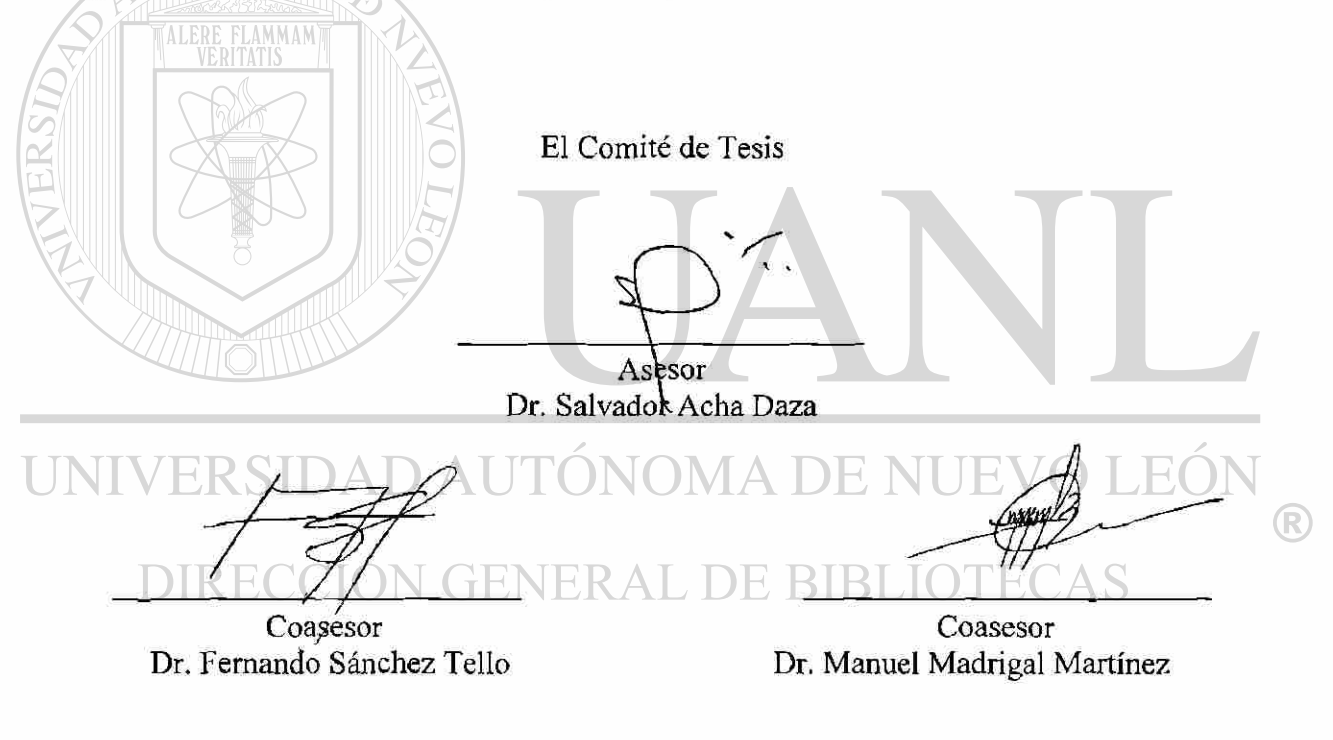

Vo. Bo. M.C. Roberto Villarreal Garza División de Estudios de Postgrado

### DEDICATORIA

### **A MIS PADRES: José Izquierdo Chávez y Caritina Franco Chacón**

<span id="page-8-0"></span>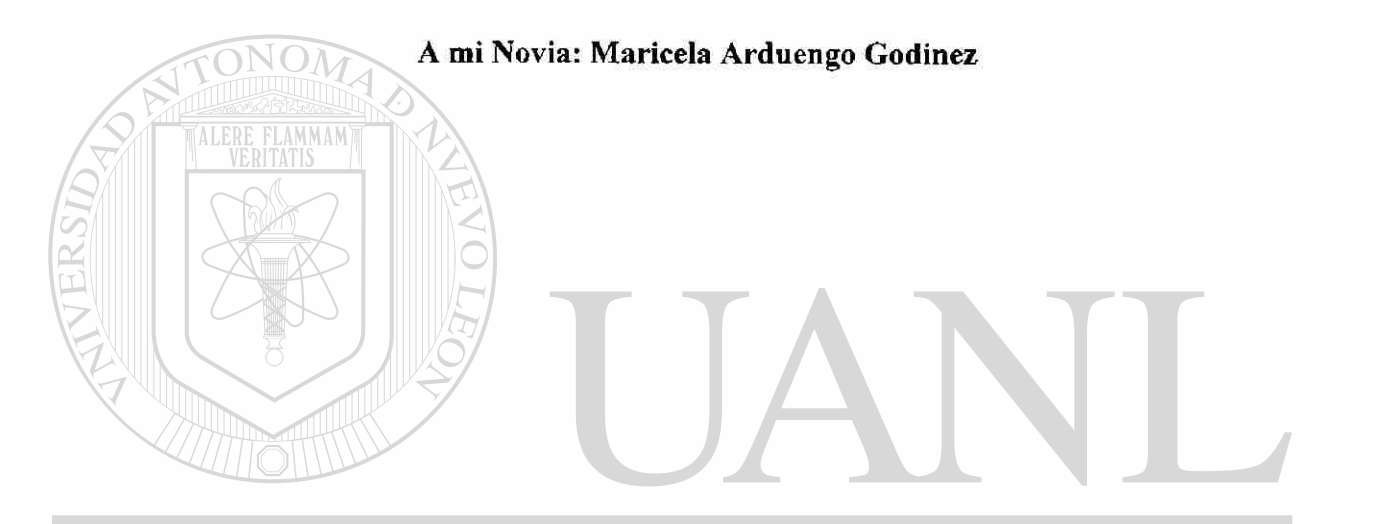

UNIVERSIDAD AUTÓNOMA DE NUEVO LEÓN ® DIRECCIÓN GENERAL DE BIBLIOTECAS

### AGRADECIMIENTOS

- <span id="page-9-0"></span>> A Dios por permitirme lograr y llegar a donde me encuentro, por las alegrías y tristezas, la salud de mi familia y la de mis seres queridos, por la vida.
- > Al Dr. Salvador Acha Daza. Investigador, compañero y amigo, ejemplo por su rectitud, honestidad y calidez humana, **¡Gracias!**

> A mi familia, quien con su cariño, palabras de aliento, optimismo y comentarios me han dado fuerza para no detenerme.

Para mis amigos y amigas de Morelia, que a pesar de la distancia se han mantenido en contacto dispuestos a escuchar y ayudar. A los de Monterrey, quienes siendo yo un extraño, me han brindado su apoyo y su valiosa amistad:

Víctor I. C., A. Chapa T., J. L. Cerda, S. Arrieta, S. Navarro, Manuel G. T., J. A. Solís, Jesús G. T., Ornar M. Z., Ileana M. G., Angélica N. V., Angélica M. S., Leticia G. S., Maricela A. G., Carlos A. H. M., Judith J. Ch., Abelardo G. C., Fernando P. R. VERSIDAD AUTONOMA DE NUEVO

>• Especialmente a estas personas: Caritina Franco Ch., José Izquierdo Ch., Isabel Z., Eloisa I. F., Rosa Ma I. F., Arturo I. F., Miguel I. F., Tania R. I. Alfredo I. Z., Andrea I. Z., gracias por su cariño, por su apoyo y por escucharme en su momento.

> Al programa Doctoral en Ingeniería Eléctrica de la FIME, UANL.

### RESUMEN

Publicación No. José Izquierdo Franco, M. C. en Ingeniería Eléctrica Facultad de Ingeniería Mecánica y Eléctrica Universidad Autónoma de Nuevo León, Abril 2002

<span id="page-10-0"></span>Profesor Asesor: Salvador Acha Daza, Ph. D.

El trabajo presenta un estudio comparativo de metodologías [4, 5] para la solución del problema de flujos en sistemas eléctricos de distribución, los cuales de manera particular presentan una topología radial. Esto implica que no existe lazo o trayectoria cerrada por donde pueda circular corriente o potencia en ambos sentidos. La potencia fluye en un solo sentido y es de la fuente hacia la carga; siendo la excepción cuando existen interconexiones durante emergencias en la operación del sistema y en cuyo caso se pueden formar mallas.

Los sistemas eléctricos de distribución tienen la característica de ser radiales y con un importante grado de desbalance, el desbalance se presenta en los parámetros de la red así como en la carga conectada. Las cargas eléctricas requieren ser modeladas con sus características: de estado estable o dinámicas, en estado estable se pueden representar en función de la magnitud de voltaje y en el estado dinámico sus parámetros cambian en función del tiempo; en cuyo caso se debe modelar el comportamiento considerarando un modelo electromecánico[9]. En el presente trabajo se aborda el estado estable para resolver el problema de flujos y con consideraciones apropiadas se trata el estudio de fallas.

Las formulaciones para el estudio de flujos y fallas, en el presente trabajo, toman ventaja de la estructura topològica de la red para establecer las ecuaciones y resolver el

problema eficientemente. Se llevan a cabo comparaciones, de diferentes algoritmos de solución de la red eléctrica, sobre el equivalente monofásico del sistema. Los métodos estudiados tienen expresiones algebraicas simples para las ecuaciones que describen los circuitos eléctricos. Con el fin de mostrar detalles de los algoritmos desarrollados, primeramente se trabaja una solución por medio de matrices y después se usan técnicas eficientes de empaquetamiento de información [11]; lo cual permite trabajar redes de grandes dimensiones. Posteriormente las técnicas eficientes se emplean en sistemas eléctricos de distribución radial con características desbalanceadas. La solución del problema de flujos, así como el análisis de fallas, se lleva a cabo en componentes de fase abe, con lo cual se puede presentar los resultados de manera directa en cuanto a voltajes y corrientes de fase sin emplear transformaciones.

En el trabajo se emplea principalmente el método  $Z_{\text{nodal}}$  implícito empaquetado, el cual mediante el uso eficiente de información permite obtener resultados rápidamente. Se aprovecha las instrucciones integradas en MATLAB para ser aplicadas a las matrices dispersas que se presentan en la formulación [12]. *0* 

Se modela a los elementos del sistema como generadores, transformadores, líneas de transmisión y cargas, así como elementos en derivación, para tener un modelo completo del sistema y así usar una solución basada en la matriz de impedancia del sistema, Z<sub>nodal</sub> implícita. Los datos del sistema del estudio de flujos, incluyendo desbalances, se usa también para el análisis de fallas. Se emplea en la solución de fallas una matriz nodal de falla; la cual es formada de acuerdo al tipo de falla y su dimensión depende del número de nodos que físicamente intervienen en la falla.

## INDICE

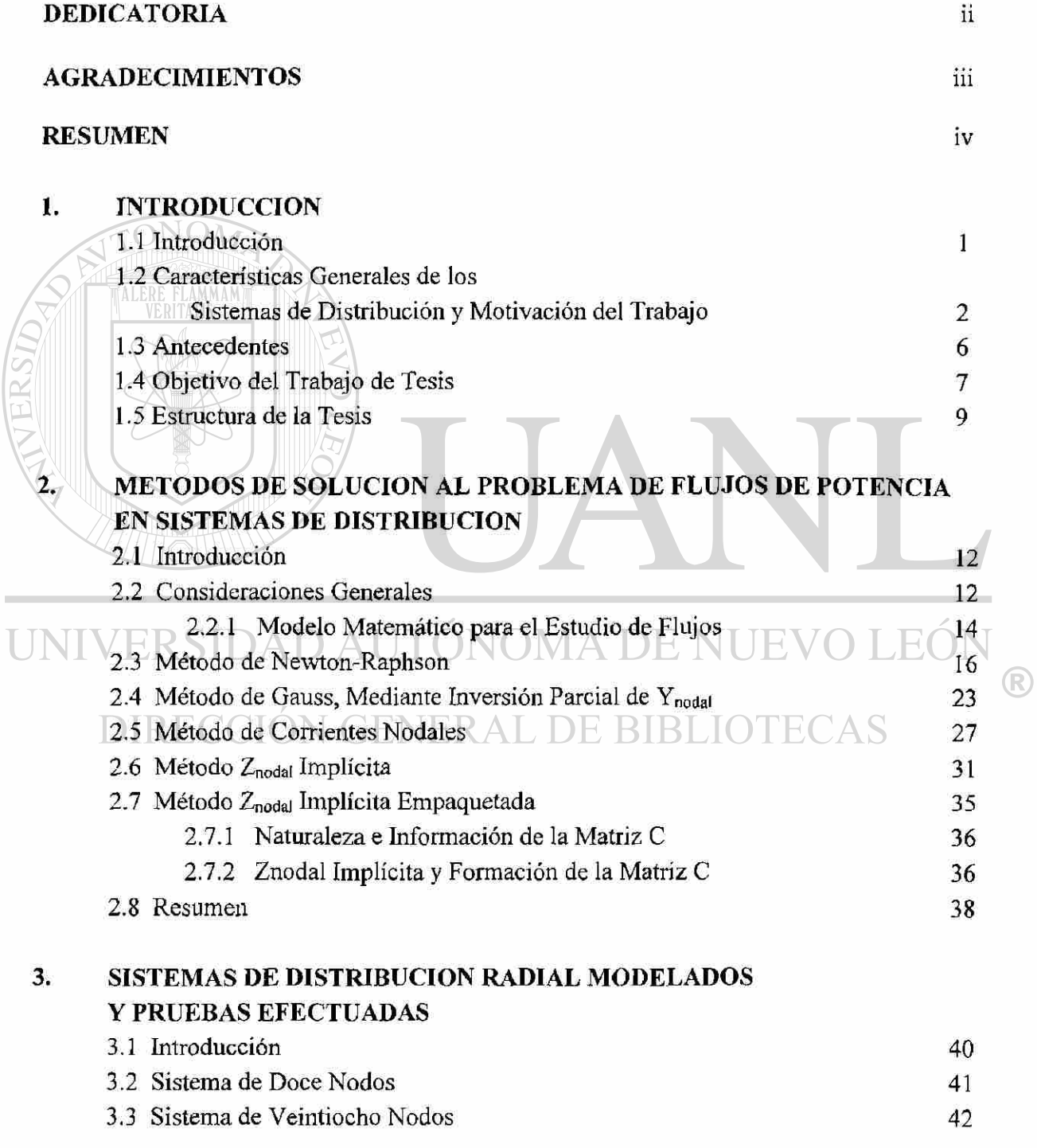

### **INDICE** (continuación)

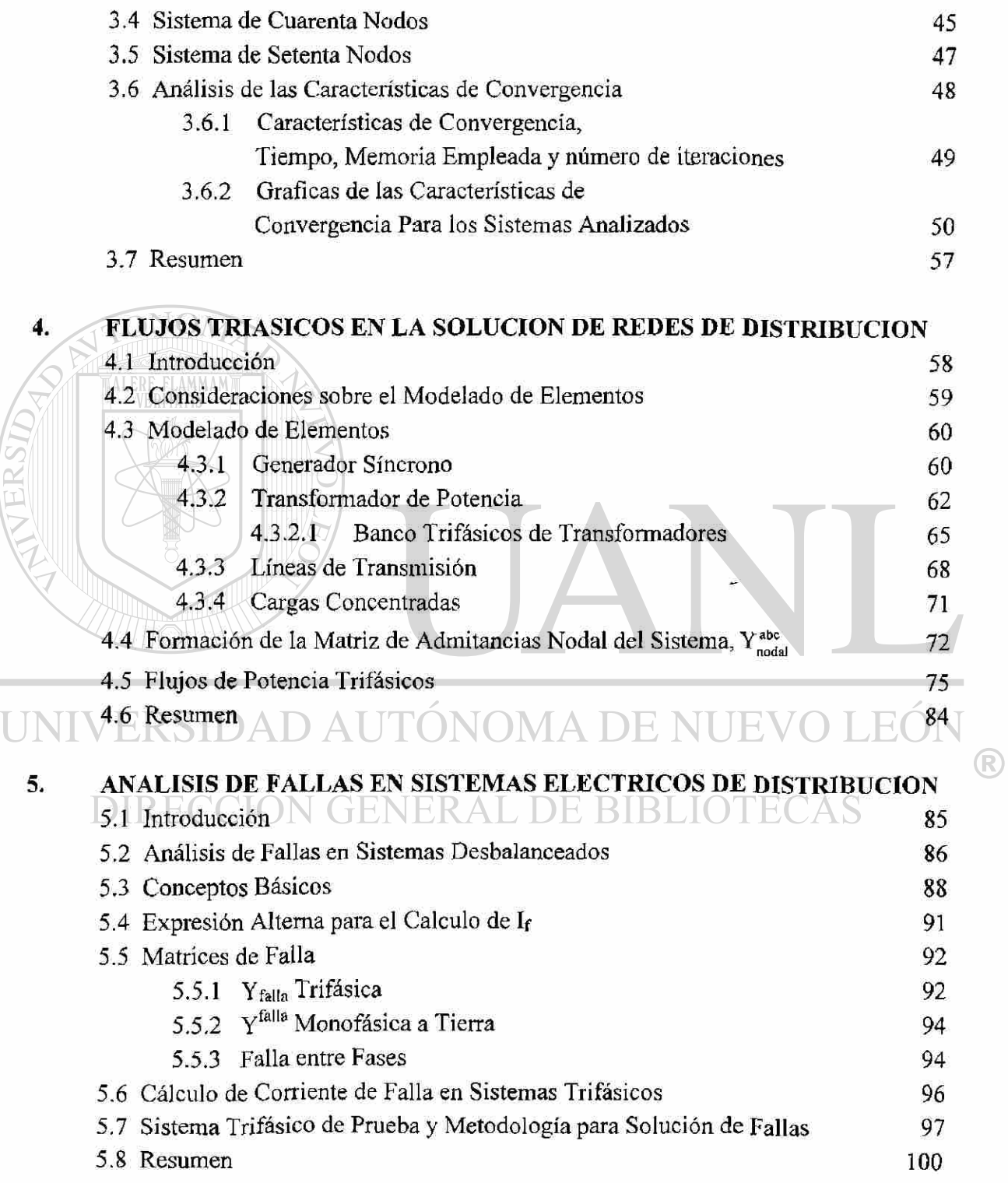

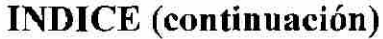

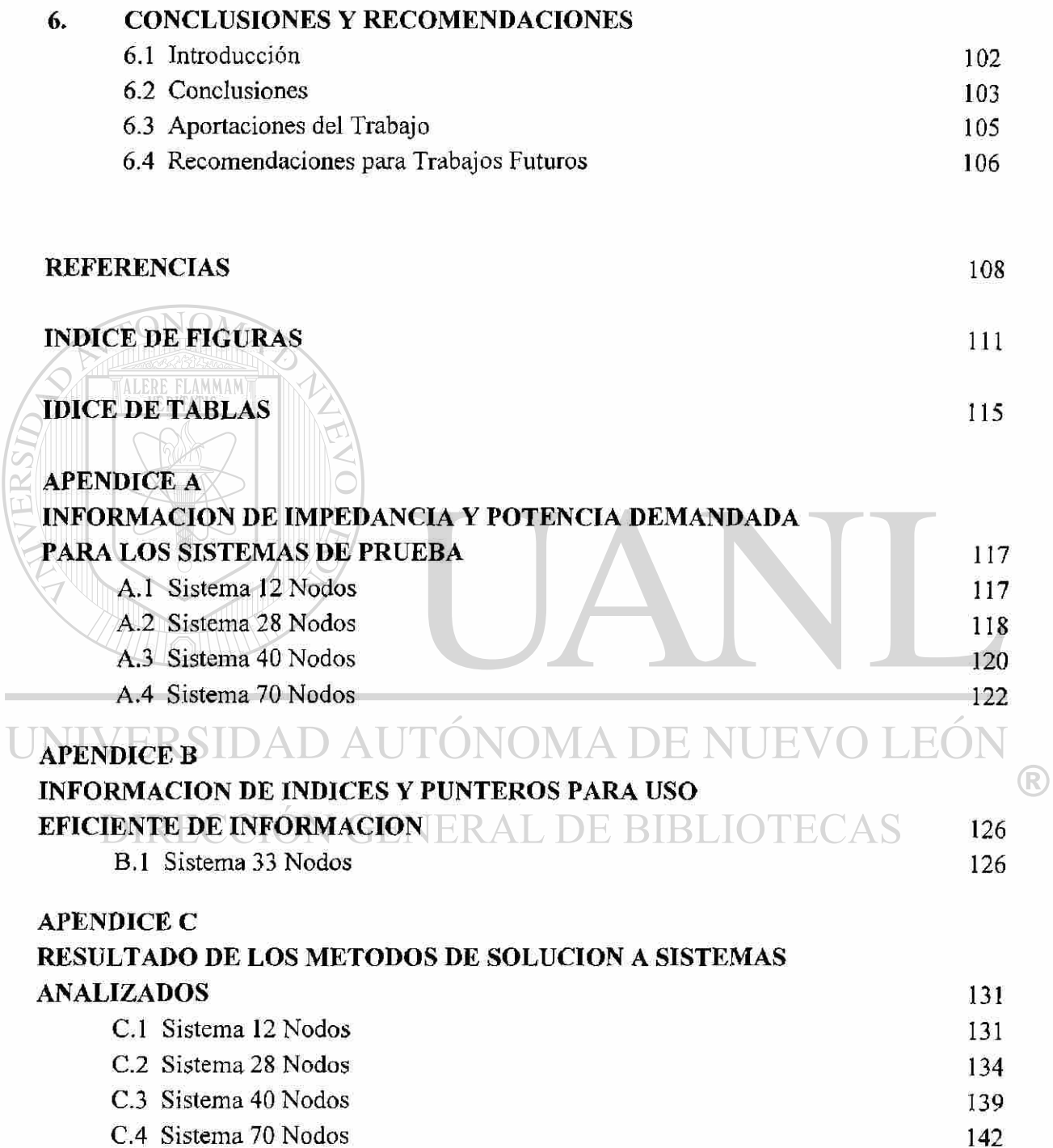

### **INDICE** (continuación)

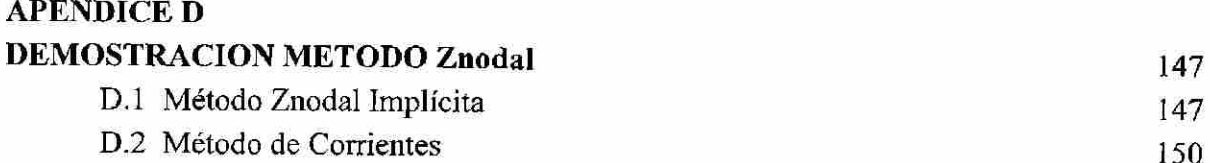

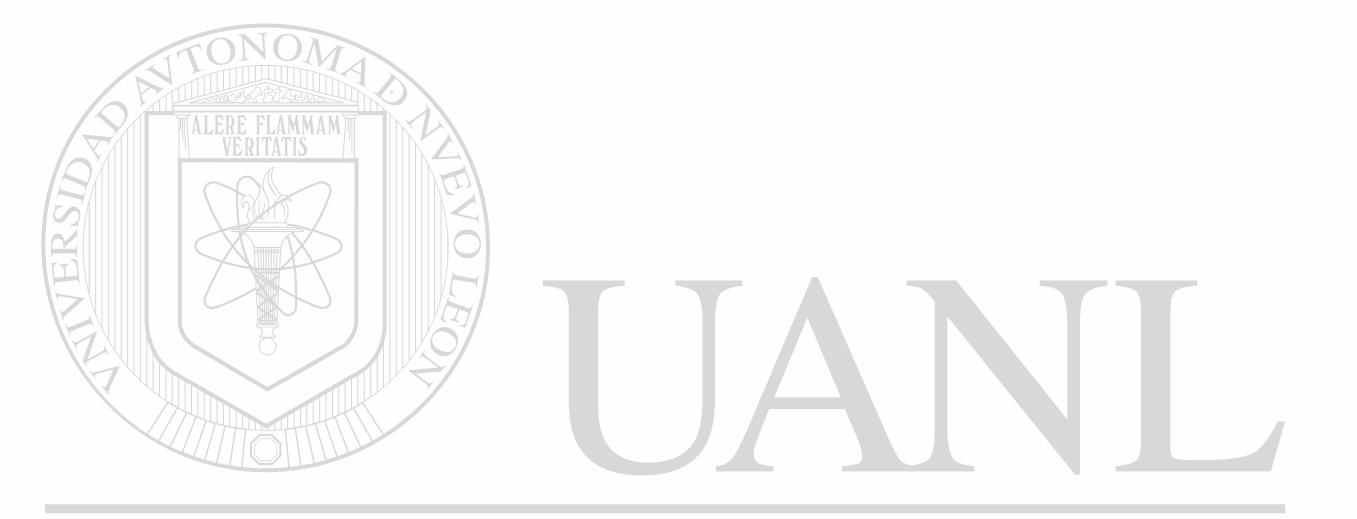

# UNIVERSIDAD AUTÓNOMA DE NUEVO LEÓN  $\bigcirc$ DIRECCIÓN GENERAL DE BIBLIOTECAS

### CAPITULO 1 INTRODUCCION

### <span id="page-16-0"></span>**1.1 Introducción**

La solución de problemas relacionados con el análisis de sistemas eléctricos requiere como elemento de trabajo la computadora digital. Por otra parte, su uso eficiente demanda el empleo de una notación ordenada y sistemática. La notación matricial cubre estos requisitos, sirviendo además para escribir en forma sencilla los sistemas de ecuaciones que representan a las redes eléctricas. Para el análisis de sistemas eléctricos es común tener que resolver grandes sistemas de ecuaciones simultaneas, esto hace necesario que además de la herramienta computacional, se tengan los fundamentos teóricos necesarios para interpretar correctamente los resultados.

Un sistema eléctrico tiene como propósito fundamental satisfacer la demanda de potencia eléctrica requerida por los consumidores, en forma continua y con calidad. Existen varias restricciones que deben cumplirse al proporcionar el servicio: Los niveles de voltaje y  $\circ$ el valor de la frecuencia deben mantenerse dentro de cierta tolerancia; los equipos no deben operar más allá de sus límites térmicos; además, el suministro debe ser confiable y con el menor costo posible. Dadas las condiciones de operación del sistema y de acuerdo a las inyecciones de potencia real y reactiva que representan la generación y carga, en los nodos de la red, es posible determinar las condiciones eléctricas en estado estable para analizar su comportamiento. Este estudio de estado estable de la red eléctrica es conocido como estudio de flujos de potencia.

Los estudios de flujos de potencia son de gran importancia en la planeación y en el diseño de la expansión futura de los sistemas eléctricos, así como también en la

determinación de mejores condiciones de operación de los sistemas existentes. La principal información que se obtiene de un estudio de flujos de potencia es la magnitud y el ángulo de fase del voltaje en cada nodo, así como la potencia real y la potencia reactiva que fluye en cada línea del sistema [8, 21].

En el análisis convencional de los sistemas eléctricos se considera que el sistema se encuentra operando en forma balanceada, esto es una suposición que puede ser válida de manera aproximada para los sistemas eléctricos de potencia en su red de transmisión. En las redes eléctricas de distribución esta suposición no se cumple cabalmente, ya que encuentra que tanto los parámetros de los elementos como las cargas son desbalanceadas. Por la razón expuesta se requiere técnicas de solución que incluyan estos efectos, con las herramientas y el uso de la computadora digital para llevar a cabo los estudios.

### **1.2 Características Generales de los Sistemas de Distribución y Motivación del trabajo**

Debido al crecimiento de la demanda que continuamente se registra en las redes de distribución, y los problemas operativos, las compañías suministradoras de energía deben contar con técnicas apropiadas de análisis para resolver de manera eficiente la problemática. Esto apunta a que debe mejorarse las técnicas de análisis de redes eléctricas para sistemas eléctricos de distribución. Las nuevas técnicas para los sistemas de distribución deben proveer:

- a) Alternativas para la toma de decisiones de manera rápida y económicamente viables
- b) Una evaluación de decisiones sobre bases económicas y técnicas que involucren diferentes estrategias, mediante estudios periódicos.

Los estudios y el análisis del sistema de distribución se emplean, entre otros fines para:

- a) Optimizar la longitud de alimentadores secundarios.
- b) La solución al problema de flujos.

[9, 13]:

- c) Resolver una localización adecuada y eficiente de transformadores y bancos de capacitores.
- d) Análisis de fallas y coordinación de protecciones.

A continuación se mencionan características propias de los sistemas de distribución

Parte del sistema de distribución se encuentra entre la subestación de distribución y el transformador de distribución, y se conoce como sistema primario o alimentador principal. Se puede tener más de un alimentador principal, y éste es un circuito trifásico de cuatro hilos. De los alimentadores principales se derivan alimentadores secundarios llamados ramales o laterales, los cuales pueden llegar a otro transformador de distribución o al consumidor final. Los circuitos laterales cuentan con derivaciones llamadas sub-laterales, y así sucesivamente hasta llegar al consumidor que es donde termina la red de distribución.  $\left( \mathsf{R}\right)$ 

Es importante la configuración de los circuitos radiales pero bajo ciertas maniobras el sistema opera formando mallas (conexiones entre circuitos laterales o circuitos sub-laterales formando mallas al cerrar interruptores para suministrar energía eléctrica cuando se presentan contingencias). Se debe tomar en consideración esta característica de operación en los procedimientos de análisis.

Una característica particular de los circuitos laterales y sub-laterales es que pueden ser circuitos trifásicos o circuitos monofásicos, que se emplean en áreas residenciales o rurales, donde la carga depende de los requerimientos del consumidor en usos residenciales, comerciales, industriales o una combinación de ellas. En conjunto forman la demanda del

nodo, con un voltaje que se debe determinar de acuerdo a las características de la red y a la potencia real y reactiva que ha de suministrase. Esto permite, con el análisis de las redes de distribución, tomar medidas:

- a) Correctivas, en caso de existir un abatimiento de voltaje, falla en el suministro o de equipo del sistema.
- b) Preventivas en caso de un incremento de la demanda la cual no pueda abastecer la compañía suministradora de energía, por tener equipo fuera de servicio por mantenimiento o por reparación.

La expansión de la demanda ha dado como consecuencia la necesidad de incrementar los niveles de tensión en los sistemas de distribución, a valores que previamente se consideraban únicamente para los sistemas de transmisión. La consecuencia es el requerir cambiar equipos ya instalados, para los cuales se debe verificar el funcionamiento del sistema y estudiar el impacto sobre el sistema por el incremento de la demanda. Los estudios de flujos y corto circuito ayudan a visualizar cómo se comporta el sistema en general, lo cual permite seleccionar de manera adecuada equipos y las acciones a implementar para la operación y el control del sistema. Los estudios se deben de realizar sistemáticamente e incluso disponer de un buen modelo probabilístico para pronóstico de demanda y efectuar estudios estocásticos para la expansión de la red.

Para el análisis de redes eléctricas existen métodos que consideran algunas aproximaciones suponiendo la red balanceada y para redes de alta tensión existe un desacoplamieto de la potencia real P respecto a la potencia reactiva Q, en consecuencia la solución obtenida es aproximada, si se resuelve por separado las redes P-0 y V-Q. Un comportamiento más cercano al problema acoplado requiere de una mejor modelación del sistema, ya que en la práctica, sólo algunos elementos del sistema son balanceados, como es el caso de los generadores y transformadores. Algunos elementos y condiciones del sistema generan efectos de desbalance, éstos pueden ser [14]:

- a) Cargas desbalanceadas.
- b) Líneas eléctricas sin transposición.
- c) Bancos trifásicos compuestos por unidades monofásicas distintas y/o cambiadores de derivación independientes.
- d) Apertura o recierre monopolar.
- e) Configuraciones de dos fases o configuraciones monofásicas.

Los métodos de solución clásicos para flujos de potencia son conocidos ampliamente por los ingenieros que hacen estudios de planeación y los que operan los sistemas eléctricos, sin embargo, para analizar un sistema que tiene características poco comunes en referencia a su topología y a su carga, tal es el caso de sistemas trifásicos con ramales de dos fases y/o de una fase, propios de los sistemas eléctricos de distribución, se debe adecuar las técnicas y los algoritmos para obtener una solución. Por la discusión anterior se ve la necesidad de implementar técnicas de solución que no exijan algoritmos complicados, pero que consideren la naturaleza del sistema de distribución.

El estudio de fallas en sistemas eléctricos tiene una importancia equivalente a un estudio de flujos de potencia, aún cuando la ocurrencia de fallas es de naturaleza aleatoria. El tipo de falla, así como el lugar donde ocurre, es una preocupación para los centros de control que se encargan de monitorear y operar los sistemas eléctricos. Una falla puede provocar la interrupción de suministro de energía a los usuarios, dando por consecuencia riesgo a equipo y al personal, así como el tener impactos económicos negativos por la afectación de procesos productivos y de servicios. Un índice es el tiempo de interrupción por usuario (TIU), el cual es un índice de continuidad en el servicio para la compañía suministradora de la energía [25].

La experiencia indica que la mayoría de los casos de interrupción del servicio eléctrico en sistemas de distribución es debido a fenómenos naturales como descargas atmosféricas, viento, lluvia, árboles o animales. Otras interrupciones son debido a defecto en aislamiento del equipo o por causa del hombre; como es el caso de impactos en las

estructuras por vehículos, guías enlazadas en los conductores, vandalismo o excavaciones. Las fallas son una condición indeseable en un sistema eléctrico pero se debe considerar en los diseños a fin de prevenir sus efectos y seleccionar elementos de desconexión, dispositivos de protección y la coordinación adecuada de los mismos [24].

Se ha publicado recientemente en la literatura abierta que los sistemas radiales de distribución requieren de nuevas metodologías de solución, ya que los algoritmos tradicionalmente usados para estudios de redes de alta tensión no proveen buenos resultados y que frecuentemente divergen durante el proceso iterativo. Para los flujos desacoplados [8, 14, 21] se menciona al valor de resistencia respecto a la reactancia que tienen los elementos del sistema, ya que una relación de R/X grande deteriora la dominancia diagonal de la matriz Jacobiana o de primeras derivadas. Específicamente se menciona que el método Newton-Raphson y el correspondiente Método Desacoplado, fallan en lograr convergencia y no se obtiene solución para ciertas redes [1, 2, 3, *4,* 5].

### <span id="page-21-0"></span>**1.3 Antecedentes**

El modelo matemático del problema de flujos está formado por un sistema de ecuaciones algebraicas no lineales. Para obtener la solución de este sistema de ecuaciones, se utilizan métodos iterativos. Existen varios métodos [8, 14, 21] que pueden ser aplicados, tales como: Gauss, Gauss-Seidel, Newton-Raphson y una aproximación para mantener el Jacobiano constante, éste último conocido como Desacoplado Rápido. Los métodos Newton-Raphson y el método Desacoplado Rápido han sido las técnicas más utilizadas en los estudios de flujos para sistemas en redes de alta tensión. Estos métodos requieren de la matriz de primeras derivadas llamada Jacobiano; y el sistema lineal de ecuaciones en cada iteración se resuelve mediante factorización triangular y mediante aproximaciones del Jacobiano para el método desacoplado rápido, respectivamente. Existen otras metodologías para la solución de sistemas eléctricos de distribución, tales como: Gauss medíante la inversión parcial de la matriz Ynodai [27], el método de corrientes [4] el cual obtiene el

voltaje nodal mediante la caída de voltaje en cada rama iniciando el cálculo desde el nodo fuente y el método de Z<sub>nodal</sub> Implícita [5], similar al anterior; pero que usa una matriz triangular superior de unos y ceros que determina que corrientes nodales fluyen en cada rama del sistema.

En un sistema trifásico balanceado, las condiciones desbalancedas de una falla ocasionan corrientes y voltajes desbalanceados en las tres fases. Si las corrientes y voltajes están relacionados por impedancias constantes, se tiene que el sistema es lineal y se puede aplicar el principio de superposición. Para lo cual se supone que las corrientes de carga son pequeñas comparadas a las corrientes de falla y que las máquinas conectadas al sistema se pueden representar por medio de una fuente de voltaje constante atrás de una reactancia subtransitoria x" o de una reactancia transitoria x'; lo anterior si se desea calcular valores en los primeros 3 ciclos o en los 6-8 ciclos, respectivamente [8].

La respuesta en voltaje del sistema lineal a las corrientes desbalanceadas se puede determinar al considerar las respuestas separadas de las redes de secuencia a las componentes simétricas de las corrientes. Una de las herramientas más convenientes para tratar con circuitos polifásicos es el método de las componentes simétricas desarrollado por Fortescue [8], donde tres fasores desbalanceados de un sistema trifásico se puede descomponer en tres sistemas de fasores balanceados. Aunque el método se aplica a cualquier sistema polifásico con fallas desbalanceadas, los estudios de esta tesis se limita a los sistemas trifásicos, pero con desbalances generalizados.

#### <span id="page-22-0"></span>**1.4 Objetivos del Trabajo de Tesis**

En el presente trabajo se comparan cinco métodos para la solución del problema de flujos de potencia en sistemas eléctricos de distribución. Los métodos son prácticos y su aplicación tiene la finalidad de lograr experiencia sobre las ventajas y desventajas de las metodologías de solución, con la condición de que sean aplicables a sistemas eléctricos de distribución con características radiales y desbalanceadas.

Se compararán las metodologías de solución para redes eléctricas de distribución mediante resultados como: tiempo de ejecución, memoria de computadora empleada e iteraciones requeridas para llegar a la solución, y cuando es posible se ofrece una propuesta de mejora en estos procesos de solución. Se experimentará con redes de prueba, mediante el método Newton-Raphson, para mostrar que el método de solución mediante este algoritmo es una buena opción para la solución confiable y eficiente del problema de flujos para los sistemas eléctricos de distribución.

Se mostrará la posibilidad de solucionar el problema de flujos de potencia aplicando las características radiales de los sistemas eléctricos de distribución y con los resultados obtenidos se llegará a discernir qué metodologías de las mostradas son aceptables y acertadas para la solución de redes de distribución. Las ecuaciones que se aplicarán son sencillas empleando conceptos básicos de circuitos. Las ecuaciones no requieren de un análisis complicado o del cálculo de derivadas, cuyo valor cambia de una iteración a otra, como en el caso del Jacobiano del método de Newton-Raphson.

En la tesis se presentarán los algoritmos de cálculo y los resultados de las pruebas numéricas efectuadas para cada uno de los sistemas eléctricos de prueba. Se mostrarán las ventajas de usar programación que maneja eficientemente la información del sistema. Estas ventajas se discuten en el Capítulo 3. En el Apéndice A se presenta la información de impedancia y potencia demandada para los sistemas que se emplearán en la Tesis. En el Apéndice B se muestran los vectores auxiliares que serán útiles para la formación de la matriz de punteros. En el Apéndice C se presentan los resultados del estudio de flujos basándose en las metodologías que se expondrán.

La metodología empleada maneja las variables del sistema en componentes de fase abe, lo cual permite que los resultados obtenidos tengan la información por fase en cada nodo trifásico que contenga el sistema. El enfoque es manejar sistemas desbalanceados en topología y carga. Con base a los resultados del estudio de flujos de potencia, se continuará con el análisis de fallas en los sistemas de prueba, empleando un equivalente de Thévenin y

de elementos del sistema en componentes de fase y matrices de admitancia nodal de falla. De esta manera se logra un resultado que permite evaluar el impacto que tiene cualquier tipo de falla que se presente en un sistema eléctrico de distribución.

#### <span id="page-24-0"></span>**1.5 Estructura de la tesis**

**Capítulo 1.-** En este capítulo se presenta una introducción a la problemática de los sistemas eléctricos de distribución, los cuales tienen una característica radial y desbalanceada. Se hace referencia a información previa que sirve de base para exponer los motivos del trabajo a realizar. Se trata el desbalance en el sistema y se enfatiza la importancia de desarrollar un modelo eficiente en el que es posible emplear metodologías de solución simples y que requieren un mínimo de esfuerzo computacional.

Se enfatiza que para el análisis de sistemas eléctricos es común tener que resolver grandes sistemas de ecuaciones simultaneas Esto hace necesario desarrollar herramientas computacionales, con fundamentos teóricos para interpretar correctamente los resultados obtenidos.

**Capítulo 2.-** Los estudios de flujos son de gran importancia en la planeación y en el diseño de la expansión futura de los sistemas eléctricos, así como también en la determinación de las mejores condiciones de operación de los sistemas existentes. La información que se obtiene de un estudio de flujos de potencia es la magnitud y el ángulo de fase del voltaje en cada nodo, las potencias reales y reactivas que fluyen en cada línea del sistema, así como las pérdidas. En este capítulo se examinan los métodos propuestos para la solución del problema de flujos, los cuales se seleccionaron para analizarse y compararse, ya que son considerados como los métodos de solución más adecuados para el problema de flujos en sistemas radiales.

**Capítulo 3** Se presenta los datos y la información nodal para los sistemas que se estudiaron usando las metodologías descritas en el Capítulo 2. Se muestran los resultados del análisis en

forma grafica, usando valores en por unidad, y el ángulo es presentado en radianes. Los diferentes sistemas muestran una complejidad creciente de su topología, así mismo se presentan los resultados mediante los métodos de solución; y una comparación entre ellos. El capítulo también contiene una comparación de características de convergencia entre los métodos analizados, con lo cual se tiene una idea de las propiedades que se desea mostrar.

y **Capítulo 4.-** Los estudios de flujos de potencia permiten conocer el comportamiento del sistema en estado estable y bajo condiciones de operación especifica. Para la planeación y la operación de sistemas eléctricos una de las herramientas más usadas es la solución del problema de flujos. Este problema ha sido ampliamente estudiado para sistemas trifásicos balanceados. Por las exigencias crecientes en el consumo de energía eléctrica se requiere actualizar y presentar nuevas técnicas de análisis para los sistemas eléctricos de distribución. Los sistemas eléctricos de distribución son inherentemente desbalanceados y las suposiciones para sistemas balanceados no son aplicables.

En este capítulo se presenta la metodología de solución de sistemas de distribución con configuración trifásica y características desbalanceadas. Se presentan los modelos de los elementos del sistema en componentes de fase abe: generador, transformador, líneas y cargas, para posteriormente explicar la metodología de solución. También se presenta un sistema de prueba el cual tiene un desbalance en topología, en la carga y en la distribución de fases, para ser analizado en componentes de fase. 尸尸 BIBI

**Capítulo 5.-** Una falla en un circuito eléctrico puede ser definida como cualquier evento que interfiere con el flujo normal de corriente. En el diseño, planificación y operación de los sistemas de potencia los estudios de fallas son usados con diferentes propósitos. La ocurrencia de fallas en un sistema es de naturaleza aleatoria, de ahí que su estudio requiera de bases sólidas para la definición del problema y la aplicación de resultados. El momento para la ocurrencia de la falla, el tipo de falla que se presenta, el lugar donde ocurre, el número de fases involucradas y la evolución de la falla son algunas características que debe incluir un buen esquema de coordinación de protecciones y de detección de fallas.

En este capítulo se presenta un esquema de solución para el cálculo de corrientes de falla, mediante el uso de matrices de admitancia e impedancia nodal de falla. La matriz nodal de falla está compuesta por la impedancia o admitancia de falla que está involucrada en el paso de la corriente, y la finalidad es involucrarla en el análisis trifásico del sistema radial de distribución, para obtener las corrientes que fluyen por el sistema al ocurrir una falla. La versatilidad y la ventaja del uso de matrices de admitancias nodal de falla, como se mostrará en este capítulo, son poder modelar cualquier tipo de falla y que los resultados se dan directamente en coordenadas de fase. Asimismo se presenta un ejemplo, donde se estudia un corto circuito entre dos fases, involucrando tierra, se emplea para tal fin el sistema de prueba usado en el análisis de flujos de potencia del Capítulo 4, esto es, tomando como voltajes de prefalla los resultados del estudio de flujos de potencia.

**Capitulo** 6.- Este capítulo presenta las conclusiones del trabajo desarrollado y ofrece recomendaciones para trabajos futuros. Se recalca que el objetivo del presente trabajo ha sido establecer una comparación de metodologías confiables de solución, para redes eléctricas de distribución, y el establecer mejoras en los procesos, mediante el desarrollo de programas computacionalmente eficientes. Con lo anterior se tiene una herramienta de análisis general en coordenadas de fase abe para flujos desbalanceados y fallas generales en derivación para los sistemas de distribución radiales. ®

Se justifica el uso de componentes de fase en la solución de flujos de potencia y para el análisis de fallas ya que permite no emplear variables transformadas, que de todas formas no desacolpan las redes eléctricas transformadas.

### CAPITULO 2

### METODOS DE SOLUCION PARA EL PROBLEMA DE FLUJOS DE POTENCIA EN SISTEMAS DE DISTRIBUCION

#### <span id="page-27-0"></span>**2.1 Introducción**

Los estudios de flujos de potencia son de gran importancia en la planeación y en el diseño de la expansión futura de los sistemas eléctricos, así como en la determinación de las mejores condiciones de operación de los sistemas existentes. La información que se obtiene de un estudio de flujos de potencia es la magnitud y el ángulo de fase del voltaje en cada nodo, las potencias reales y reactivas que fluyen en cada elemento del sistema, así como las pérdidas por elemento o las pérdidas totales. Además es importante tener un registro impreso de los resultados para su análisis y comparación; aunque en ocasiones se puede tener un vaciado automático en diagramas. En este capítulo se analizan conceptos y métodos que han sido propuestos para la solución del problema de flujos, los cuales se analizan y comparan en capítulos posteriores. Los métodos analizados han sido considerados, por la experiencia del autor y lo publicado en la literatura, como los más adecuados para la solución del problema de flujos para configuraciones radiales, tal como se presenta en las redes de distribución. Se  $\mathbb{R}$ hace énfasis en la utilización de técnicas eficientes para el uso de la información, con el fin de mejorar los aspectos computacionales de los procesos de solución de las ecuaciones no lineales, las cuales representan a los sistemas eléctricos de distribución.

#### <span id="page-27-1"></span>**2.2 Consideraciones Generales**

Para el análisis de flujos de potencia, la red de distribución eléctrica es modelada a partir de un conjunto de nodos, conectados entre sí por medio de líneas y transformadores. Además se cuenta con una fuente general de alimentación, la cual está localizada en la subestación y el sistema eléctrico de potencia hasta la sub-estación puede ser representado por

un equivalente de Thévenin. También se cuenta con la información sobre las cargas conectadas en los nodos del sistema. En general las cargas inyectan o toman potencia compleja  $(S_i = P_i + jQ_i)$  en los nodos, tal es el modelo usado en el desarrollo de este trabajo. Existe, sin embargo, la posibilidad de otro tipo de representación para las cargas, por ejemplo con dependencia a los cambios de voltaje alrededor de un punto nominal de operación. Estos son los elementos principales de un sistema eléctrico de distribución y además puede tenerse conectados elementos de compensación reactiva, los cuales en su caso, se modelarán como admitancia constante.

Para el estudio de flujos se considera que las cargas, expresadas como potencias complejas demandadas Spi, son constantes. Esta consideración debe estar de acuerdo con la naturaleza de la demanda por parte de los consumidores. A lo largo del día la demanda en un alimentador típico usualmente varia en forma lenta, por lo que puede considerarse que para las condiciones de estudio de flujos, el efecto de las variaciones de la carga con el tiempo, entre la demanda máxima y la demanda mínima, pueden estudiarse considerando diferentes casos; en cada uno de los cuales la carga se considera constante. El modelo es apropiado para solucionar el problema de voltajes y potencias en estado estable. Sin embargo, al estar definida la potencia compleja como el producto del voltaje por la corriente conjugada, el problema para la red eléctrica es no lineal.  $\left( \mathbb{R}\right)$ 

Analizando los nodos de un sistema, se puede observar que en general existen dos tipos de nodos: nodos de generación o tipo PV, también llamados de voltaje controlado y los nodos de carga o tipo PQ. Un nodo de generación es aquel que suministra la parte real de la potencia compleja  $S<sub>Gi</sub>$ , y es aquel en donde la potencia reactiva es una variable que se ajusta al valor requerido por el sistema, cuando se mantiene una magnitud constante de voltaje en terminales. Los nodos de carga son aquellos en los que está definida la potencia de demanda,  $S_{\text{Di}}$ , tanto la potencia activa como la potencia reactiva y generalmente se considera constante. En un nodo de carga el voltaje nodal es desconocido, tanto la magnitud como el ángulo. Como caso particular, los nodos de interconexión, son considerados nodos de carga con valor de potencia compleja,  $S_i = 0$ .

#### <span id="page-29-0"></span>**2.2.1 Modelo Matemático para el Estudio de Flujos**

Para establecer un modelo matemático del problema de flujos de potencia, es básico comprender cómo circulan los flujos de potencia sobre una red. Se considera que en cada nodo del sistema se tiene una demanda de potencia constante, y conociendo o suponiendo un valor para el voltaje nodal se determina la corriente nodal.

La potencia compleja nodal  $S_m$ , inyectada en el nodo m está dada por:

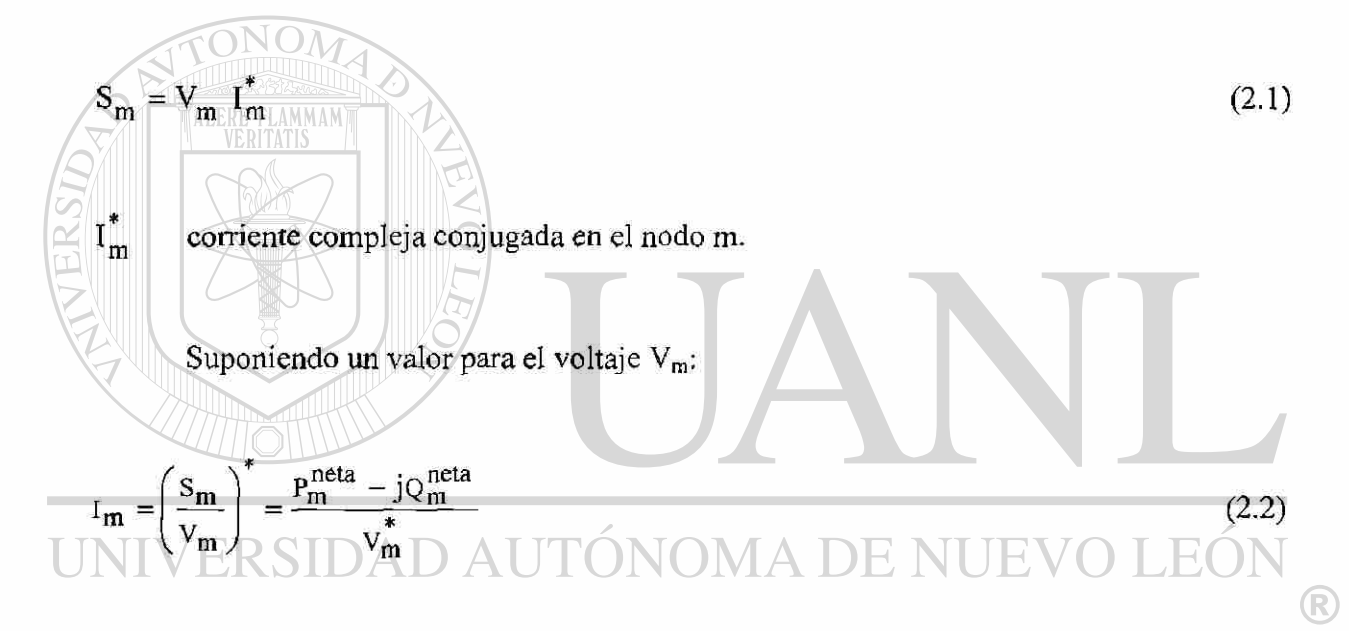

En la formulación del problema de flujos de potencia, es importante tener claro el concepto de inyección de potencia por medio de una fuente de generación; y las cargas tendrán una inyección de valor negativo. Esto lleva al concepto de potencia neta en el nodo m, la cual se define como la diferencia entre la potencia de generación menos la potencia de demanda. En forma compleja y escribiendo la parte real y la parte imaginaria por separado:

$$
S_{m}^{neta} = S_{Gm} - S_{Dm}
$$
 (2.3)

$$
P_m^{\text{neta}} = P_{\text{Gm}} - P_{\text{Dm}} \tag{2.3.a}
$$

$$
Q_m^{\text{neta}} = Q_{Gm} - Q_{Dm} \tag{2.3.b}
$$

Los procedimientos para el estudio de flujos a ser presentados parten del análisis del alimentador principal y subsecuentemente para sus circuitos laterales. Para iniciar el proceso iterativo se toman los voltajes en todos los nodos del sistema con un valor de voltaje igual al del nodo fuente, por ejemplo el nodo 1. El voltaje está dado normalmente en por unidad y se considera que el voltaje de este nodo es la referencia. Es frecuente iniciar el proceso iterativo con un voltaje de  $1\angle 0^{\circ}$  en todos los nodos, lo cual se conoce como **"arranque a voltaje plano".** 

La solución en cada iteración se obtiene mediante el proceso apropiado, de acuerdo al método iterativo aplicado. La diferencia entre voltajes nodales se calcula en cada iteración, tomando el voltaje calculado  $V^{k+1}$  y el voltaje de la iteración anterior  $V^k$ , para todos los nodos excepto el nodo compensador. En cada iteración los voltajes son actualizados y se dice que se alcanza convergencia cuando la diferencia de una iteración a otra, en valor absoluto, es menor que la tolerancia preestablecida,  $\varepsilon_v$  esto es:

:AV| < e v 

 $\mathcal{D}^{\text{N}}$  (2.4)

El criterio de convergencia también puede probarse mediante el cálculo de los desajustes de potencia activa y de potencia reactiva. El desajuste se define como la diferencia entre la potencia neta especificada menos la potencia calculada. Se parte de (2.1) para calcular las corrientes nodales, usando los valores de voltajes nodales disponibles, y se calcula en la iteración k, la potencia compleja en cada nodo.

$$
S_{m}^{calc} = V_{m}^{(k)} \left( I_{m}^{calc} \right)^{*} = P_{m}^{calc} + j Q_{m}^{calc}
$$

 $\Delta V = V_m^{K+1} + V_m^{K}$ 

Con los valores  $P_{\text{m}}^{\text{calc}}$  y  $Q_{\text{m}}^{\text{calc}}$  obtenidos se calculan los desajustes de potencia real y de potencia reactiva, los que en la solución deben ser menores que la tolerancia especificada.

$$
\Delta P_m = P_m^{\text{neta}} - P_m^{\text{calc}} \tag{2.5.a}
$$
  

$$
\Delta P_m \le \varepsilon_P
$$

$$
\Delta Q_{\rm m} = Q_{\rm m}^{\rm net} - Q_{\rm m}^{\rm calc} \tag{2.5.b}
$$

$$
\Delta Q_{\rm m} \le \epsilon_{\rm Q}
$$

Generalmente las tolerancias se establecen como valores pequeños, por ejemplo:

### $\varepsilon_{\rm v} \leq 0.000001$

 $\varepsilon_{P, Q} \leq 0.001$ 

El proceso iterativo finaliza cuando los valores absolutos de los desajustes cumplen con las tolerancias especificadas. Los valores de tolerancia son fijados por el usuario o están definidos de antemano por el programador y denotan el grado de exactitud de los voltajes en la solución, ya que con esos valores se satisface la demanda en todos los nodos.

### <span id="page-31-0"></span>**2.3 Método de Newton-Raphson**

Aplicando la teoría básica de circuitos eléctricos, en la Figura 2.1 la corriente en el elemento m-i, en función de la admitancia serie, está dada por (2.6). ®

### $\mathbb B$

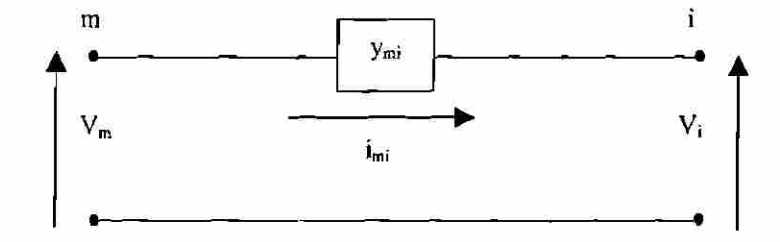

Fig. 2.1 Circuito básico, admitancia serie.

$$
i_{\rm mi} = (V_{\rm m} - V_{\rm i}) y_{\rm mi} \tag{2.6}
$$

Donde:  $i_{mi}$  Corriente en el elemento m-i

- Vm Voltaje en nodo m
- v¡ Voltaje en nodo i
- y mi Admitancia entre nodo m y nodo i

En el problema de flujos los valores conocidos son las potencias y no las corrientes nodales, por tal motivo y de manera general se puede escribir la potencia compleja en términos de voltajes nodales y de valores de admitancias tomados de la matriz de admitancia nodal, Ybus, [8, 14]. Por ejemplo para el nodo m:

$$
P_m - jQ_m = V_m^* \sum_{i=1}^n Y_{mi} V_i \sum_{m=1,2,3,...,n}^{n} (2.7)
$$

Esta ecuación representa el modelo matemático del problema de flujos de potencia, y da lugar a un sistema de ecuaciones algebraicas no lineales en donde los voltajes nodales y las admitancias son números complejos; expresados en forma polar, por medio de su magnitud y ángulo (2.8) y (2.9). La solución del sistema de ecuaciones escrito a partir de (2.7) se lleva a cabo por medio de métodos iterativos. BIBLIO

$$
V_m = V_m \t{a_m} \t(2.8)
$$

$$
Y_{mi} = Y_{mi} \angle \gamma_{mi} \tag{2.9}
$$

Escribiendo (2.7) en forma polar.

$$
P_{m} - jQ_{m} = \sum_{i=1}^{n} |V_{m}| |Y_{mi}| |V_{i}| e^{j (\delta_{i} - \delta_{m} + \gamma_{mi})}
$$
  $m=1,2,3,...,n$  (2.10)

Separando en parte real e imaginaria la última expresión.

$$
P_{m} = \text{Re}\left[P_{m} - jQ_{m}\right]
$$
\n
$$
= \sum_{i=1}^{n} |Y_{mi}| |V_{m}| |V_{i}| \cos(\delta_{i} - \delta_{m} + \gamma_{mi})
$$
\n
$$
m = 1, 2, 3, ..., n
$$
\n
$$
Q_{m} = -\text{Im}\left[P_{m} - jQ_{m}\right]
$$
\n
$$
= -\sum_{i=1}^{n} |Y_{mi}| |V_{m}| |V_{i}| \sin(\delta_{i} - \delta_{m} + \gamma_{mi})
$$
\n
$$
m = 1, 2, 3, ..., n
$$
\n(2.11.6)

Las ecuaciones de potencia nodal mostradas en (2.11.a) y (2.1 l.b) deben ser escritas para cada nodo. Cada nodo tiene asignadas cuatro cantidades: P, Q, |V| y  $\delta$ . Dos cantidades son conocidas, en los nodos de carga P y Q, y en los nodos generador o de voltaje controlado |V| y P. En esta situación se tendrán dos incógnitas para cada nodo, lo cual requiere de dos ecuaciones. Si se usa el método iterativo de Newton-Raphson [8, 14, 21], se debe encontrar las derivadas parciales de (2.11.a) y (2.1 l.b). `AS

Usando la forma polar para los elementos de la matriz de admitancia  $(Y_{mi} \angle \gamma_{mi} = G_{mi} + jB_{mi}),$  (2.11.a) y (2.11.b) quedan como:

$$
P_m = \sum_{i=1}^{n} |V_m||V_i| [G_{mi} \cos(\delta_i - \delta_m) - B_{mi} \sin(\delta_i - \delta_m)] \qquad m = 1, 2, 3, ..., n \qquad (2.12.a)
$$

$$
Q_m = -\sum_{i=1}^{n} |V_m||V_i| \left[ G_{mi} \operatorname{sen}(\delta_i - \delta_m) + B_{mi} \operatorname{cos}(\delta_i - \delta_m) \right] \qquad m = 1, 2, 3, ..., n \tag{2.12.b}
$$

El lado derecho de ambas ecuaciones está en función de magnitudes de voltaje y ángulos de fase, éstas son las incógnitas del problema. Para una red de distribución convencional se tendrán (n-1) incógnitas de magnitud de voltaje y (n-1) incógnitas de ángulo 8, considerando que todos los nodos son tipo PQ o tipo carga, donde la potencia real y la potencia reactiva son conocidas. Para el nodo compensador se establece como referencia los valores de  $|V|$  y  $\delta = 0$ . Si se define como vectores los dos conjuntos de incógnitas.

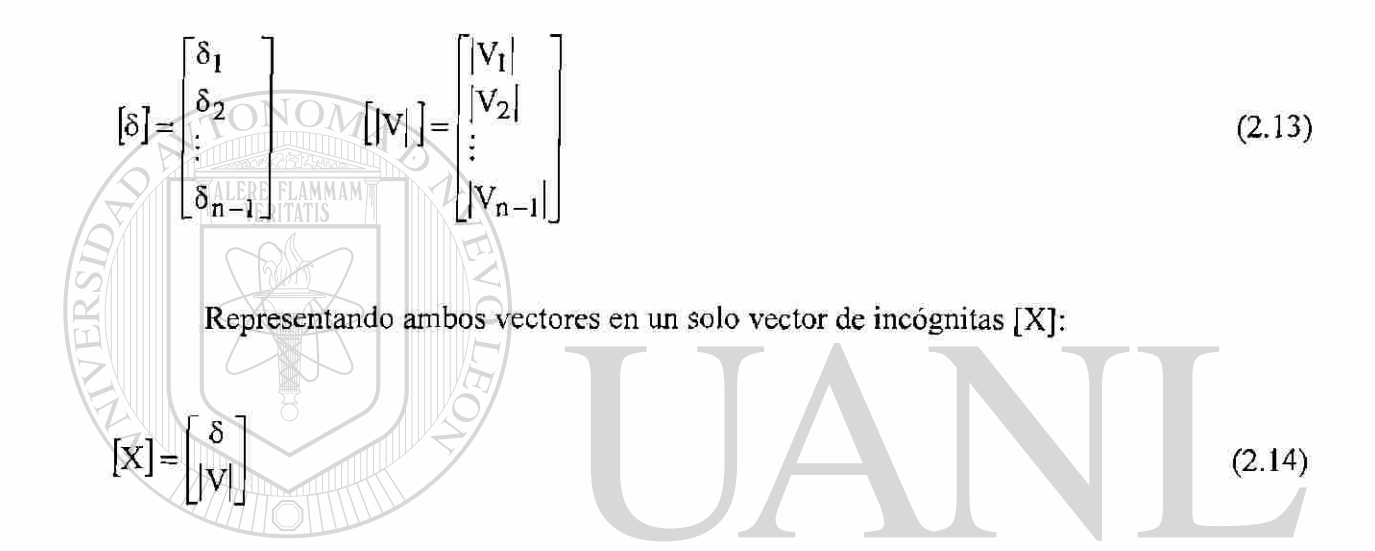

De esta forma se definen las funciones  $P_m(X) = P_m$  y  $Q_m(X) = Q_m$ . Las inyecciones de potencia especificada en los nodos de carga son cantidades conocidas y la  $\circledR$ comparación contra los valores calculados permite calcular las correcciones o ajustes a las variables  $|V|$  y  $\delta$ . En el método de Newton-Raphson es conveniente escribir las ecuaciones en la forma F(x) = 0, por lo tanto, si a P<sub>m</sub>(x) y Q<sub>m</sub>(x) se les resta P<sub>m</sub> eta <sub>y</sub> Q<sup>neta</sup> en el lado izquierdo, dichas ecuaciones tendrán una forma conveniente para aplicar el método iterativo.

$$
F_{P_{m}}(x) = P_{m}(x) - P_{m}^{neta} = 0 \qquad m = 1, 2, 3, ..., n-1
$$
  
\n
$$
F_{O_{m}}(x) = Q_{m}(x) - Q_{m}^{neta} = 0 \qquad m = 1, 2, 3, ..., n-1
$$
\n(2.15)

Dentro del proceso iterativo los desajustes nodales (2.15), se usan como criterio de convergencia del problema. En forma matricial se tiene:

$$
[\Delta P(x)] = \begin{bmatrix} P_1^{net} - P_1(x) \\ \vdots \\ P_{n-1}^{net} - P_{n-1}(x) \end{bmatrix} \qquad [\Delta Q(x)] = \begin{bmatrix} Q_1^{net} - Q_1(x) \\ \vdots \\ Q_{n-1}^{net} - Q_{n-1}(x) \end{bmatrix}
$$
(2.15.a)

$$
[\Delta F(x)] = \begin{bmatrix} \Delta P(x) \\ \Delta Q(x) \end{bmatrix}
$$
 (2.15.b)

La relación entre el vector de incógnitas (2.14) y el vector de funciones (2.15.b) es la matriz de primeras derivadas parciales o Jacobiano. Esta matriz puede ser particionada de tal forma que cada elemento tenga una relación con variables especificas, por ejemplo ángulos nodales con potencia real y magnitudes de tensión con potencia reactiva.

$$
\left[\begin{array}{c|c|c} \frac{\partial P_m(x)}{\partial \delta_i} & \frac{\partial P_m(x)}{\partial \delta_n} & |V_i| \frac{\partial P_m(x)}{\partial |V_i|} & \cdots & |V_n| \frac{\partial P_m(x)}{\partial |V_n|} \\ \hline \frac{\partial P_n(x)}{\partial \delta_i} & \cdots & \frac{\partial P_n(x)}{\partial \delta_n} \\ \hline \frac{\partial Q_m(x)}{\partial \delta_i} & \cdots & \frac{\partial Q_m(x)}{\partial \delta_n} \\ \hline \frac{\partial Q_m(x)}{\partial \delta_i} & \cdots & \frac{\partial Q_m(x)}{\partial \delta_n} \\ \hline \frac{\partial Q_n(x)}{\partial \delta_i} & \cdots & \frac{\partial Q_n(x)}{\partial \delta_n} \\ \hline \frac{\partial Q_n(x)}{\partial \delta_i} & \cdots & \frac{\partial Q_n(x)}{\partial \delta_n} \\ \hline \frac{\partial Q_n(x)}{\partial \delta_n} & \cdots & \frac{\partial Q_n(x)}{\partial \delta_n} \\ \hline \frac{\partial Q_n(x)}{\partial \delta_n} & \cdots & \frac{\partial Q_n(x)}{\partial |V_i|} \\ \hline \frac{\partial Q_n(x)}{\partial |V_i|} & \cdots & \frac{\partial Q_n(x)}{\partial |V_n|} \\ \hline \frac{\partial Q_n(x)}{\partial |V_n|} & \cdots & \frac{\partial Q_n(x)}{\partial |V_n|} \\ \hline \frac{\partial Q_n(x)}{\partial |V_n|} & \cdots & \frac{\partial Q_n(x)}{\partial |V_n|} \\ \hline \frac{\partial Q_n(x)}{\partial |V_n|} & \cdots & \frac{\partial Q_n(x)}{\partial |V_n|} \\ \hline \frac{\partial Q_n(x)}{\partial |V_n|} & \cdots & \frac{\partial Q_n(x)}{\partial |V_n|} \\ \hline \end{array}\right] \left[\begin{array}{c|c|c} \Delta \delta_m & \Delta \delta_m & \Delta \delta_m \\ \Delta \delta_m & \Delta \delta_m & \Delta \delta_m \\ \Delta \delta_m & \Delta \delta_m & \Delta \delta_m \\ \hline \frac{\partial Q_n(x)}{\partial \delta_n} & \cdots & \frac{\partial Q_n(x)}{\partial \delta_n} \\ \hline \frac{\partial Q_n(x)}{\partial \delta_n} & \cdots & \frac{\partial Q_n(x)}{\partial \delta_n} \\ \hline \end{array}\right] \tag{2.16}
$$

Donde  $m = 1, 2, 3, ..., n$  $i=1,2,3,...,n$ 

**TALERE FLAMMAMT** 

 $\sim$ 

トイン
Los elementos del Jacobiano o matriz de primeras derivadas del método de Newton-Raphson, para el problema de flujos de potencia, quedan expresados [8, 14] por:

$$
H_{mi} = \frac{\partial P_m}{\partial \delta_i} = -|V_m||V_i| \left[ G_{mi} \operatorname{sen}(\delta_{mi}) + B_{mi} \operatorname{cos}(\delta_{mi}) \right]
$$
(2.17.a)

$$
N_{\mathbf{mi}} = \frac{\partial P_{\mathbf{m}}}{\partial |V_i|} |V_i| = |V_{\mathbf{m}}||V_i| \left[ G_{\mathbf{mi}} \cos(\delta_{\mathbf{mi}}) - B_{\mathbf{mi}} \sin(\delta_{\mathbf{mi}}) \right]
$$
(2.17.5)

$$
J_{\text{mi}} = \frac{\partial Q_{\text{m}}}{\partial \delta_{\text{i}}} = -|V_{\text{m}}||V_{\text{i}}| \left[ G_{\text{mi}} \cos(\delta_{\text{mi}}) - B_{\text{mi}} \sin(\delta_{\text{mi}}) \right]
$$
(2.17.c)

$$
\frac{\partial Q_{\rm m}}{\partial |V_{\rm i}|} = \frac{\partial Q_{\rm m}}{\partial |V_{\rm i}|} |V_{\rm i}| = -|V_{\rm m}| |V_{\rm i}| \left[ G_{\rm m i} \sin(\delta_{\rm m i}) + B_{\rm m i} \cos(\delta_{\rm m i}) \right]
$$
(2.17.4)

Y para los elementos en la diagonal principal.

$$
H_{mm} = \frac{\partial P_m}{\partial \delta_m} = -Q_m - B_{mm} |V_m|^2
$$
\n(2.17.a.1)  
\n
$$
N_{mm} = \frac{\partial P_m}{\partial |V_m|} |V_m| = P_m + G_{mm} |V_m|^2
$$
\n
$$
N_{mm} = \frac{\partial P_m}{\partial |V_m|} |V_m| = P_m + G_{mm} |V_m|^2
$$
\n(2.17.a.1)  
\n
$$
N_{mm} = \frac{\partial P_m}{\partial |V_m|} |V_m| = P_m + G_{mm} |V_m|^2
$$
\n(2.17.a.1)

$$
J_{mm} = \frac{\partial Q_m}{\partial \delta_m} = P_m - G_{mm} |V_m|^2
$$
 (2.17.c.1)

$$
L_{mm} = \frac{\partial Q_m}{\partial |V_m|} |V_m| = Q_m - B_{mm} |V_{mm}|
$$
 (2.17.4.1)

En forma condensada la ecuación recursiva del método de Newton-Raphson está dada por (2.18), donde k indica el número de la iteración. El diagrama de flujo de la Figura 2.2 ilustra los pasos principales del método Newton-Raphson.

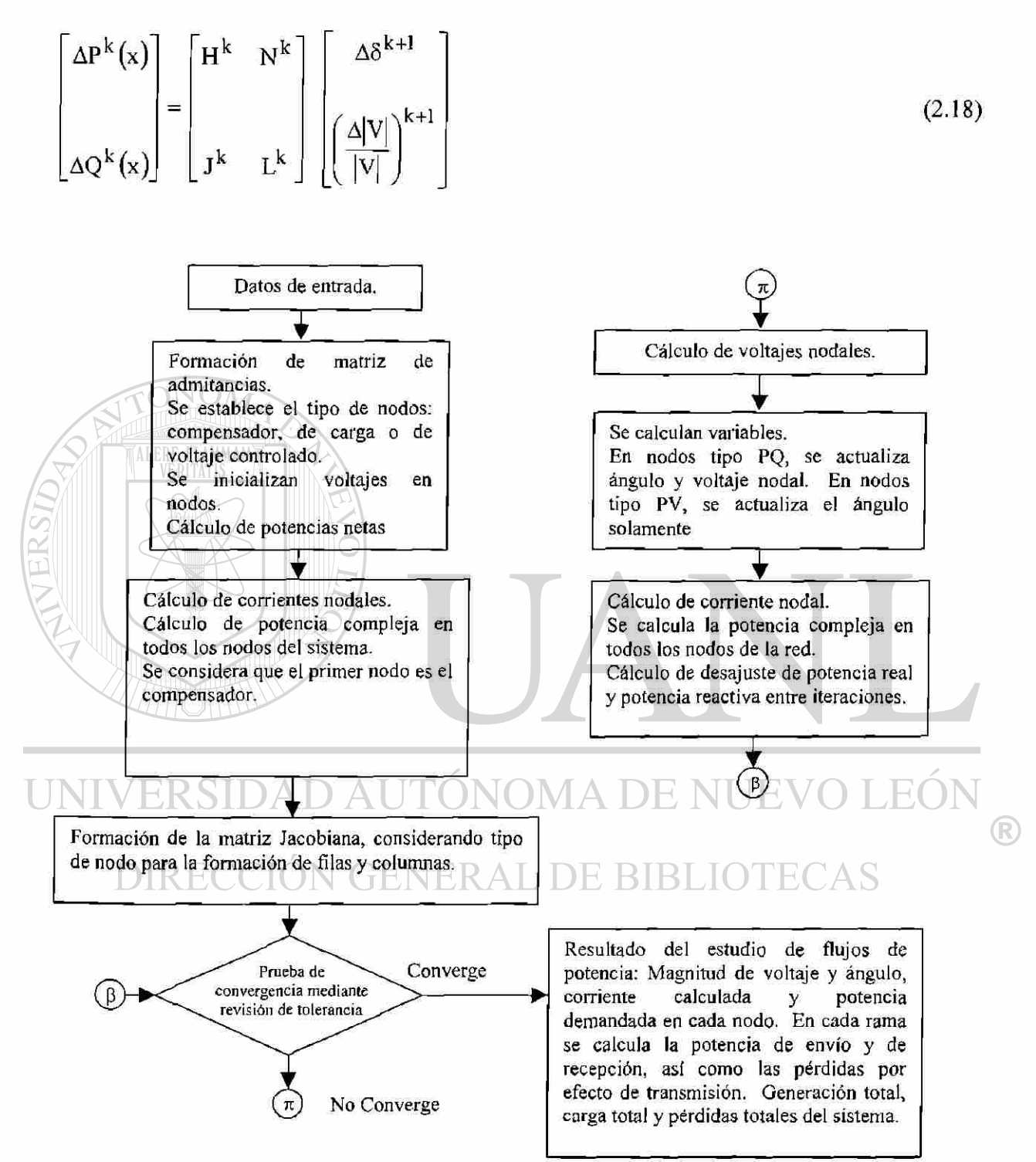

Fig. 2.2 Diagrama de flujo del método Newton-Raphson.

La solución repetida de (2.18), con valores actualizados de  $|V|$  y  $\delta$  en cada iteración, lleva a obtener la solución para los voltajes y los ángulos nodales; si el proceso converge.

Si no existe conexión por medio de admitancia entre nodos del sistema eléctrico, los elementos correspondientes de la matriz de admitancias serán cero. Esta situación es común en los sistemas eléctricos reales, llegando a tener más de un 90% de sus elementos con valor cero. Los sistemas eléctricos de distribución, por sus características radiales tienen un alto contenido de ceros en la matriz de admitancias nodal, la cual es una característica que puede usarse ventajosamente durante la solución numérica. Para la solución de "matrices dispersas" existen técnicas computacionales que aprovechan tal propiedad [11, 28, 29].

## **2.4** Método de Gauss, Mediante Inversión Parcial de Y<sub>nodai</sub>

Otra forma de plantear el proceso iterativo, para la solución de voltajes nodales, se tiene por medio del método de Gauss. Con la matriz Ynodai, y considerando conocido el voltaje del nodo 1, los voltajes en todos los nodos son desconocidos. Se considera que la potencia en los nodos de carga es conocida y constante. Se requiere un valor de arranque para todos los voltajes y normalmente se selecciona el valor del voltaje del nodo fuente. Las corrientes nodales I<sub>nodal</sub>, se obtienen mediante la multiplicación de la matriz de admitancias por los voltajes nodales. Con el sistema de la Figura 2.3 se ilustra el procedimiento [27].

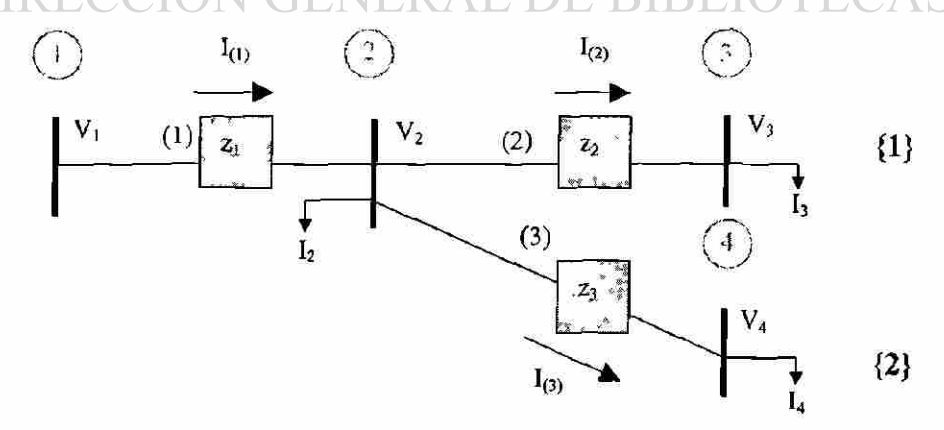

Fig. 2.3 Sistema de cuatro nodos.

R

La representación matricial para el sistema de la Figura 2.3, se tiene por (2.19).

- $Y_{11}$   $Y_{12}$   $Y_{13}$   $Y_{14}$  ||  $Y_1$  |  $Y_1$  $Y_{21}$   $Y_{22}$   $Y_{23}$   $Y_{24}$  ||  $V_2$  | |  $V_1$  $Y_{31}$   $Y_{32}$   $Y_{33}$   $Y_{34}$  ||  $V_3$  | | I<sub>3</sub>  $Y_{41}$   $Y_{42}$   $Y_{43}$   $Y_{44}$ ]  $Y_4$ ]  $I_4$
- $[Y_{\text{nodal}}][V_{\text{nodal}}] \approx [I_{\text{nodal}}]$  (2.19) En cada nodo del sistema se tiene una potencia neta, la cual se calcula mediante (2.3.a) y (2.3.b). Con el voltaje inicial supuesto  $V_{m}^{(o)}$  para cada nodo y con (2.2) se obtiene la corriente en los nodos de carga.

Para el sistema de cuatro nodos de la Figura. 2.3 se considera al nodo 1 como nodo compensador o fuente y en el caso de redes radiales, como es el caso para flujos en distribución convencionales, se considera que el nodo fuente es la única aportación de potencia al sistema. Aplicando la relación entre potencia y corriente nodal, (2.19) se puede escribir una forma iterativa, como se muestra en (2.20.a).

DIRECCIÓN GENERAL DE BIBLIO  $S_m = V_m I_m^*$  $= P_m + j Q_m$ 

Entonces:

$$
I_{m} = \left(\frac{S_{m}}{V_{m}}\right)^{*}
$$

$$
= \left(\frac{P_{m} + j Q_{m}}{V_{m}}\right)^{*}
$$

®

$$
\begin{bmatrix}\nY_{11} & Y_{12} & Y_{13} & Y_{14} \\
Y_{21} & Y_{22} & Y_{23} & Y_{24} \\
Y_{31} & Y_{32} & Y_{33} & Y_{34} \\
Y_{41} & Y_{42} & Y_{43} & Y_{44}\n\end{bmatrix}\n\begin{bmatrix}\nV_{1} = 1 \angle 0^{\circ} \\
V_{2}^{k+1} \\
V_{3}^{k+1} \\
V_{4}^{k+1}\n\end{bmatrix}\n=\n\begin{bmatrix}\nI_{1} \\
\left[\left(S_{1}^{\text{neta}} / V_{2}\right)^{*}\right]^{k} \\
\left[\left(S_{3}^{\text{neta}} / V_{3}\right)^{*}\right]^{k} \\
\left[\left(S_{4}^{\text{neta}} / V_{4}\right)^{*}\right]^{k}\n\end{bmatrix}
$$
\n(2.20.a)

En el nodo 1, la incógnita es la corriente inyectada por la fuente, pero el voltaje de la fuente V<sub>1</sub> es conocido. Las condiciones nodales descritas determinan los pivotes para solucionar la ecuación matricial, y la "inversión parcial" [6] se hará sobre aquellos nodos en los que se conoce el valor del lado derecho de (2.20.a). En este caso ilustrativo se toma como pivotes a todos los nodos, excepto el nodo 1, procedimiento que resulta en la inversa parcial de  $Y_{\text{nodal}}$ . Por lo tanto, partiendo de (2.19) y considerando las modificaciones a los elementos de la matriz de admitancias original, se tiene.

$$
\begin{bmatrix}\n0 & M_{12} & M_{13} & M_{14} \\
M_{21} & Z_{22} & Z_{23} & Z_{24} \\
M_{31} & Z_{31} & Z_{32} & Z_{34} \\
M_{41} & Z_{41} & Z_{42} & Z_{43}\n\end{bmatrix}\n\begin{bmatrix}\nV_1 = I \angle 0^\circ \\
\left(\frac{\text{S}^{\text{neta}}}{2} / V_2\right)^\ast\n\end{bmatrix}^\text{k}\n\begin{bmatrix}\nI_1 \\
V_2^{k+1}\n\end{bmatrix}\n\begin{bmatrix}\nV_1 = I \angle 0^\circ \\
V_2^{k+1}\n\end{bmatrix}
$$
\n
$$
\begin{bmatrix}\nW_2 & W_1 \\
W_3 & W_2\n\end{bmatrix}^\text{k}\n\begin{bmatrix}\nV_1 & V_2 \\
V_2 & V_3\n\end{bmatrix}^\text{k}\n\begin{bmatrix}\nV_2 & V_3 \\
V_3^{k+1}\n\end{bmatrix}\n\begin{bmatrix}\nZ_2 & Z_0 & 0 \\
Z_3 & Z_3 & Z_4 \\
W_4 & W_5 & W_6\n\end{bmatrix}
$$
\nR

Esta última expresión matricial permite calcular, por medio de una multiplicación, el valor de las incógnitas. Los valores corregidos para los voltajes nodales reemplazan o actualizan los voltajes de la iteración anterior. Con los voltajes nodales de la iteración k y los obtenidos en la iteración k+1, se calcula el valor absoluto de la diferencia de voltajes  $V_{\mathfrak{m}}^{k+1}$  -  $V_{\mathfrak{m}}^{k}$  y se compara respecto a una tolerancia preestablecida. El procedimiento de solución hasta este momento está planteado usando matrices de dimensión n x n, donde n es el número de nodos del sistema. Por lo tanto, para un sistema eléctrico de distribución con • una gran cantidad de nodos este procedimiento resultará computacionalmente ineficiente.

Con computadoras digitales en la actualidad no es problema mayor el resolver, usando matrices, sistemas con menos de 30 nodos, pero se requiere memoria y un tiempo de cálculo considerable al resolver iterativamente las ecuaciones para sistemas de más de 30 nodos. Es importante, por tanto, plantear el método de solución usando técnicas de dispersidad y usar los factores de la matriz inversa parcial para representar la matriz de coeficientes de (2.20.b).

En la Figura 2.4 se presenta el diagrama de flujo para el procedimiento de solución usando la inversa parcial de la matriz Ynodal. El valor absoluto de la diferencia de voltaje, entre iteraciones sucesivas, se usa como criterio para probar convergencia. Para probar la convergencia también se puede usar el criterio que emplea el desajuste de potencia, ver Figura 2.5 para este caso. Ambos criterios de convergencia fueron aplicados en este trabajo de tesis, con lo cual se puede hacer una comparación entre ambos criterios.

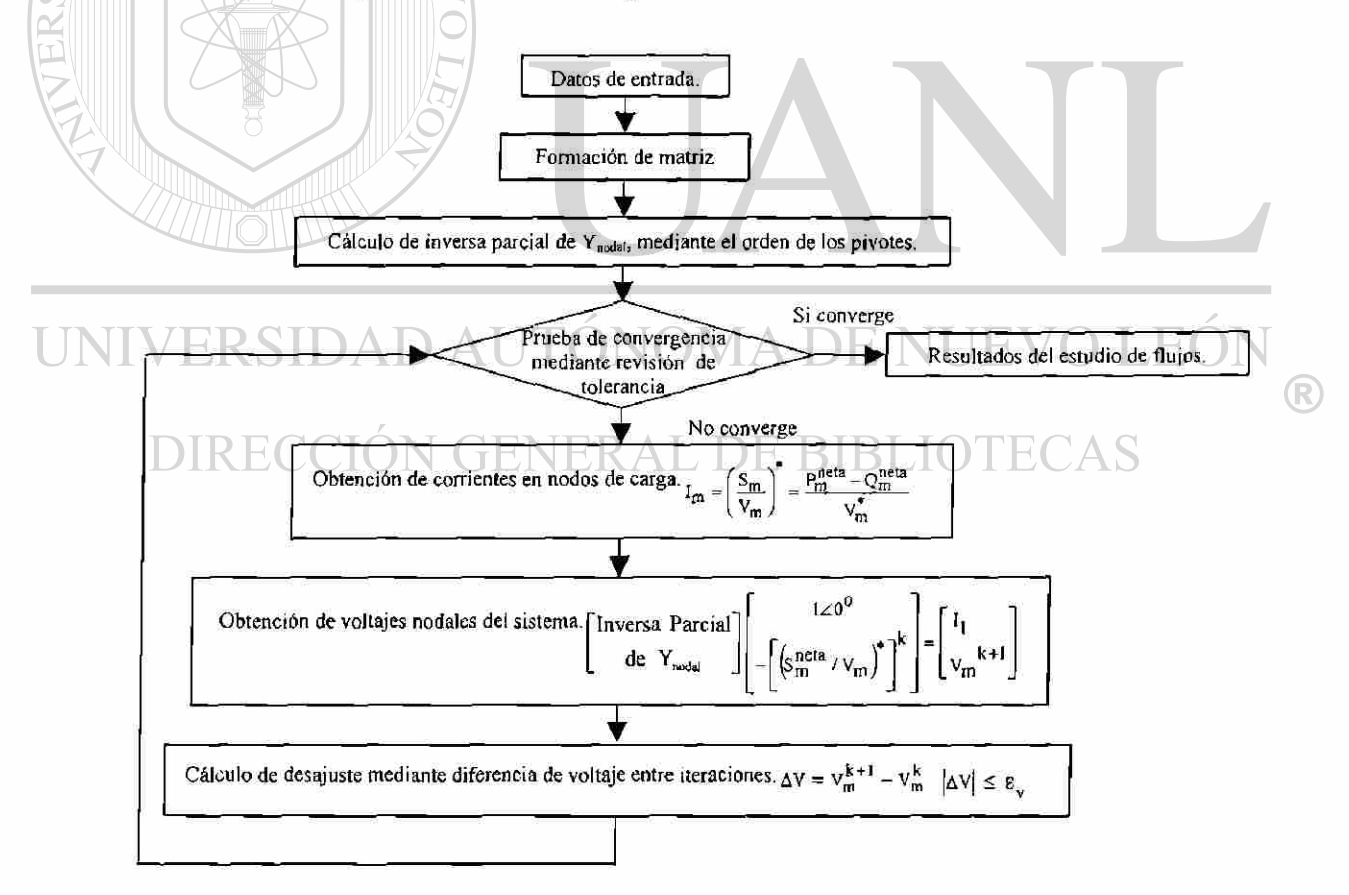

Fig. 2.4 Diagrama de flujo del método de Gauss mediante inversión parcial de  $Y_{\text{nodal}}$ , aplicando desajuste de voltaje.

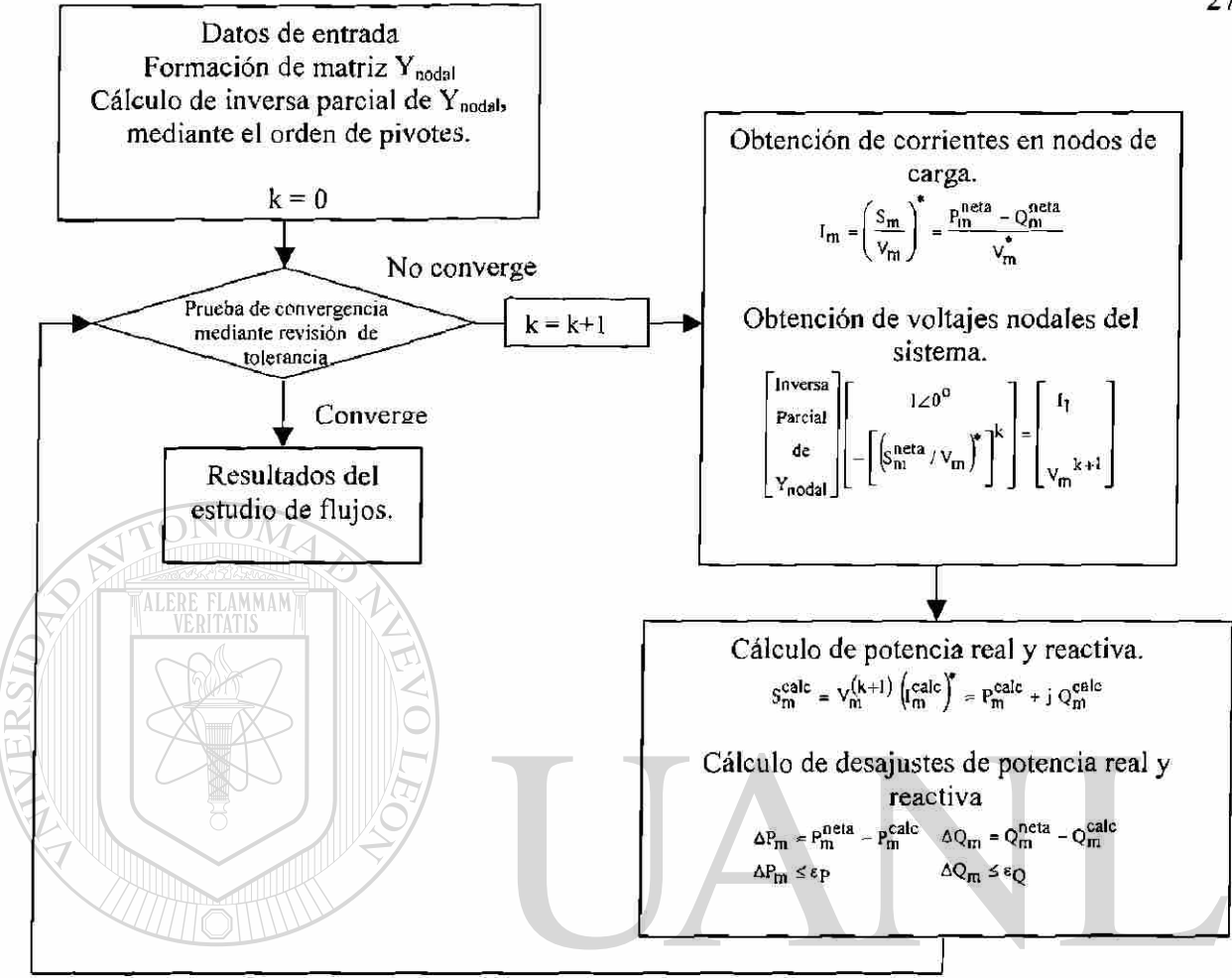

Fig. 2.5 Diagrama de flujo del método de Gauss medíante inversión parcial de Y<sub>nodal</sub>, usando desajuste de potencia.

### **LDE BIBLIOTECAS 2.5 Método de Corrientes Nodales**

Como se mencionó en la Sección 2.2 para el arranque del proceso iterativo se asigna un valor de voltaje a todos los nodos del sistema; el cual puede ser igual al valor de la fuente. Con los valores supuestos para el voltaje se calcula para cada nodo la corriente nodal, usando el valor especificado de la demanda compleja a suministrar.

En la Figura 2.3 se puede mostrar las corrientes que pasan por cada rama del sistema, las cuales están compuestas por las corrientes que demanda cada carga nodal del sistema. Las corrientes de rama son mostradas en la Figura 2.6.a.

®

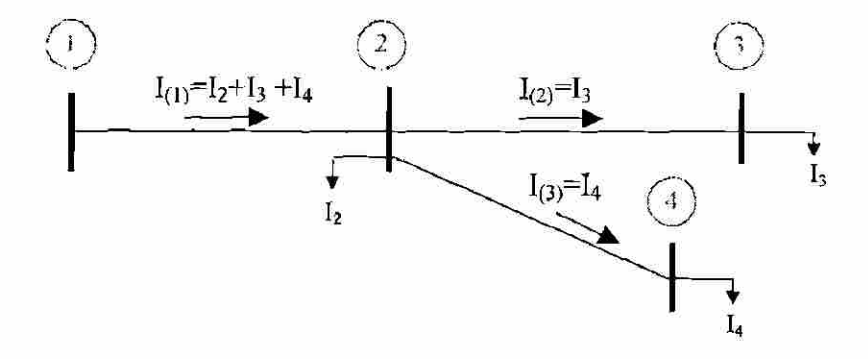

Fig. 2.6.a Flujo de corrientes en el sistema de cuatro nodos.

El método de corrientes tiene su base en la Ley de Corrientes de Kirchhoff, que establece que la suma algebraica de corrientes en un nodo debe ser cero. Así, en la Figura 2.6.a se observa las condiciones del nodo 2 y el correspondiente elemento asociado que es la rama uno 1. No se inicia el análisis con el nodo 1 ya que es un nodo tipo fuente y la corriente suministrada por la fuente será igual a la corriente que demanda todo el sistema. Considerando al nodo 2 como el nodo donde convergen las corrientes del sistema; se tiene que la corriente que suministra la fuente, con trayectoria de nodo 1 al nodo 2 deberá ser igual a la suma de las corrientes de todo el sistema, más la corriente que requiera de manera local la carga en el nodo 2. A este paso de la solución se le denomina **"solución hacia atrás",** ya que se calcula de manera sucesiva todas las corrientes en un nodo, respetando la topología del sistema [4], hasta llegar a la rama conectada al nodo fuente.

#### **VERAL DE BIBLIO** ECCION

Considerando que el voltaje de la fuente es conocido, así como los valores de las impedancias de cada elemento de distribución, se puede calcular los voltajes en cada nodo del sistema. El proceso consiste inicialmente en restar al voltaje del nodo fuente la caída de tensión en la rama 1. La caída de tensión es obtenida usando la corriente calculada  $I_{(1)}$  y el valor de la ímpedancia serie de rama z<sub>I</sub>, como se muestra en la Figura 2.6.b. En la Figura 2.6.b también se muestra el resultado de calcular los voltajes para los nodos 3 y 4.

®

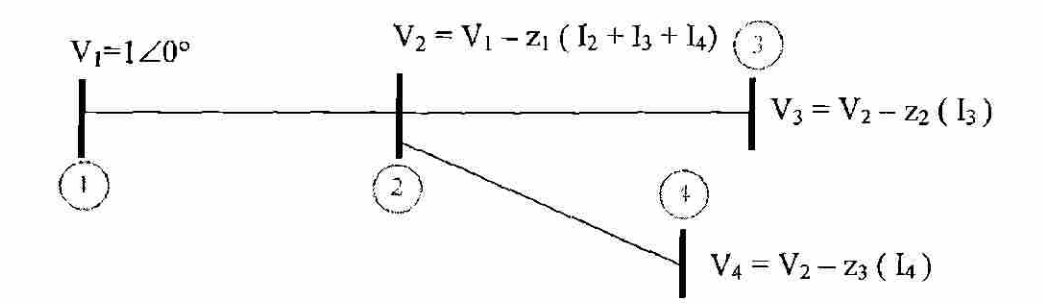

Fig. 2.6.b Obtención de los voltajes nodales del sistema de cuatro nodos.

El conjunto de ecuaciones al aplicarse a un sistema de n nodos, tiene la siguiente

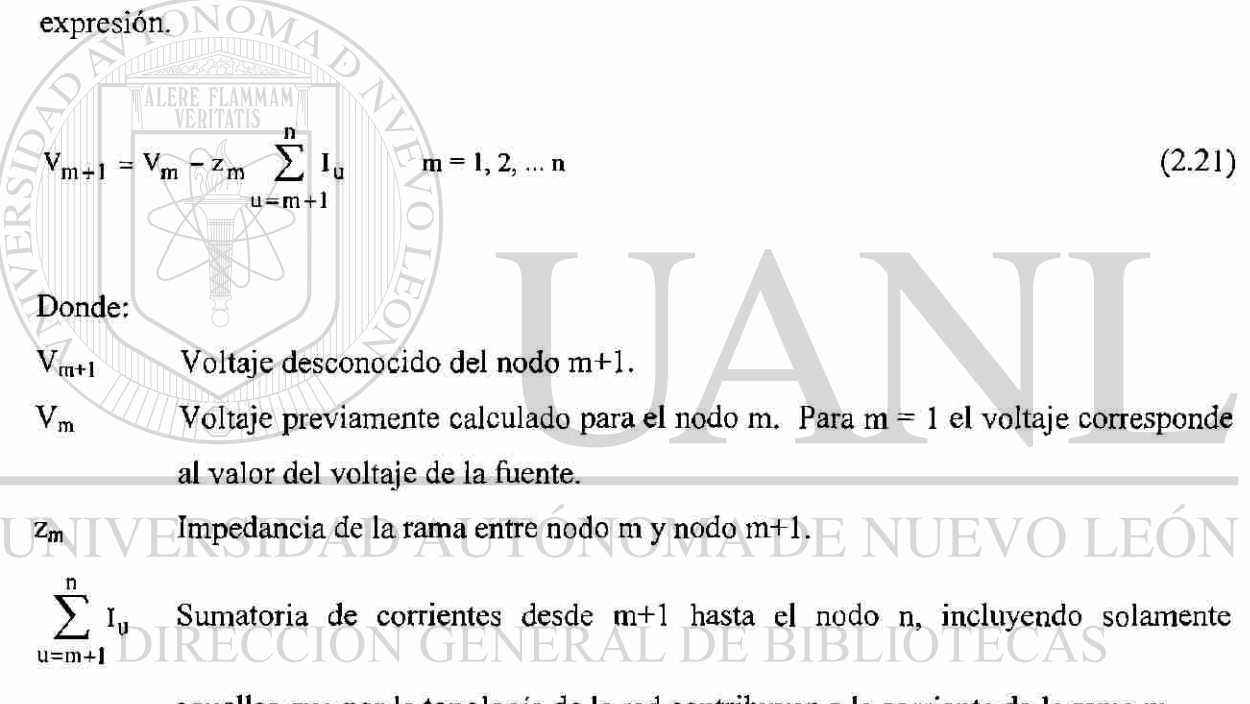

aquellas que por la topología de la red contribuyen a la corriente de la rama m.

Al cálculo de voltajes, usando (2.21), se le denomina **"solución hacia adelante",** ya que con base al voltaje de la fuente se calcula secuencialmente el voltaje para cada nodo del sistema. Una vez calculado el voltaje del nodo m+1, el voltaje del siguiente nodo, m+2, se calcula tomando el valor del voltaje del nodo anterior m+1 y se substituye en el lado derecho de (2.21). Como se observa, el algoritmo está utilizando el voltaje calculado previamente para obtener el voltaje del nodo siguiente, "avanzando" en el sistema hasta el último nodo de la red.

R

Al terminar de actualizar los voltajes, para todos los nodos del sistema, se calcula el máximo desajuste, comparando los valores de voltaje obtenidos con respecto a los voltajes de la iteración anterior. Si no se satisface la tolerancia se actualizan las corrientes nodales usando (2.2), considerando para esto los voltajes actualizados en la última iteración. Este procedimiento se aplica hasta cumplir con la tolerancia deseada y consecuentemente se obtiene la solución.

La eficiencia computacional al aplicar este método es baja si no se toma ventaja de la naturaleza del problema que da la topología de la red. La suma de corrientes por medio de una inspección del sistema incrementa el tiempo de solución y puede acarrear errores al definir las corrientes y su correspondiente suma, además el número de ecuaciones para calcular el voltaje en cada nodo será igual al número de nodos del sistema. Como se mencionó respecto al método de la sección anterior, esta formulación también toma un tiempo considerable para definir las ecuaciones de corriente y de voltaje.

| Watos de entrada, k = 0                                                                |                       |                                                                                                    |
|----------------------------------------------------------------------------------------|-----------------------|----------------------------------------------------------------------------------------------------|
| $k = k+1$                                                                              | Prueba de convergenia | Si converge                                                                                                    |
| $k = k+1$                                                                              | Prueba de convergenia | Resultados del estudio de<br>mediante rexiio<br>dcluolo de corrientes en nodos de carga: $\lambda_m = \left(\frac{S_m}{V_m}\right)^2$ BIBLIOTECAS |
| Cálculo de corrientes que fluyen en cada rama del sistema, mediante suma de corrientes |                       |                                                                                                    |
| demandadas, por medio de inspección de la red: $\sum_{u=m+1}^{n} I_u$                  |                       |                                                                                                    |
| Cálculo de voltajes nodales: $V_{m+1} = V_m - z_m \sum_{u=m+1}^{n} I_u$                |                       |                                                                                                    |
| Cálculo de desajustes por diferencia de voltajes                                       |                       |                                                                                                    |
| av = v_m^{k+1} - v_m^k;  AV  \le \varepsilon_v                                         |                       |                                                                                                    |

Fig. 2.7. Diagrama de flujo del método de corrientes.

## 2 . 6 **Método** Znodal **Implícita**

La Figura 2.8 representa al circuito de la Figura 2.3, el cual se ha modificado para explicar el proceso de solución de este método.

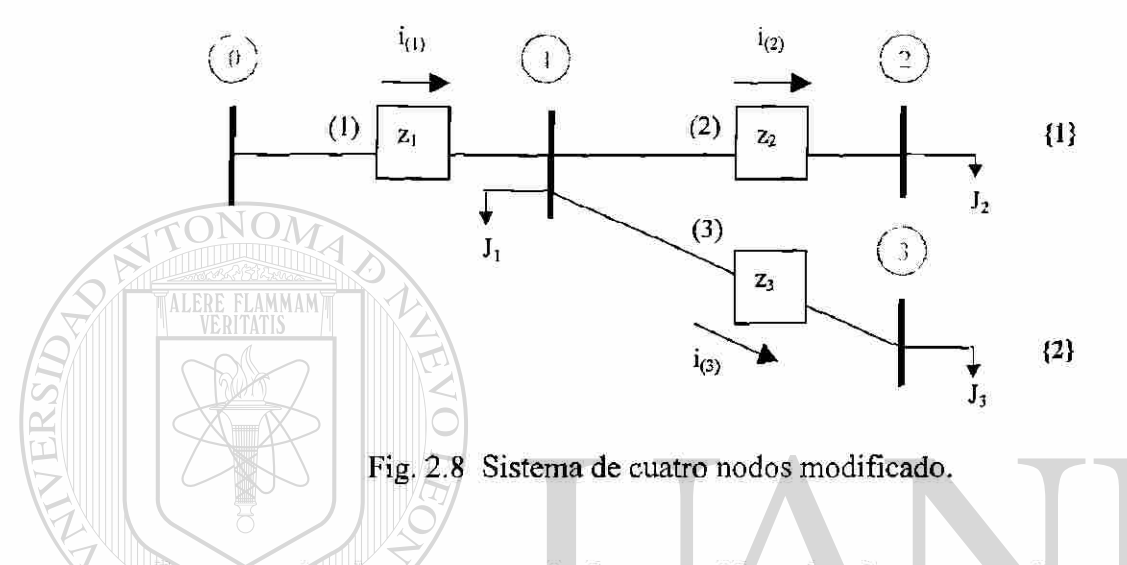

Por conveniencia, para este método se considera al nodo compensador como nodo 0, y el voltaje de la fuente se define como Vo. Para calcular la corriente en cada nodo donde existe demanda, se usa (2.2) y se reemplaza a la variable  $I_m$  por  $J_m$ . Por lo tanto, las corrientes demandadas en los nodos de carga están definidas por (2.22), donde Vm es el voltaje inicialmente supuesto para cada nodo del sistema [5].

DE BIBLIO **GENERA** 

$$
J_{m} = \frac{P_{m}^{neta} - j Q_{m}^{neta}}{V_{m}^{*}}
$$
  $m = 1, 2, 3, ..., n$  (2.22)

Al conocer las corrientes  $J_m$  en cada nodo se puede obtener las corrientes que fluyen sobre cada elemento del sistema. Usando la topología de la Figura 2.8, se obtiene las ecuaciones de corriente en las ramas; estas corrientes se expresan y son visualizadas por medio de la Figura 2.9, la cual permite escribir las corrientes de rama en función de las corrientes nodales.

®

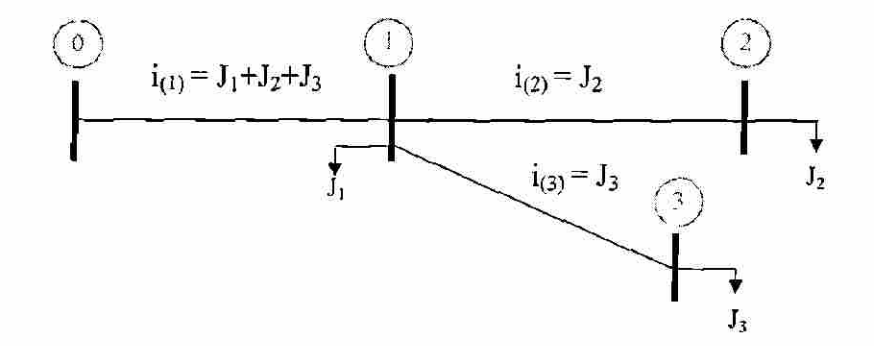

Fig. 2.9 Flujo de corrientes del sistema.

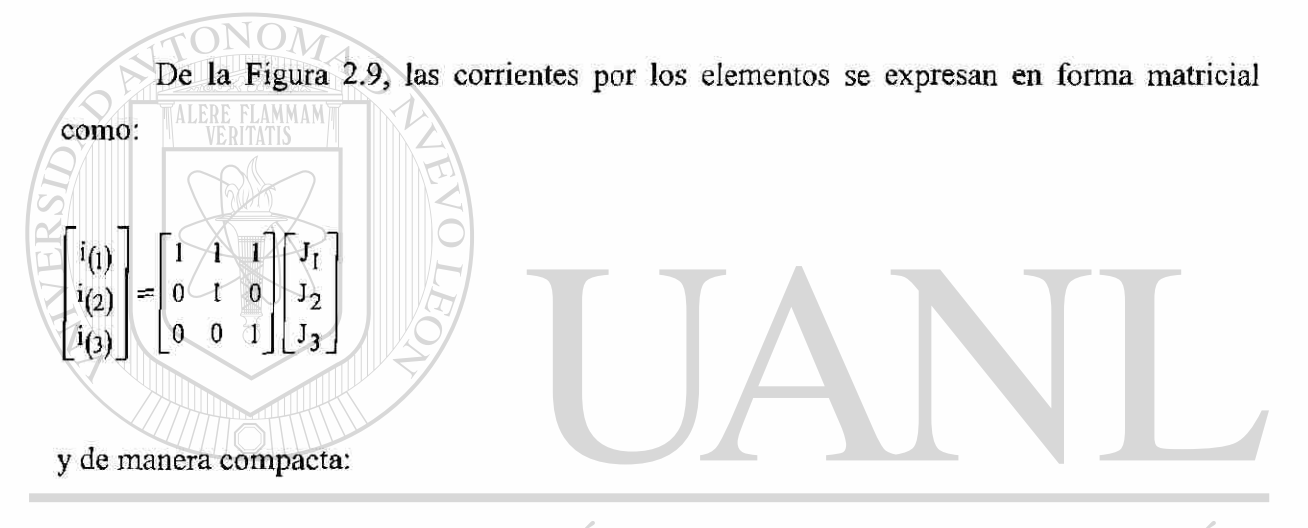

# [i]=[c][jERSIDAD AUTONOMA DE NUEVO LE2.23) ®

#### CCIÓN GENERAL DE BIBLIOTEO  $\mathbb{C}\mathrm{AS}$ Donde:

- [i] Vector de corrientes primitivas
- [J] Vector de corrientes nodales
- [C] Matriz de flujo de corrientes

Como se observa en la representación matricial, para el sistema de la Figura 2.8, la matriz que se ha denominado como matriz de flujos de corriente [C], es una matriz triangular superior que contiene una gran cantidad de ceros. La matriz [C] guarda la información de la participación de las corrientes nodales sobre cada rama del sistema.

Con la corriente que circula a través de cada uno de los elementos del sistema se determina la caída de tensión en cada rama, usando para tal fin el producto de la impedancia de cada elemento por la corriente que circula por él. Por lo anterior, se puede definir la ecuación de caída de tensión, por medio de (2.24).

$$
\begin{bmatrix} \mathbf{v} \end{bmatrix} = \begin{bmatrix} \mathbf{z} \end{bmatrix} \begin{bmatrix} \mathbf{i} \end{bmatrix} \tag{2.24}
$$

Donde:

[z] Matriz de impedancias primitivas, de naturaleza diagonal en ausencia de acoplamientos magnéticos,

[u] Vector de caídas de tensión en los elementos del sistema.

Como el voltaje en el nodo compensador es constante se inicia la solución **"hacia adelante"** como en el método de corrientes nodales de la Sección 2.5. Así, el voltaje en cada nodo se calcula con base al voltaje del nodo anterior y más cercano al compensador. El proceso se inicia en el nodo 1 y se toma como voltaje anterior el del nodo 0, y así sucesivamente, para el caso de la Figura 2.9.  $V_{m-1}$  será el voltaje de la fuente  $V_0$  cuando m=l. Con este procedimiento se obtiene el voltaje del nodo siguiente usando el voltaje del nodo anterior el cual ya fue calculado con anterioridad. Al substituir de forma sucesiva los voltajes previamente calculados se tiene (2.25). El procedimiento lleva a un proceso iterativo con el que se espera llegar a la solución. Como criterio de convergencia se usa el desajuste de voltajes.

$$
V_m = V_{m-1} - \sum_{m=1}^{n} v_m \qquad m = 1, 2, 3, ..., n \qquad (2.25)
$$

Al igual que el método de corrientes nodales, se manejan arreglos matriciales de grandes dimensiones y un tiempo de cálculo relativamente grande al formar la matriz de flujos de corrientes  $[C]$ . El método de corrientes y el método  $Z_{\text{nodal}}$  implícito prácticamente

son iguales en sus características de convergencia, lo cual está justificado por la demostración de que son un el método  $Z_{nodal}$ , ver Apéndice D. La diferencia importante es que en este último método no se requiere escribir explícitamente las ecuaciones de voltaje y corriente nodales, sin embargo se debe formar por inspección la matriz de flujos de corrientes [C]. Por esta razón y por la necesidad de manejar matrices altamente dispersas se requiere de una metodología de solución apropiada para manejar solamente la información de la conectividad de la red y construir la matriz C, sin formar físicamente en sí la matriz de impedancias nodal. Esto requiere de programación adecuada para compactar la información.

La Figura 2.10 presenta el diagrama de flujo para los cálculos del método Z<sub>nodal</sub> implícita, mostrando las ecuaciones asociadas.

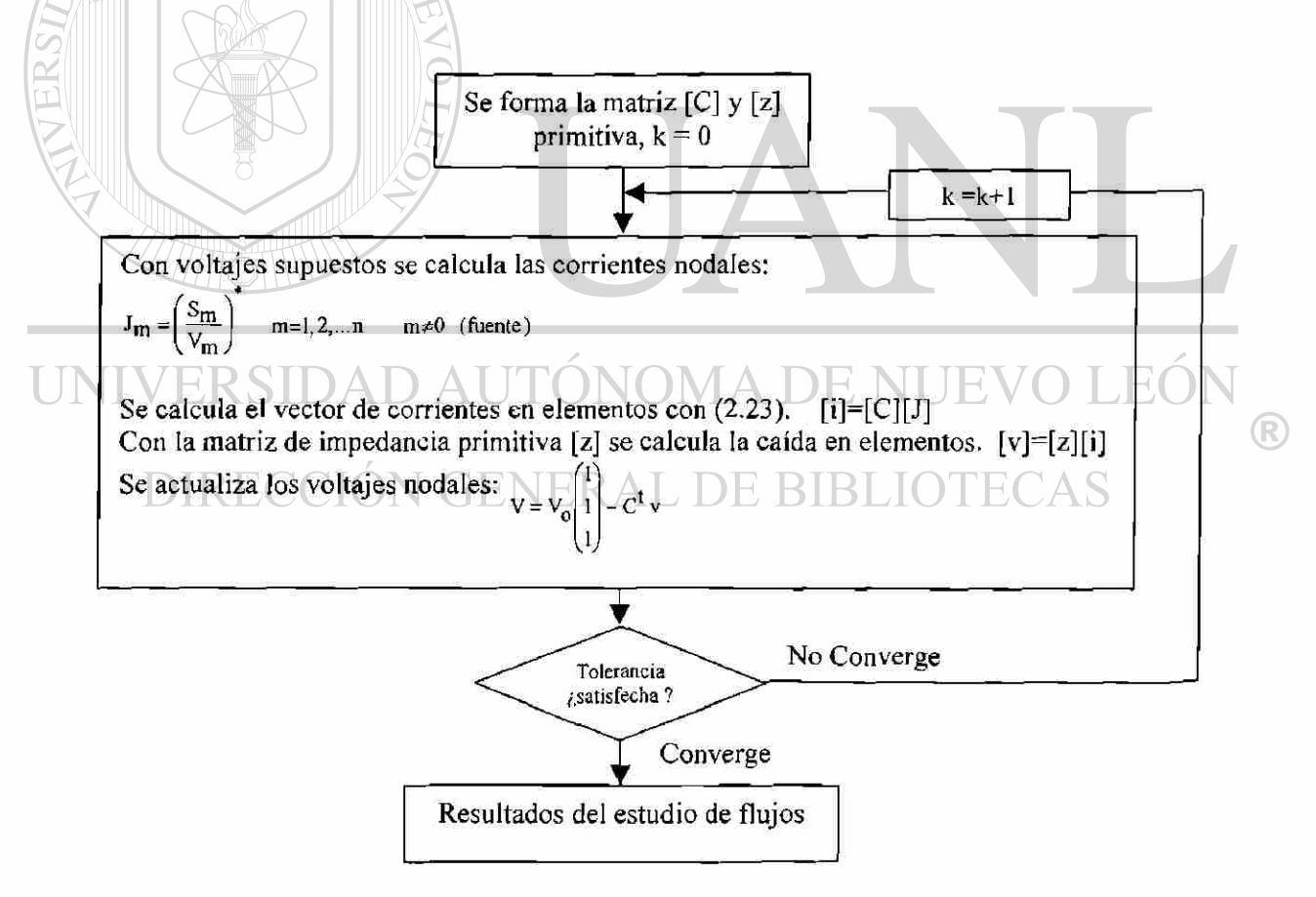

Fig. 2.10. Secuencia de cálculos, Znodai implícita.

En este trabajo la entrada de datos se hace tecleando la formación correspondiente con base a la información topológica de la red. Con esta información se calcula la corriente en cada nodo, tomando al voltaje de la fuente como valor de arranque en la primera iteración. Se calcula el vector de corrientes de rama, usando la matriz C y las corrientes nodales, el valor obtenido tiene la participación de las comentes **"hacia delante"** de la rama en cuestión. Se calcula las caídas de tensión v, en todas las ramas del circuito y una vez obtenidos éstos valores se calcula las correcciones a los voltajes nodales, respecto al voltaje en vacío que impone la fuente. Se verifica la convergencia. Si el desajuste de voltaje es mayor a la tolerancia especificada, se actualizan los valores de voltajes nodales y se repite el proceso. En caso de satisfacer la tolerancia, se tiene convergencia y se llega a la solución. Se despliega los resultados de voltajes nodales, la corriente nodal de la última iteración, se calculan los flujos de potencia activa y reactiva, así como las pérdidas.

## **2.7 Método Zn0(]ai Implícita Empaquetada**

El método de la sección anterior presenta buenas características de convergencia, ya que se mostró que es un método Z<sub>nodal</sub>, con la ventaja de no escribir directamente la matriz de impedancia nodal, ni ésta es calculada por medio de la inversa de  $Y_{nodal}$ . El algoritmo puede explotarse tomando en cuenta el manejo de información de manera eficiente. Se propone denominar al método como  $Z_{\text{nodat}}$  implícita empaquetada, para el cual son aplicados algoritmos y herramientas de programación eficientes. A continuación se hace referencia a conceptos mencionados en secciones anteriores, pero básicamente se busca mejorar, desde el punto de vista de programación, el método de solución y dar fundamento adicional a las ideas usadas en la presente investigación.

El usar la forma matricial no es conveniente, ya que se requiere una cantidad de memoria de computadora relativamente grande, aún para redes de tamaño moderado. Este requerimiento aparentemente no tiene consecuencias para problemas de poca dimensión, ya que gracias al avance de la tecnología de cómputo se puede manejar la información. La velocidad de desempeño para cálculos numéricos en computadora digital también se ha

mejorado, gracias a los procesadores disponibles en el mercado. Sin embargo, es importante optimizar los programas y el manejo de información, ya que el ingeniero de potencia requiere que la simulación a problemas específicos sea rápida, sobre todo para tomar medidas correctivas o preventivas en el caso de contingencias, o bien en ambientes de planeación donde se debe resolver una gran cantidad de casos. Por esta razón la solución con un manejo matricial de la información se usa solamente para explicar los pasos del algoritmo y para efectuar casos de prueba, pero no como una alternativa de implementación.

## **2.7.1 Naturaleza e Información de la Matriz C**

Al manejar los datos de un sistema de gran dimensión, no es posible visualizar la red, por lo que es indispensable usar índices que permitan formar la red de manera eficiente. La matriz  $[C]$ , que se presentó en el método de  $Z_{\text{nodal}}$  implícita y fue identificada como la matriz de flujos de corriente, guarda información relevante. La información que contiene la matriz [C], es la siguiente: al momento de analizar una rama del sistema, el renglón asociado a una rama indica qué corrientes nodales circulan por la rama. Esta información da la participación de corrientes nodales, que fluyen sobre una rama específica. El número de renglones de la matriz [C], corresponde al número de ramas del sistema y el número de columnas representa los nodos del sistema. También se tiene almacenada la localización, entre los nodos en que se encuentran conectados los elementos del sistema. Conceptualmente el problema no es más complicado si el sistema cuenta con pocos o con varios ramales, si se tienen ramales subsecuentes, o si más de un ramal parte de un nodo que puede ser denominado como nodo fuente para estos ramales en particular. La matriz [C] guarda la información descrita y tiene la característica de ser triangular superior con elementos unos y ceros solamente.

## **2.7.2 Z**"odai **Implícita** y **Formación de la Matriz C**

Esta metodología, denominada como  $Z_{\text{nodal}}$  implícita empaquetada, es una  $Z_{\text{nodal}}$ implícita, es decir la matriz de impedancia nodal no se construye por algoritmo [17] o por inversión de  $Y_{\text{nodal}}$ . La matriz [C] del algoritmo tiene la característica de ser altamente  $^\circledR$ 

dispersa, y con un manejo adecuado de información, se puede explotar esta propiedad. El procedimiento para formar la matriz [C], parte de la información de nodos de salida y nodos de llegada para los elementos que forman la red. Esta información primaria se trabaja hasta convertirse en una serie de punteros que indican el renglón y columna en que los elementos se encuentran localizados, si la información se visualiza como una matriz. Como se trabaja con unos y ceros se requiere el renglón y la columna para localizar los elementos diferentes de cero.

El método propuesto y el programa digital desarrollado por el autor para este trabajo toman la información primaria para formar índices, los cuales estarán contenidos en vectores que guardan la información de la configuración del sistema. También se maneja la cantidad de ramales del sistema, el número de nodos por ramal y el total de nodos. Como ventaja adicional es que estos vectores serán útiles para fijar los límites de lectura o impresión de la información. Un dato importante es el del nodo de inicio y el del nodo final para cada ramal, ya que con estos datos se puede analizar el ramal específico. También se requiere la cantidad de elementos que constituye al ramal, así como los valores de impedancia de los elementos. Los valores se usan para resolver el problema de flujos de potencia, calculando corriente y caída de tensión Además se requiere un grupo de vectores de información auxiliar, los cuales indican la posición de toda la gama de punteros los cuales indican la posición de información de los elementos a analizar por cada ramal. Los vectores auxiliares, considera el autor, que son indispensables para tener un orden en la ejecución de cálculos con vectores, punteros y elementos.

En realidad la matriz de flujos de corriente [C], se forma por medio de índices, en forma empaquetada o "virtual". Esto significa que conforme se crea un renglón o columna de la matriz se va eliminando o sustituyendo por la siguiente. Se aprovecha la información que se ha creado y se efectúan directamente las operaciones necesarias, así como los cálculos para obtener las corrientes en cada rama. Bajo este procedimiento no se estará guardando la matriz, sino un grupo de apuntadores que tienen la información para obtener los resultados. A continuación se presenta en la Figura 2.11 el diagrama de flujo del método.

 $\left( \mathbb{R}\right)$ 

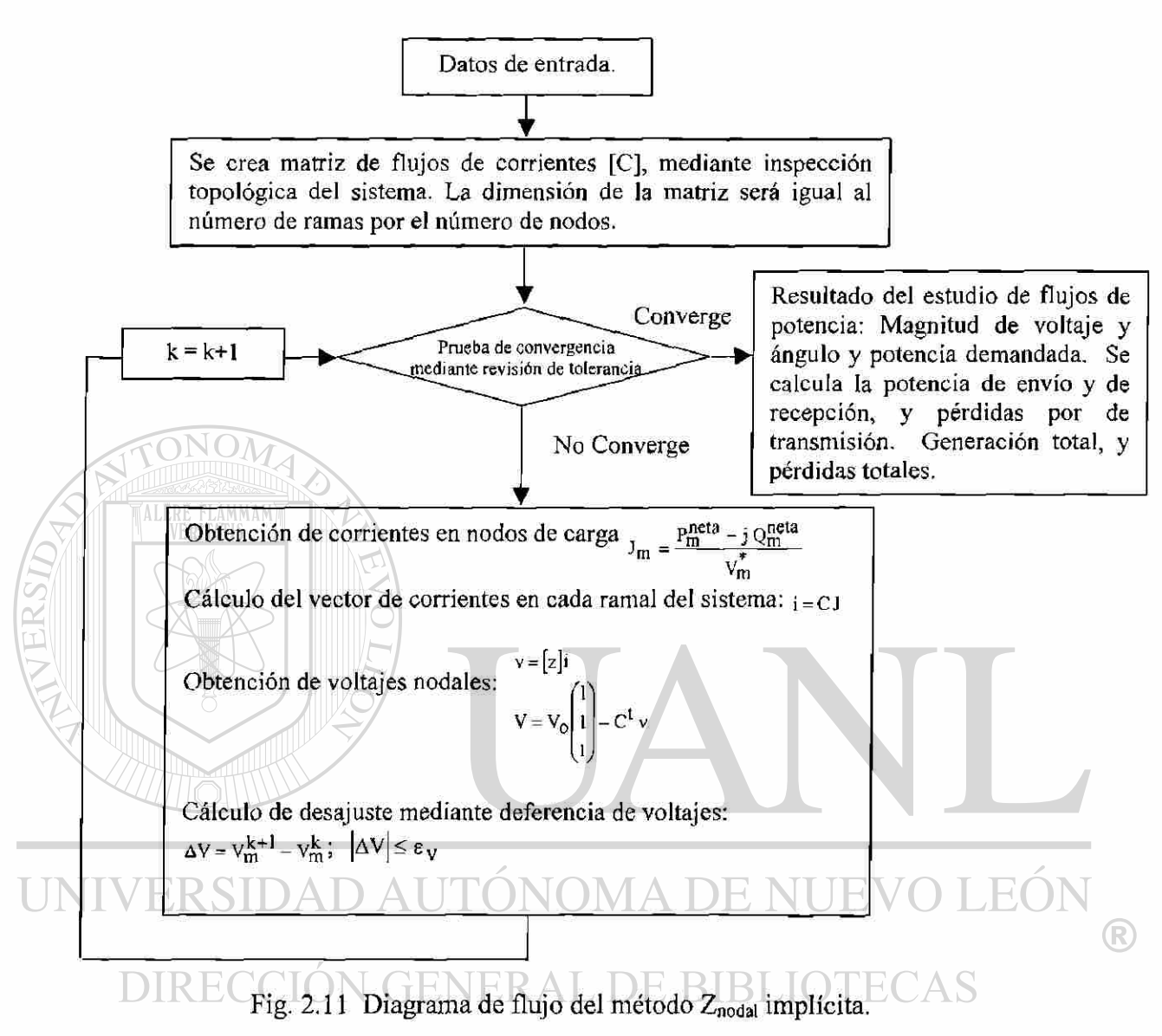

## **2.8 Resumen**

En este capítulo se presentaron cinco métodos de solución al problema de flujos para sistemas eléctricos radiales de distribución, con una consideración de red balanceada, por lo cual se estudió solamente la red de secuencia positiva. Se explicaron los pasos de solución y el manejo de información para cada uno de los métodos, sus ventajas y desventajas, con la finalidad de aportar la mayor información posible para el análisis.

Inicialmente se presentó un resumen del método de Newton-Raphson, con la finalidad de tener un método de solución que sirve de referencia. Este es un método que es ampliamente usado en el análisis de sistemas eléctricos y como objetivo adicional se mostrará en capítulos posteriores que este método funciona de manera confiable para sistemas eléctricos radiales de distribución. Esta implementación es importante debido a que en la literatura abierta [2, 3, 4] se afirma frecuentemente que no tiene buenas características de convergencia para redes radiales.

Posteriormente se presentaron cuatro métodos de solución al problema de flujos de potencia en sistemas de distribución, tomando ventaja de las características del sistema para su solución. Una característica importante es la naturaleza radial y el contar con ramales o sub-redes laterales. Un desarrollo importante del trabajo consiste en interpretar los métodos y comprobar resultados que se reportan en la literatura [27, 4, 5]. De los métodos presentados, el quinto método de la  $Z_{nodal}$  implícita tiene buenas características de convergencia y sus ventajas se hacen evidentes al hacer usos de técnicas eficientes para el manejo de información; por medio del empaquetamiento.

En este capítulo se presentaron métodos de solución, los criterios de convergencia y las ecuaciones matemáticas para la solución del problema de flujos para redes radiales de distribución eléctrica. En capítulos siguientes se presentarán resultados, al aplicar éstos métodos a diferentes sistemas, así como las características más relevantes respecto a la programación de los algoritmos.

## **CAPITULO 3**

# **SISTEMAS DE DISTRIBUCION RADIAL MODELADOS Y PRUEBAS EFECTUADAS**

## **3.1 Introducción**

En este capítulo se presentan sistemas eléctricos de distribución a los cuales se les aplican las metodologías descritas en el Capítulo 2, para resolver el problema de flujos. Los valores que se obtienen en la solución son presentados gráficamente a fin de tener una mejor visualización, ya que de esta manera se puede apreciar cómo el voltaje disminuye, de acuerdo a la longitud del ramal y cómo los valores de voltaje también varían de acuerdo a la topología de la red. El voltaje es expresado en por unidad y los ángulos en radianes. Los sistemas de estudio muestran un incremento creciente en complejidad, y al presentar los resultados con técnicas diferentes, se da una comparación cuantitativa de los cinco métodos del capítulo anterior.

Se presenta la comparación de las características de convergencia entre cada uno de los métodos que se lista a continuación.

 $\left( \mathbb{R}\right)$ 

## DE

- i) Método Gauss mediante inversión parcial de Y<sub>nodal</sub>. Por desajuste de voltaje.
- ii) Método Gauss mediante inversión parcial de  $Y_{\text{nodal}}$ . Por desajuste de potencia.
- iii) Método de corrientes
- iv) Método Znodai implícita
- v) Método de Newton-Raphson
- vi) Método Znodai implícita empaquetada

## **3.2 Sistema de Doce Nodos**

La Figura 3.1 muestra el sistema de 12 nodos este sistema tiene la peculiaridad de estar formado por un sólo alimentador, lo cual facilita, en gran medida, la obtención de resultados y la programación por medio de computadora digital. Otra característica es que en todos los nodos, a excepción del nodo 1, se cuenta con demanda [2],

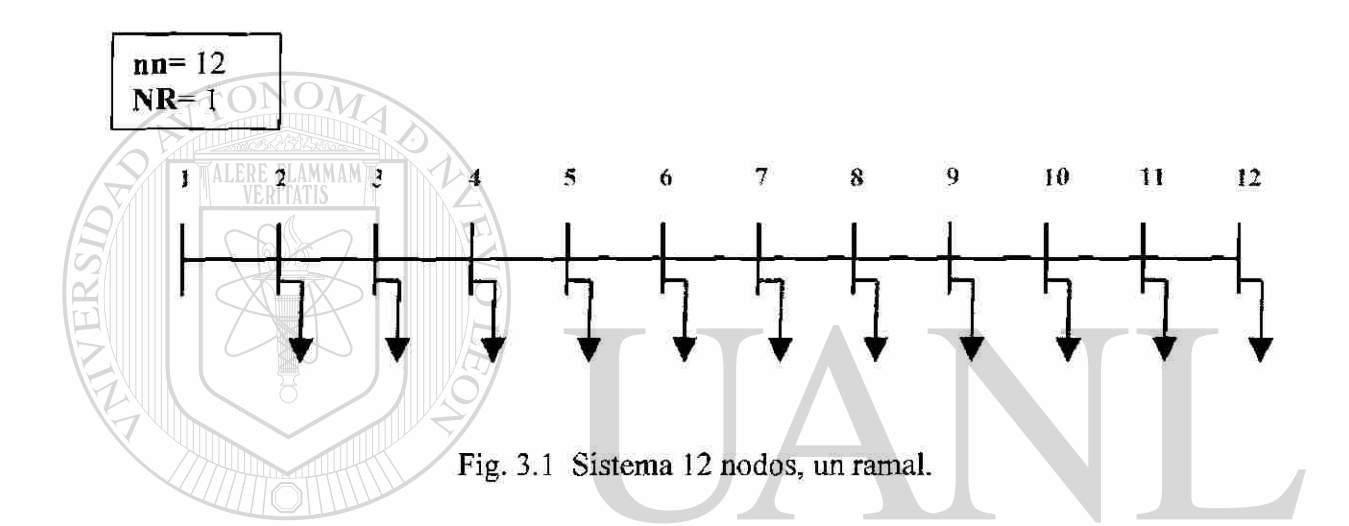

A continuación se presenta la gráfica del voltaje nodal en los nodos del sistema de la Figura 3.1, en ésta gráfica se aprecia cómo el voltaje disminuye al incrementarse la distancia a la que se encuentran los nodos, respecto al nodo fuente, nodo 1. La característica no es lineal, dado que se tiene valores diferentes de impedancia en cada sección y de potencia de demanda en cada nodo.

La Figura 3.2 muestra los resultados obtenidos con base en los cinco métodos de solución. La razón por la cual no es posible ver una clara diferencia es que no existe una variación significativa entre los resultados obtenidos; para todo propósito práctico los métodos de solución llegan a la misma solución.

 $^\circledR$ 

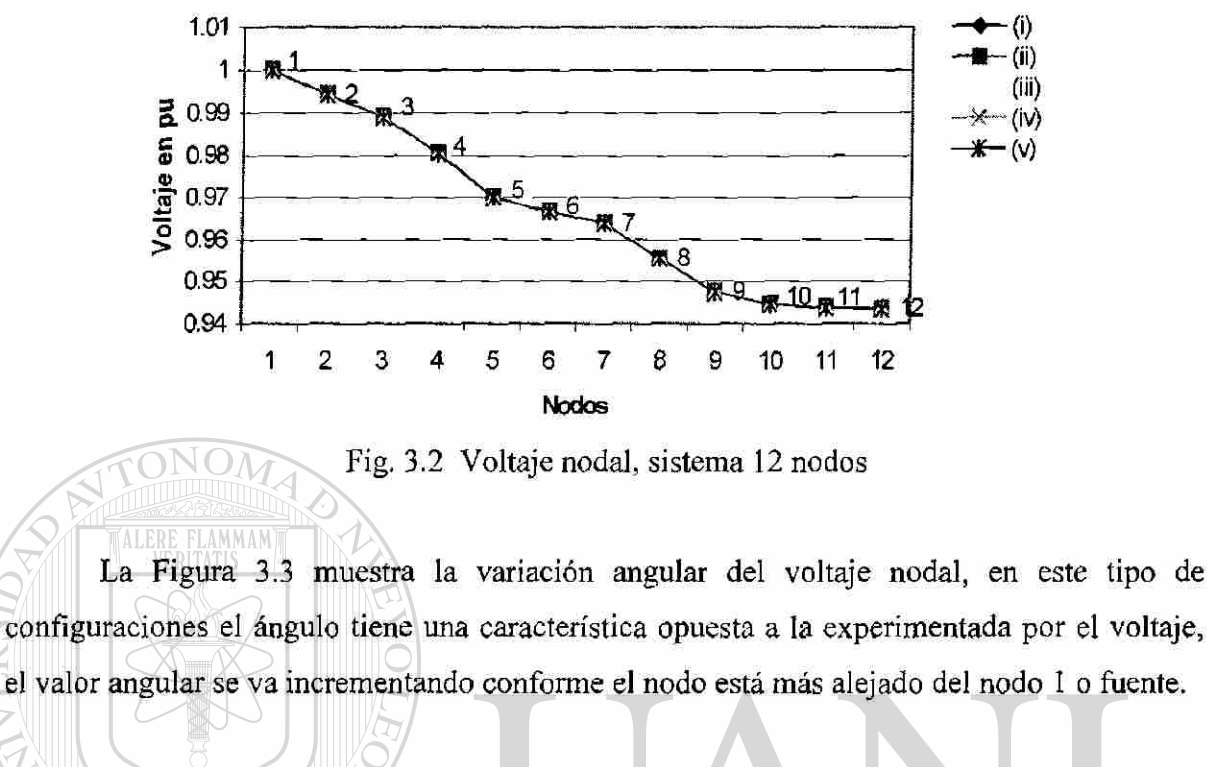

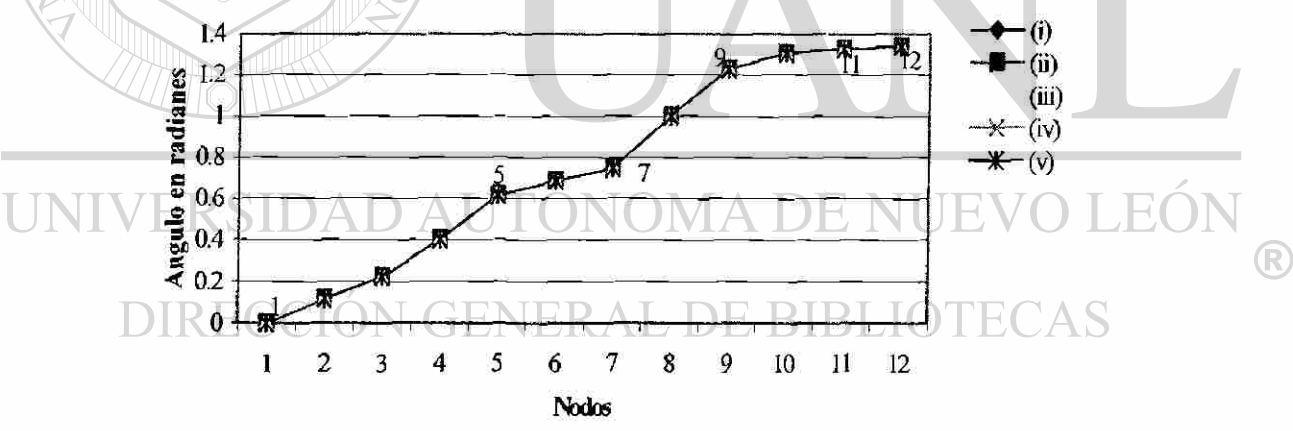

Fig. 3.3 Angulo del voltaje nodal, sistema 12 nodos.

## **3.3 Sistema de veintiocho nodos**

Este sistema representa un sistema más complicado, tanto en el número de nodos como en la cantidad de ramales con los que cuenta. Este sistema se presenta con el fin de aproximarse a un sistema eléctrico de distribución real. Nuevamente se está considerando

que se tiene demanda en todos los nodos del sistema, a excepción del nodo fuente, nodo 1. La Figura 3.4 muestra el sistema de 28 nodos, el cual cuenta con un ramal principal y cinco ramales secundarios; tres ramales son relativamente largos y dos son cortos, esto es interesante porque se puede apreciar el comportamiento del cambio de voltaje. En la Figura 3.5 que presenta el voltaje nodal en cada nodo y la Figura 3.6 muestra el ángulo del voltaje nodal del sistema [2].

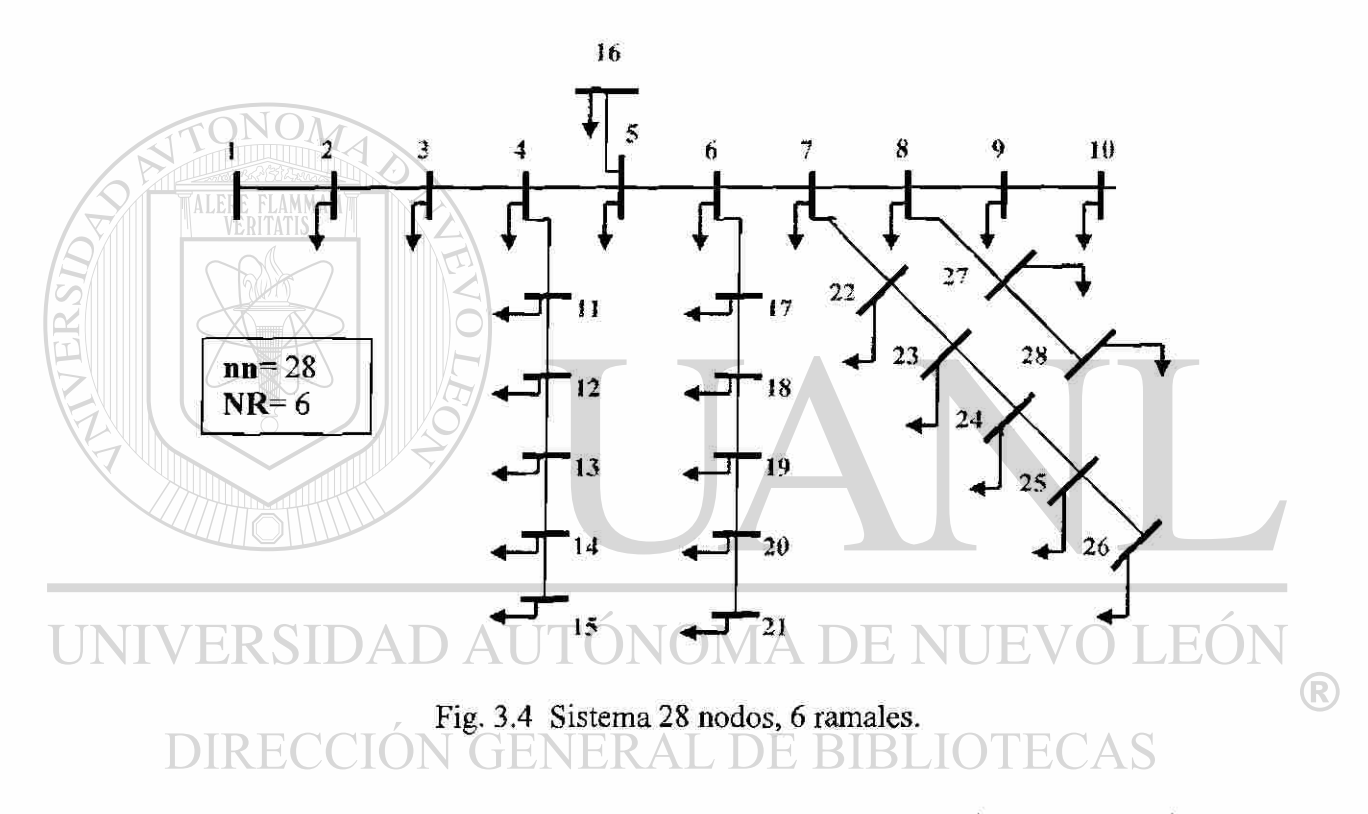

Este sistema cuenta con prácticamente el doble de nodos del sistema anterior, y se puede apreciar la diferencia de los resultados con el uso de los métodos utilizados para su análisis. Haciendo referencia a la Figura 3.5 y a la Figura 3.4 se puede apreciar cómo decae el voltaje, de manera similar a lo que se observa en la Figura 3.2 ya que se tiene un alimentador principal. Se aprecia que en cada alimentador que cuenta con más de 5 nodos se puede percibir de manera clara cómo disminuye el voltaje, ahora los nodos que se encuentran más próximos al ramal principal tienen un valor de voltaje mayor, por esta razón que se observa un escalonamiento. Por ejemplo los nodos del 11 al 15 tienen un valor de voltaje

similar o se encuentra con un valor de voltaje similar al del nodo 4, esto es debido a que el nodo 4 es el nodo fuente para este ramal.

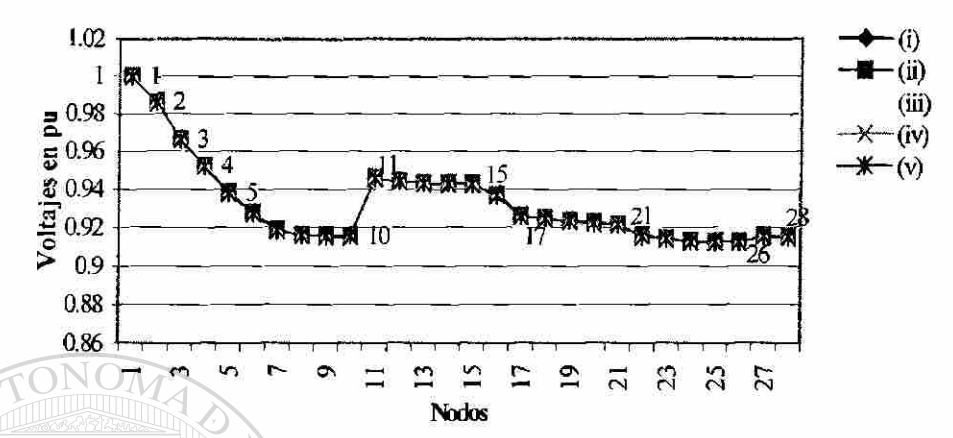

Fig. 3.5 Voltaje nodal, sistema 28 nodos.

La definición de un nodo fuente de un ramal es simple. Un nodo fuente de un ramal es aquel nodo al que se encuentra conectado. Así, para el sistema de la Figura 3.4, los nodos fuentes correspondientes a los ramales son: nodos 1, 4, 5, 6, 7 y 8. Como se espera, el nodo fuente es el responsable de la alimentación a un ramal específico.

El ángulo, como se muestra en la Figura 3.6, tiene un comportamiento de valor creciente respecto a la referencia, a medida que el nodo en cuestión se aleja de la fuente. El método de Newton-Raphson trabaja sin problemas de convergencia, lo cual se analiza en secciones posteriores, y por esta razón se tomará como método de referencia a fin de evaluar el desempeño de otros métodos a analizar.

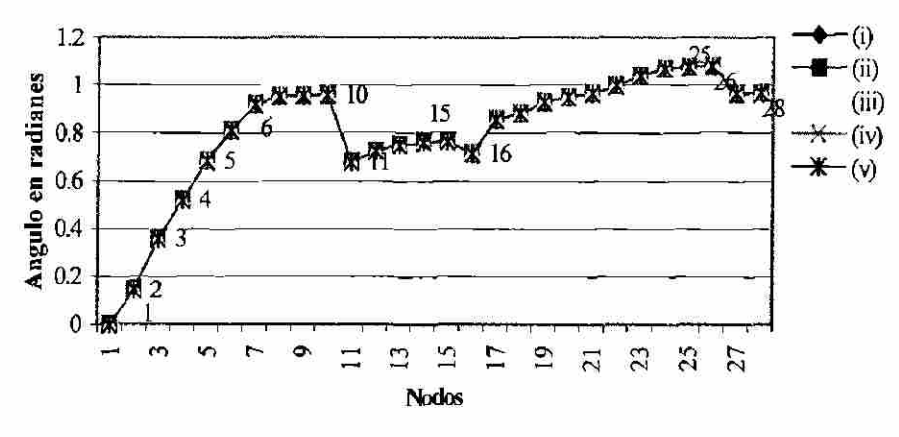

Fig. 3.6 Angulo del voltaje nodal, sistema 28 nodos.

## **3.4 Sistema de Cuarenta Nodos**

El sistema mostrado en la Figura 3.7 es un sistema complejo que se presenta en esta tesis, contiene 40 nodos y 20 ramales. Además de tener ramales laterales tiene un ramal de orden 5, esto se refiere a que es el ramal más alejado del sistema, con este sistema se muestra que las redes de distribución pueden ser complejas en su topología. Se considera que el tamaño de la red ilustra la mayor parte de las variantes requeridas para probar los métodos de solución que se han presentado [1].

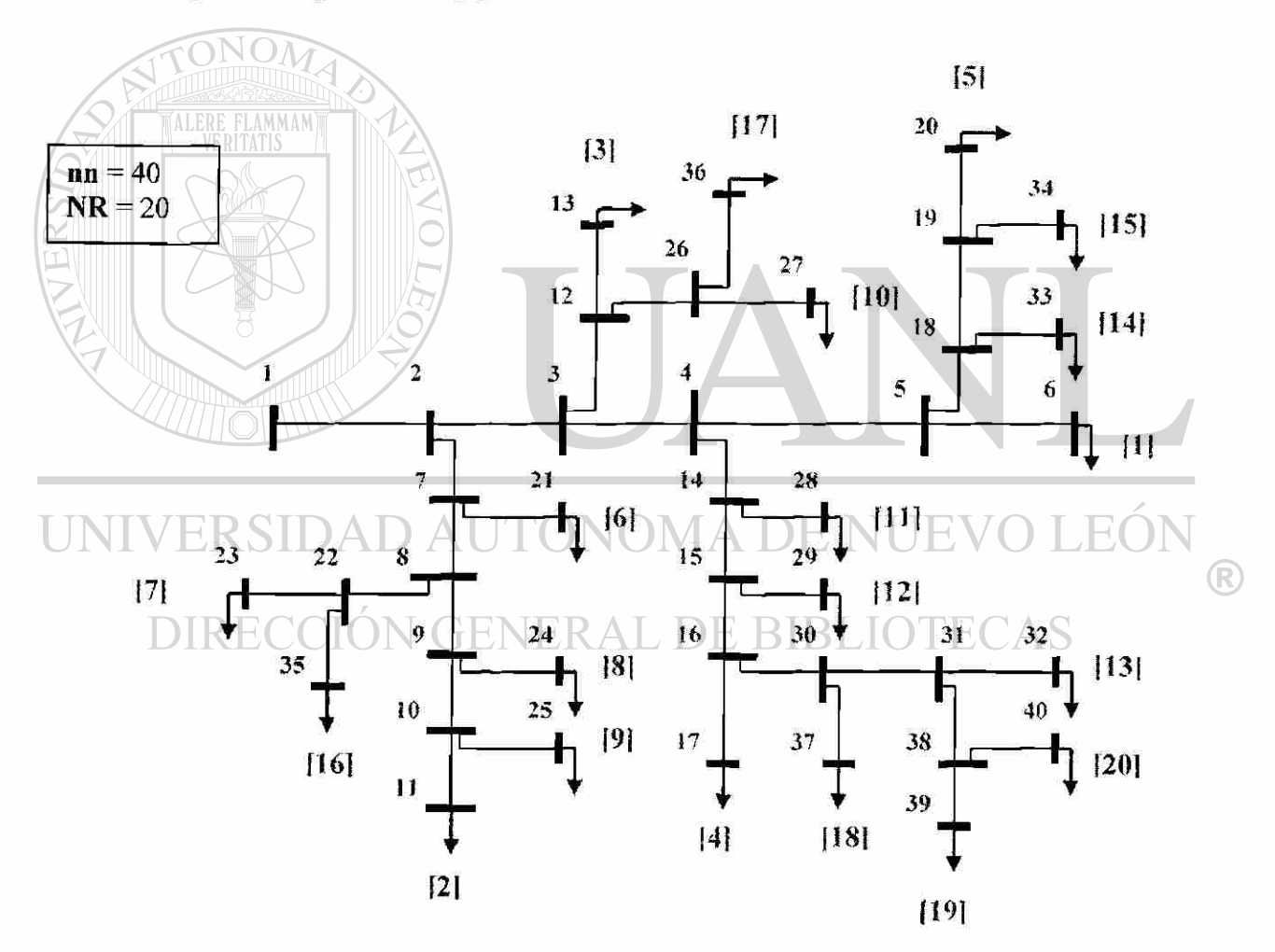

Fig. 3.7 Sistema 40 nodos, 20 ramales.

En la Figura 3.8 se tiene los valores obtenidos con el cálculo de voltajes nodales. Se muestra que los métodos de solución para el problema de flujos de potencia en sistemas de distribución del tipo de 40 nodos son acertados. Para el sistema de la Figura 3.7 se observa que los métodos mostrados (v) y (vi), son los correspondientes a los métodos Newton-Raphson y Z<sub>nodal</sub> implícita empaquetada, respectivamente. La razón para resolver este sistema por los métodos mencionados es: el método de Newton-Raphson sirve de referencia y debido a la gran cantidad de información a manejar, el método Z<sub>nodal</sub> implícita empaquetada tiene características que permiten el manejo eficiente de la información. El objetivo es llevar a cabo una comparación del método Newton-Raphson con el método Z<sub>nodal</sub> implícita empaquetada. Se observa que no existe prácticamente diferencia respecto a los valores de voltaje que se obtienen con ambas metodologías.

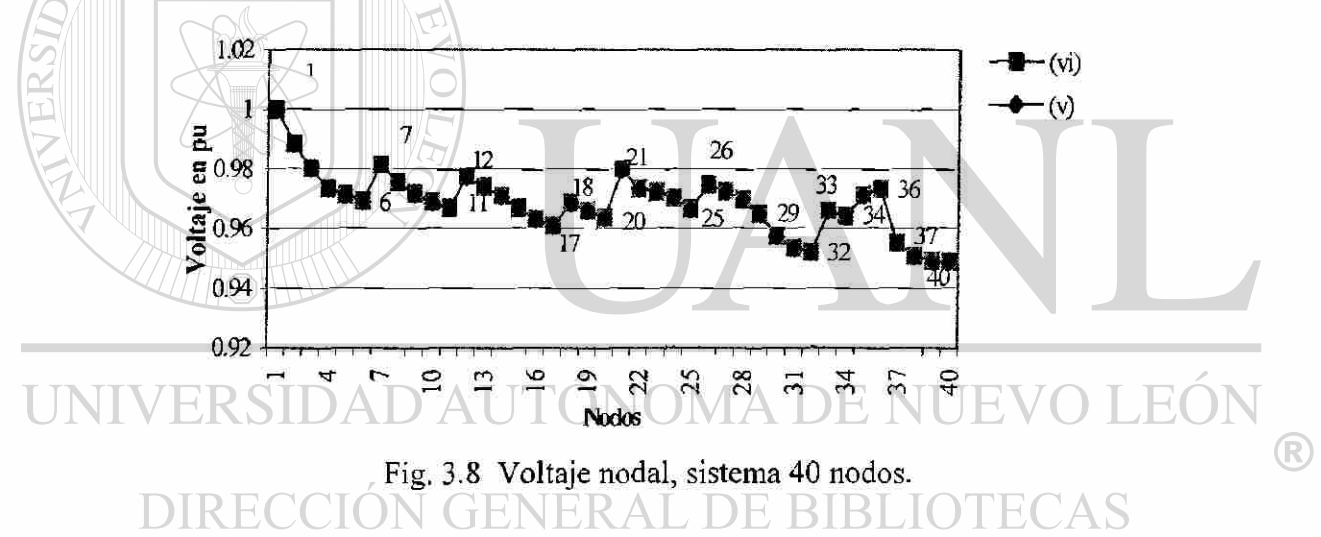

La Figura 3.9 presenta la gráfica de ángulos de los voltajes en los diferentes nodos, los cuales presentan la característica de separarse, respecto a la referencia, a medida que se alimenta más carga de potencia real. En la Figura 3.9 también se puede observar cómo disminuye bruscamente el ángulo en los cinco nodos subsecuentes al nodo fuente (nodo 1), debido a que de estos nodos se encuentran conectados los sub-ramales y laterales, es decir, estos nodos son nodos fuente. Por esta razón se ve en la Figura 3.9 que los valores tienen un cambio brusco, llegando incluso a valores alejados del valor de referencia, debido a que los nodos 37, 38 y 40 son los nodos más alejados del sistema.

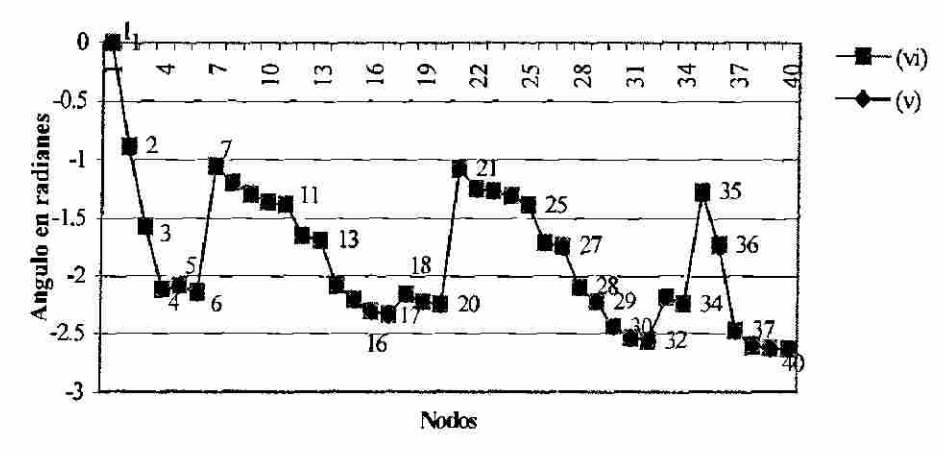

Fig. 3.9 Angulo del voltaje nodal, sistema 40 nodos.

## **3.5 Sistema de Setenta Nodos**

Un sistema de setenta nodos [10] es mostrado en la Figura 3.10 y más que complejo este es un sistema extenso. Se muestra únicamente dos métodos de solución, para los cuales se observa una vez más, que tienen un buen comportamiento en sus características de convergencia. Los métodos empleados fueron los métodos Newton-Raphson y Znodal implícita empaquetada.

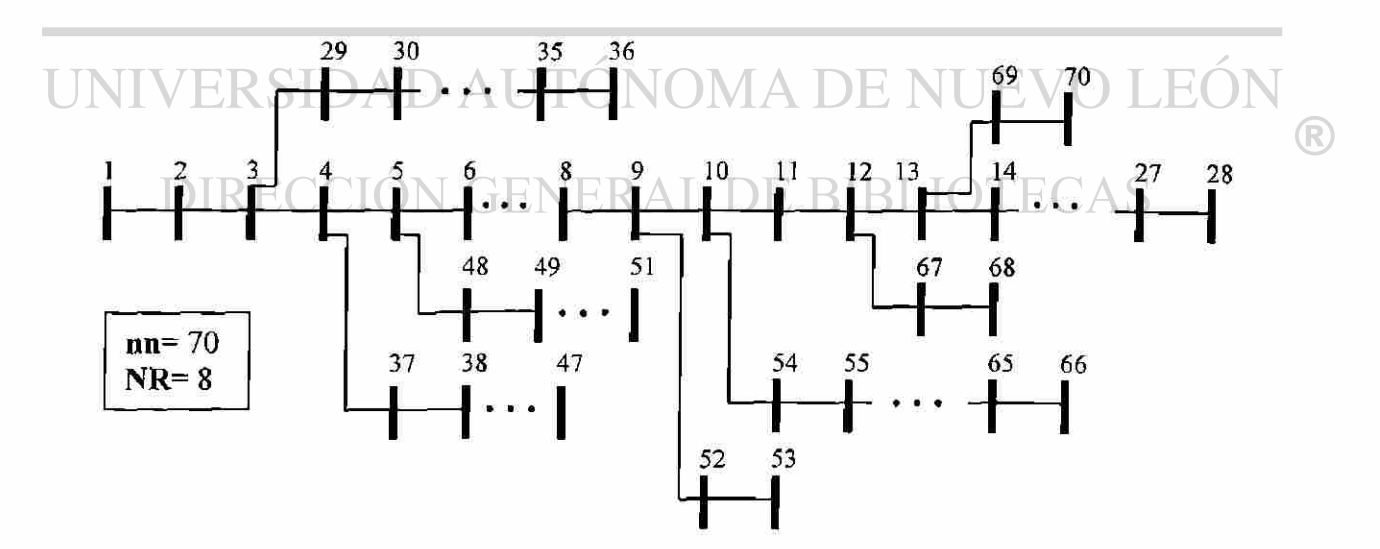

Fig. 3.10 Sistema 70 nodos, 8 ramales.

A continuación en las Figuras 3.11 y 3.12, se muestra los valores de magnitud de voltaje y ángulo del voltaje nodal respectivamente, observándose un comportamiento como el descrito para el sistema de 28 nodos.

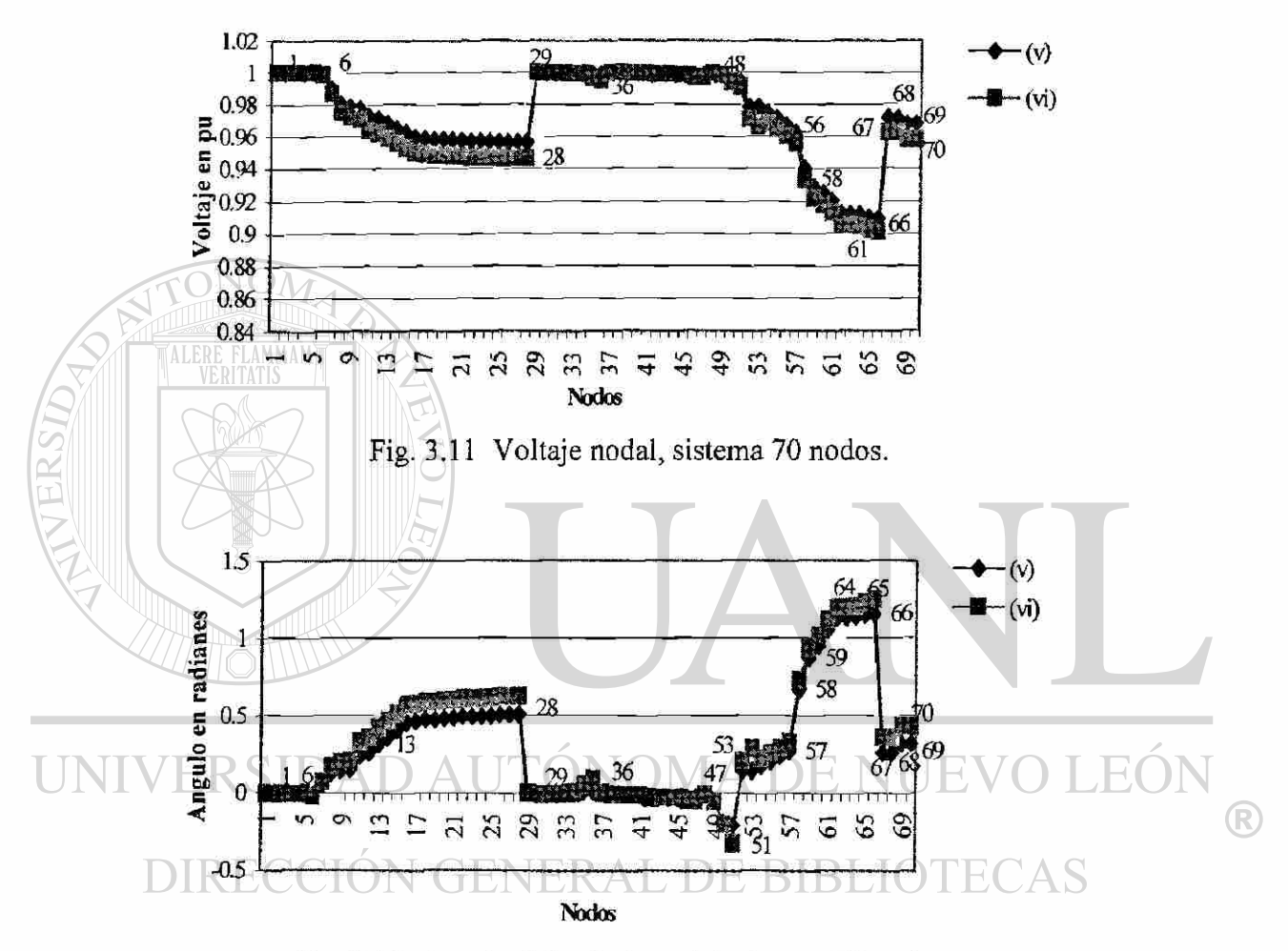

Fig. 3.12 Angulo del voltaje nodal, sistema 70 nodos.

## **3.6 Análisis de las Características de Convergencia**

A continuación se presentan las características de convergencia de los métodos iterativos, al ser aplicados al grupo de sistemas de prueba de 12, 28, 40 y 70 nodos respectivamente. Se emplea una tolerancia, en la diferencia de magnitudes de voltaje nodal, que deberá ser menor o igual a 0.000001. Para el método Newton-Raphson se establece el

criterio de convergencia mediante desajustes de potencia, la cual deberá ser menor o igual a 0.0001, los métodos Gauss mediante la inversión parcial de la matriz  $Y_{\text{nodal}}$ , método de corrientes y el método Z<sub>nodal</sub> Implícita usan los desajustes de voltaje para probar convergencia. Los sistemas de 12 y 28 nodos pertenecen a un sistema eléctrico de distribución de la India, con voltaje de operación de 11 KV y una potencia base de 1 MVA. El sistema de 40 nodos tiene un voltaje de operación de 23 KV y una potencia base de 15 MVA. Para el sistema de 70 nodos el voltaje es 12.66 KV y una potencia base de 10 MVA.

## **3.6.1 Características de Convergencia, Tiempo de Ejecución, Memoria y Número de Iteraciones**

En la Tabla 3.1 se presenta el número de iteraciones que fueron necesarias para llegar a la solución. El tiempo de ejecución es reportado por las instrucciones de MATLAB [12], y la memoria empleada para el análisis. En las referencias de donde se obtuvieron los datos de los sistemas únicamente se reporta el número de iteraciones para llegar a solución y los valores solución para los voltajes nodales.

El programa de flujos Newton-Raphson usado en el desarrollo de este trabajo está implementado usando matrices, razón por la cual la memoria ocupada y el tiempo de ejecución no se debe tomar como referencia, solamente la solución de voltajes nodales.

| Método Utilizado                                       | <b>Iteraciones</b> | Tiempo<br>(segundos) | Memoria<br>(bytes) |
|--------------------------------------------------------|--------------------|----------------------|--------------------|
| Referencia [2]                                         | 3                  | $\cdots$             |                    |
| Inversa Parcial Y <sub>nodal</sub> (Desajuste Voltaje) | 4                  | 2.14                 | 6,304              |
| Inversa Parcial $Y_{nodal}$ (Desajuste Potencia)       | 3                  | 1.50                 | 7.000              |
| Newton Raphson                                         | 3                  | 1.42                 | 12.344             |
| Método de Corrientes                                   | 4                  | 3.30                 | 1,736              |
| Z <sub>nodal</sub> Implícita                           | 7                  | 1.15                 | 5,416              |
| Z <sub>nodal</sub> Implícita empaquetada               | 5                  | 1.65                 | 2,568              |

Tabla 3.1 Iteración, tiempo de ejecución y memoria, sistema de 12 nodos.

®

| Método Utilizado                                        | Iteraciones       | Tiempo<br>(segundos) | Memoria<br>(bytes) |
|---------------------------------------------------------|-------------------|----------------------|--------------------|
| Referencia <sup>[2]</sup>                               | <b>ANGEL</b><br>3 |                      | area.              |
| Inversa Parcial Y <sub>noda!</sub> (Desajuste Voltaje)  | 5                 | 5.10                 | 28,960             |
| Inversa Parcial $Y_{\text{nodal}}$ (Desajuste Potencia) | 4                 | 4.65                 | 30,552             |
| Newton Raphson                                          | 3                 | 6.30                 | 64,320             |
| Método de Corrientes                                    | 5                 | 3.35                 | 43,152             |
| $Z_{\text{nodal}}$ Implicita                            | 5                 | 3.00                 | 27,056             |
| Z <sub>nodal</sub> Implicita empaquetada                | 6                 | 4.12                 | 6,080              |

Tabla 3.2 Iteración, tiempo de ejecución y memoria, sistema de 28 nodos.

Tabla 3.3 Iteración, tiempo de ejecución y memoria, sistema de 40 nodos.

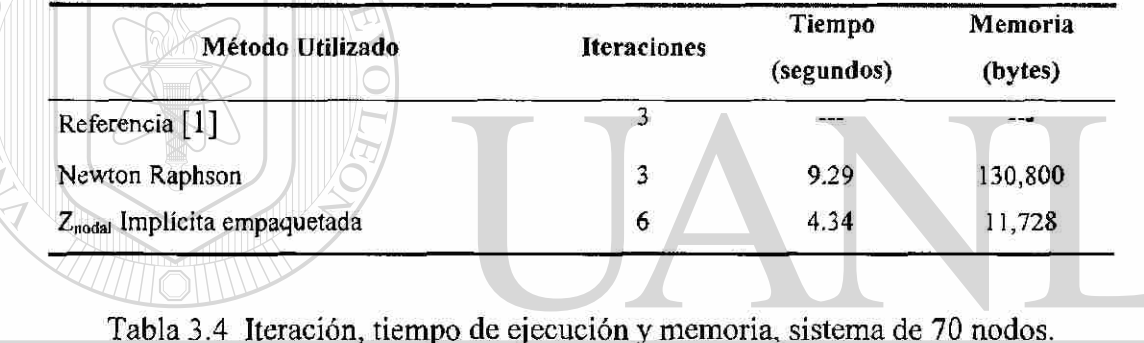

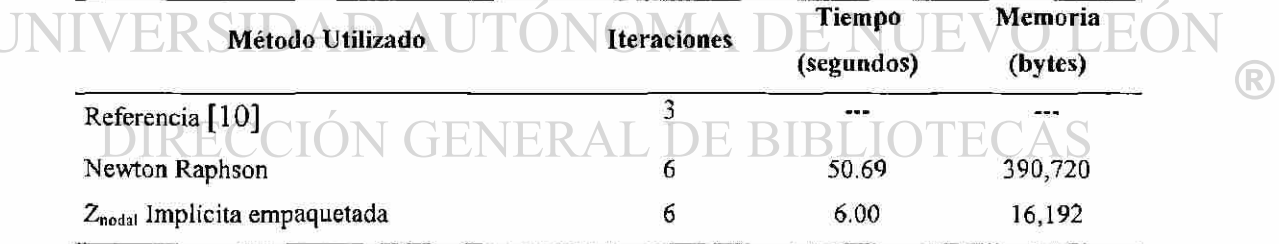

## **3.6.2 Gráficas de las Características de Convergencia para los Sistemas Analizados**

Con los datos obtenidos en las Tablas 3.1, 3.2, 3.3, y 3.4 se elaboraron los diagramas mostrados en las Figuras 3.13 a 3.21. Las gráficas muestran con mayor detalle cómo se emplean mayores recursos de la computadora, conforme se complica el tamaño y la estructura del sistema a analizar. También se observa que el empleo de métodos de solución que emplean un ordenamiento y un manejo eficiente de la información es muy útil para la solución de sistemas, por tal motivo es conveniente invertir tiempo de programación a fin de mejorar este aspecto en el proceso de solución,

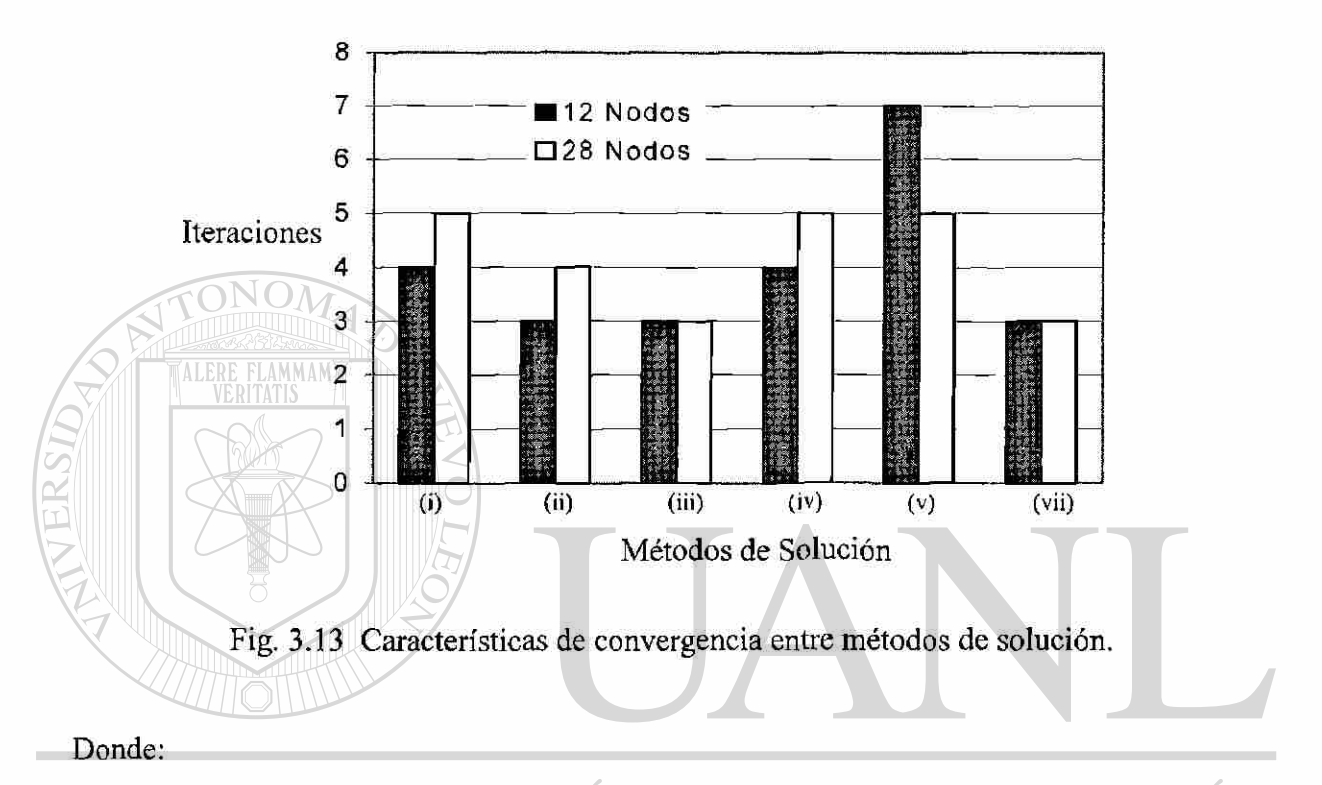

# AUTONOMA DE

- (i) Método de Gauss mediante inversión parcial de Y<sub>nodal</sub>. Por desajuste de voltaje
- (ii) Método de Gauss mediante inversión parcial de  $Y_{\text{nodal}}$ . Por desajuste de potencia
- (iii) Método de Newton-Raphson
- (iv) Método de corrientes
- (v) Método de  $Z_{nodal}$  implícita
- (vii) Referencia correspondiente al sistema [2]

Se aprecia que el método Newton-Raphson mantiene constante el número de iteraciones, el cual requiere de 3 iteraciones para llegar a su solución, independientemente del tamaño del sistema probado. Este comportamiento para lograr convergencia es igual al reportado en la literatura que fue usada como referencia. El método Z<sub>nodal</sub> implícita, es un

®

método que emplea un número relativamente mayor de iteraciones para llegar a su solución, lo mismo sucede con el método de corrientes, el cual se mostró que es un método  $Z_{nodal}$ .

En la Figura 3.14, se ve cómo para sistemas de menor dimensión el método  $Z_{\text{nodal}}$ Implícita empaquetada requiere de 5 iteraciones, pero al incrementarse la complejidad del sistema a analizar, el número de seis iteraciones se mantiene como una constante. Se puede conjeturar que en caso de incrementarse la complejidad del sistema a analizar, el número de iteraciones se mantendrá sensiblemente constante en seis o siete.

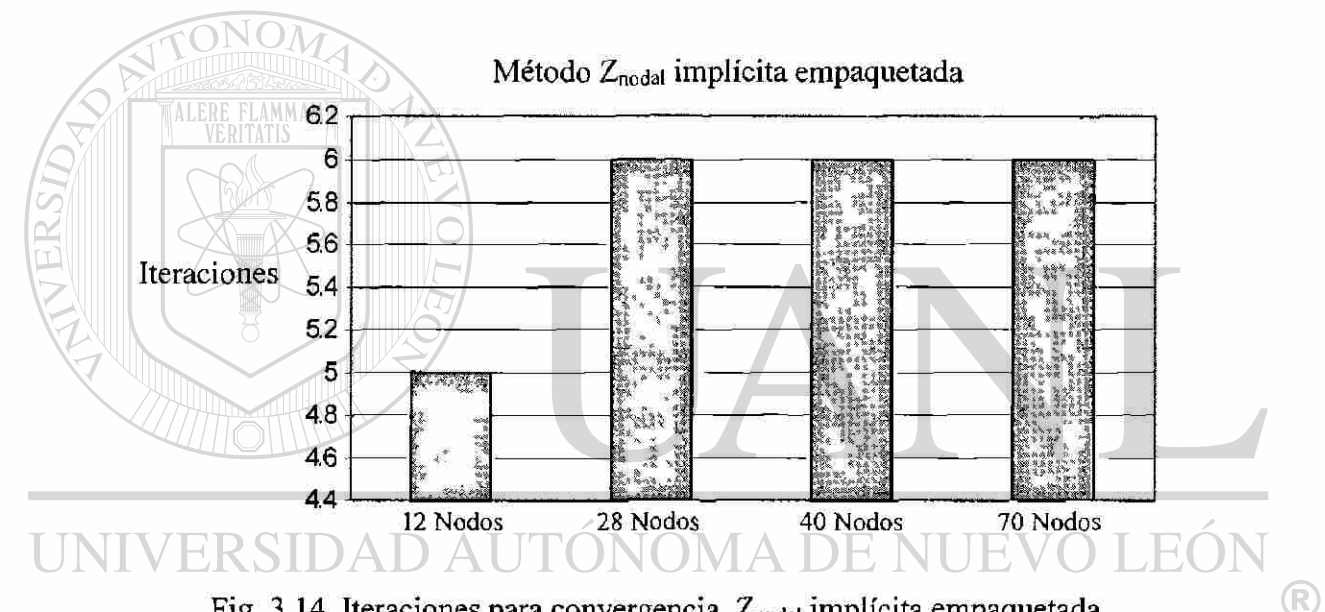

## Fig. 3.14 Iteraciones para convergencia, Znodai implícita empaquetada. **DIRECCION GENERAL DE BIBLIOTECAS**

En la Figura 3.16. se puede apreciar que se incrementa el número de iteraciones del método de Newton-Raphson al incrementarse a setenta el número de nodos del sistema. Lo anterior no indica que el método de Newton-Raphson falle en sistemas grandes, solamente indica que puede presentarse una tendencia a incrementar en uno el número de iteraciones, para llegar a convergencia. Esto aspecto se ve reflejado en el tiempo de simulación a ser presentado posteriormente.

En la Figura 3.15 se muestra el tiempo de solución al usar una máquina Pentium II a 234 MHZ, pero se debe hacer énfasis en que estas metodologías se basan en la solución

mediante la manipulación directa de matrices. En la Figura 3.17. se muestra el tiempo de simulación del método denominado Z<sub>nodal</sub> implícita empaquetada, el cual se basa en el manejo eficiente de información y en el uso de técnicas de ordenamiento para mejorar las características del método original; el cual es el método Znodal implícita.

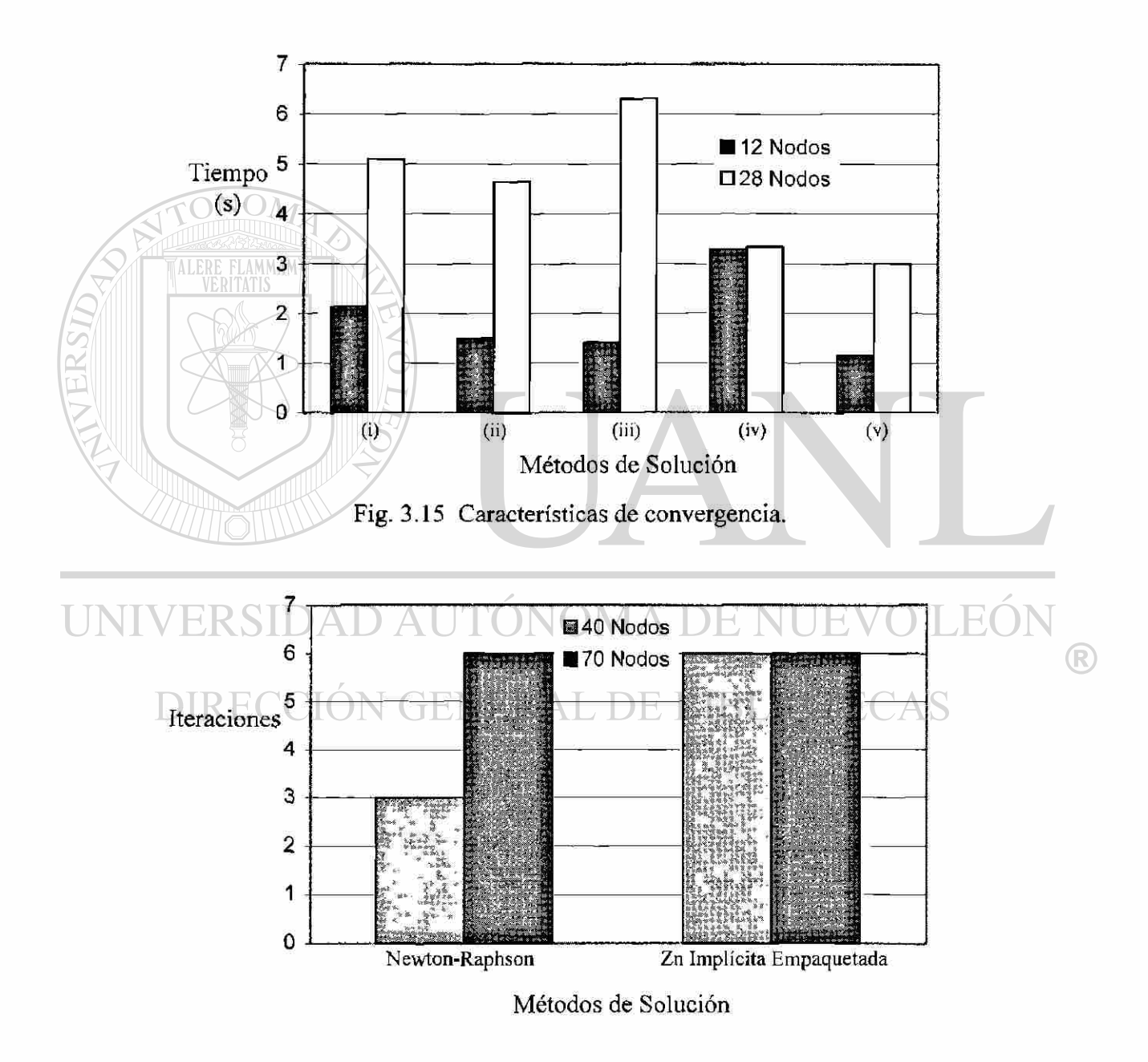

Fig. 3.16 Tiempo de cómputo para dos métodos de solución.

Como el método de solución denominado  $Z_{nodal}$  implícita empaquetada no tiene las misma características de programación, se debe analizar de manera separada y únicamente se emplea para mostrar las ventajas que proporciona el uso de estas técnicas de programación. Se aprecia en las Figuras 3.17 y 3.18 el tiempo de simulación para ambos métodos de solución. En la Figura 3.18 se aprecia la diferencia en tiempo de simulación entre un procedimiento que emplea matrices y otro que emplea ordenamiento y empaquetamiento.

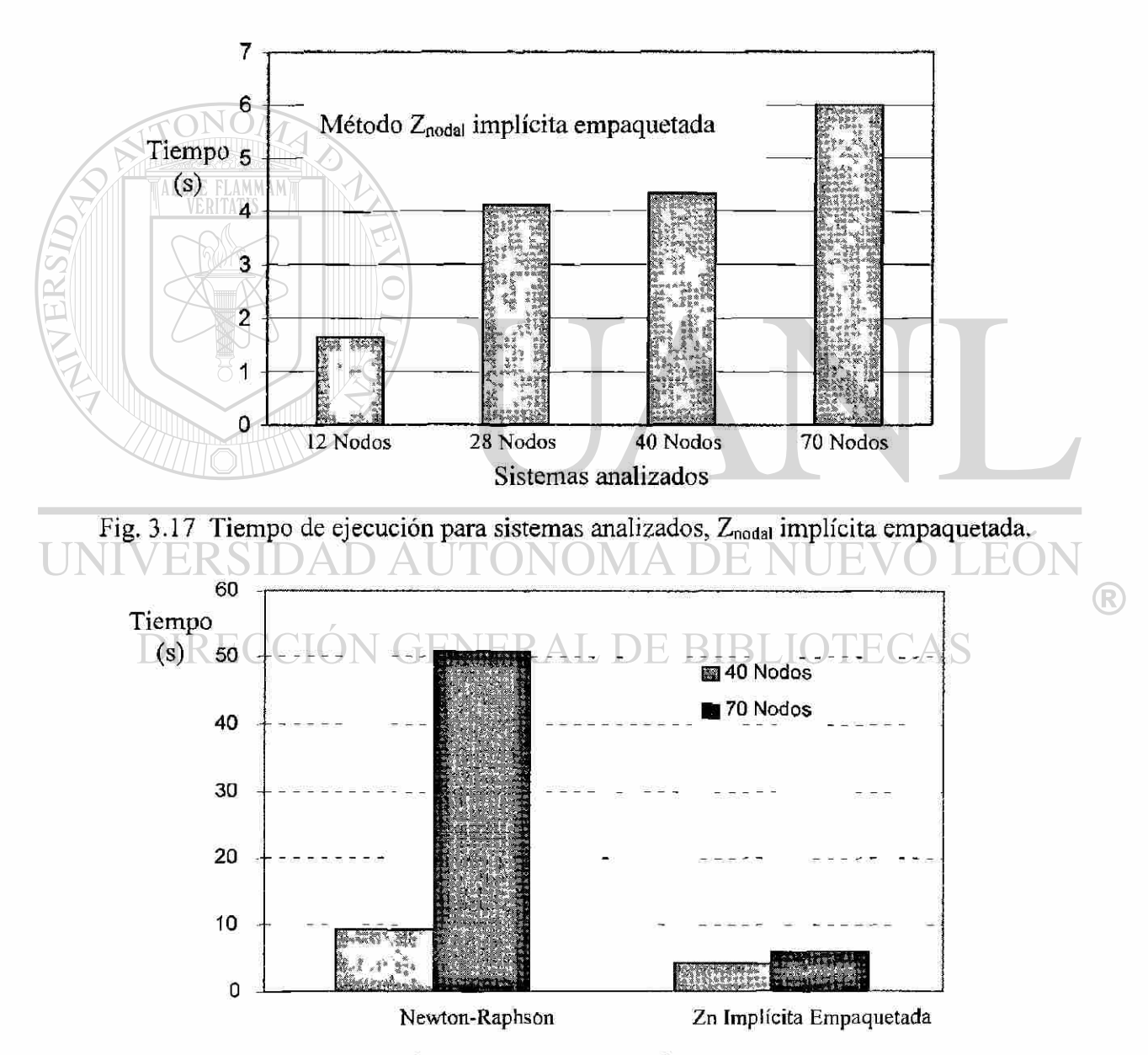

Fig. 3.18 Tiempo de cómputo en sistemas grandes.

La Figura 3.19 muestra el uso de memoria de computadora. Se aprecia que el método (iii) Newton-Raphson es el que utiliza la mayor cantidad de bytes, pero ya se hizo la observación de que se uso un programa que maneja matrices. En la Figura 3.20 se aprecia que mediante el uso del método Z<sub>nodal</sub> implícita empaquetada se obtiene un horro de memoria considerable.

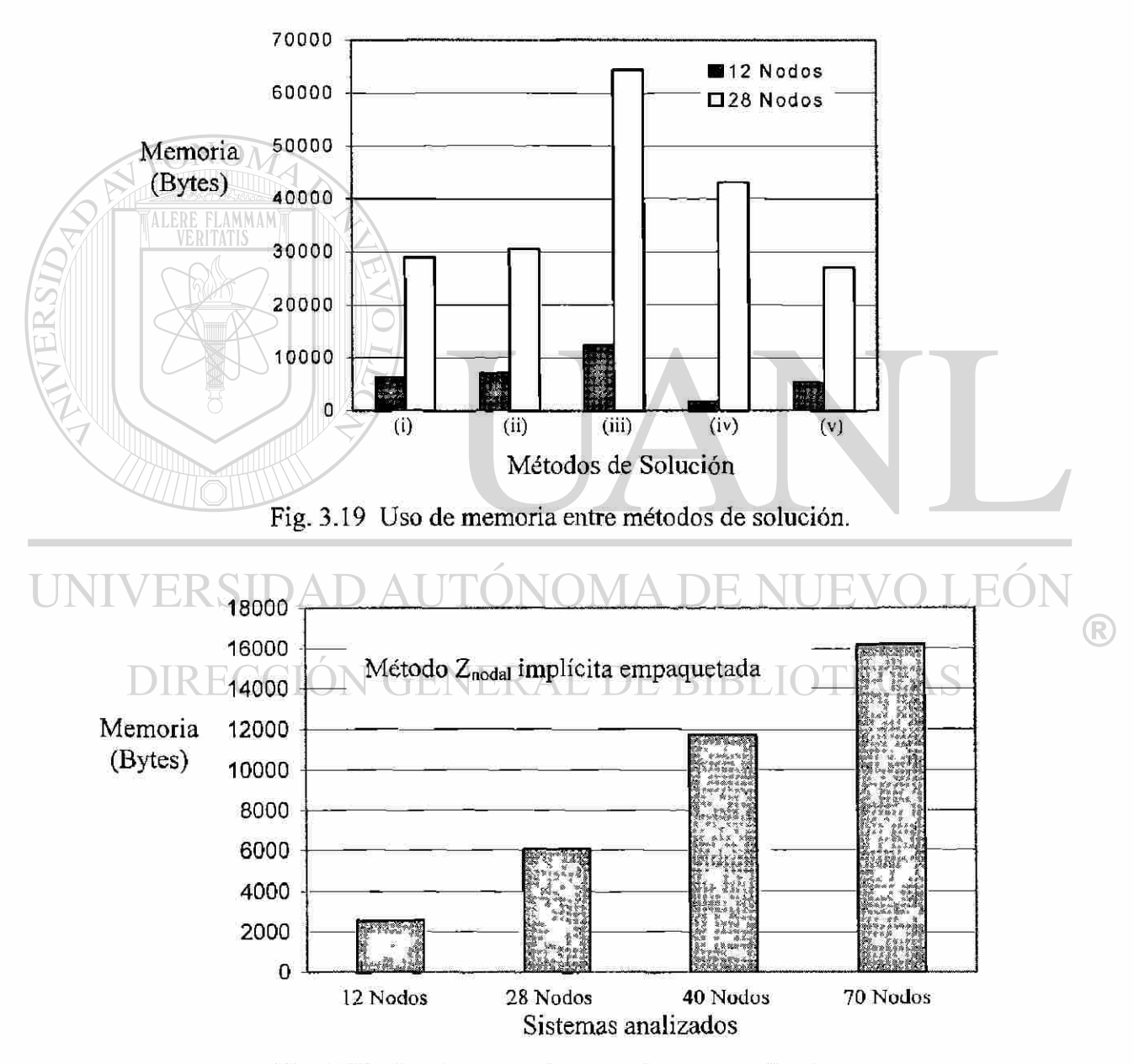

Fig. 3.20 Uso de memoria entre sistemas analizados.

De la misma manera que se llevo a cabo la comparación, respecto a todos los sistemas de prueba, en este capítulo se presenta, en la Figura 3.21, la comparación entre el método Newton-Raphson y el método Z<sub>nodal</sub> implícita. Se aprecia una clara diferencia entre ambos métodos en el uso de memoria, razón por la cual se recomienda el uso de técnicas eficientes y continuar investigando a fin de mejorar y disminuir la necesidad de memoria y de tiempo de ejecución.

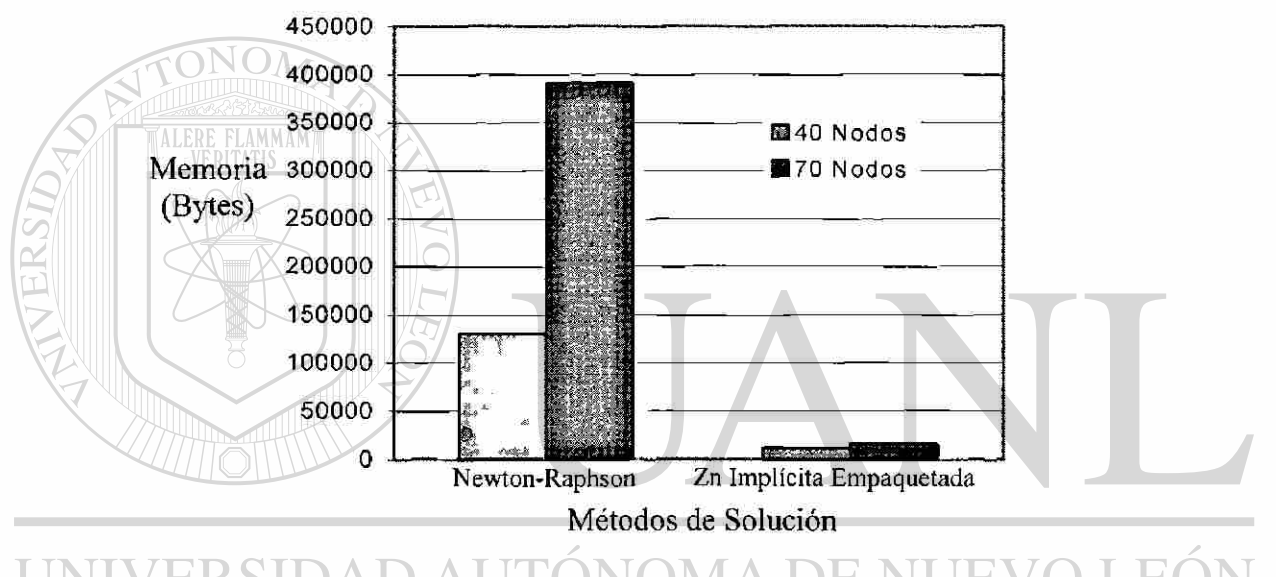

# Fig. 3.21 Uso de memoria en sistemas de mayor dimensión.

En general, por las tablas de resultados se puede observar que los métodos estudiados presentan, buenas características de convergencia. El número de iteraciones puede contarse entre tres y ocho. El método de Newton-Raphson tiene ventaja en cuanto a un menor número de iteraciones, pero la desventaja es que requiere el cálculo de los elementos de la matriz Jacobiana en cada iteración. Sin embargo, la carga computacional de calcular nuevamente los elementos del Jacobiano puede verse compensada si al módulo básico de flujos se le adicionan otras aplicaciones, ya que por ejemplo los elementos de la matriz inversa del Jacobiano representan coeficientes de sensitividad [8, 21], esta característica es muy apreciada al emplear métodos rápidos de solución.

 $\left( \mathsf{R}\right)$
#### **3.7 Resumen**

Se presentaron los resultados de cuatro sistemas eléctricos de distribución de complejidad creciente y las características de convergencia para seis métodos de solución diferentes. También se mostró la capacidad de solución de estos métodos y se compararon con el método Newton-Raphson convencional. Se puede concluir de pruebas y por la experiencia del autor que cualquiera de las técnicas presentadas representa una opción viable en la solución de sistemas eléctricos de distribución. Se presentó de manera gráfica los valores de voltaje que se obtuvieron en el proceso de solución para los sistemas mostrados, se observa una variación mínima entre los resultados obtenidos por los métodos de solución presentados. Así mismo se mostraron las características de tiempo de ejecución, número de iteraciones y memoria empleada en cada solución ofreciendo una muestra visual, que permite concluir que:

1) Independientemente del tamaño del sistema, el método de solución Newton-Raphson ha mostrado ser eficiente y converge para los sistemas eléctricos de distribución.

UNI 2) Los métodos de solución que se explicaron en el Capítulo *2,* han demostrado que son eficientes en la solución de sistemas radiales de distribución. Estos procedimientos de solución emplean ecuaciones sencillas y representan métodos alternos al Newton-Raphson.

3) Se presentó en el Capítulo 2 el método denominado  $Z_{\text{nodal}}$  implícita empaquetada el cual se basa en el método  $Z_{\text{nodal}}$  implícita. En el presente capítulo se incluyeron conceptos sobre el uso eficiente de información y se presentaron resultados al aplicar los diferentes métodos a redes de prueba obtenidas de la literatura. Se observa que el método  $Z_{\text{nodal}}$  implícita, es una buena opción para el ahorro de memoria, y para el tiempo de ejecución con un número de iteraciones razonable.

### CAPITULO 4

# FLUJOS TRIFASICOS EN LA SOLUCION DE REDES DE DISTRIBUCION

#### **4.1 Introducción**

Una de las herramientas más usadas para efectuar estudios de planeación de los sistemas eléctricos de distribución y para planear la operación de los mismos, es la llamada solución de flujos de potencia. Las formulaciones que han sido ampliamente estudiadas son las aplicables a sistemas trifásicos balanceados, y el sistema se ha representado por sus parámetros de la red de secuencia positiva; esto se hace para los elementos serie y los elementos en derivación de la red [17]. Las exigencias en el consumo creciente de energía eléctrica sobre los sistemas eléctricos requieren el actualizar y presentar nuevas técnicas de análisis de los sistemas eléctricos de distribución. Los sistemas de distribución son inherentemente desbalanceados y la suposición de sistema balanceado no es aplicable [9, 17, 18].

# La importancia de desarrollar modelos y metodologías de solución que incluyan el

efecto del desbalance en los sistemas eléctricos es fundamental. Al estudiar los efectos del desbalance es posible aportar mejoras en la operación del sistema, que pueden impactar en la reducción de pérdidas y en la operación eficiente de los equipos, entre otros.

El desbalance en los sistemas eléctricos puede ser efecto de diversas condiciones, entre otras:

**Diversidad de cargas.-** Las cargas se encuentran conectadas al sistema, con características diferentes en el número de fases, esto ya que no todos los consumidores requieren de un servicio trifásico y no todos los que cuentan con este tipo de servicio tienen cargas trifásicas balanceadas o no tienen un margen de desbalance que pudiera ser aceptable.

**Topología.-** No toda la red de distribución instalada tiene una configuración trifásica, y es frecuente encontrar ramales monofásicos o ramales de dos fases, que alimentan a usuarios con requerimiento de servicio de tales características. Este es el caso frecuente de consumidores en el sistema eléctrico de distribución rural.

### **4.2 Consideraciones sobre el Modelado de Elementos**

El generador síncrono puede ser considerado como el elemento más importante del sistema eléctrico, ya que demás de influir de manera determinante sobre las características operativas del sistema, incorpora la mayoría de las funciones de control convencionales. Los controles en los generadores contribuyen a mantener la frecuencia del sistema y el voltaje dentro de rangos específicos. En este trabajo se representará al generador como un equivalente del sistema, visto desde el punto de interés, normalmente este punto es una subestación de potencia donde se alienta el sistema radial de distribución. El equivalente se logra por medio de tres fuentes de voltaje con magnitud unitaria (valores en por unidad) y ángulos de 120 grados desfasados entre sí, para representar el voltaje interno de la máquina equivalente. Se puede suponer un sistema robusto, para el cual no varía la tensión aún con cambios de carga, pero es conveniente representar las reactancias propias y mutuas por fase, para lograr el equivalente de Thévenin visto desde las terminales donde se encuentra conectada la fuente de alimentación [14].

# **DIRECCION GENERAL DE BIBLIOTECAS**

La línea de transmisión ocupa también un lugar importante en la operación de una red eléctrica, por sus características técnicas, por el número que forma a un sistema, así como por la extensión territorial que abarcan. Las líneas de transmisión son los elementos del sistema que están sujetos a un mayor riesgo de falla, debido a la longitud y diversos factores de falla eléctrica o de falla de aislamiento por descargas atmosféricas. Por otro lado, aún cuando se conoce de manera práctica del comportamiento típico de la línea, ya sea por medio de curvas de cargabilidad o por experiencia operativa, la gran diversidad de condiciones de operación exige la obtención de modelos que la representen adecuadamente y que permitan obtener resultados confiables de simulación.

Los transformadores son elementos eléctricos de unión entre redes eléctricas de diferentes niveles de tensión y la función primordial que desempeñan consiste en elevar los voltajes de generación a los niveles de transmisión requeridos para disminuir las pérdidas y enviar a distancias considerables la energía de las plantas generadoras. Los transformadores en los sistemas de distribución tienen la función es disminuir los voltajes de transmisión hasta niveles adecuados para suministrar la energía a los consumidores industriales, comerciales y residenciales. Mediante los transformadores se logra el control del voltaje y el manejo de potencia reactiva [14].

En este capítulo se trata el desarrollo de circuitos equivalentes para el transformador monofásico, y éste se extiende a modelos de bancos trifásicos. En el modelado de transformadores, al igual que para la línea de transmisión, se usa una notación matricial. El modelo de la carga estará de acuerdo a las características del comportamiento que se desea modelar para una carga. Se puede elegir la representación mediante impedancia constante, potencia constante, corriente constante o como una combinación de todas ellas. Los aspectos de modelado de cargas es un campo abierto a la investigación y en este trabajo de tesis se manejan modelos simples, tratando de concentrar el desarrollo en los algoritmos iterativos y sus características de convergencia para los métodos de flujos de carga.

D AUTON

- **4.3 Modelado de Elementos**
- **4.3.1 Generador Síncrono**

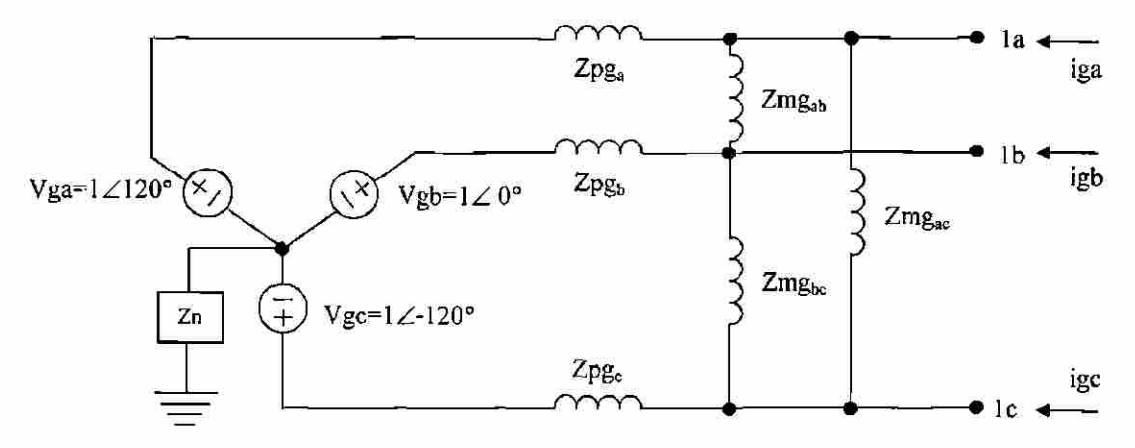

Fig. 4.1 Circuito equivalente del Generador.

 $\bigcirc$ 

La Figura 4.1 presenta un diagrama del equivalente trifásico del Generador síncrono [8, 17, 14], el cual se representa mediante las impedancias de fase de la máquina (propias y mutuas), y las fuentes de voltaje que se consideran de magnitud constante y un ángulo de desfasamiento de 120 grados eléctricos entre sí. Zpg<sub>a,b,c.</sub> es la impedancia propia del generador en las fases, y Zmga,b,c. es la impedancia mutua entre fases del generador. La representación del generador de manera matricial en función de sus impedancias de fase está dada por  $(4.1)$  y como existe la inversa se tiene:  $Y^{abc}_{gen}$ , la cual es la admitancia nodal del generador en coordenadas de fase abe.

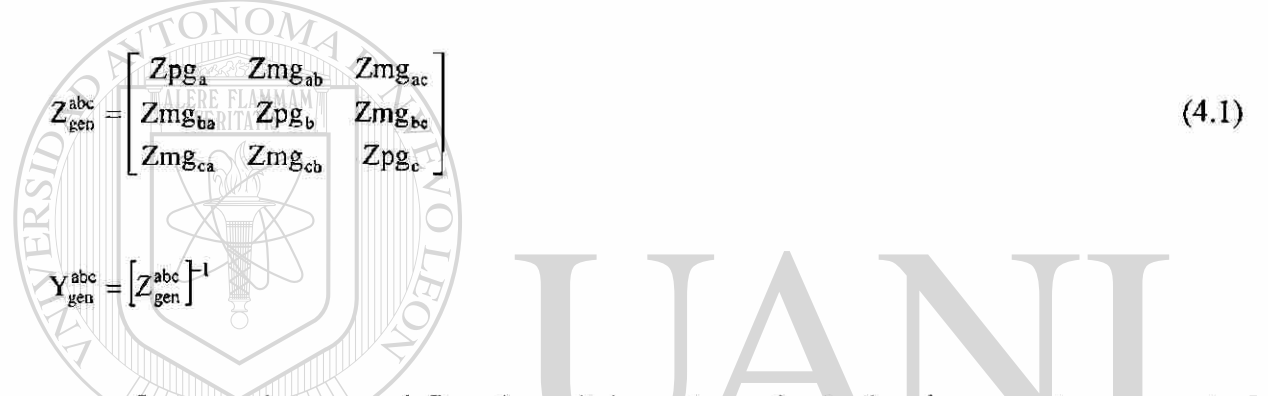

Las ecuaciones que definen los voltajes en los nodos  $1_a$ ,  $1_b$  y  $1_c$ , se pueden representar en forma matricial, en función de las corrientes nodales inyectadas en las terminales en donde está conectado el generador. Con base a (4.1):

$$
\begin{bmatrix} v_a^a \\ v_l^b \\ v_l^c \end{bmatrix} = \begin{bmatrix} v_g^a & z_{mg_{ab}} & z_{mg_{ac}} \\ v_g^b & z_{mg_{ba}} & z_{pg_{bc}} \\ v_g^c & z_{mg_{ca}} & z_{mg_{cb}} & z_{pg_{c}} \\ z_{mg_{ca}} & z_{mg_{cb}} & z_{pg_{c}} \end{bmatrix} \begin{bmatrix} i_a^a \\ i_b^b \\ i_g^c \\ i_g^c \end{bmatrix}
$$

De manera compacta.

 $V_1^{\text{abc}} = V_g^{\text{abc}} + Z_{\text{gen}}^{\text{abc}} i_g^{\text{abc}}$  $Y_{gen}^{abc}$   $V_1^{abc} = Y_{gen}^{abc} V_g^{abc} + Y_{gen}^{abc} Z_{gen}^{abc} i_g^{abc}$ 

 $(4.2.a)$ 

 $^\circledR$ 

Usando 
$$
Y_{gen}^{abc}
$$
:  
\n $Y_{gen}^{abc} V_{1}^{abc} = J_{g}^{abc} + i_{g}^{abc}$   
\n $i_{g}^{abc} = Y_{gen}^{abc} V_{1}^{abc} - J_{g}^{abc}$  (4.2.b)

Donde  $J_{\sigma}^{ADC}$  es la corriente interna del generador por fase y está definida como.

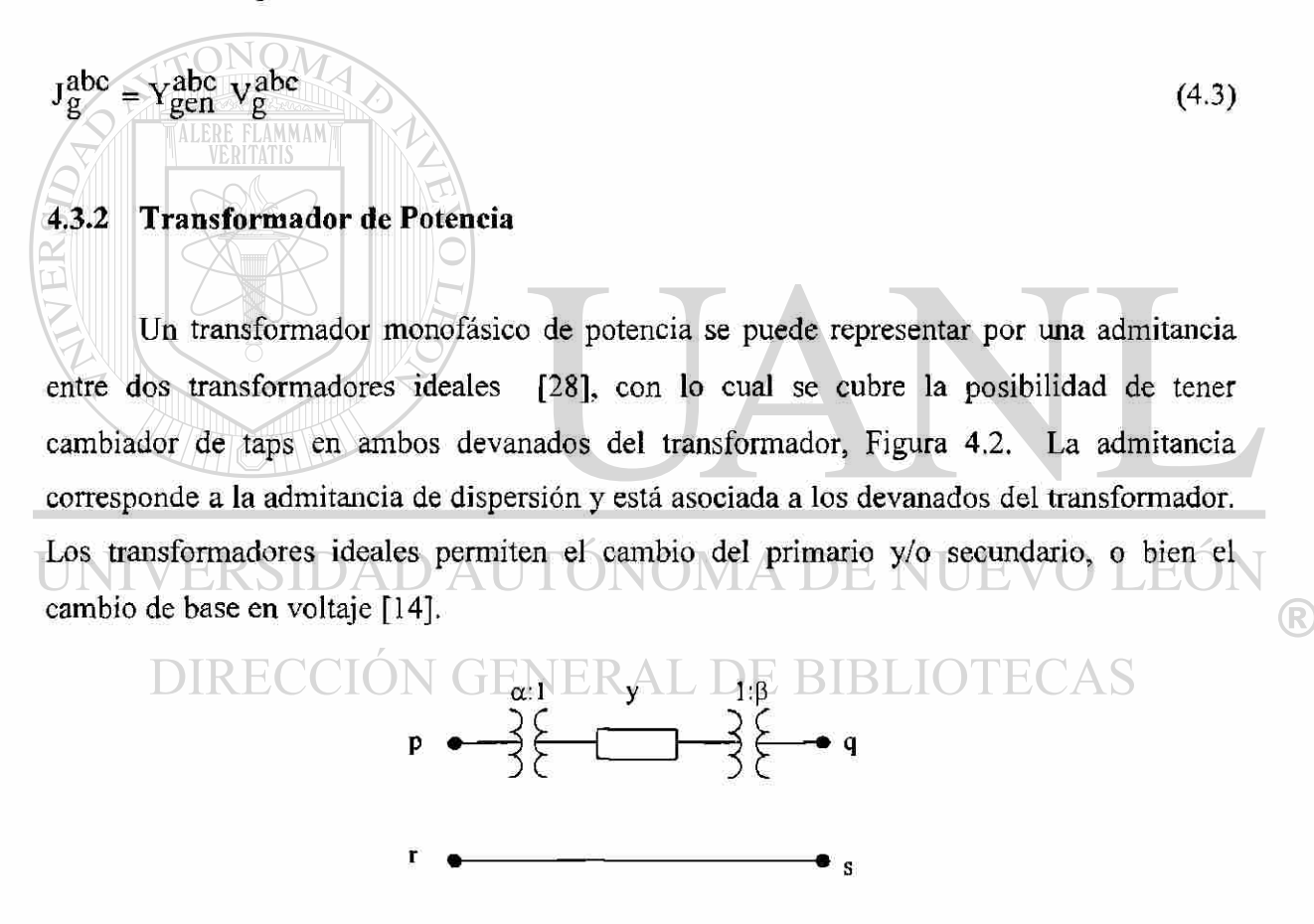

Fig. 4.2 Circuito Equivalente del transformador monofásico.

Para proponer un circuito equivalente, en términos de admitancias nodales, se usa la técnica de superposición de efectos, al aplicar un voltaje en una terminal, aterrizando las terminales restantes y encontrar la inyección de corriente nodal en cada una de las terminales.

El procedimiento se aplica en forma sucesiva a cada una de las terminales del circuito. La Figura 4.3 presenta el diagrama detallado para visualizar las condiciones nodales en las cuatro terminales, al aplicar la alimentación de voltaje entre una de ellas y referencia.

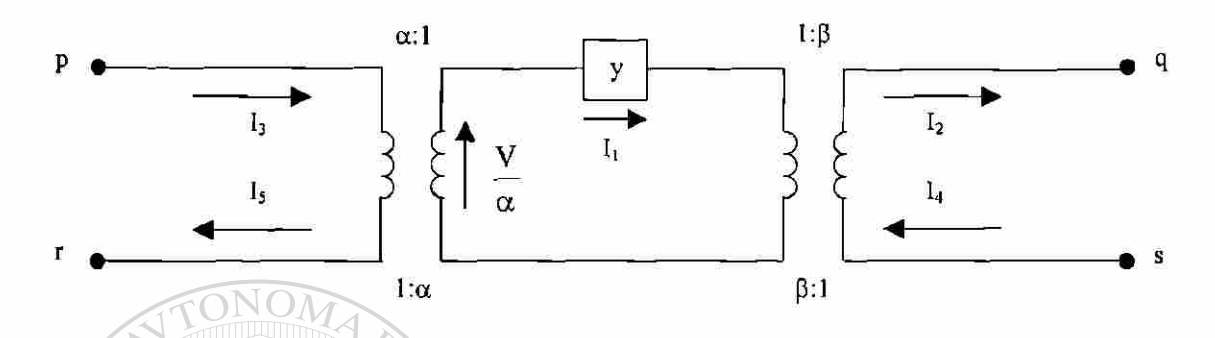

Fig. 4.3 Representación entre terminales de un transformador monofásico.

La relación de transformación para corrientes se escribe en la parte inferior de cada devanado. Si se aplica voltaje entre la terminal p y referencia se puede obtener la corriente en cada terminal, con la finalidad de obtener un equivalente nodal adecuado y que sea útil visto desde sus terminales.

$$
\frac{v}{a} = \frac{I_1}{y} \sqrt{\frac{P}{E}} = \frac{y}{B} \sqrt{\frac{P}{B}} = \frac{y}{A} \sqrt{\frac{P}{A}} = \frac{y}{a} \sqrt{\frac{P}{B}} = \frac{y}{a} \sqrt{\frac{P}{B}} = \frac{y}{a} \sqrt{\frac{P}{B}} = \frac{y}{a} \sqrt{\frac{P}{B}} = \frac{y}{a^2} \sqrt{\frac{P}{a}} = \frac{y}{a^2} \sqrt{\frac{P}{a}} = \frac{y}{a^2} \sqrt{\frac{P}{a}} = \frac{y}{a^2} \sqrt{\frac{P}{a} \sqrt{\frac{P}{a}}}} = \frac{y}{a^2} \sqrt{\frac{P}{a}}
$$
\n(4.4.6)

Por convención se considera que las corrientes nodales entrando a un nodo son positivas. Considerando la relación de transformación, al momento de pasar de un devanado a otro se puede escribir (4.4.d), matriz de admitancias nodal, para el sistema mostrado. La ecuación nodal del circuito de la Figura 4.3, es (4.5).

$$
Y_{tr}^{abc} = \begin{bmatrix} \frac{y}{\alpha^2} & -\frac{y}{\alpha \cdot \beta} & -\frac{y}{\alpha^2} & \frac{y}{\alpha \cdot \beta} \\ -\frac{y}{\alpha \cdot \beta} & \frac{y}{\beta^2} & \frac{y}{\alpha \cdot \beta} & -\frac{y}{\beta^2} \\ -\frac{y}{\alpha^2} & \frac{y}{\alpha \cdot \beta} & \frac{y}{\alpha^2} & -\frac{y}{\alpha \cdot \beta} \\ \frac{y}{\alpha \cdot \beta} & -\frac{y}{\beta^2} & -\frac{y}{\alpha \cdot \beta} & \frac{y}{\beta^2} \end{bmatrix}
$$
(4.4.d)

$$
\begin{bmatrix}\n\frac{y}{\alpha^2} & -\frac{y}{\alpha \cdot \beta} & \frac{y}{\alpha \cdot \beta} & \frac{y}{\alpha \cdot \beta} \\
\frac{y}{\alpha \cdot \beta} & \frac{y}{\beta^2} & \frac{y}{\alpha \cdot \beta} & \frac{y}{\beta^2} \\
\frac{y}{\alpha^2} & \frac{y}{\alpha \cdot \beta} & \frac{y}{\alpha^2} & -\frac{y}{\alpha \cdot \beta} \\
\frac{y}{\alpha \cdot \beta} & -\frac{y}{\beta^2} & \frac{y}{\alpha \cdot \beta} & \frac{y}{\beta^2} \\
\frac{z}{\alpha \cdot \beta} & -\frac{z}{\beta^2} & \frac{z}{\alpha \cdot \beta} & \frac{z}{\beta^2}\n\end{bmatrix}\n\begin{bmatrix}\nV_p \\
V_q \\
V_r \\
V_r \\
V_s\n\end{bmatrix} = \begin{bmatrix}\nI_p \\
I_q \\
I_r \\
I_r \\
I_s\n\end{bmatrix}
$$
\n(4.5)

Con los elementos de la matriz de admitancias nodal, como la matriz de es simétrica, se escribe el circuito equivalente que se muestra en la Figura 4.4.

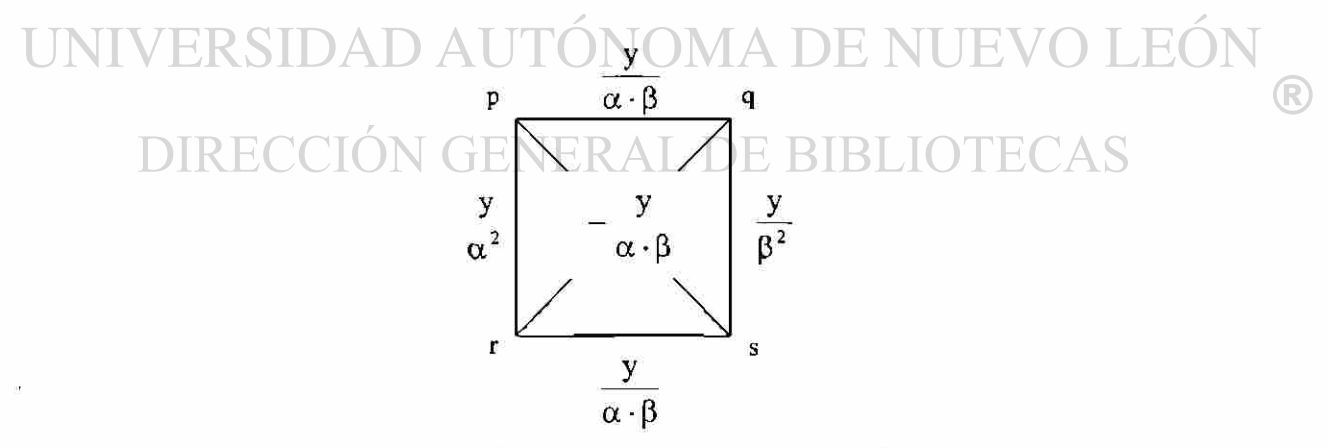

Fig. 4.4 Circuito equivalente del transformador monofásico, cambiadores de derivación en ambos lados.

El circuito equivalente resulta adecuado para modelar al transformador monofásico en el estudio de flujos y fallas, incluyendo taps en ambos devanados. Para el caso particular en

64

que las terminales r y s se encuentran aterrizadas, se borra la segunda y la cuarta columna de (4.4.d), así como los renglones respectivos de la matriz de admitancias. El resultando es un equivalente que representa al transformador monofásico, ver Figura 4.5.

$$
\left[\begin{array}{ccc}\n\frac{y}{\alpha^2} & -\frac{y}{\alpha \cdot \beta} \\
-\frac{y}{\alpha \cdot \beta} & \frac{y}{\beta^2}\n\end{array}\right]
$$

Fig. 4.5 Matriz equivalente para transformador, dos nodos.

La conexión de bancos trifásicos se obtiene a partir de tres transformadores monofásicos. En esta sección se determinaran las ecuaciones nodales de un transformador en

conexión  $Y - Y$  aterrizado en ambos extremos, como se muestra en la Figura 4.6.

**4.3.2.1 Banco Trifásico de Transformadores** 

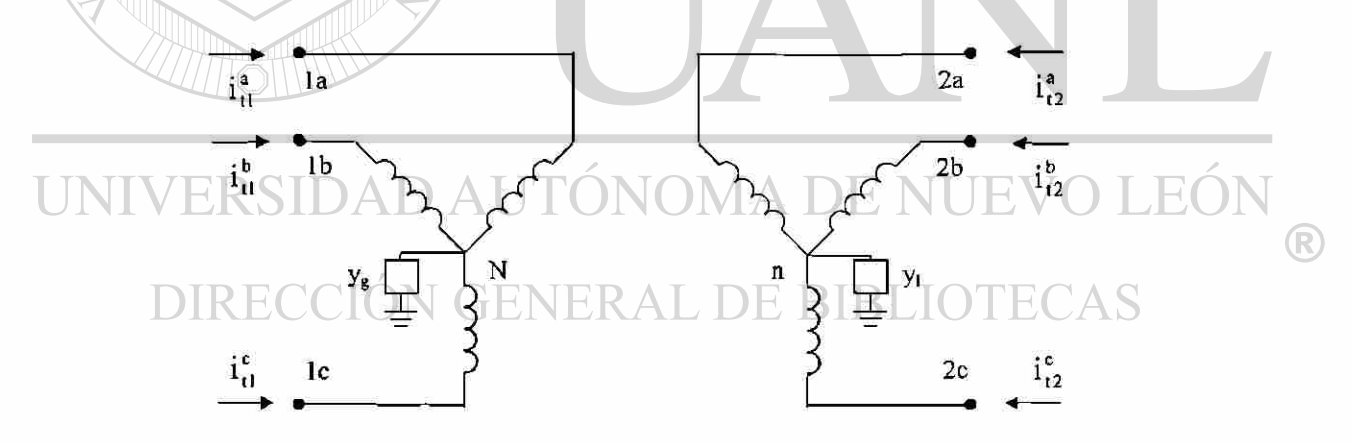

Fig. 4.6 Modelo de banco trifásico, conexión Y-Y.

De las ecuaciones anteriores se obtiene el circuito equivalente, en el cual no aparecerán los transformadores ideales. Así, considerando que el banco trifásico está formado por un banco de transformadores monofásicos y sustituyendo éstos por sus circuitos equivalentes, se llega al circuito equivalente del banco trifásico de la Figura 4.7.

Yi y2 y<sup>3</sup> al a i a2 bl <sup>a</sup> <sup>2</sup> -p<sup>2</sup>b2 el <sup>a</sup> <sup>3</sup> - p <sup>3</sup> c2 \ / \ / \ y y. y. y. y 2 y2 y3 y3 y<sup>3</sup> aí / \ Pí a <sup>2</sup> p<sup>2</sup> / \ a 3 "P<sup>3</sup> / \ Pí, y6 r<sup>1</sup> ! <sup>N</sup> y. <sup>n</sup> X y. ^ V ^ I l yg J ~ n y 3<sup>y</sup> ' 3 y «,-p , y 3 3 s a <sup>2</sup> - p <sup>2</sup> s 3 3 y « <sup>3</sup> . p <sup>3</sup> y 3

Fig. 4.7 Circuito equivalente del banco trifásico, Y-Y.

Se tiene dos alternativas: el incluir o no las ecuaciones de los neutros en la matriz de admitancia. A continuación se muestran las ecuaciones, incluyendo los neutros para posteriormente pasar a su eliminación.

the control of the con-

T/abe • abe y-abeN Y aben V 1 x tl x ti 2 tl <sup>V</sup> N 0 (4.6) •y abe ¡abe <sup>v</sup> abcN <sup>v</sup> aben <sup>t</sup> <sup>2</sup> *1 t2*  2 t21 n 0 V •abe \_<sup>v</sup> abcN<sup>v</sup> abc N ,<sup>v</sup> abc n -iraben (4.7.a) ! <sup>V</sup>1 <sup>+</sup> ti2 2 tl ~ \*tl • abe \_ v^bcN<sup>v</sup> abe N ,<sup>v</sup> abc n -iraben (4.7.b) <sup>V</sup>1 <sup>+</sup> t2 2 t2 ~ t21

Se procede a la eliminación de los nodos de neutro, para lo cual la representación matricial será la siguiente.

$$
\begin{bmatrix} Y_a & Y_{an} \\ Y_{na} & Y_n \end{bmatrix} \begin{bmatrix} Y_1^{abc} \\ Y_2^{abc} \\ Y_N^{N} \\ Y^n \end{bmatrix} = \begin{bmatrix} i_{11}^{abc} \\ i_{12}^{abc} \\ i_{12}^{abc} \\ 0 \end{bmatrix}
$$

67

$$
\begin{bmatrix} Y_a & Y_{an} \\ Y_{na} & Y_n \end{bmatrix} \begin{bmatrix} V^{abc} \\ V^n \end{bmatrix} = \begin{bmatrix} i^{abc} \\ 0 \end{bmatrix}
$$
 (4.8)

Desarrollando el producto matricial resultan las siguientes ecuaciones.

$$
Y_a V^{abc} + Y_{an} V^n = i^{abc}
$$
 (4.9.a)

$$
Y_{na}V^{abc} + Y_nV^n = 0
$$
\n(4.9.b)

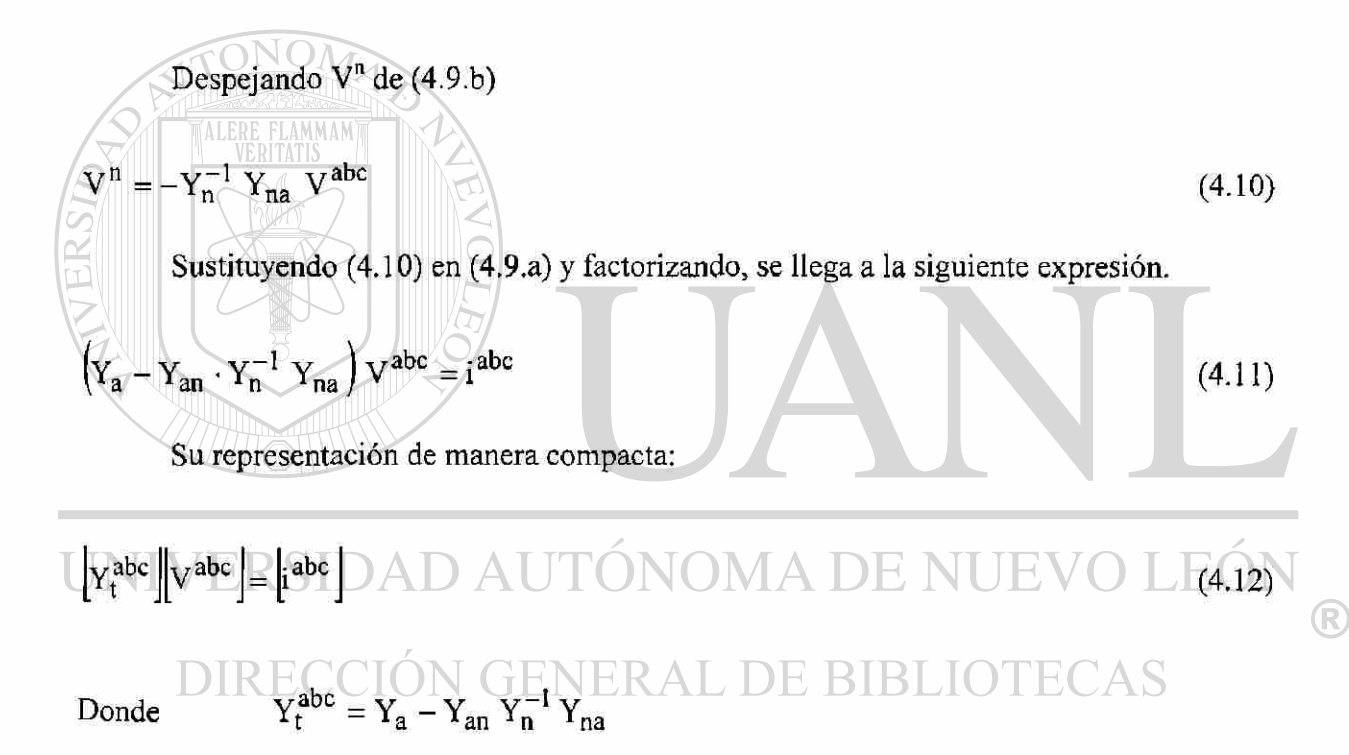

En  $(4.12)$  Y<sup>abc</sup> es la matriz de admitancia nodal del circuito equivalente, visto desde las tres fases de los nodos de baja y desde los tres nodos de alta. Por consiguiente la matriz de admitancias nodal del transformador, sin incluir neutros, es:

$$
Y_t^{abc} = \begin{bmatrix} Y_{t1}^{abc} & Y_{t12}^{abc} \\ Y_{t21}^{abc} & Y_{t2}^{abc} \end{bmatrix}
$$

 $Y_{\text{t}}^{\text{abc}}$  es la sub-matriz correspondiente a las admitancias conectadas en las tres terminales del lado de alta del transformador (izquierda). Y<sub>ou</sub> y Y<sub>ou</sub> y <sup>abe</sup> son sub-matrices que representan la conexión entre el lado de alta y el lado de baja del transformador. Y<sup>abe</sup> es la sub-matriz de admitancias conectadas en el lado de baja (derecha). Cada sub-matriz representa una matriz de orden 3 x 3 en referencia al número de fases con las que cuenta el banco. El resultado final es una matriz del para el banco trifásico, de orden 6x6 .

#### **4.3.3 Líneas de Transmisión**

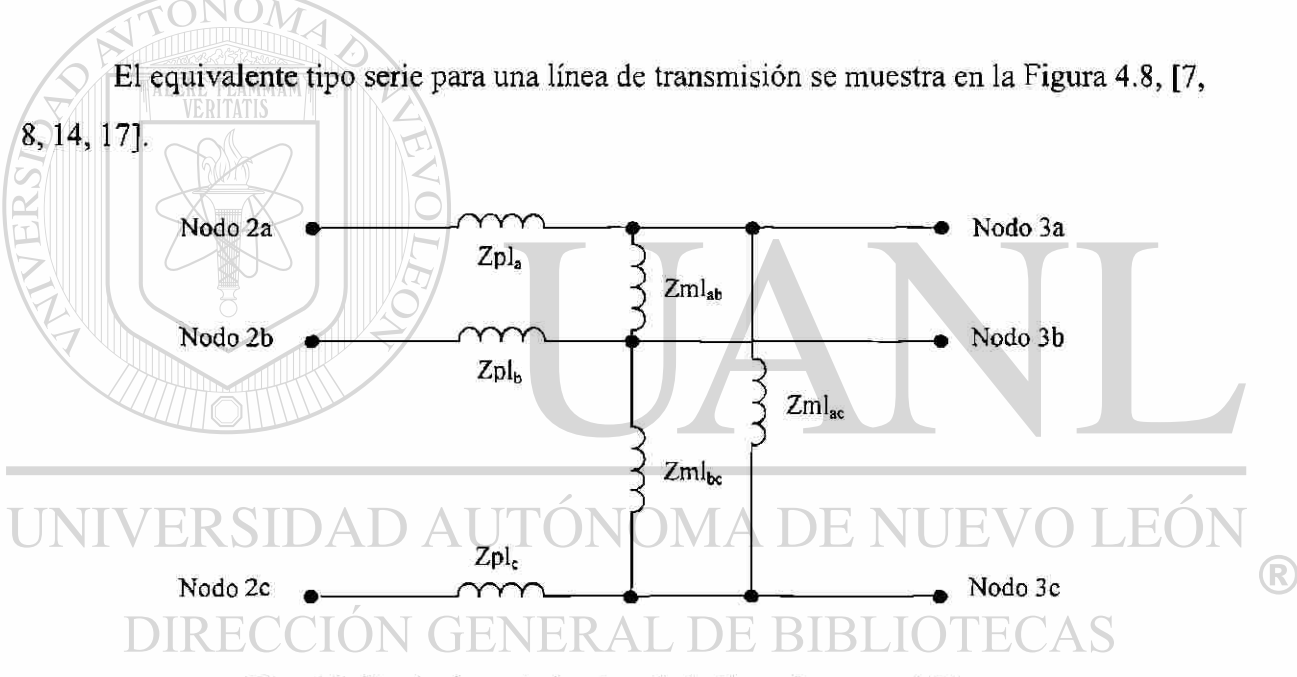

Fig. 4.8 Equivalente inductivo de la línea de transmisión.

La ecuación siguiente describe el circuito de la Figura 4.8, dada por:

$$
\begin{bmatrix} v_{2,3}^a \\ v_{2,3}^b \\ v_{2,3}^c \\ v_{2,3}^c \end{bmatrix} = \begin{bmatrix} z_{pl_a} & Zm l_{ab} & Zm l_{ac} \\ Zm l_{ba} & Zp l_b & Zm l_{bc} \\ Zm l_{ca} & Zm l_{cb} & Zp l_c \end{bmatrix} \begin{bmatrix} i_{2,3}^a \\ i_{2,3}^b \\ i_{2,3}^c \\ i_{2,3}^c \end{bmatrix}
$$

De manera compacta:

 $\frac{1}{32}$   $-$  M  $\frac{1}{1}$  VERM 2 15 M  $1$   $\frac{3}{3}$ 

$$
\left[\mathbf{V}_{23}^{\text{abc}}\right] = \left[Z_1^{\text{abc}}\right]\left[i_{23}^{\text{abc}}\right] \tag{4.13}
$$

Si se premultiplica (4.13) por  $(Z_1^{\text{abc}})^{-1} = Y_1^{\text{abc}}$ 

$$
i_{23}^{abc} = Y_1^{abc} V_{23}^{abc} = Y_1^{abc} (V_2^{abc} - V_3^{abc})
$$
  
\n
$$
i_{23}^{abc} = Y_1^{abc} V_2^{abc} + Y_1^{abc} V_3^{abc}
$$
  
\n
$$
i_{32}^{abc} = -Y_1^{abc} V_2^{abc} + Y_1^{abc} V_3^{abc}
$$
  
\n(4.14.b) (4.14.b)

A pesar de que los efectos capacitivos e inductivos de una línea de transmisión son de naturaleza distribuidos, se puede tener un circuito equivalente con parámetros concentrados [17], como se muestra en la Figura 4.9.

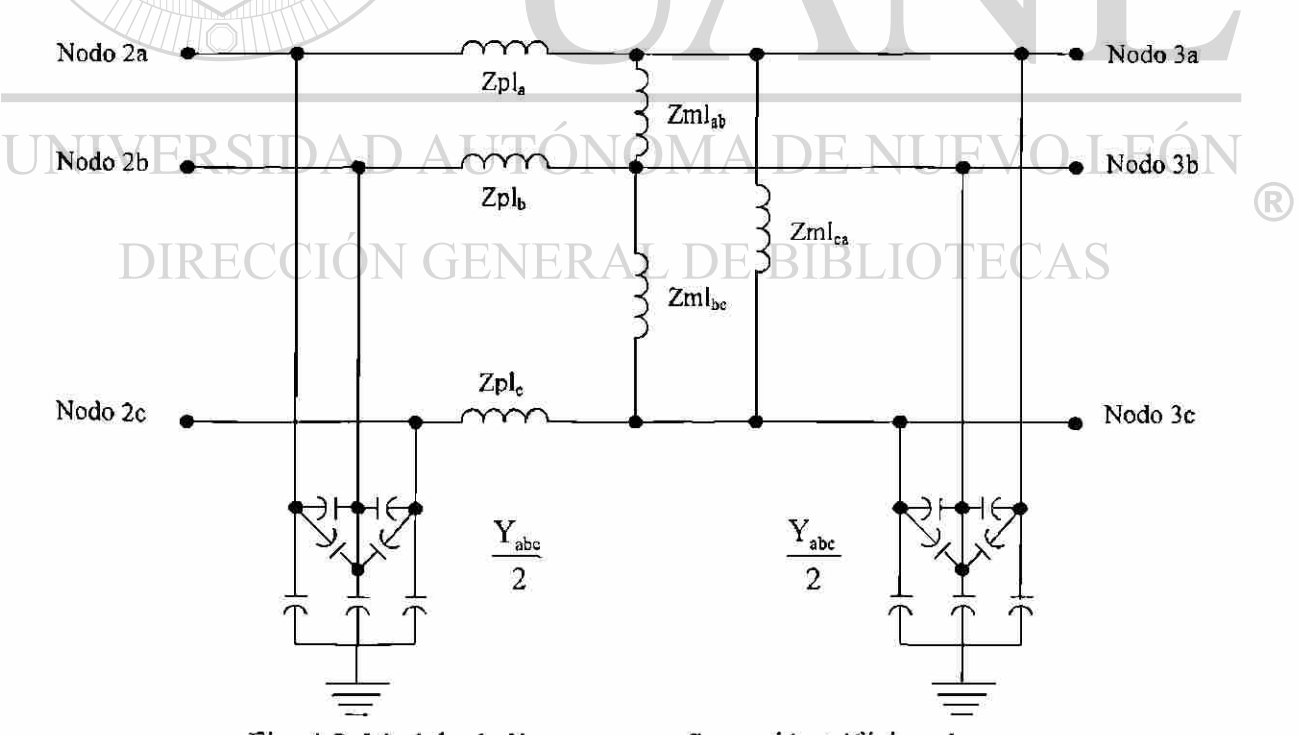

Fig. 4.9 Modelo de línea para configuración trifásica abe.

 $(4.14.b)$ 

Esta forma trifásica, si es balanceada, es posible representarla por el equivalente de la Figura 4.10, donde la secuencia positiva permite simplificar el desarrollo de las ecuaciones.

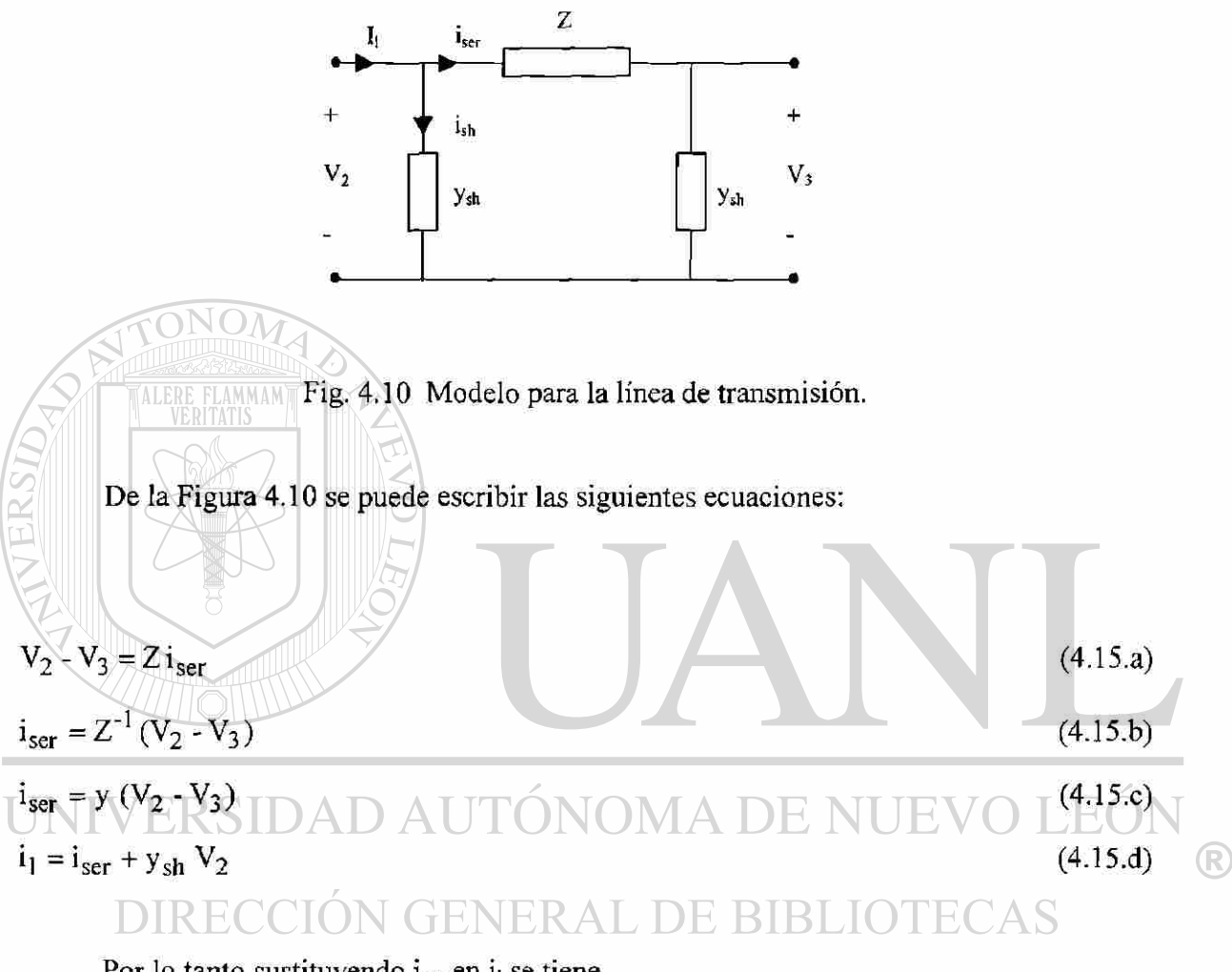

Por lo tanto sustituyendo iser en i<sub>l</sub> se tiene.

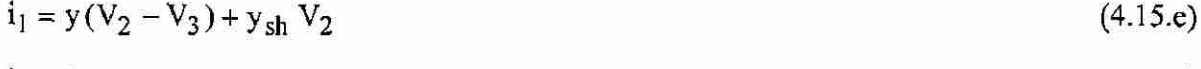

$$
i_1 = (y + y_{sh})V_2 - yV_3 \tag{4.15.f}
$$

La ecuación (4.15.f) se puede generalizar para una representación trifásica, y continuando con corrientes en el nodo 2 para las tres fases, con referencia a la Figura 4.10.

$$
\begin{bmatrix} i_{2a} \\ i_{2b} \\ i_{2c} \end{bmatrix} = \begin{bmatrix} Y_{abc} + Y_{abc} \\ Y_{abc} - Z \end{bmatrix} \begin{bmatrix} V_{2a} \\ V_{2b} \\ V_{2c} \end{bmatrix} - \begin{bmatrix} Y_{3a} \\ Y_{3b} \\ V_{3c} \end{bmatrix}
$$
(4.16)

Considerando el efecto de parámetros distribuidos, y no tomando en cuenta el efecto capacitivo de la línea, con base a la Figura 4.8. Esta simplificación es posible en redes cortas y de baja tensión; como es el caso de los circuitos de distribución.

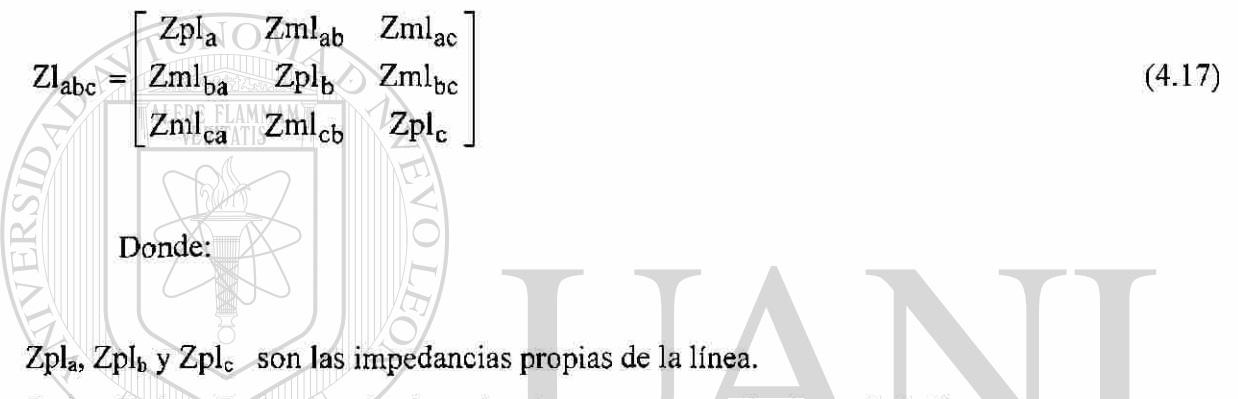

 $Zml<sub>ab</sub>, Zml<sub>ac</sub> y Zml<sub>bc</sub>$  son las impedancias mutuas entre las fases de la línea.

## **4.3.4 Cargas Concentradas<br>JNIVERSIDAD AUTÓNOMA DE NUEVO LEÓI** SIDA

Los modelos de carga a ser usados para los estudios de flujos y de fallas se pude representar como admitancias con parámetros concentrados. En las subestaciones que alimentan a las redes de distribución no se refleja la carga individual de cada consumidor, sino el efecto resultante de la combinación promedio de todas ellas. En un estudio de flujos la carga es tomada en cuenta para determinar la corriente que se demanda del nodo al que está conectada y las caídas de tensión que se provocan al circular la corriente por las impedancias de los elementos. En un estudio de fallas, para sistemas de distribución que trabajan a tensiones relativamente bajas, es indispensable tomar en cuenta las cargas, ya sea como una impedancia adicional o como una potencia constante; ya que la carga está relacionada de manera directa con los niveles de falla que se obtengan. Cabe mencionar que la impedancia de falla estará participando de manera significativa cuando se trate de fallas

71

que involucran tierra como retorno de la corriente de falla. La Figura 4.11 muestra el equivalente de una carga conectada en estrella y conectada sólidamente [14].

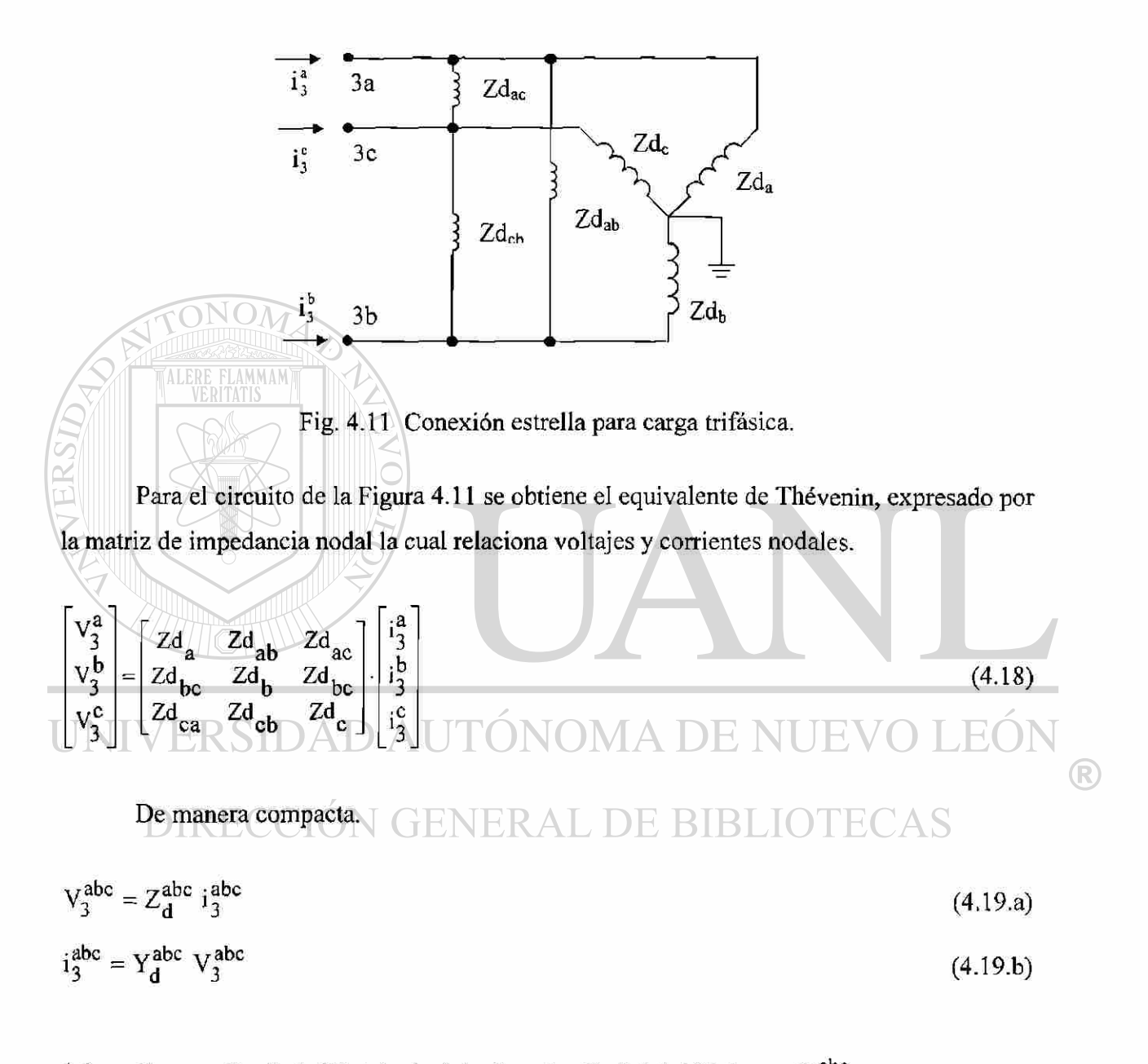

# 4.4 Formación de la Matriz de Admitancias Nodal del Sistema,  $\frac{\text{Y}^{\text{abc}}_{\text{nodal}}}$

El análisis nodal se ha consolidado a lo largo de los años como la técnica más usada para los estudios de los sistemas eléctricos de potencia y puede usarse ventajosamente para

los análisis de los sistemas de distribución. Lo anterior es el resultado de las ventajas que presenta el manejo y el almacenamiento de las matrices dispersas que modelan a las redes eléctricas. La formulación nodal, o método de nodos, se basa en aplicar la Ley de Corriente de Kirchoff o balance de corrientes en cada nodo del sistema. Las variables de interés son los voltajes nodales y las inyecciones de corriente que aportan los generadores o las corrientes que toman las cargas conectadas en los nodos del sistema [14].

La Figura 4.12 muestra un sistema trifásico formado por un generador, un transformador A-Y, una línea y la carga. Para estudiar el sistema se requiere la formación de la matriz  $Y_{\text{nodal}}^{\text{abc}}$ , de naturaleza trifásica.

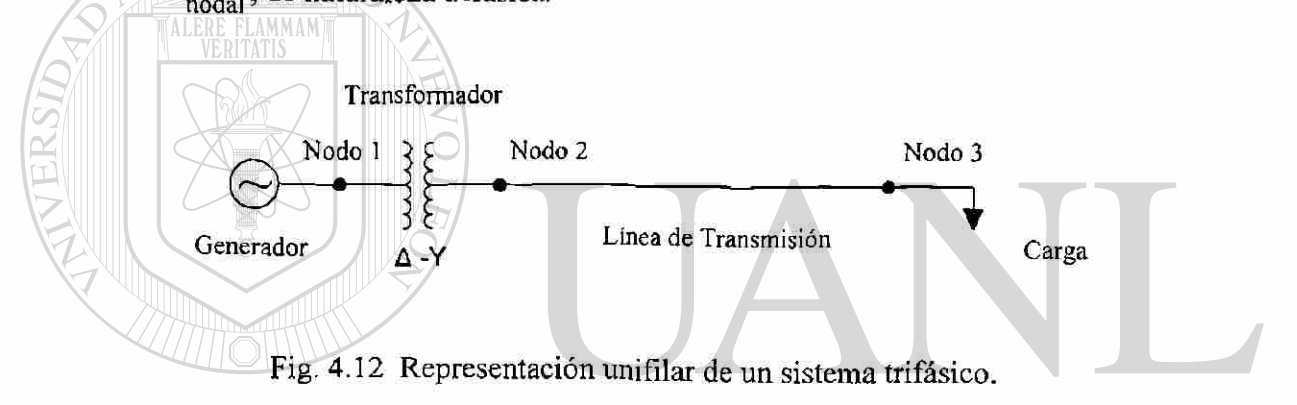

Como se cuenta con las matrices de admitancia para cada uno de los elementos, se puede escribir la matriz de admitancia nodal  $Y^{abc}_{nodal}$  que representa al sistema en su totalidad. De acuerdo con la conexión entre los nodos del sistema, en la Figura 4.13, se tiene el equivalente trifásico del sistema de la Figura 4.12.

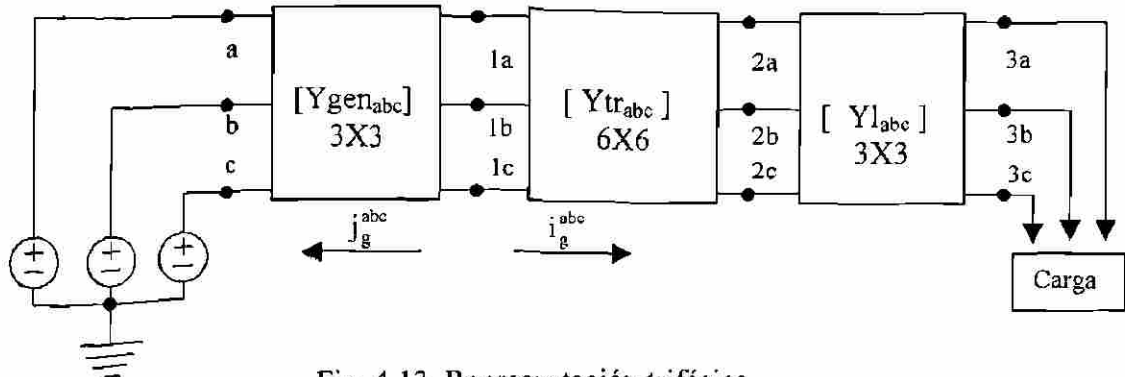

Fig. 4.13 Representación trifásica.

$$
\begin{bmatrix}\n\mathbf{v}_{1}^{\text{abc}} \\
\mathbf{v}_{2}^{\text{abc}} \\
\mathbf{v}_{3}^{\text{abc}}\n\end{bmatrix} = \begin{bmatrix}\n\mathbf{I}_{g}^{\text{abc}} \\
\mathbf{0} \\
\mathbf{0}\n\end{bmatrix}
$$
\n(4.20)

De manera general al incluir los elementos en la matriz de admitancias nodal.

$$
\begin{bmatrix}\n\mathbf{Y}_{gen}^{abc} + \mathbf{Y}_{t1}^{abc} & \mathbf{Y}_{t12}^{abc} & 0 \\
\mathbf{Y}_{t21}^{abc} & \mathbf{Y}_{t2}^{abc} + \mathbf{Y}_{123}^{abc} & -\mathbf{Y}_{123}^{abc} \\
0 & \text{ONO-}\mathbf{Y}_{122}^{abc} & \mathbf{Y}_{132}^{abc} + \mathbf{Y}_{d}\n\end{bmatrix}\n\begin{bmatrix}\n\mathbf{V}_{1}^{abc} \\
\mathbf{V}_{2}^{abc} \\
\mathbf{V}_{3}^{abc}\n\end{bmatrix} = \n\begin{bmatrix}\n\mathbf{I}_{g}^{abc} \\
0 \\
0\n\end{bmatrix}
$$
\n(4.21)  
\n10 could be a expression para las corrientes en components de fase abc.  
\n
$$
\begin{bmatrix}\n\mathbf{V}_{g0c}^{abc} + \mathbf{V}_{g1c}^{abc} \\
\mathbf{V}_{g0c}^{abc} + \mathbf{V}_{t1c}^{abc}\n\end{bmatrix}\n\mathbf{V}_{g0c}^{abc} = \mathbf{I}_{g0c}^{abc}
$$
\n(4.22.a)  
\n
$$
\mathbf{Y}_{t21}^{abc} \mathbf{V}_{t1}^{abc} + \left(\mathbf{Y}_{t2}^{abc} + \mathbf{Y}_{123}^{abc}\right)\mathbf{V}_{2}^{abc} - \mathbf{Y}_{123}^{abc} \mathbf{V}_{3}^{abc} = 0
$$
\n(4.22.b)

# $- Y_{132}^{abc} V_2^{abc} + Y_{132}^{abc} + Y_{d}^{abc} W_3^{abc} = 0 \perp \cup N \cup N \perp A \perp \perp N \cup \perp N \cup M$  (4.22.c) ®

# En la ecuación (4.21) se observa que la escritura de la matriz, para un sistema

trifásico, es similar a la formación de la matriz de un sistema monofásico, sólo que los elementos que forman a la matriz de admitancia trifásica  $Y_{\text{node}}^{\text{abc}}$  son grupos de sub-matrices de orden 3 (o de tamaño mayor sí se incluyen los neutros, o de menor dimensión cuando existen líneas con un número de fases diferente a tres). Las matrices de los elementos participan sumándose en el elemento diagonal de Y<sup>abc</sup> y directamente fuera, pero con signo negativo, cuando están interconectados entre un par de nodos trifásicos. En particular las submatrices fuera de la diagonal, en caso de un transformador, son iguales a las submatrices correspondientes de sus ecuaciones nodales. En el caso de una línea de transmisión, fuera de

la diagonal se escribe el negativo de la matriz de impedancia serie. El incluir elementos en derivación a la matriz de admitancia nodal trifásica  $Y_{nodal}^{abc}$ , se lleva a cabo sumando la admitancia del elemento en derivación a la diagonal correspondiente, tal como se hace para las cargas cuando se representan en términos de admitancia.

#### **4.5 Flujos de Potencia Trifásicos**

Con base al sistema unifilar de la Figura 4.14, se puede dar una explicación del problema de flujos para una formulación trifásica y por medio de este sistema de prueba se muestran los pasos involucrados. En la Figura 4.14 se observa los nodos, los ramales, las demandas por nodo y las fases en cada nodo. La Figura 4.15 es la representación trifásica y la Figura 4.19 muestra la inyección de corriente por el generador y las potencias de demanda monofásica en cada nodo. Este sistema no cuenta con demanda trifásica balanceada y se aprecia que además de existir un desbalance en la topología del sistema, también se muestra que existe un desbalance en la carga, tal es el caso del nodo  $4<sub>b</sub>$  y  $4<sub>c</sub>$ , donde existe demanda únicamente en la fase c del nodo 4.

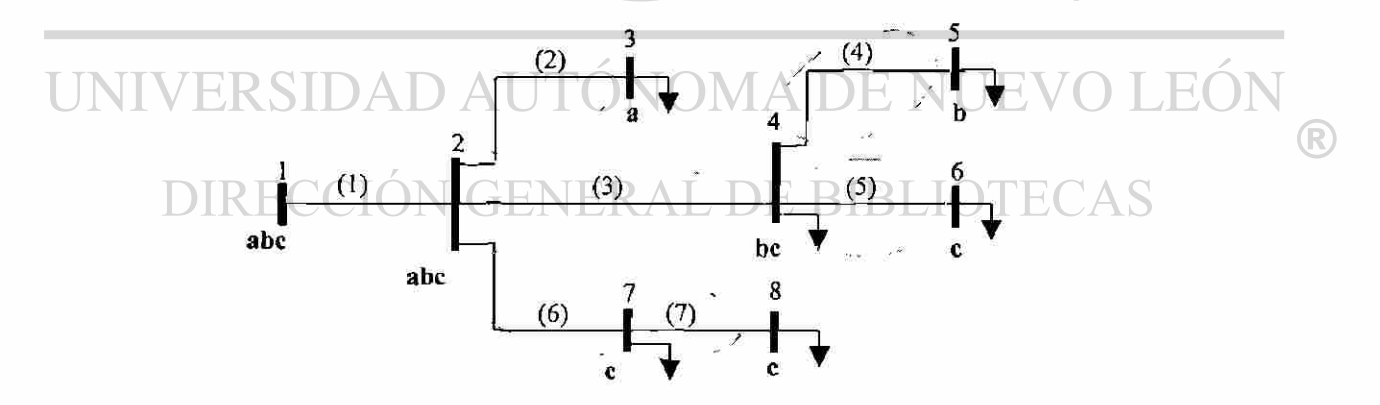

Fig. 4.14 Diagrama unifilar para sistema trifásico.

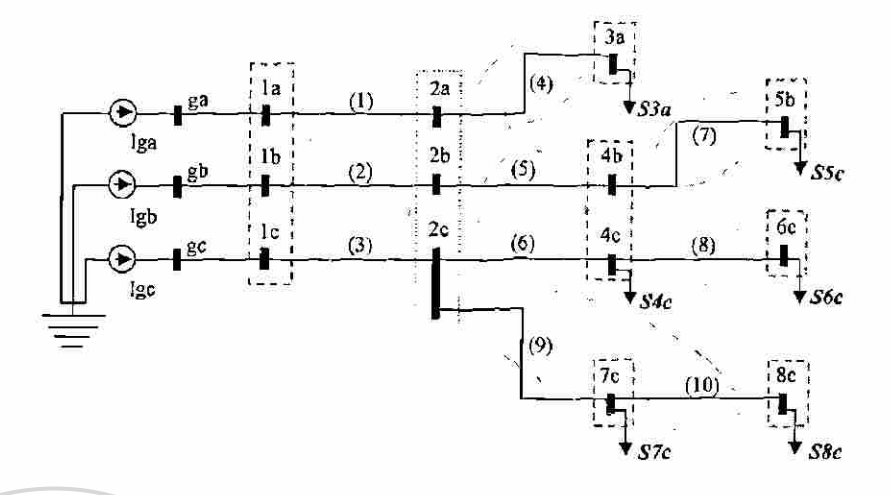

Fig. 4.15 Diagrama detallado del sistema trifásico.

**ALERE FLAMMA** 

La Figura 4.16 muestra estructura de la matriz de admitancias  $Y_{nodal}^{abc}$ , la cual representa al sistema en su totalidad, incluyendo acoplamientos entre fases, así como las secciones monofásicas y de dos fases. La matriz es de orden 13 x 13, número de nodos del sistema, en donde es de notar que se debe tener cuidado al referirse a nodos trifásicos, nodos monofásicos y en general a nodos del diagrama unifilar, para que no exista confusión.

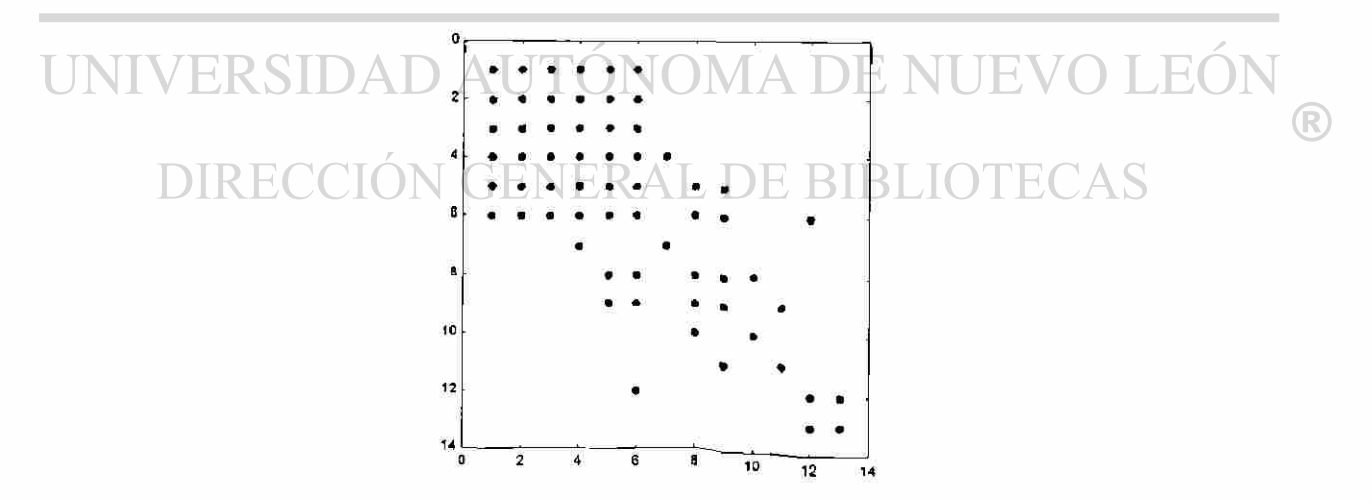

Fig. 4.16 Estructura de la Matriz  $Y_{nodal}^{abc}$  del sistema trifásico.

Dada la matriz de admitancias  $Y_{nodal}^{abc}$  se puede obtener la matriz de impedancias Zabc<br>nodal por inversión, generando este procedimiento una matriz totalmente llena. La matriz  $\mathcal{L}^{\text{rec}}_{\text{nodal}}$  será la que se empleará en el análisis, pero no se muestra en el presente trabajo.

La forma en que inicia el trabajo de esta formulación es definiendo los voltajes que serán empleados en el arranque del proceso iterativo. Los voltajes son definidos al asignar una magnitud unitaria y un ángulo de defasamiento de 120 grados para voltajes trifásicos; estos valores son incluidos en cada uno de los nodos del diagrama unifilar de la Figura 4.14; esta forma de asignación facilita el análisis, y el vector de voltaje inicial se presenta en la Figura 4.17. a), denotado como [V<sub>esp</sub>]. Las potencias de demanda se presentan en el vector de potencias netas para cada nodo del sistema, el vector tendrá una dimensión igual al vector de voltajes nodales y se muestra en la Figura 4.17. b). Una observación importante es que en el nodo donde exista demanda cero debe expresarse con estos valores en el vector de potencias compleja de demanda neta [S].

|                           | $V_i^a = 1 \angle 0^{\circ}$             | + $jQ_1^a$<br>$S_1^a$<br>$= P_1^a$           |
|---------------------------|------------------------------------------|----------------------------------------------|
|                           | $= 12 - 120^{\circ}$<br>$\mathbf{V}$     | $= P_1^b + jQ_1^b$<br>$S_1^D$                |
|                           | $=1\angle 120^\circ$                     | $= P_1^{\mathbf{C}} + j Q_1^{\mathbf{C}}$    |
|                           | $=1\angle 0^{\circ}$<br>$v_2^a$          | $S_2^a$<br>$= P_2^a$                         |
| $ V_{\text{esp}} $<br>$=$ | $12 - 120^{\circ}$<br>$[s] =$<br>$V_n =$ | $= P^{b}$<br>donde<br>$n = n$ úmero de nodos |
|                           | $=1\angle 120^\circ$                     | $= P_2^c + jQ_2^c$<br>$S_{2}^{c}$            |
|                           |                                          |                                              |
|                           | $=1\angle 0^{\circ}$                     | $S_n^a$<br>$jQ_p^a$<br>$= P_n^a$             |
|                           | $V_{n}^{D} = 1 \angle -120^{\circ}$      |                                              |
|                           | $v_n^c$<br>$=1\angle 120^{\circ}$        | $S_n^c$<br>$= P_n^{\rm c} +$<br>$jQ_n$       |

Fig. 4.17 a) y b) Vectores de voltajes nodales trifásicos iniciales y vector de potencias netas de demandada por cada nodo.

Con base a (2.2) se estableció el modo de obtener la corriente en cada nodo del sistema donde existe demanda, así (4.23) permite obtener el valor de corrientes nodales, como se muestra en particular para el nodo k.

$$
\begin{bmatrix} \mathbf{J} \end{bmatrix} = \begin{bmatrix} \mathbf{P}_{\mathbf{k}} + \mathbf{j} \mathbf{Q}_{\mathbf{k}} \\ \mathbf{V}_{\mathbf{k}} \\ \vdots \end{bmatrix}^*
$$
(4.23)

A continuación se presentan los vectores que corresponden al sistema de la Figura 4.15. La Figura 4.18 muestra los voltajes nodales iniciales  $[V_{esp}]$ , las potencias de demanda neta en los nodos [S], lo que da una clara referencia a la relación de las potencias que se encuentran físicamente en el sistema de la Figura 4.15.

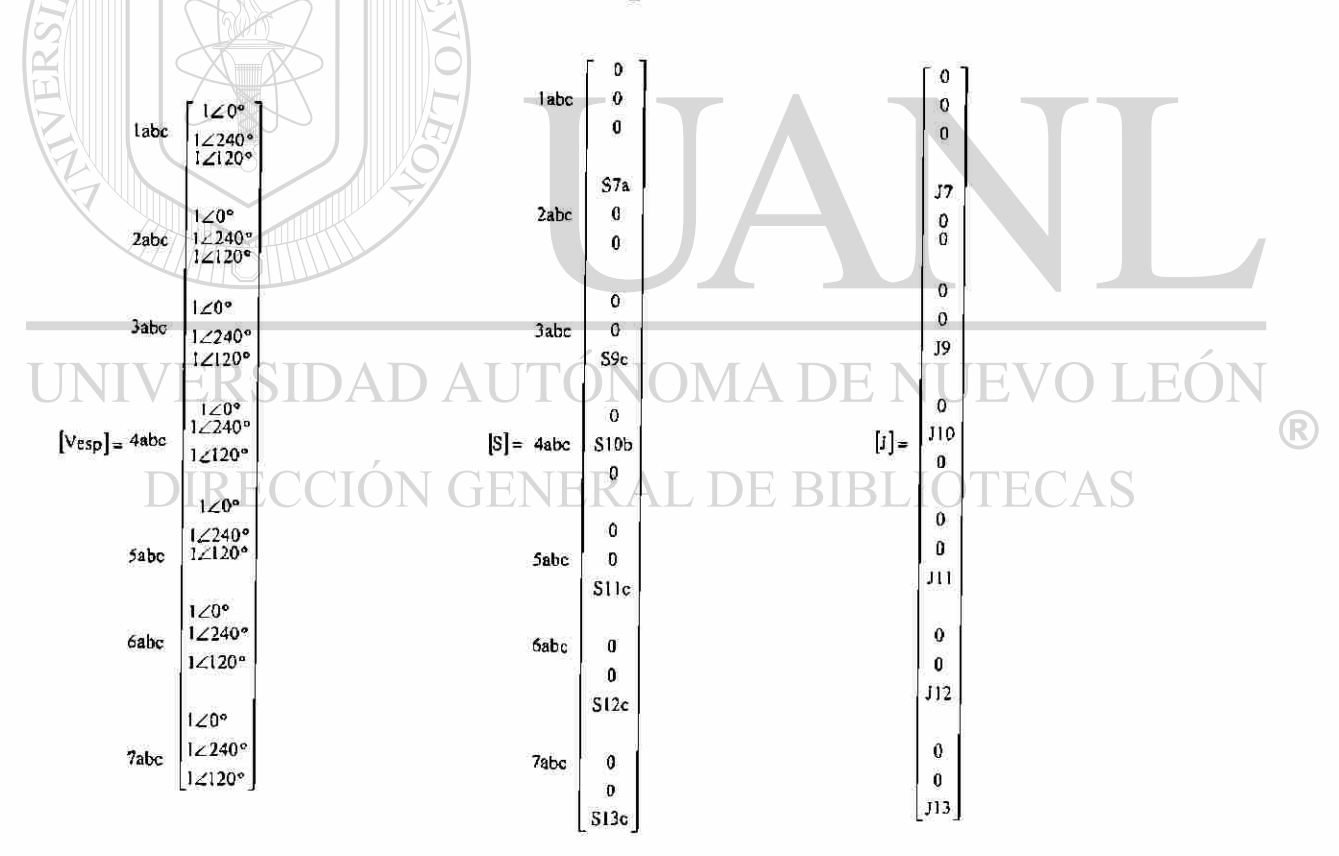

Fig. 4.18 Vector de voltajes iniciales, vectores de potencias netas y vector de corrientes calculadas.

En la Figura 4.18 se calcula el vector de corrientes con base a (4.23) y en la Figura 4.19b se muestra el diagrama trifásico, incluyendo potencias y corrientes ya calculadas y expresadas en la Figura 4.18.

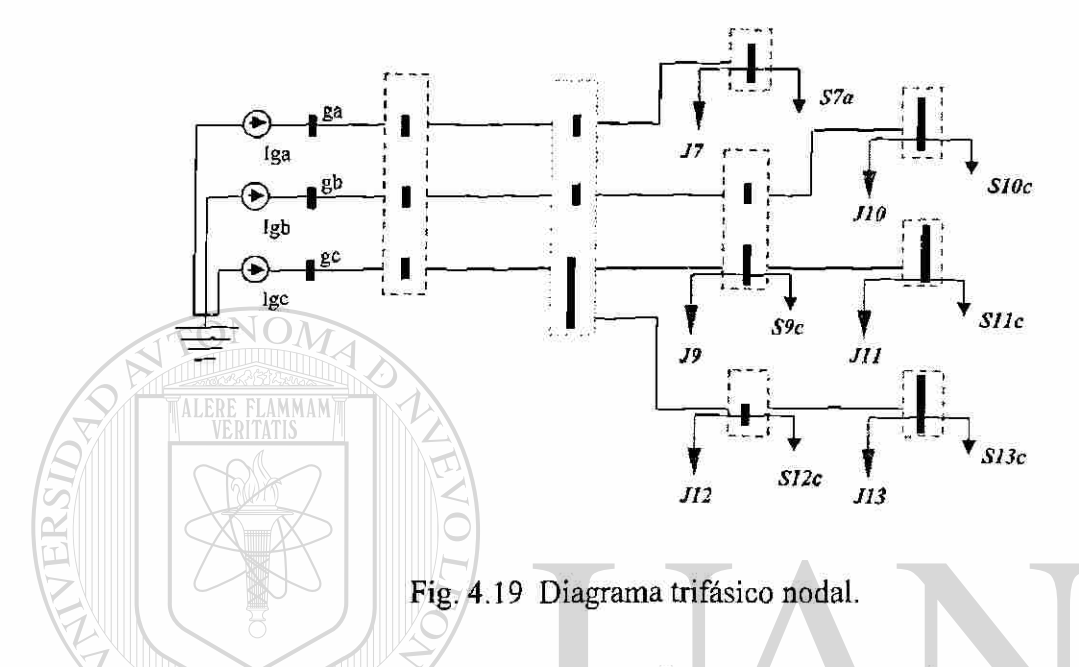

Con base a la Figura 4.14 y con la Z<sub>nodal</sub> implícita empaquetada que se presentó en el Capítulo 2, se obtiene la matriz de flujos de corriente [C], empleando (2.23). La matriz [C] se requiere para el cálculo de la corriente [i], que es la corriente que fluye por cada rama del sistema de acuerdo a la topología de la red, que se presenta en la Figura 4.19. Lo a continuación presentado se observa en la Figura 4.20 el vector de corrientes [i] es el vector de inyecciones de corrientes a cada nodo del sistema. Se eliminan los ceros del vector, dejando un vector compacto con las corrientes netas inyectadas [idis]. Se denomina dis ya que se emplea técnicas de empaquetamiento para guardar solamente las posiciones de los valores diferentes de cero que contiene este vector. Se incluye las corrientes que inyecta el generador y se expresa mediante [i<sub>sys</sub>].

Aplicando (2.19) se obtiene los voltajes nodales. En la Figura 4.20 se muestran los vectores de corriente y voltaje. Empleando la misma información que fue guardada al obtener el vector de dispersidad [idis] se calcula el vector de voltajes nodales. Para aplicar la técnica de dispersidad existe una instrucción en MATLAB® , la cual muestra los subíndices

donde una expresión lógica es verdadera y el propósito es encontrar los índices y los valores de los elementos distintos de cero. La información se guarda en vectores con la información de los índices de filas, las columnas y los valores de los elementos diferentes de cero [12].

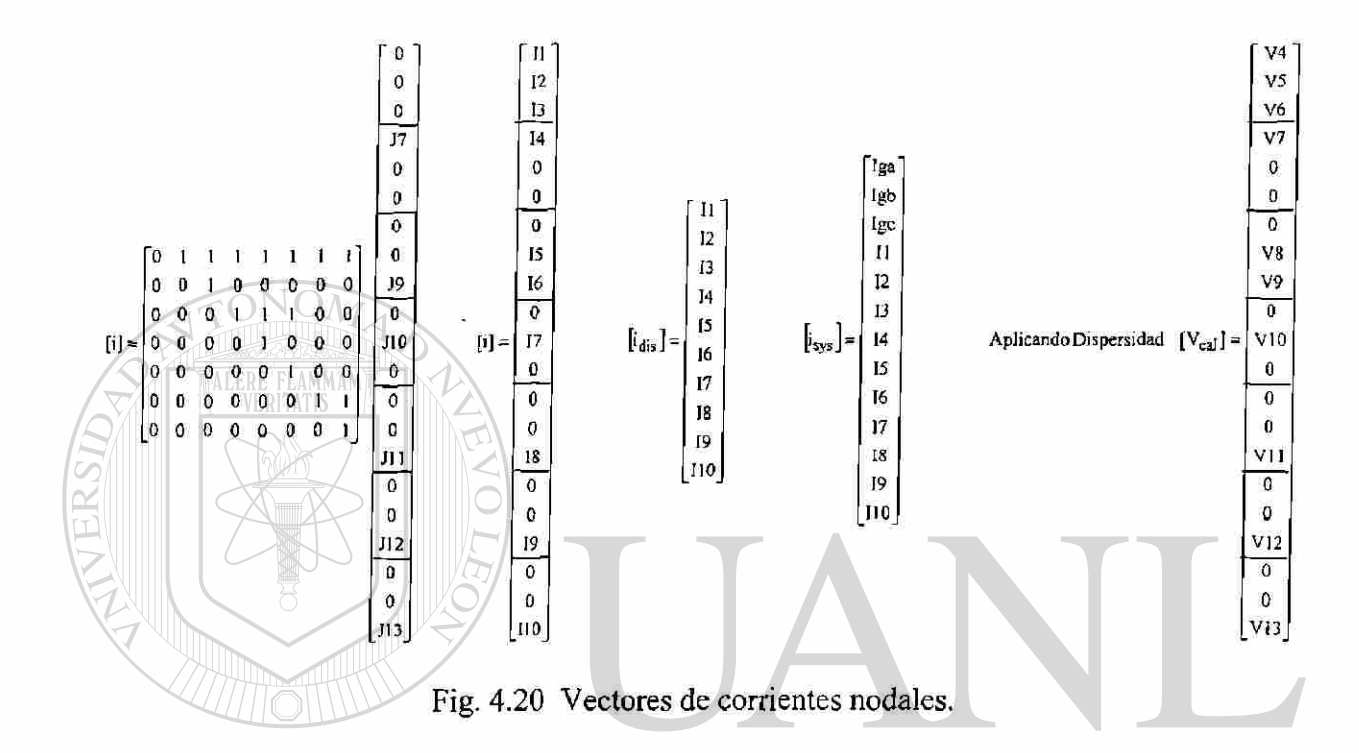

La obtención de los voltajes nodales debe hacerse mediante un proceso iterativo cuyos valores se actualizan en cada iteración. Para comprobar la convergencia se obtiene la diferencia de resultados entre iteraciones, y el valor absoluto debe ser menor que la tolerancia establecida. La tolerancia puede ser establecida por los valores absolutos de la diferencia de voltajes o de desajustes de potencias. Al obtener la solución al problema de flujos se despliegan los resultados de voltajes nodales, las potencias de envío, las potencias de recepción y las pérdidas por elemento, la potencia total de demanda, la generación y las pérdidas. También se incluye el tiempo de ejecución.

A continuación se presenta los datos del sistema de la Figura 4.15, [19]. La Tabla 4.1 muestra la impedancia mutua de los elementos que se encuentran conectados al sistema, la información está referida a la Figura 4.14. La Tabla 4.2 muestra la impedancia propia de los elementos, con referencia a la Figura 4.15. En la Figura 4.15 se muestra los elementos entre nodos en unidades físicas ohm/milla; se efectúa el cálculo para representar los datos con valores en por unidad. La información que se tiene es del voltaje y la potencia base del sistema; así como la longitud del elemento en millas.

|                | Elementos                 | Impedancia         | Longitud (mi)                                 |                   |
|----------------|---------------------------|--------------------|-----------------------------------------------|-------------------|
|                | $(1)-(2)$                 | 0.2273+j0.5909     | 6.0                                           |                   |
|                | $(1) - (3)$               | $0.2263 + j0.5929$ | 6.0                                           |                   |
|                | $(2)-(3)$                 | $0.2273 + j0.5909$ | 6.0                                           |                   |
|                | $(5)-(6)$                 | $0.2273 + 10.5909$ | 1.8                                           |                   |
|                |                           |                    |                                               |                   |
| TERSIDA)       |                           |                    | Tabla 4.2 Impedancia propia de los elementos. |                   |
|                | Nodo                      | Nodo               | Impedancia                                    | Longitud          |
| Elemento       | Salida                    | llegada            | $(R+jX)$                                      | (m <sub>i</sub> ) |
|                | $\mathbf{1}_{\mathbf{a}}$ | 2 <sub>a</sub>     | 2.4663+j1.3757                                | 6.0               |
| $\overline{2}$ | 1 <sub>b</sub>            | 2 <sub>b</sub>     | 2.4683+j1.3741                                | 6.0               |
|                | 1 <sub>c</sub>            | 2 <sub>c</sub>     | 2.4663+j1.3757                                | 6.0               |
| 4              | $2_{a}$                   | $3_{a}$            | 2.4683+j1.3741                                | 0.5               |
|                | 2 <sub>b</sub>            | 4 <sub>b</sub>     | 2.4663+j1.3757                                | 1.8               |
| 6              | $2_{\rm c}$               | 4 <sub>c</sub>     | 2.4683+j1.3741                                | 1.8               |
|                |                           | 5 <sub>h</sub>     | 2.4683+j1.3741                                | 1.5               |
| 8              | 4 <sub>c</sub>            | 6 <sub>c</sub>     | 2.4683+j1.3741                                | 2,0               |
| 9              | $2_{c}$                   | 7 <sub>c</sub>     | $2.4683 + j1.3741$                            | 0.8               |
| 10             | 7 <sub>c</sub>            | 8 <sub>c</sub>     | $2.4683 + j1.3741$                            | 1.4               |
|                |                           |                    |                                               |                   |

Tabla 4.1 Impedancia mutua de los elementos.

La Tabla 4.3 muestra los datos para determinar la potencia de demanda en cada uno de los nodos del sistema, los nodos que no se listan tienen una demanda cero.

| Elemento       | Fase           | <b>KW</b> | <b>KVAR</b> | f. p. |
|----------------|----------------|-----------|-------------|-------|
| $3_{\rm a}$    |                | 150       | 72          | 0.9   |
| 4 <sub>c</sub> | C              | 50        | 24          | 0.9   |
| 5 <sub>b</sub> | B              | 85        | 41          | 0.9   |
| 6 <sub>c</sub> | $\mathsf{C}$   | 20        | 10          | 0.9   |
| 7 <sub>c</sub> | $\mathcal{C}$  | 10        | 5           | 0.9   |
| 8 <sub>c</sub> | $\overline{C}$ | 15        | 7           | 0.9   |

Tabla 4.3 Datos de Carga.

El sistema se analiza usando las bases de 115 KV y 100 MVA. A continuación se muestran los resultados obtenidos. El número de iteraciones requeridas para llegar a la solución fue 17, esto muestra que el proceso iterativo toma más iteraciones que el número reportado para este método en el Capítulo 3. La diferencia principal se debe a que como criterio de convergencia se fijó el desajuste de voltaje ev, a un valor menor o igual a 0.0000001. La desviación máxima fue 0.0000002614 y se obtuvo al tomar la diferencia entre iteraciones. Como el ejemplo es un sistema trifásico el proceso tarda más en llegar a la solución, la simulación se llevó a cabo en una computadora tipo PC con procesador Pentium

# II, a 234 MHz.

# <u>NIVERSIDAD AUTÓNOMA DE NUEVO LEÓI</u>

En la Tabla 4.4 se muestran los resultados del estudio de flujos y en la Tabla 4.5 las potencias que fluyen en las líneas, informando del nodo de envió y de recepción así también muestra las pérdidas de los elementos del sistema. Para relacionar la información obtenida para el sistema se debe hacer referencia a la Figura 4.15.

Se reporta la generación total, la carga total de la demanda, las pérdidas y un dato importante, como lo es el tiempo para efectuar los cálculos y presentar resultados. Se indica que para un sistema de 8 nodos trifásicos el tiempo de cálculo es de 3 segundos. Se debe tomar en consideración que este tiempo es el requerido para resolver el sistema por medio de Znodai implícita empaquetada, el cual obtiene más rápido la solución al emplear técnicas de ordenamiento y almacenamiento óptimo de la información.

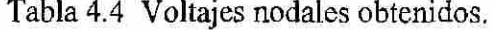

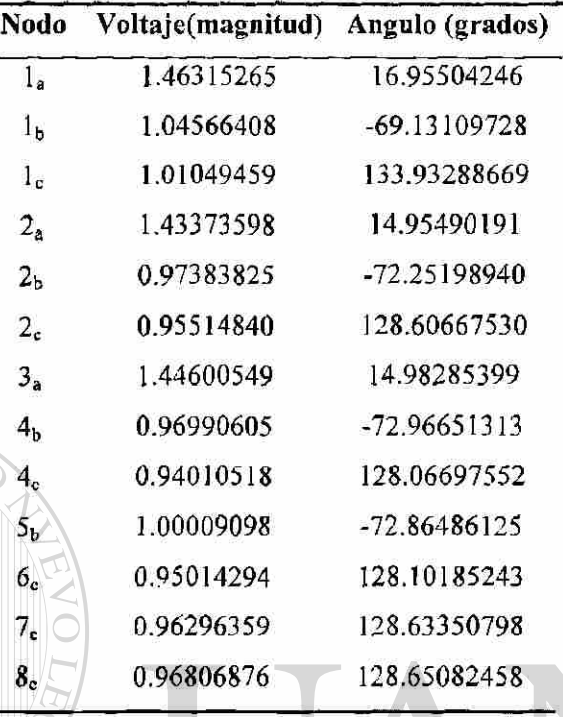

Tabla 4.5 Resultado del estudio de flujos de potencia.

**ALERE FLAMMAM** 

 $\overline{U}$ 

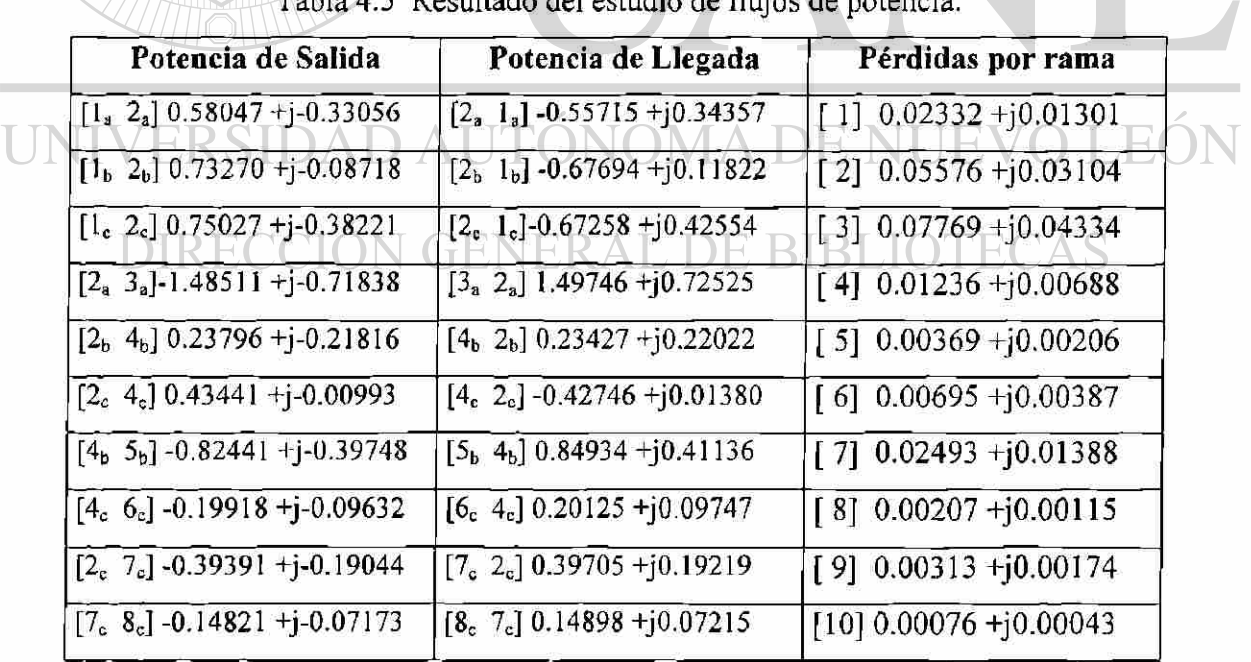

 $\overline{\overline{\overline{\bm{\mathsf{N}}}}}$ 

 $\circledR$ 

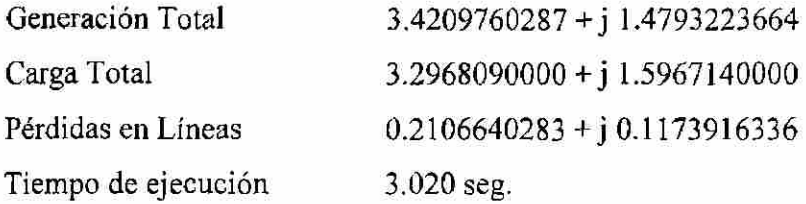

#### **4.6 Resumen**

En este capítulo se presentaron modelos de los elementos más importantes que conforman una sistema de distribución y mediante ecuaciones nodales se llego a obtener la matriz de admitancia nodal, la cual esta relacionada con la topología del sistema. La matriz de admitancia nodal representa al sistema trifásico la cual se usa para proponer una solución del problema de flujos trifásicos. También se presentó un sistema eléctrico trifásico desbalanceado, tanto en su topología como en las cargas conectadas, lo cual da la oportunidad de aplicar las técnicas similares a las empleadas en sistemas balanceados. En realidad se incrementa la información requerida para la solución del sistema dado en componentes de fase abe, pero las ventajas del empaquetado de la información compensan ampliamente las desventajas, esto es más evidente al resolver sistemas de tamaño creciente.

Se uso el método de Z<sub>nodal</sub> implícita empaquetada por sus características de velocidad de cálculo y lo directo para cargar los datos del sistema. Este método de solución se modificó para emplearlo en sistemas eléctricos de distribución desbalanceados obteniendo buenos resultados en la convergencia del mismo. Con lo explicado en este capítulo se logró presentar una metodología que muestra que funciona y es confiable en la solución de sistemas eléctricos de distribución radial, con características desbalanceadas.

Con los desarrollos presentados en este capítulo se considera que se ha logrado una buena base para trabajos a futuro en sistemas eléctricos de distribución desbalanceados, sobre todo al mejorar las opciones de salida y entrada de información y al tratar problemas como el reducir las pérdidas en el sistema y al estudiar los problemas de compensación óptima de los sistemas de distribución.

### CAPITULO 5

# ANALISIS DE FALLAS EN SISTEMAS ELECTRICOS DE DISTRIBUCION

#### **5.1 Introducción**

El análisis de la distribución de corrientes en una red eléctrica permite establecer ecuaciones que definen el comportamiento del sistema. En el caso de múltiples nodos se forma la matriz de admitancias nodal para representar la red eléctrica, la matriz tiene información de conectividad de la red eléctrica; y se usa en el método de nodos para resolver la red. La matriz de impedancias nodal se genera a partir de la inversa de la matriz de admitancia, o se construye por algoritmo [14]. La inversa en forma de producto permite obtener un algoritmo eficiente, en lugar de construir paso a paso la matriz de impedancia nodal.

Una falla en un circuito eléctrico puede definirse como cualquier evento que interfiere con el flujo normal de corriente [15]. En el diseño, en la planificación y en la operación de los sistemas de potencia los estudios de fallas son utilizados con diferentes propósitos, como en el caso de la especificación de equipo de interrupción o para definir estrategias de operación sin violar niveles de cortocircuito. También se emplea para definir el ajuste de las protecciones mediante el análisis de fallas, así como para verificar la capacidad de los componentes del sistema para resistir esfuerzos mecánicos y térmicos. El estudio de fallas también es usado para determinar la coordinación tiempo-corriente de los relevadores de protección [21, 13].

®

La ocurrencia de fallas en un sistema es de naturaleza aleatoria, y su estudio requiere de bases sólidas para la definición del problema y la explotación de resultados. El momento

de ocurrencia de la falla, el tipo de falla, el lugar donde ocurre, las fases involucradas y la evolución del tipo de falla son algunas características que debe considerar un buen esquema de detección de fallas y coordinación de protecciones [14]. La experiencia ha demostrado que entre el 70% y 80% de las fallas en líneas, son fallas monofásicas a tierra, la cual se origina en el flameo del aislamiento de línea a la torre y a tierra. Aproximadamente en el 5% de las fallas intervienen las tres fases y, estas pueden ser llamadas fallas trifásicas [24].

Las fallas son conexiones no planeadas que perturban el equilibrio del sistema. Con el disturbio se inicia un proceso dinámico y la reacción de elementos y controles. La falla tiene un efecto variable a lo largo del tiempo, teniendo los mayores valores de corriente en los primeros ciclos. Aquí se debe señalar que el estudio de fallas convencional se lleva a cabo considerando sólo un instante en el tiempo, como si se tomara una fotografía de la respuesta dinámica del sistema en un momento dado [14].

La mayoría de las fallas que ocurren en los sistemas eléctricos, son fallas que consisten en corto circuitos asimétricos, fallas asimétricas a través de impedancias o de conductores abiertos, aquí es donde radica la importancia de la metodología de solución que se maneja en el estudio de fallas. Las componentes simétricas son usadas en el análisis de fallas para determinar las corrientes y voltajes en todas las partes del sistema, después de que ha ocurrido la falla. La condición para aplicar las redes de secuencia de las componentes simétricas es que la red trifásica sea balanceada. Mediante la transformación de componentes simétricas es posible convertir un sistema trifásico acoplado en tres redes de secuencia desacopladas, lo cual se logra mediante la diagonalización de las matrices que representan las impedancias o admitancias de los elementos del sistema [18].

### **5.2 Análisis de Fallas en Sistemas Desbalanceados**

Como se ha mencionado, el sistema eléctrico de distribución no es balanceado en su totalidad, aunado a esto puede ser que la red no sea de configuración trifásica, por lo tanto es indispensable formular una metodología de solución para sistemas con estas características.

En el análisis convencional para los sistemas eléctricos de potencia se considera que todos los elementos que lo forman son balanceados, por lo cual al utilizar la transformación de componentes simétricas las redes de secuencia quedan desacopladas. Además, como los voltajes internos de los generadores síncronos son balanceados, sólo el voltaje de secuencia positiva es distinto de cero [8].

En la práctica algunos elementos del sistema son balanceados, como es el caso de los generadores y de los transformadores, sin embargo existen otros elementos del sistema que provocan desbalances, tal es el caso de:

- 1) Cargas desbalanceadas.
- 2) Líneas de transmisión sin transposición.
- 3) Bancos trifásicos compuestos por unidades monofásicas distintas y/o con cambiadores de tap independientes para cada fase.
- 4) Apertura / cierre monopolar.

En el análisis de los sistemas de potencia desbalanceados las transformaciones matemáticas, como las componentes simétricas, no ofrecen ventaja alguna. Esto se debe a que una matriz de transformación que diagonaliza la matriz de impedancias/admitancias de un elemento, generalmente no-diagonalizará la matriz de impedancias/admitancia de otros elementos. Por esta razón el análisis de los sistemas eléctricos desbalanceados es más conveniente llevarlos a cabo directamente en componentes de fase abe [14].

El analizar los sistemas eléctricos de potencia en componentes de fase tiene varias ventajas, algunas de las cuales se mencionan a continuación.

- 1) La modelación es más completa y general.
- 2) Se puede modelar más fácilmente conexiones especiales de elementos, así como condiciones desbalanceadas y poco comunes de operación.
- 3) Se trabaja con variables reales de fase del sistema, sin ser valores transformados; se tiene resultados físicos en forma directa.
- 4) Es posible el análisis de todo tipo de falla.

Como desventaja se tiene que en componentes de fase el modelo resulta por lo menos tres veces más grande que el modelo que usa componentes de secuencia, esto implica que son necesarios recursos de cómputo mayores para la solución en cuanto a memoria y tiempo de ejecución. Sin embargo, en la actualidad estos problemas no son tan apremiantes debido a los desarrollos de hardware en el campo de la computación y por el uso de técnicas computacionales eficientes.

## **5.3 Conceptos Básicos**

TALERE FLAMMAM)

Las fallas pueden ser modeladas mediante elementos pasivos de valor apropiado, los cuales se incorporan en las matrices nodales usadas en el análisis del sistema. Esto significa que para cada falla en el sistema se tendrá una matriz diferente y que un estudio para fallas en diversos puntos de la red, con una falla a la vez, se deberá repetir el proceso de solución. Lo anterior sugiere que un análisis de fallas debe estar basado en un procedimiento que aproveche las características de las matrices del sistema y de la falla, a fin de resolver diferentes casos de estudio.

## DIRECCIÓN GENERAL DE BIBLIOTECAS

La ocurrencia de una falla en un sistema es equivalente a conectar una impedancia de falla  $Z_f$ , la cual inyecta al sistema una corriente de falla  $I_k = -I_f$ , como se ilustra en la Figura 5.1. Desde el punto de vista de la respuesta o cambios de tensión de la red, lo importante es la inyección de la corriente  $I_k$  en el punto de falla. Si el valor de corriente de falla  $I_k$  es conocido, el comportamiento del sistema puede ser evaluado, sin necesidad de modificar la matriz del sistema con el valor de la impedancia de falla. De esta forma los voltajes nodales, una vez que se presenta la falla, pueden ser conocidos superponiendo efectos. Las ecuaciones que representa las condiciones del sistema están dadas en (5.1)

<span id="page-104-0"></span>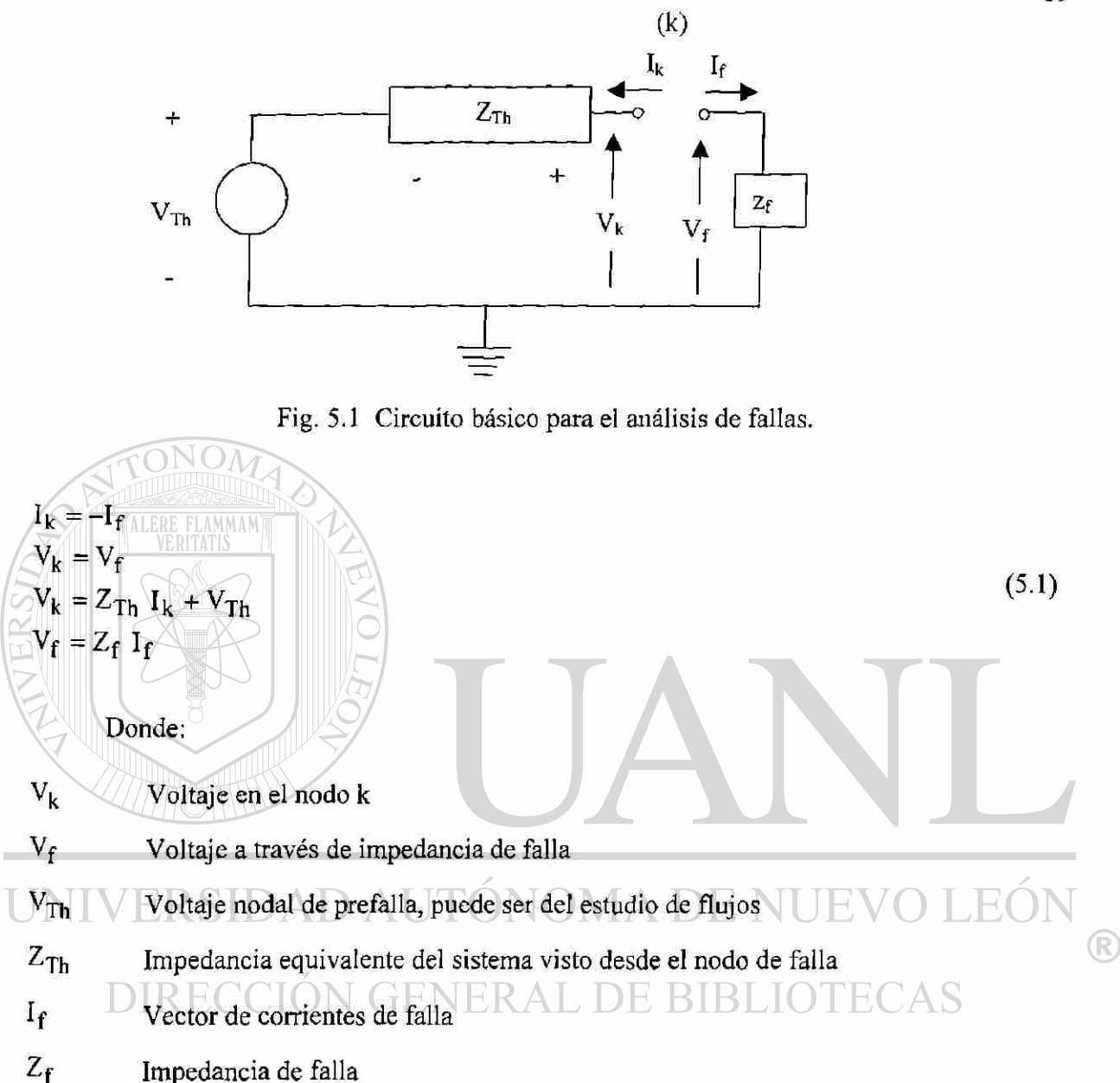

Por lo expuesto se tiene que el problema básico en un estudio de fallas es la determinación de la corriente de falla If, la cual se puede obtener mediante el principio de superposición y usando el equivalente de Thévenin del sistema, visto desde los puntos de falla. Es importante observar que la impedancia del sistema  $Z_{Th}$ , no es afectada por la impedancia de falla [14, 21]. En la Figura 5.1 se muestra la relación entre la corriente y el voltaje en el nodo de falla.

89

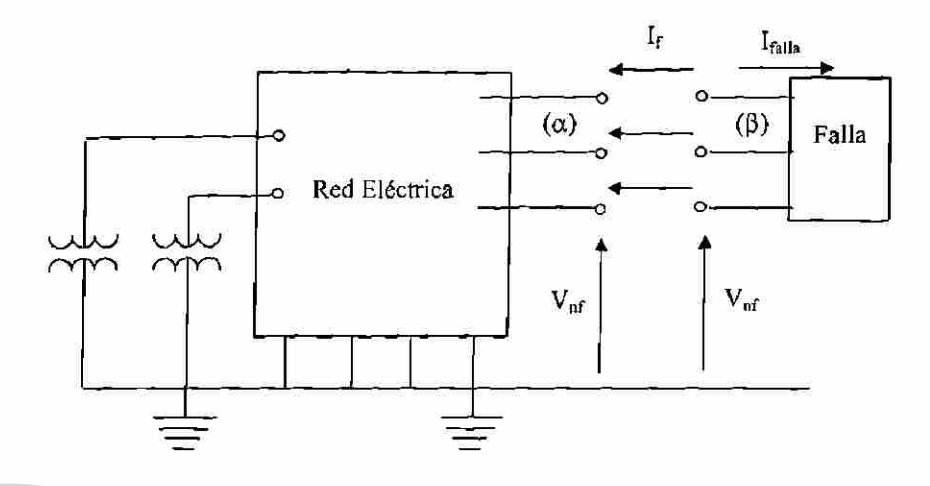

Fig. 5.2 Determinación de las corrientes de falla.

La falla puede involucrar más de un nodo, como se muestra en la Figura 5.2, y para determinar la corriente de falla [14], los nodos de la red eléctrica en los puntos de falla ( $\alpha$ ) se unen a los nodos de la red de falla  $(\beta)$ , con lo cual los voltajes nodales son iguales (5.2). La corriente inyectada  $I_k$  es de la misma magnitud, pero con sentido opuesto a la corriente de falla I<sub>f</sub>. Así de (5.1) y (5.2) se obtiene (5.4), con la consideración respecto a I<sub>f</sub>.

$$
V_{f} = V_{f}
$$
  
\n
$$
V_{f} = Z_{f} I_{f}
$$
  
\n
$$
V_{f} = Z_{f} I_{f}
$$
  
\n
$$
V_{f} = Z_{f} I_{f} = V_{k} = Z_{Th} I_{k} + V_{Th}
$$
  
\n
$$
Z_{f} I_{f} = -Z_{Th} I_{f} + V_{Th}
$$
  
\n
$$
V_{f} = Z_{f} I_{f} = (5.3)
$$
  
\n
$$
V_{f} = Z_{f} I_{f} = (5.4)
$$

Despejando de (5.4) a la corriente de falla If, se obtiene una expresión simple para el cálculo de dicha corriente. Se observa que la corriente de falla depende del equivalente del sistema  $Z_{Th}$ , visto desde el nodo de falla y de la impedancia de falla  $Z_f$ , para esto se emplea el voltaje previo a la ocurrencia de la falla, expresado por  $V_{Th}$ .

$$
I_f = (Z_{Th} + Z_f)^{-1} V_{Th}
$$
 (5.5)

### **5.4 Expresión Alterna para el Cálculo de Ir**

Es posible, mediante trabajo algebraico, obtener ecuaciones alternas para el cálculo de la corriente de falla. La selección de las fórmulas alternas en una aplicación dependerá de la conexión y si tierra está o no involucrada. En general, las fórmulas (5.1) a (5.5) se pueden interpretar en forma matricial, la dimensión de los vectores y las matrices dependerá del número de nodos involucrados en la falla. En general las matrices de admitancia nodal de falla están definidas, por lo que se prefiere su utilización.

En la sección anterior se usó el equivalente Thévenin del sistema eléctrico para evaluar las corrientes de falla. A continuación se usa el mismo equivalente de Thévenin del sistema y las ecuaciones de falla mediante la matriz de admitancia de falla [14].

$$
T_f = Y_f V_f = -I_k
$$
  
\nAl substituir (5.6) en (5.1), considerando  $I_f = -I_k$ , se tiene un algoritmo de dos  
\npassos: a) uno expresado por (5.7) que permite calcular el voltaje en los nodos de falla y b)  
\notro por medio de (5.8) que permite conocer las corrientes de falla I<sub>f</sub>.  
\nUNIVERSIDAD AUTONOMA DE NUEVO LEÓN  
\n
$$
V_f = V_k = -Z_{Th} Y_f V_f + V_{Th}
$$
\n
$$
(U + Z_{Th} Y_f) V_f = V_{Th}
$$
\n
$$
(U + Z_{Th} Y_f)^{-1} V_{Th}
$$
\n
$$
V_f = (U + Z_{Th} Y_f)^{-1} V_{Th}
$$
\n
$$
I_f = Y_f V_f = Y_f (U + Z_{Th} Y_f)^{-1} V_{Th}
$$
\n(5.8)

Del desarrollo anterior se puede decir que es posible efectuar el estudio de fallas siempre que se conozca el equivalente de Thévenin para el sistema. El procedimiento alterno es importante ya que existen varios tipos de fallas que no se pueden analizar directamente con (5.5), por ejemplo si se requiere analizar una falla en la cual no está involucrada la conexión a tierra; en este caso no existirá la matriz de impedancia nodal del equivalente de

falla, ya que el sistema se encuentra "flotando". Por el motivo descrito  $Z_f$  no está determinada. Por consiguiente para fines de análisis se puede emplear ventajosamente las matrices de admitancia de falla, ya que independientemente de la conexión que se presente en la falla se podrá escribir la matriz  $Y_f$ .

#### **5.5 Matrices de Falla**

En el cálculo de corriente de falla la representación de la red de falla es importante. Esta red como cualquier circuito puede ser representada por su matriz de admitancia nodal  $Y_f$ , o por la matriz impedancia nodal de falla  $Z_f$ , ésta última en caso de existir conexión a referencia, como se discutió en la Sección 5.4. A continuación se presentan ciertos tipos de matrices  $Y_f$ , de acuerdo al tipo de falla en componentes de fase abc [14].

### **5.5.1 Yfaiia Trifásica**

Una configuración de falla trifásica con admitancias diferentes y que involucra tierra se presenta en la Figura 5.3 y  $Y_{f,n}^{abc}$  está dada por (5.9), la cual se escribe "por inspección".

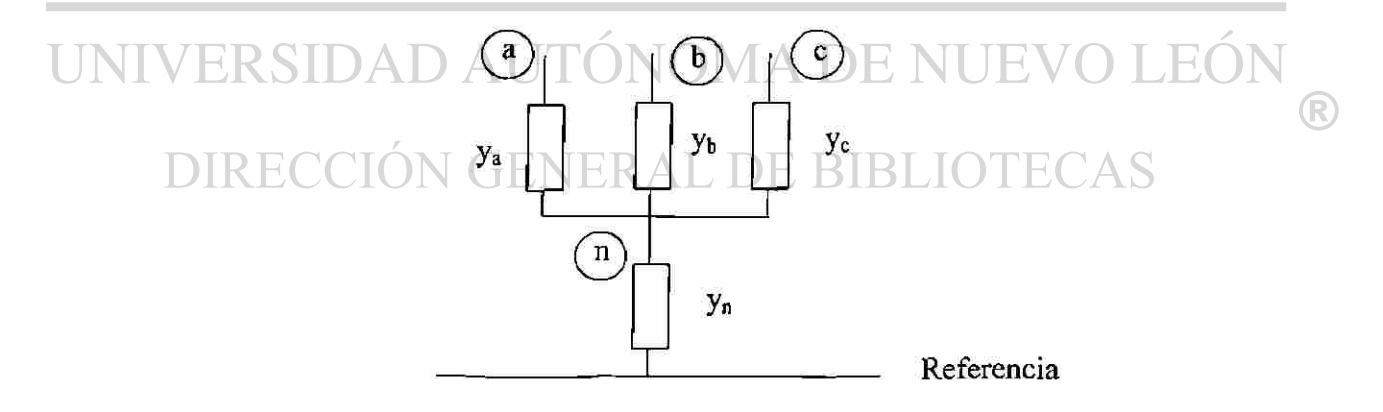

Fig. 5.3 Falla trifásica desbalanceada.

$$
Y_{f,n}^{abc} = \begin{bmatrix} y_a & -y_a & -y_b \\ y_b & -y_b & -y_c \\ -y_a & -y_b & -y_c & y_a + y_b + y_c + y_n \end{bmatrix}
$$
 (5.9)
Como caso particular se tiene  $z_g = 0$ , por lo cual  $y_g \rightarrow \infty$ . El nodo n se colapsa a referencia y se tiene una matriz de falla  $Y_{\epsilon}^{\text{abc}}$  vista desde tres nodos.

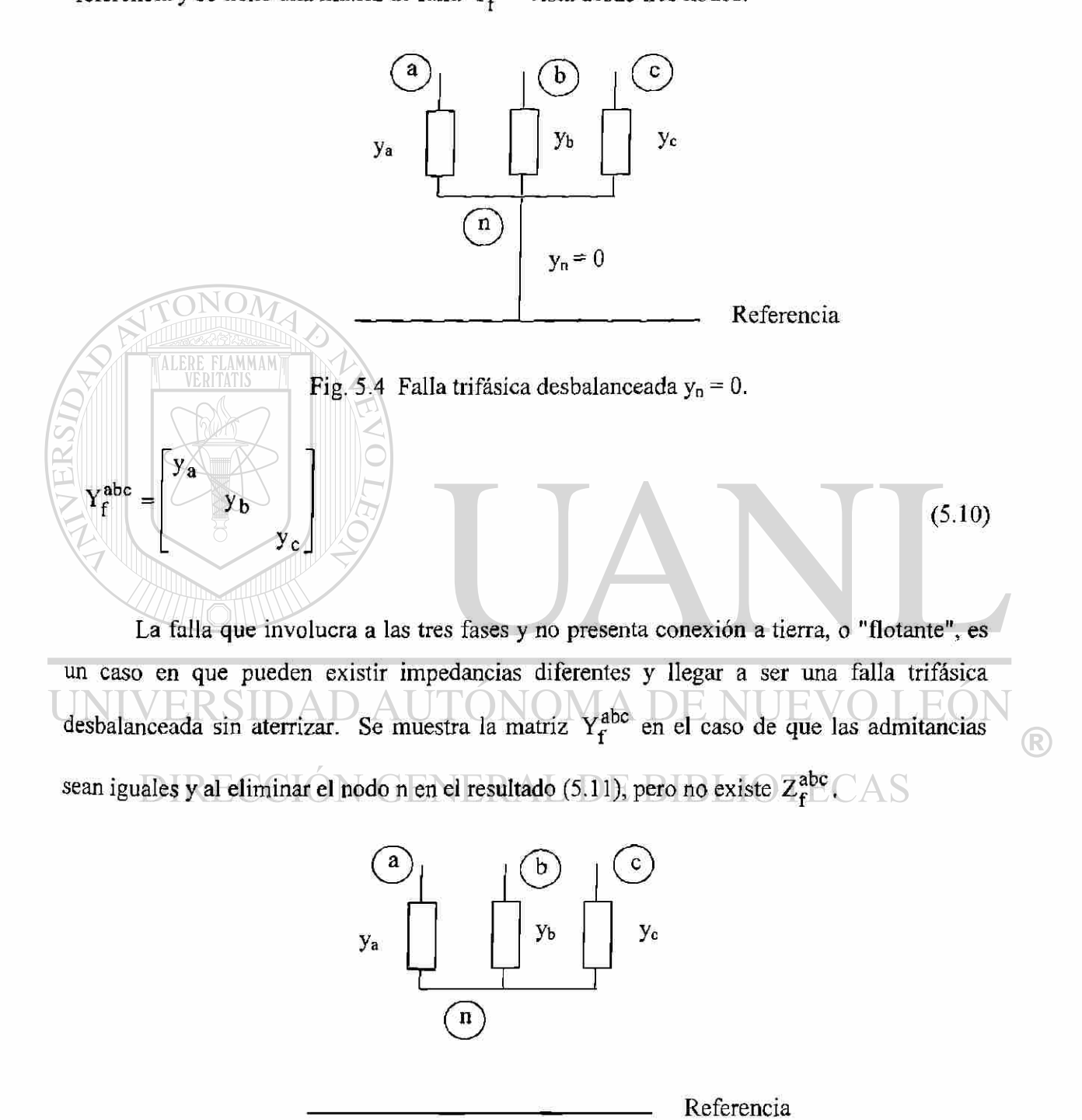

Fig. 5.5 Falla trifásica balanceada sin aterrizar.

$$
Y_f^{abc} = \frac{1}{3} y \begin{bmatrix} 2 & -1 & -1 \\ -1 & 2 & -1 \\ -1 & -1 & 2 \end{bmatrix}
$$
 (5.11)

### **5.5.2 Yfana Monofásica a Tierra**

La falla más común en un sistema eléctrico es la monofásica a tierra. El valor de la impedancia de falla es variado y llega a tomar un valor infinito, como en el caso de que se desconecte un extremo de la línea, dándose el caso de pérdida de una fase.

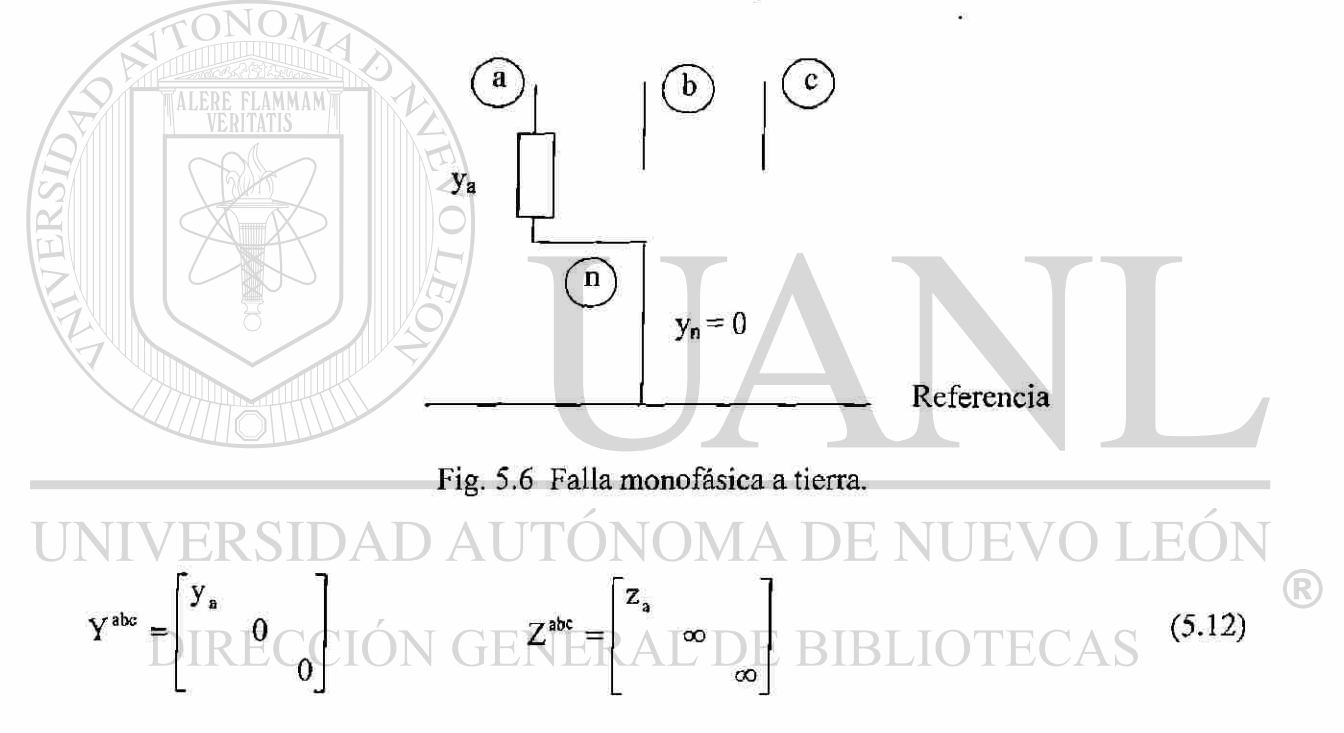

#### **5.5.3 Falla entre Fases**

En la Figura 5.7 se tiene una falla que involucra a dos fases con impedancia diferente, en la fase b y c y una conexión a tierra. Se muestra la expresión (5.13) para la impedancia de falla, ya que existe la conexión a tierra.

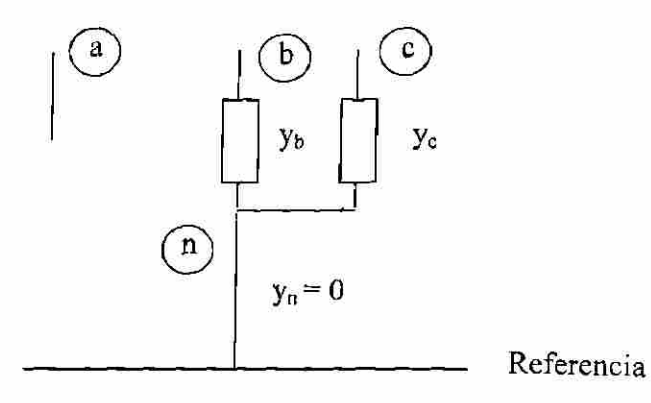

Fig. 5.7 Falla entre fases  $y_n=0$ .

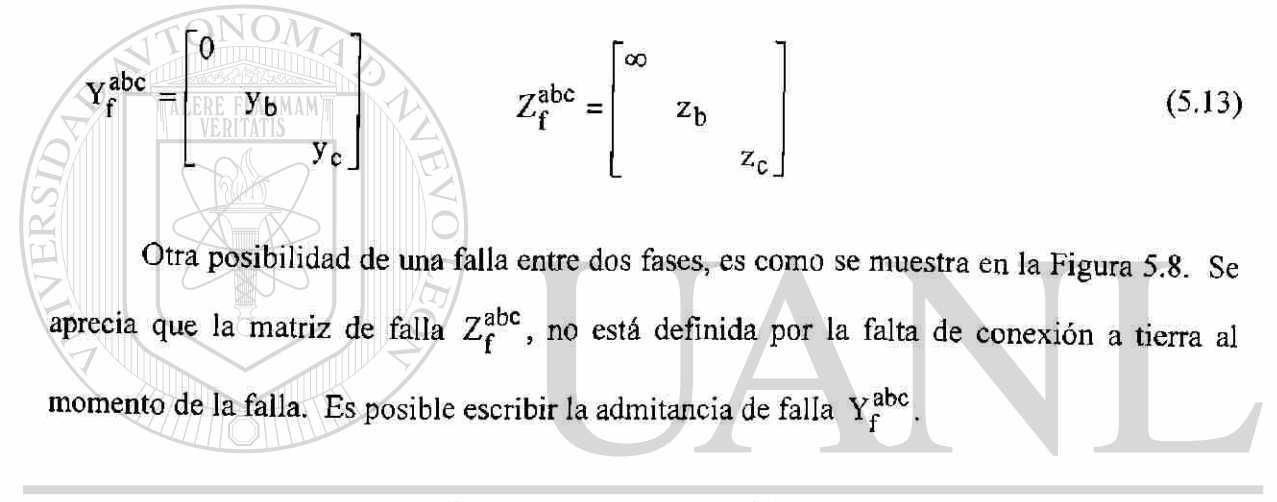

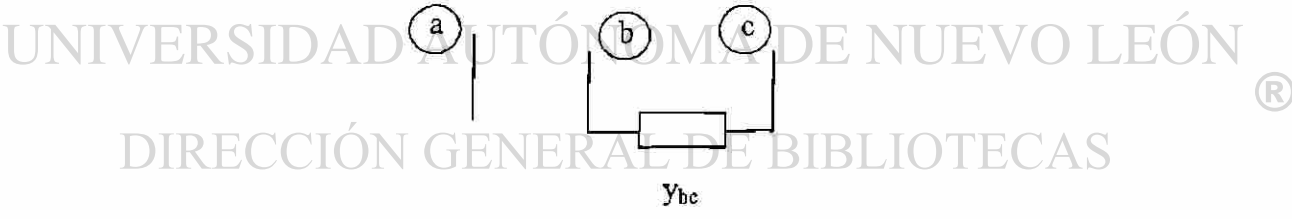

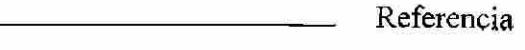

Fig. 5.8 Falla entre fases.

$$
Y_{f}^{abc} = \begin{bmatrix} 0 & 0 & 0 \\ 0 & y_{bc} & -y_{bc} \\ 0 & -y_{bc} & y_{bc} \end{bmatrix} \qquad Z_{f}^{abc}
$$
 [No definida] (5.14)

En la Figura 5.9 se muestra que es posible la configuración de una falla con características completamente desbalanceada. Nuevamente se tiene que al no existir conexión a tierra la matriz de impedancia de falla  $Z_f^{abc}$  no está definida.

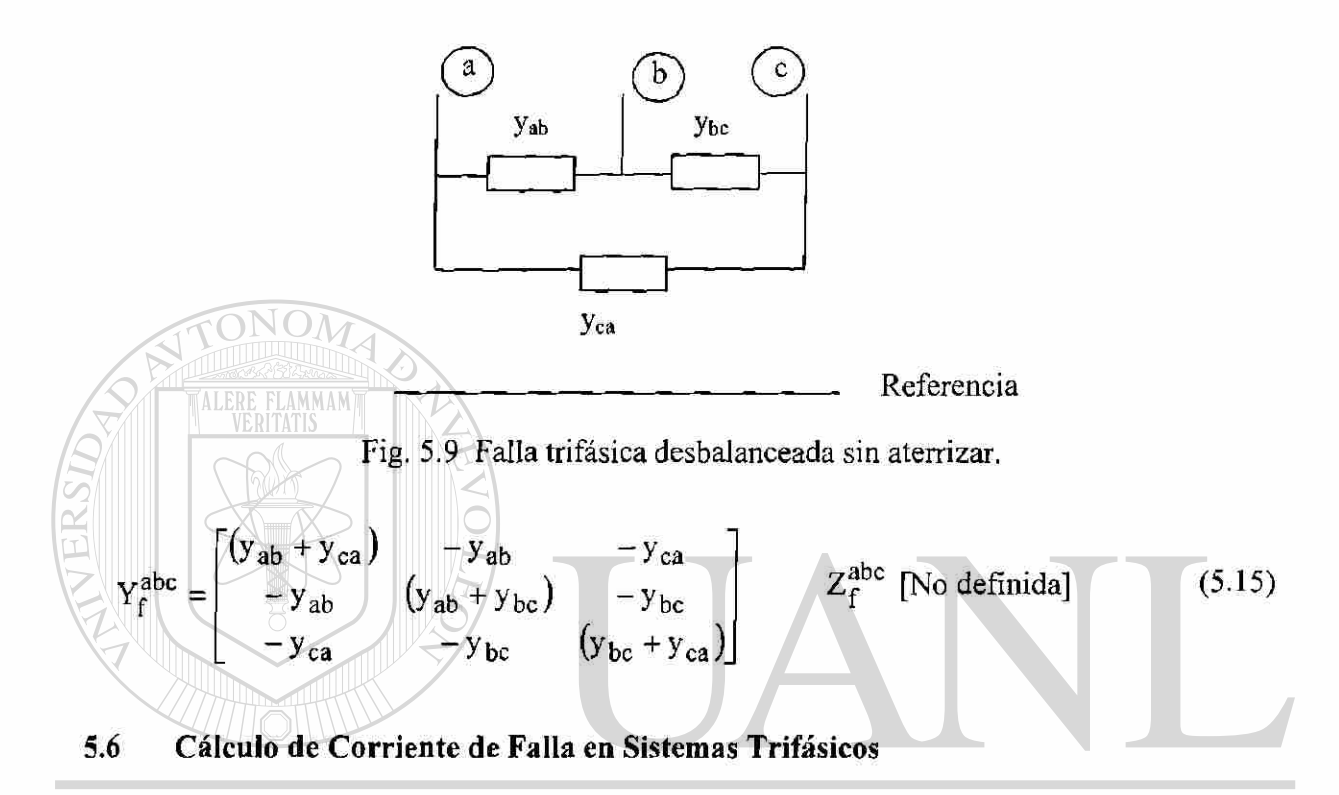

El análisis de fallas para sistemas desbalanceados se llevará a cabo en componentes de fase abe, por tal motivo se presentan a continuación las ecuaciones que permiten obtener los voltajes y las corrientes de falla. La ecuación (5.7) se escribe en términos trifásicos, así como el cálculo de los voltajes de falla, por (5.16).

$$
V_f^{abc} = (U + Z_{Th}^{abc} Y_f^{abc})^{-1} V_{Th}^{abc}
$$
 (5.16)

La ecuación (5.16) representa el voltaje en los nodos fallados y permite calcular  $I_f^{abc}$ tomando como referencia a (5.8).

$$
I_f^{abc} = Y_f^{abc} \left( U + Z_{Th}^{abc} Y_f^{abc} \right)^{-1} V_{Th}^{abc}
$$
 (5.17)

®

El análisis de falla en sistemas trifásicos balanceados es posible llevarlo a cabo en componentes simétricas, por medio de las redes de secuencia 012 o en componentes de fase abe. Para un sistema desbalanceado el análisis necesariamente se llevará a cabo usando componentes de fase abe.

En la modelación, los nodos que representan neutros de generadores o de transformadores conectados en estrella en sistemas desbalanceados se puede considerar su retención o bien su eliminación matemática. En la representación de elementos trifásicos se consideran los efectos mutuos de acoplamiento magnético y su manejo es directo, por medio de la representación matricial. En cambio en las redes de secuencia 012 sólo se tienen efectos de acoplamiento en la secuencia cero cuando existen configuraciones de doble circuito en líneas trifásicas.

#### **5.7 Sistema Trifásico de Prueba y Metodología para Solución de Fallas**

Con el sistema mostrado en la Figura 4.14, el cual fue empleado para el estudio de flujos trifásicos y usando los valores de voltajes nodales que determina tal estudio, se emplean los mismos datos para el estudio de fallas. La Figura 5.10 presenta el diagrama detallado del sistema que será empleado.

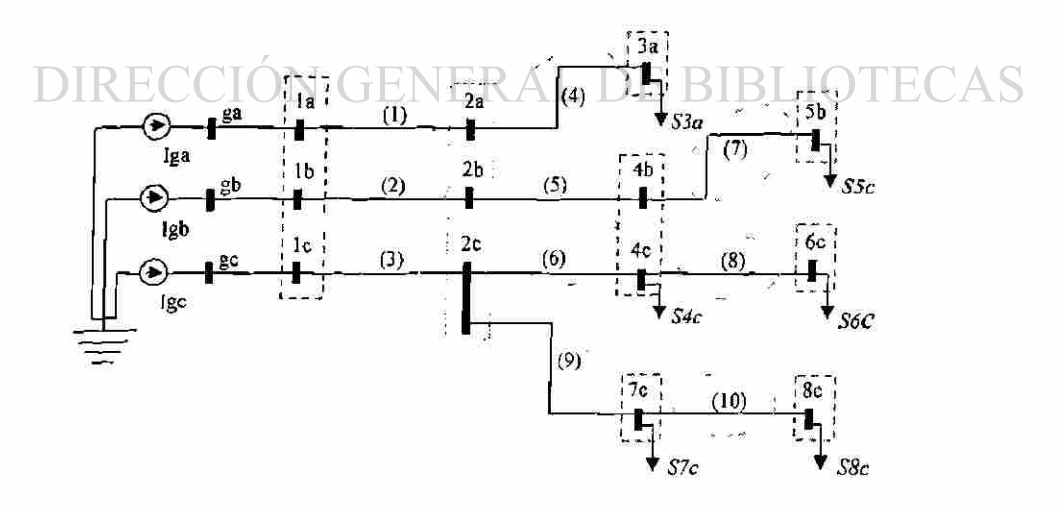

Fig. 5.10 Diagrama del sistema con detalle de las fases.

 $^\circledR$ 

De las tablas de resultados del Capítulo 4 se tomará el voltaje de prefalla en los nodos donde se desea conocer las corrientes de falla. Para estudios de baja tensión, como en los sistemas de distribución, se recomienda que la carga sea tomada en consideración para el estudio de fallas, y una posibilidad es representar la carga como impedancia. De esta forma la impedancia será vista por la falla como parte de las impedancias del sistema y su valor se puede incorporar a la matriz de impedancias del sistema. La impedancia de la carga se obtiene de la siguiente manera.

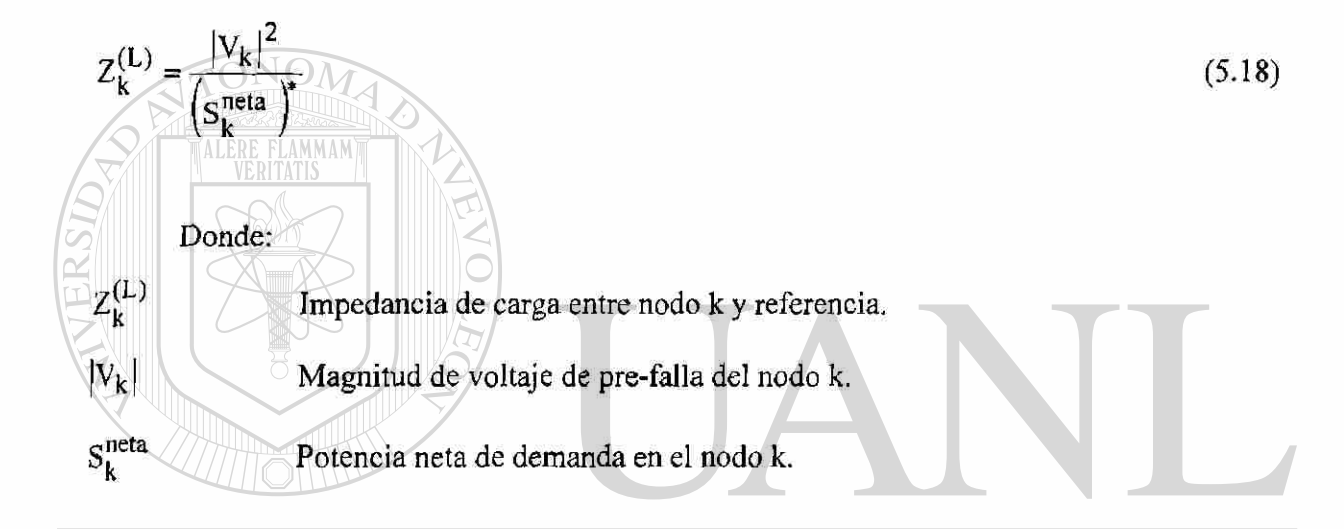

Para los nodos 4b y 4c de la Figura 5.10, se simulará una falla de dos líneas a tierra, ver la Figura 5.7. Se usa la matriz de admitancias que presenta este tipo de falla, suponiendo que existe conexión a tierra y donde la impedancia de falla es cero. Se incluyó el efecto de las cargas en forma de impedancia, en la matriz de impedancias nodal del sistema y se usa la matriz de falla correspondiente. En la Tabla 5.1, se muestra los voltajes de prefalla; los cuales fueron obtenidos de la solución del estudio de flujos, para los nodos 8 y 9 que corresponden a 4b y 4c respectivamente.

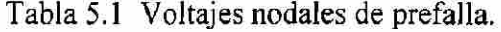

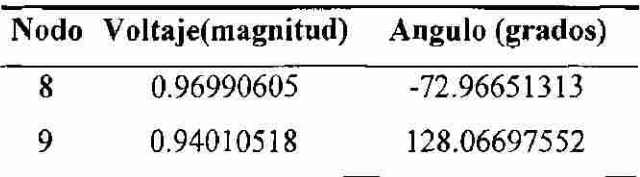

<sup>(R)</sup>

Con referencia a (5.8) se calcula la corriente de falla en los nodos 4b y 4c, sustituyendo valores en la ecuación mencionada. El valor de la admitancia de falla  $Y_c^{bc}$ está definido por el tipo de falla que se está modelando, la cual se consideró como una impedancia cero; esto indica que la admitancia  $y_f \rightarrow \infty$ , o sea que la admitancia de la falla es muy grande (infinito). Como se está trabajando con valores en por unidad basta con usar un valor muy grande, por ejemplo  $10^6$ . Sin embargo, de manera directa se debe usar (5.5).

La corriente de falla en 4b y 4c es posible obtenerla mediante (5.19).

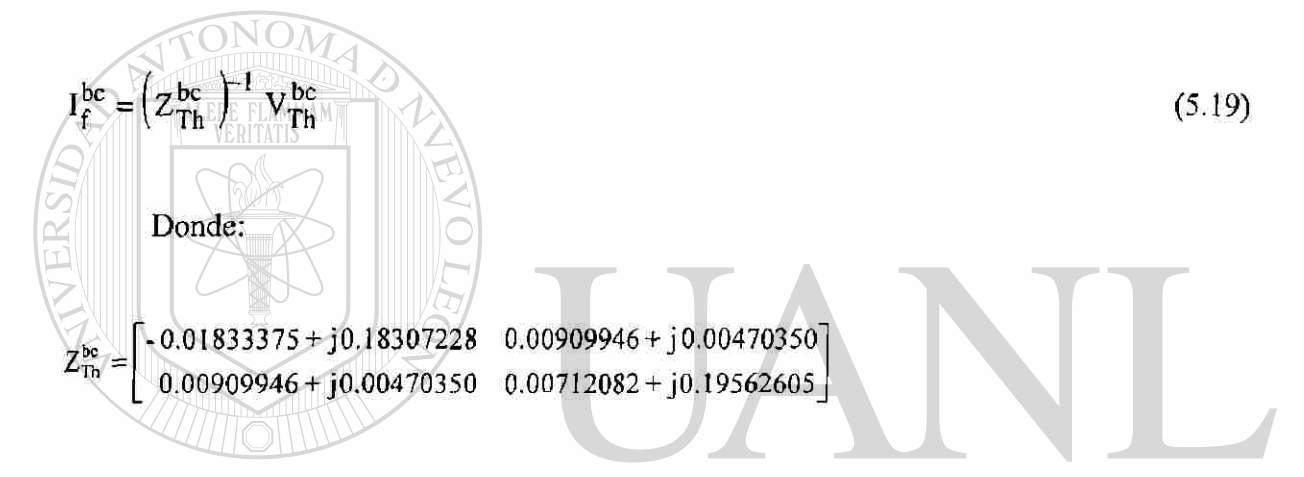

Es el equivalente de Thévenin visto desde los nodos 4b y 4c, hacia el sistema de distribución Habiéndose incluido previamente las impedancias de carga en la matriz  $Y_{nodal}^{abc}$ ,  $^\circledR$ antes de obtener el equivalente. Al aplicar (5.17) se tiene las corrientes de falla.

$$
I_{\text{falla}}^{\text{bc}} = \begin{bmatrix} 5.4741\angle -170.2744^{\circ} \\ 4.8050\angle 37.0276^{\circ} \end{bmatrix}
$$
pu

Aplicando (5.20), se obtiene los valores de voltaje durante la falla en todos los nodos del sistema. La Tabla 5.2, presenta la caída de tensión en todos los nodos una vez que se presentó la falla. En la Tabla 5.2 se puede apreciar que los voltajes de los nodos donde se presenta la falla caen significativamente y en este caso solamente el voltaje correspondiente en la fase a del sistema se mantiene con valores arriba de 1 pu.

$$
Vfalla = V(o) + \left[ Zabc_{sistema} \right] (-I_f)
$$
 (5.20)

|                       | Nodo           | Voltaje(magnitud)<br>Angulo (grados) |                |  |
|-----------------------|----------------|--------------------------------------|----------------|--|
|                       | $l_{a}$        | 1.41651130                           | 16.21279287    |  |
|                       | 1 <sub>b</sub> | 0.16423560                           | 25.55209917    |  |
|                       | $1_{c}$        | 0.17652944                           | -156.39530719  |  |
|                       | $2_{\rm a}$    | 1.42708398                           | 14.37947294    |  |
|                       | $2_{\sf b}$    | 0.11540437                           | $-26.10741626$ |  |
|                       | $2_{\rm c}$    | 0.14480366                           | 129.60722628   |  |
|                       | $3_a$          | 1.43934585                           | 14.41245795    |  |
|                       | $4_{b}$        | 0.14808978                           | -42.07839602   |  |
| $\widetilde{\varphi}$ | 4 <sub>c</sub> | 0.17502655                           | 116.09190475   |  |
| ER                    | 5 <sub>b</sub> | 0.17546035                           | -46.64584059   |  |
|                       | 6 <sub>c</sub> | 0.18474467                           | 116,91330644   |  |
|                       | 7 <sub>c</sub> | 0.15262575                           | 129.72526654   |  |
|                       | $8_{\rm c}$    | 0.15773565                           | 129.79619144   |  |

Tabla 5.2 Voltajes nodales durante la falla en nodos 4b y 4c.

# **5.8 Resumen SIDAD AUTÓNOMA DE NUEVO LEÓI**  $\left( \mathsf{R}\right)$

En el capítulo se estableció la necesidad de contar con una metodología de solución al

problema de corrientes de falla, y en forma particular a sistemas eléctricos de distribución. Las fallas como se mencionó, son propiciadas por contingencias de la naturaleza o por acciones del hombre. Los sistemas de distribución aérea se encuentran más expuestos a fallas, tanto en la ciudad como en las zonas rurales.

Se presentaron las ecuaciones básicas para el cálculo de fallas, así como una ecuación alterna y el procedimiento para el análisis de fallas en sistemas desbalanceados, empleando

100

para tal fin el uso de componentes de fase. Este plano de referencia el cual se muestra que tiene ventajas y es el más apropiado para tal problema desbalanceado.

En el presente capítulo se trabajaron formas para las matrices nodales de falla, las cuales están involucradas al ocurrir diferentes conexiones de falla; se mostró en forma de matrices de impedancia o de admitancia nodal. La decisión de manejar matrices de admitancias nodal de falla, es porque existen ciertos tipos de fallas en donde la matriz de impedancia nodal de falla no está definida; en particular en aquellas configuraciones donde no está involucrada la conexión a tierra y son las llamadas fallas "flotantes".

Con la formulación en términos de matrices y vectores se extendió el método a emplear en una formulación trifásica para la solución al problema del cálculo de corrientes de falla, en sistemas eléctricos de distribución desbalanceados.

Se efectuó la explicación de las técnicas de solución con base a un sistema cuyos datos fueron manejados previamente en el Capítulo 4 para el estudio de flujos y de ese estudio se tomó el voltaje previo a la falla en cada nodo fallado. Se presentó la información empleada para llevar a cabo el análisis de fallas y los resultados obtenidos del estudio, tal como los voltajes de pre-falla, la corriente en los nodos de falla, y los voltajes de post-falla en todos los nodos del sistema. Se decidió modelar la carga en forma de impedancia con el fin de incluir su efecto en el problema, lo cual no requiere de un proceso iterativo para su solución [27]; como se requiere en el caso de modelar la carga por medio de P y Q.

 $^\circledR$ 

# CAPITULO 6 CONCLUSIONES Y RECOMENDACIONES

#### **6.1 Introducción**

Los sistemas eléctricos de distribución se caracterizan en contar con una subestación de distribución la cual se considera como la única fuente que alimenta al sistema eléctrico de distribución, sin considerar la posible existencia de productores independientes que dan lugar a la generación dispersa. La fuente alimenta energía desde un alimentador principal a varios alimentadores secundarios y éstos a su vez transmiten energía a otros ramales y sub-ramales; que también son denominados laterales o sub-laterales.

Un alimentador y/o sus correspondientes ramales y sub-ramales pueden suministrar la energía a numerosas cargas de varios tipos. Una industria y de acuerdo a la magnitud de su demanda puede ser alimentada por la red de distribución o directamente de la red de transmisión, otros consumidores como son los residenciales, comerciales o rurales son alimentados de los sub-ramales del mismo sistema de distribución.

R

Por la naturaleza de los sistemas de distribución, las consideraciones convencionales, por ejemplo de que el sistema es balanceado, no son adecuadas para la solución de redes eléctricas. Los problemas de estado estable a resolver comprenden flujos de potencia y el cálculo de corrientes de falla, pero en los sistemas de distribución se tiene una topología radial, pero con un grado de desbalance que puede ser significativo. El software convencional para el análisis de los sistemas eléctricos considera que todo el sistema es balanceado.

Los ingenieros de distribución requieren llevar a cabo un sinnúmero de estudio de flujos y de fallas, pero es imperativo que el sistema de distribución sea modelado tan

fielmente como sea posible. Esto significa que el modelo trifásico del sistema debe ser empleado, para obtener resultados de la operación del sistema lo más cercano a la realidad.

Por las características de los sistemas eléctricos de distribución respecto a su topología radial y por su carga desbalanceada, se ha afirmado en la literatura abierta que las técnicas convencionales de solución, empleadas en sistemas eléctricos de potencia balanceados y que usan el análisis nodal, tienen pobre convergencia [2, 3, 4]. El autor experimentó diferentes formulaciones y encontró que tal aseveración no es correcta, ya que el método de Newton y la matriz de impedancia nodal implícita convergen normalmente.

El cálculo de corrientes para configuraciones de falla desbalanceadas se resuelve suponiendo sistemas trifásicos balanceados, que tradicionalmente usan componentes simétricas. Este método no es aplicable a sistemas eléctricos de distribución que son inherentemente desbalanceados; el acoplamiento mutuo desigual entre fases lleva a un acoplamiento en redes de secuencia. Cuando esto sucede no existe ventaja en usar componentes simétricas y los estudios se deben llevar a cabo en el dominio de las fases.

## **6.2 Conclusiones**  UNIVERSIDAD AUTÓNOMA DE NUEVO LE

En el trabajo se presentó una introducción al estudio de los sistemas eléctricos de distribución, de naturaleza radial. Esto permite adquirir conocimiento acerca de los sistemas eléctricos, su característica de desbalance y la importancia de llevar a cabo estudios de flujos de potencia y estudios de corto circuito en coordenadas de fase. Esto trae ventajas al tomar decisiones ante cambios en la demanda del sistema, y que las decisiones sean rápidas y correctas.

Se cumple con la necesidad de contar con programas digitales que consideren las características de los sistemas de distribución y el requerimiento de incluir el desbalance como parte fundamental dentro de las técnicas de solución.

®

Se discutió lo publicado en la literatura abierta sobre los métodos tradicionales de solución del problema de flujos y la idea de que éstos métodos no tienen buenas características de convergencia, cuando se emplean en la solución de redes de distribución. Se mostró de manera gráfica la exactitud de cinco métodos de solución, demostrando que son una buena opción para el análisis de sistemas eléctricos de distribución. Se empleó para fines de referencia al método Newton-Raphson, ya que este método mostró que no tiene problemas de convergencia para resolver sistemas radiales de distribución.

Se presentó un sexto método de solución, sobre la base del método  $Z_{\text{nodal}}$  implícita, el cual toma ventaja de modificaciones de su característica por el manejo del empaquetamiento de la información; lo que lo hace un método eficiente en el uso de los recursos computacionales como son: tiempo de ejecución y memoria empleada. A este método se denominó Znodai implícita empaquetada.

Sobre las características del método Z<sub>nodal</sub> implícita empaquetada, al ser empleado para la solución de flujos de potencia trifásicos, se explica la metodología de solución al resolver un sistema de prueba pequeño, pero que cuenta con todas las condiciones que se requieren como son: desbalance, topología y demanda no balanceada. Se llegó a la conclusión de que el método es adecuado ya que se obtuvieron resultados satisfactorios con un número de iteraciones. Se menciona, sin embargo, que el tiempo de ejecución y el número de iteraciones se incrementa por el uso de tres veces el tamaño del orden de los vectores al emplear una modelación trifásica.

Se presentó la formulación para estudio de fallas, usando las matrices nodales de falla. Se presentaron las matrices nodales de falla más comunes en un sistema eléctrico y su correspondiente matriz de impedancia y/o de admitancia de falla. Se aplicó el estudio de fallas al mismo sistema de distribución que se usó para la solución del problema de flujos de potencia. Se llegó a la conclusión que deben emplearse formulaciones alternas para resolver la corriente de falla, en caso de que no se pueda escribir la matriz de impedancia nodal de la falla; por no tener conexión a referencia.

®

#### **6.3 Aportaciones del Trabajo**

Desarrollo de software que permite el estudio y la comparación de características de convergencia de diferentes métodos iterativos de flujos y el comprobar que puede resolverse adecuadamente sistemas radiales de distribución; para sistemas balanceados o sistemas desbalanceados cuando se analizan en coordenadas de fase, abe.

Identificación del método Z<sub>nodal</sub> implícita empaquetada, como un método con buenas características de convergencia y que con programación apropiada permite una solución eficiente de la red de distribución eléctrica, de secuencia positiva o en coordenadas de fase.

Respecto a conceptos y bases el material desarrollado permite al ingeniero de sistemas eléctricos de distribución:

- 1) El experimentar varias técnicas de solución de sistemas eléctricos radiales de distribución.
- 2) El analizar sistemas balanceados y desbalanceados mediante varias técnicas de solución usando componentes de fase. **DIRECCION GENERAL DE BIBLIOTECAS** 
	- 3) Observar el comportamiento de voltajes nodales, potencias y corrientes que fluyen en sistemas balanceados y desbalanceados.
	- 4) Estudiar la red eléctrica ante diversas condiciones, modificado el grado de desbalance o al variar la potencia en una fase determinada.
	- 5) El aplicar técnicas eficientes para el cálculo de fallas en sistemas eléctricos radiales, incorporando como impedancia los valores de potencia de demanda, y usando el equivalente Thévenin del sistema, visto desde los nodos fallados y combinando su uso con la matriz nodal de falla; bien  $Y_c^{abc}$  o  $Z_c^{abc}$ .

 $\left( \mathsf{R}\right)$ 

#### **6.4 Recomendaciones para Trabajos Futuros**

Considerando los objetivos logrados en esta tesis, y que fueron mencionados en la Sección 6.2, se puede proponer ideas que pueden ser una buena opción para trabajos futuros.

Como fue mencionado, el sistema eléctrico de distribución radial se considera que cuenta con una sola fuente de generación, la cual suministra toda la energía que requiere el sistema. Una opción es trabajar para mejorar el modelo adicionando sistemas de generación independiente. Esto es importante dado el incremento en la demanda de energía y la incursión de compañías privadas que tienen interés en la venta de energía. Es importante el desarrollo de programas digitales que incluyan esta característica y que permitan un análisis detallado en la afectación del flujo de potencia, los niveles de voltaje y las condiciones de operación normal y de sobrecarga.

Se recomienda incorporar características de la demanda y de cargas que se encuentran conectadas en el sistema de distribución, es decir, una modelación de la carga que refleje la estacionalidad, el estado y la capacidad conectada o usada por las cargas que se encuentran en la red, planes de expansión o crecimiento, capacidad instalada y pronósticos de demanda, capacidad de transmisión, planes de contingencia (cierre de interruptores para alimentación alterna), problemas y resultados de estudios previos, índices de calidad en el servicio como: armónicas, flickers, abatimientos de voltaje, interrupciones, continuidad, reportes de fallas, entre otros entre otros.

Se puede investigar otros métodos de solución para el problema de flujos de potencia, con el fin de proporcionar métodos confiables y que permitan tener convergencia considerando el desbalance y la topología radial de los sistemas eléctricos de distribución.

Las técnicas para el uso de sistemas eléctricos de distribución desbalanceados con base a una metodología óptima, como es el uso de empaquetamiento y ordenamiento de

R

i información mediante el esquema de eliminación apropiado y de substitución hacia delante y s substitución hacia atrás, lo cual agilizaría el proceso de solución.

Es conveniente tratar de aplicar el manejo de técnicas probabilísticas para pronosticar eel crecimiento de la red, en la localización de la generación independiente que desee junstalarse con una o más unidades de generación, así como también contar con la herramienta *yy* la información necesaria para proyectar varios años delante y así obtener índices de cconfiabilidad para satisfacer las necesidades de demanda de energía.

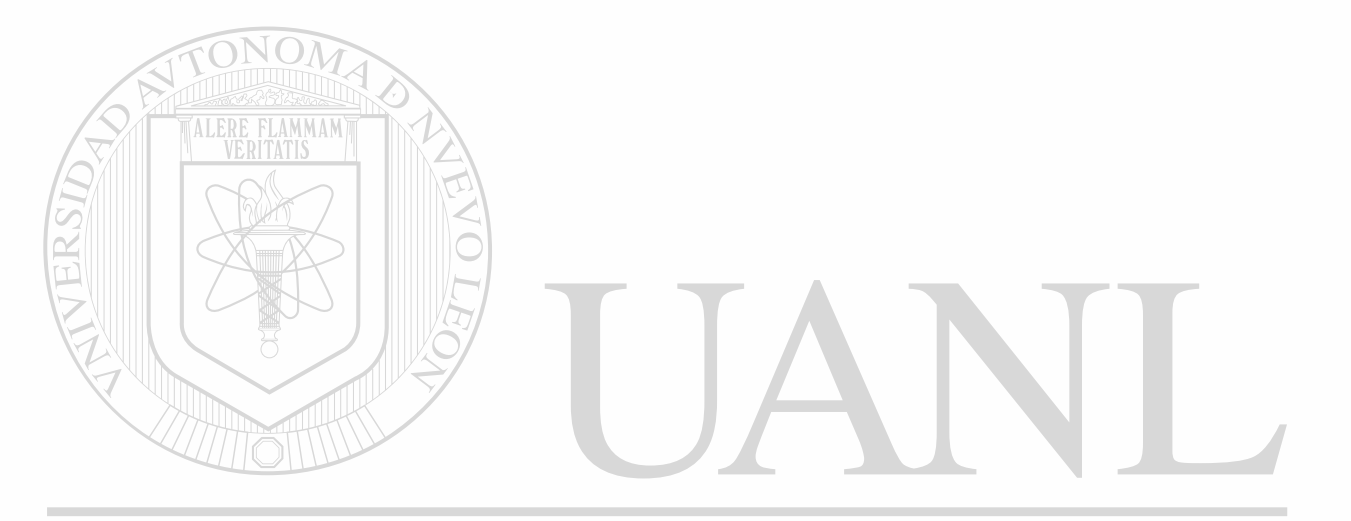

UNIVERSIDAD AUTÓNOMA DE NUEVO LEÓN ® DIRECCIÓN GENERAL DE BIBLIOTECAS

#### REFERENCIAS

- [1] S. K. Goswami, S. K. Basu, *"Direct Solution of Distribution System"* IEE Proceedings GS-C, Vol. 138, No 1, January, 1991, pp. 78 - 88.
- [2] D. Das, H. S. Nagi, D. P. Kothari, *"Novel Method for Solving Radial Distribution Networks*," IEE Proc. Gener. Trans. Distrib., Vol. 141, No 4, July, 1994, pp. 291 -298.
- [3] S. Ghosh and D. Das, *"Methods for Load-Flow Solution of Radial Distribution Networks,"* IEE Proc. Gener. Transm. Distrib., Vol. 146, No. 6, November, 1999 pp. 641 -648.

**ALERE FLAMM** 

- [4] Samuel Mok, S. Elangovan., Cao Longjian, Mma Salama, *"A New Approach for Power Flow Analysis of Balanced Radial Distribution Systems"* Electric Machines and Power Systems, 2000, pp. 325-340.
- [5] P. Aravindhababu, S. Ganapathy, K. R. Nayar, *"A Novel Technique for the Analysis of Radial Distribution Systems,"* Electrical Power and Energy Systems, 23 - 2001, pp. 167- 171.
- [6] J. Alberto Avalos G., Salvador Acha, *"Aspectos Básicos y Metodología Para el Análisis de Cargabilidad*," SIEEEM-93, IEEE Sección Monterrey, Octubre, 1993.
- [7] S. Acha Daza, R. R. Shoults, Mo-Shing Chen, *"Estudio de Flujos para Sistemas de Distribución en Bajo Voltaje,"* IEEE Sección México, Reunión de Verano, Acapulco, 22 al 27 de Julio, 1990, pag. 140-146. L DE BIBLIOTECAS UEI
	- [8] John J. Grainger, William D. Stevenson Jr., *Análisis de Sistemas de Potencia,* Me Graw-Hill/Interamericana de México, S. A. de C. V, 1996.
	- [9] L. L. Grigsby, *The Electric Power Engineering Handbook,* CRC Press, IEEE, ACRC Handbook Published in Cooperation with the IEEE Press.
	- [10] M. A. Kashem, V. Ganapathy, G.B. Jamson, *"A Geometrical Approach for Network Reconfiguration Based Loss Minimization in Distribution Systems,"* Electrical Power and Energy Systems, 23 - 2001, pp. 295 - 304.
	- [11] Salvador Acha Daza, "Técnicas Para Manejo de Matrices Dispersas", UANL, FIME, DIE, Seminario de Investigación, Mayo, 2001.
	- [12] *MATLAB*® Edición de Estudiante, Versión 4, Guía de Usuario, Prentice-Hall, 1996.
- [13] Turan Gonen, *Electric Power Distribution System Engineering,* McGraw-Hill Inc., 1986.
- [14] Florencio Aboytes, *Análisis de Sistemas de Potencia,* DIE-UANL, Centro Nacional de Control de la Energía CFE, Monterrey N. L., México, Febrero, 1990.
- [15] Glenn W. Stagg., Ahmed H. El-Abiad, *Computer Methods in Power System Analysis,*  Me Graw Hill, International Student Edition, 1968.
- [16] Salvador Acha Daza, José Izquierdo Franco, *"Métodos de solución Aplicada al Problema de Flujos de Potencia en Sistemas de Distribución*", Reporte de Investigación UANL-FIME-DIE, Agosto, 2001.
- [17] Salvador Acha Daza, *"Análisis Nodal para Sistemas Desbalanceados, Estudio de Flujos para Sistemas de Distribución y Corrientes de Falla"* UANL- DIE-FIME, Seminario de Investigación, Abril, 2001.
- [18] L. Gallegos Grajales, A. Flores López,"*Análisis Comparativo de Estudios de Flujos*  para Redes de Distribución Radial," LATINCON-90, IEEE, Monterrey N. L. México, Septiembre 30 - Octubre 04, 1990.
- [19] Salvador Acha Daza, *"Distribution Load Flow",* Energy Systems Research Center, University of Texas at Arlington, May, 1981.
- [20] Comisión Federal de Electricidad, *Coordinación de Dispositivos de Protección en Sistemas de Distribución,* División Golfo Norte, Superintendencia General, 1964.
- JE [21] Hadi Saadat, *Power System Analysis,* Me Graw-Hill, 1999.
- [22] Tsai-Hsiang Chen, Wen-Chih Yang, "*Effects of a Cogeneration Plant on the System Imbalance of a Distribution Feeder Connected with It,"* Electrical Power and Energy Systems, Vol. 23, 2001, pp. 381 - 388.
- [23] J. Arrillaga, C. P. Arnold, *Computer Analysis of Power Systems*, John Wiley & Sons Ltd., 1990.
- [24] Gilberto Enríquez Harper *Fundamentos de Protección de Sistemas Eléctricos por Relevadores,* Limusa Noriega Editores Inc., 1996.
- [25] SIRCAID, *Sistema para Reportar Controlar y Analizar Interrupciones en Distribución CFE,* Gerencia de Distribución, División Golfo Norte, Noviembre, 1982.

H'(

R

- [26] Salvador Acha Daza, *"Distribution Load Flow,"* Energy Systems Research Center, University of Texas at Arlington, May, 1981.
- [27] Raymond R. Shoults, Mo-Shing Chen, Salvador Acha Daza, *"Evaluation and Impact of Power System Analysis and Simulation Tools for Aircraft and Spacecraft Power System Design"* Research Report, The Energy Systems Research Center, The University of Texas at Arlington, May, 1989.
- [28] Luis David Arechiga y Florencio Aboytes, "*Análisis de flujos trifásicos desbalanceados y análisis de fallas,"* Reporte de Investigación UANL-FIME-DIE, Junio, 1995.
- [29] Jen-Hao Teng, "A Modified Gauss-Seidel Algorith of Three-Phase Power Flow *Analysis in Distribution Networks,"* Electrical Power and Energy Systems, 24-2002, PP.97-102.
- [30] William F. Tinney, Walter L. Powell, *"Notes on Newton-Raphson Method for Solution of AC Power Flow Problem,"* Bonneville Power Administration. Portland, Oregon. April 1971.
- [31] Robert A.M. Van Amerongen, *"A General-Porpose Version of the Fast Decoupled Loadflow"* IEEE Transactions on Power Systems, Vol. 4, No. 2, May 1998.
- [32] Timothy A. Davis, *"A Column Pre-Ordering Strayegy for the Unsymmetric-Pattern Multifrontal Method"* Technical Report TR-02-001. Department of Computer and Information Science and Engineering, University of Florida.
- $\left( \mathbb{R}\right)$ [33] Narasimham Vempaty, Ilia W. Slutsker, William F. Tinney, *"Orthogonal Sparse Vector Methods,"* IEEE Transactions on Power Systems, Vol. 7, No. 2, May 1992.
- [34] H. H. Kersting, Fellow, IEEE and W. H. Phillips, *"Modeling and Analysis of Rural Electric Distribution Feeders,"* IEEE Transactions on Industry Applications, Vol. 28. No. 4, July/August 1992.
- [35] M. Mansour and C. Davidson, *"A Unique Cogeneration Application in a Large Pulp Mill Electrical System,"* IEEE Industry Application Magazine, September/October 1997.

## INDICE DE FIGURAS

## CAPITULO *2*

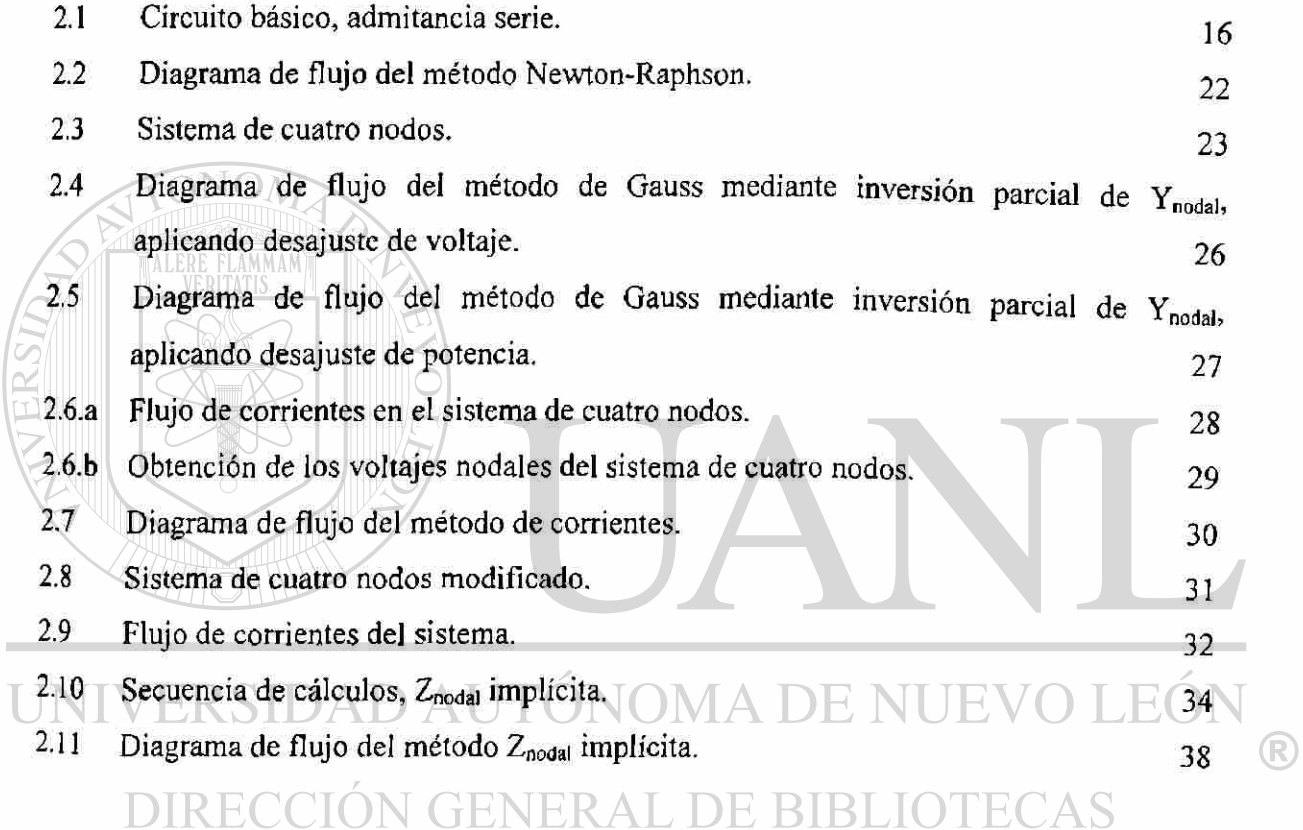

## CAPITULO 3

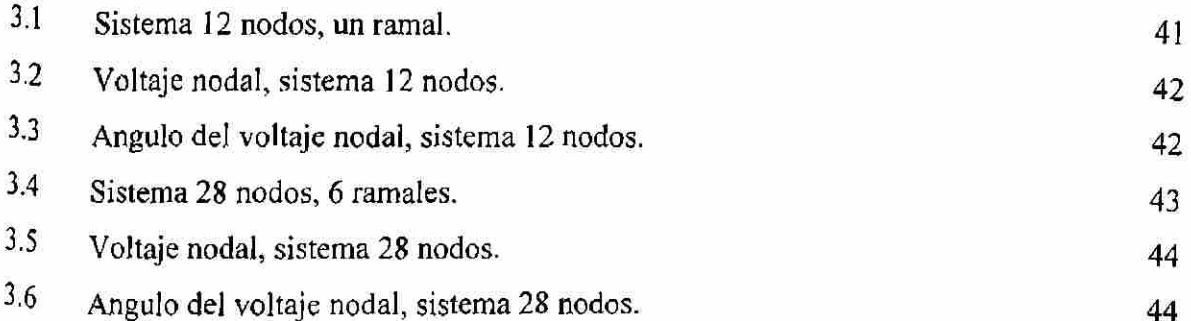

# INDICE DE FIGURAS (continuación)

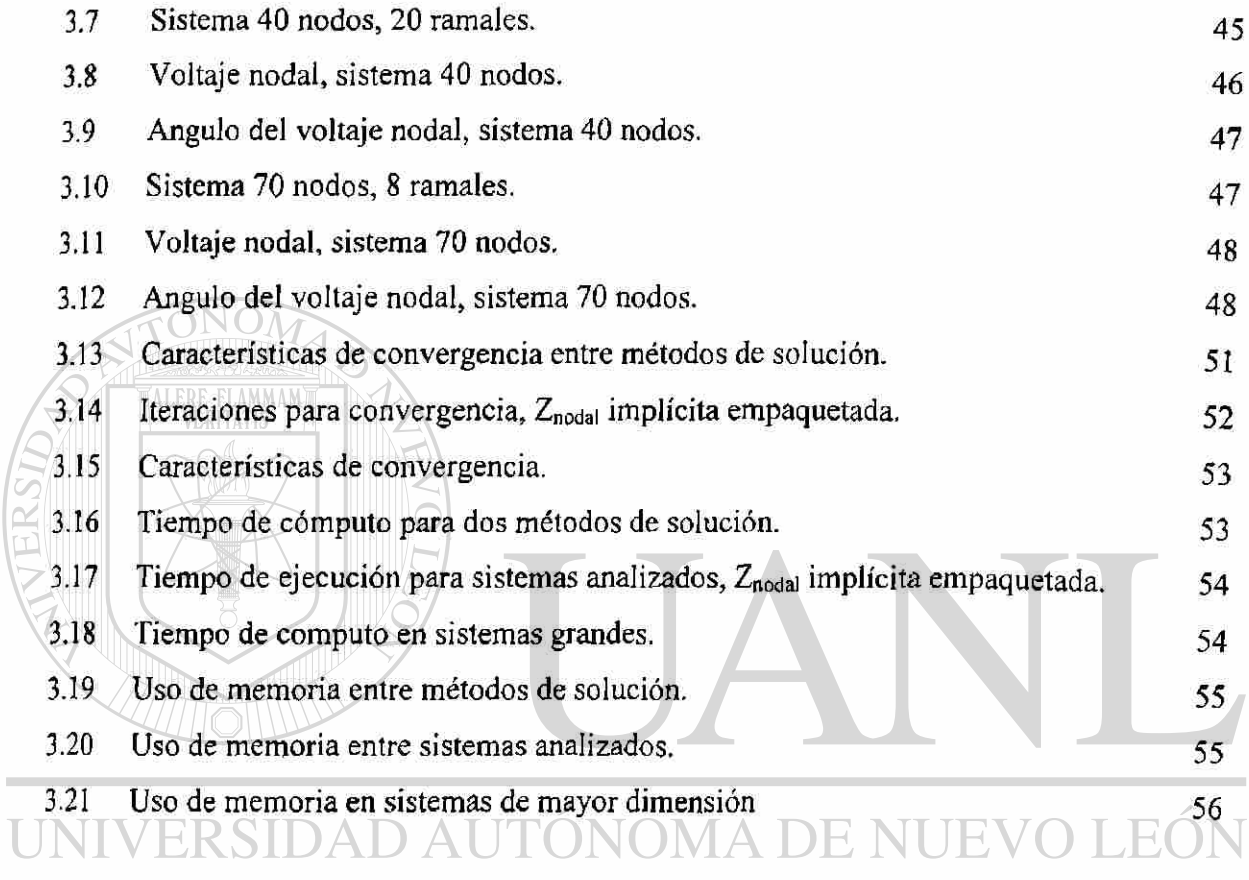

# DIRECCIÓN GENERALOPE BIBLIOTECAS

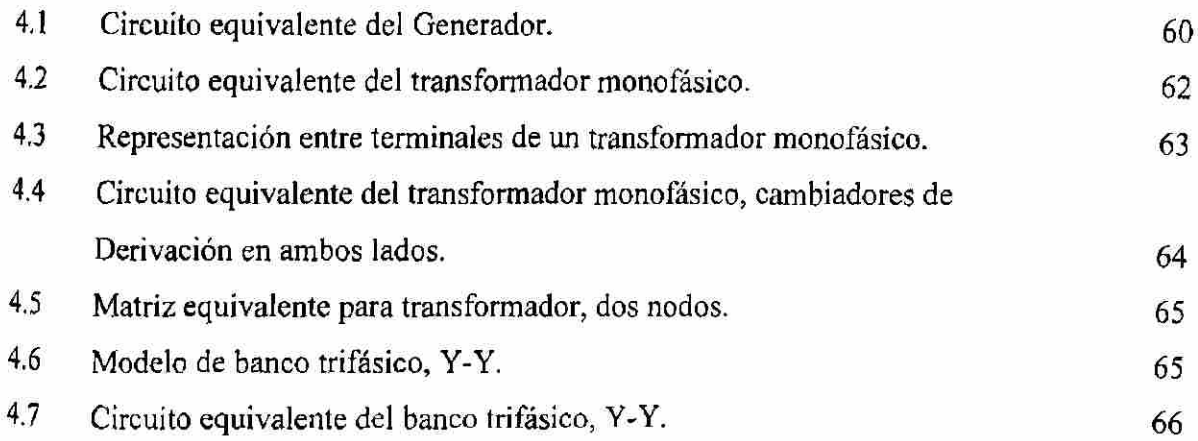

 $\circledR$ 

## **INDICE DE FIGURAS (continuación)**

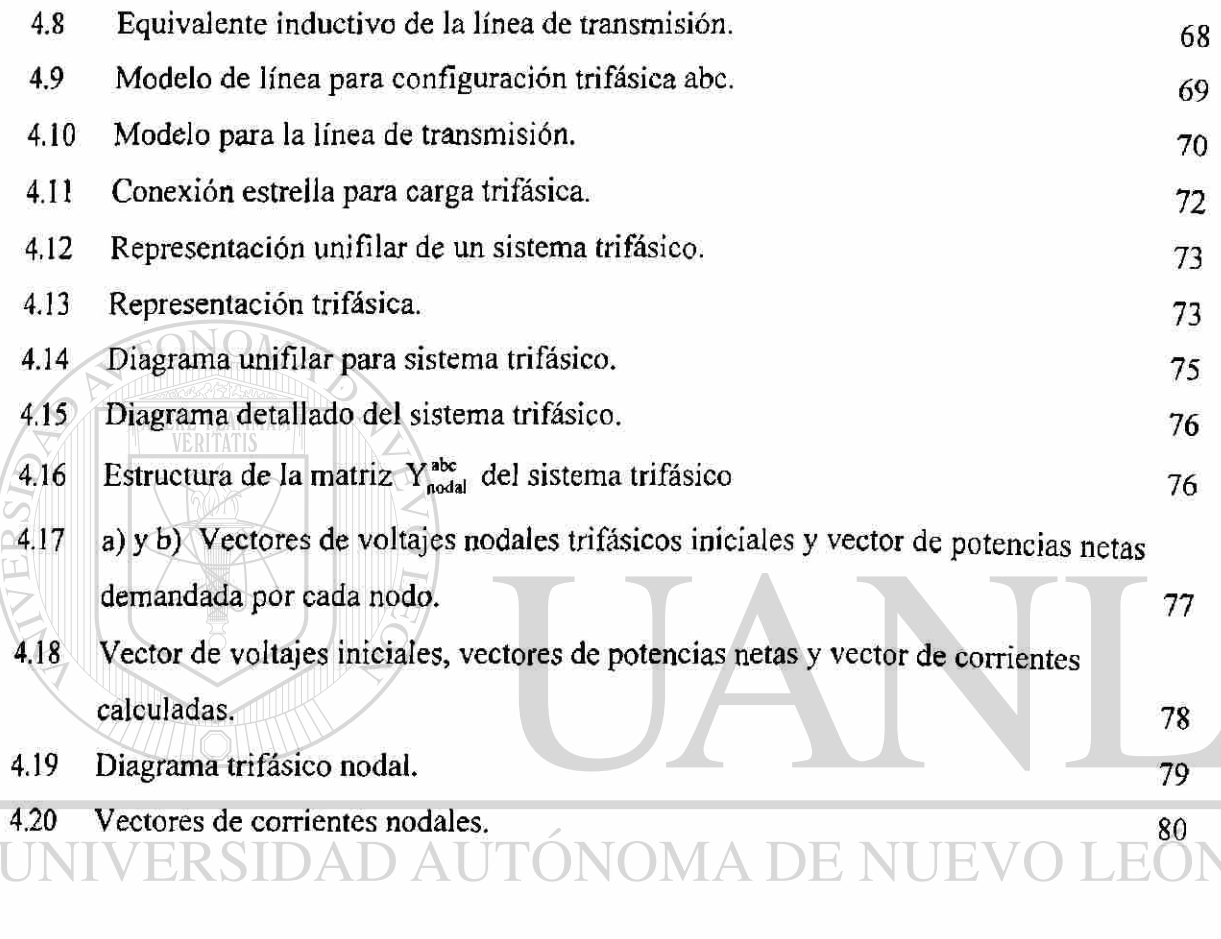

# DIRECCIÓN GENERAL DE BIBLIOTECAS

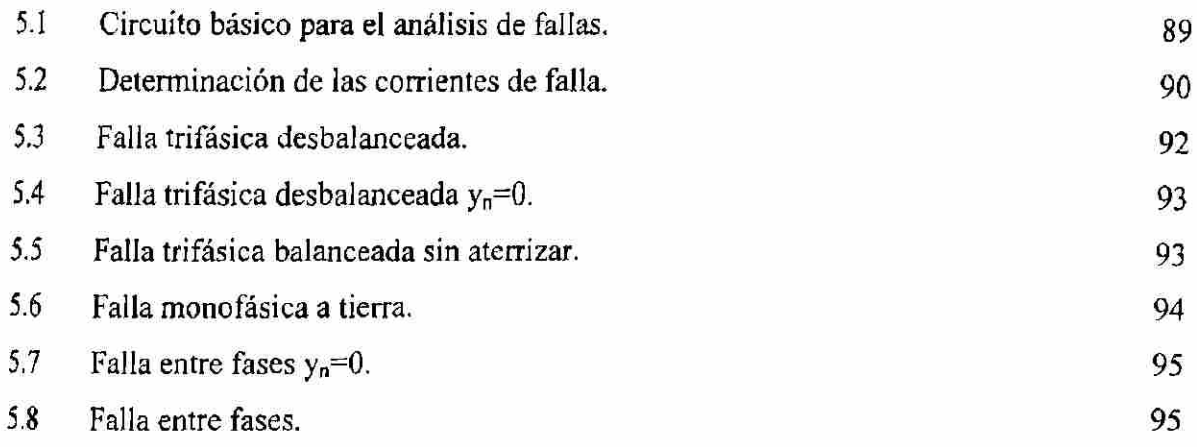

 $\bigcirc$ 

# **INDICE DE FIGURAS (continuación)**

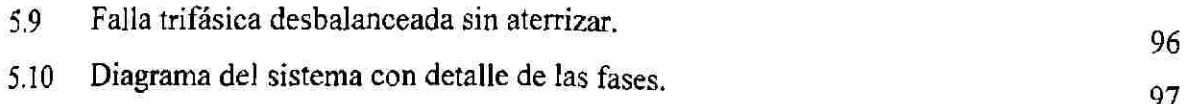

## **APENDICE A**

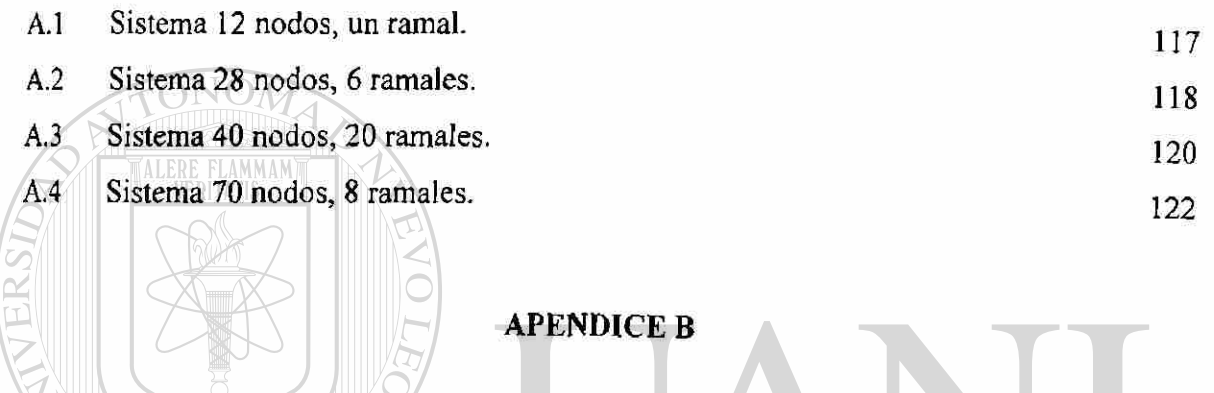

B.l Sistema 33 nodos, 17 ramales. 126

## **APENDICE C**

# 'ÓNOMA DE NUEVO LEÓI

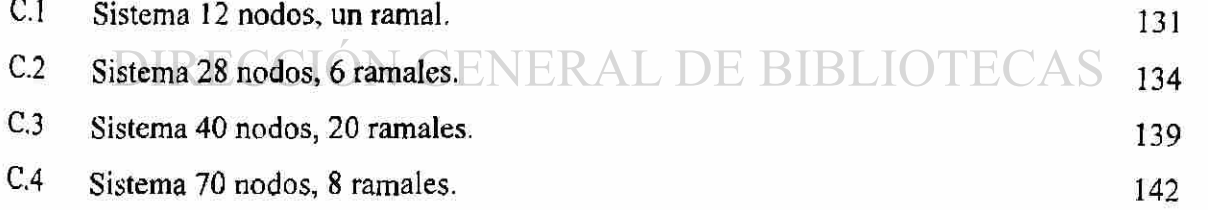

## **APENDICE D**

D-l Circuito para deducción de ecuaciones. 147

 $\bigcirc$ 

114

# INDICE DE TABLAS

## CAPITULO 3

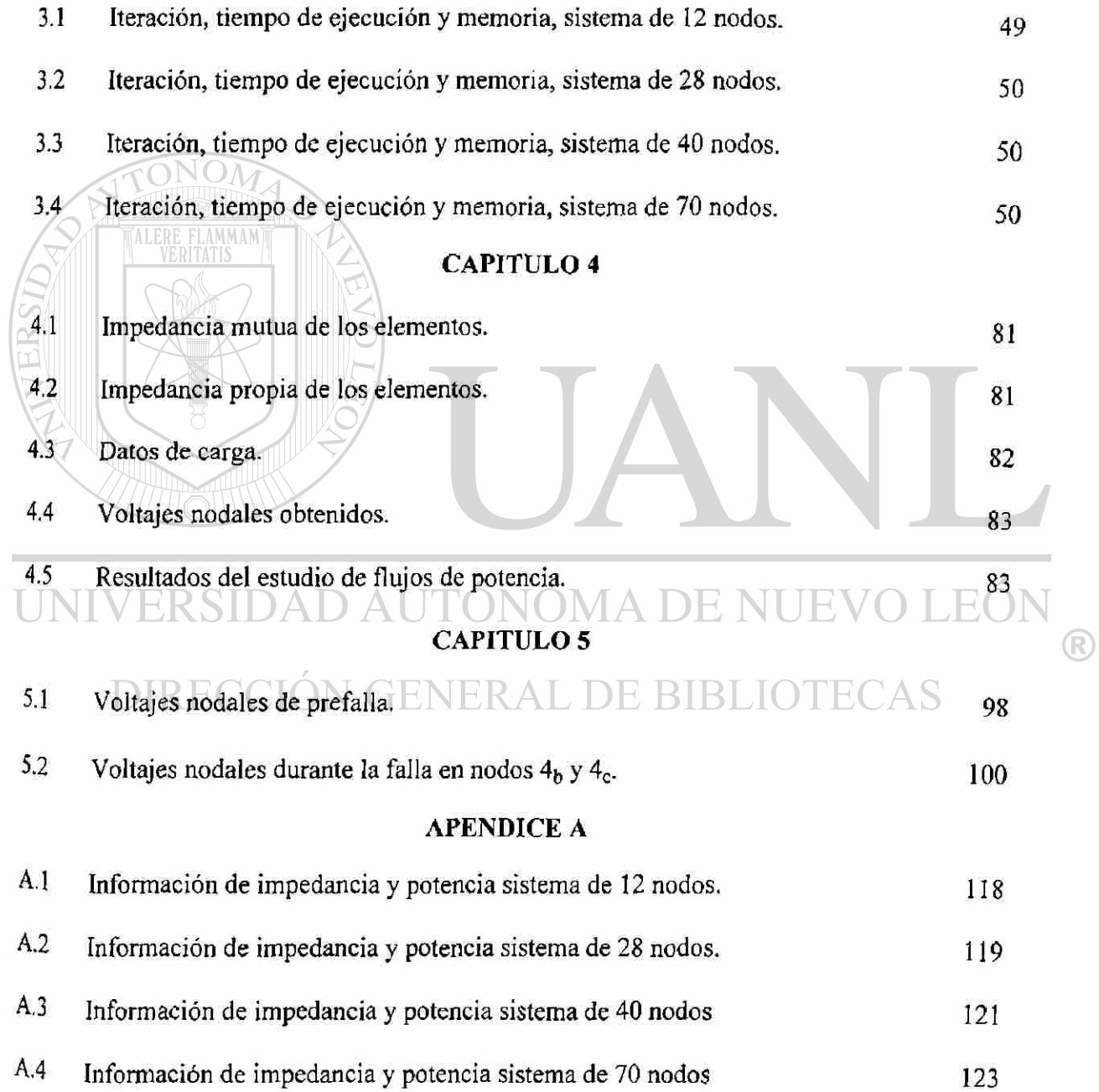

# INDICE DE TABLAS (continuación)

## APENDICE B

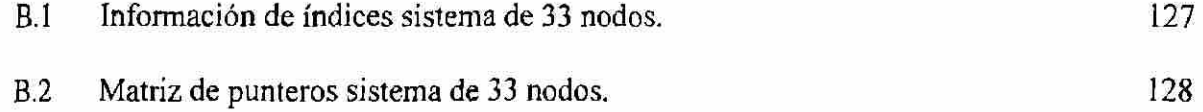

## APENDICE C

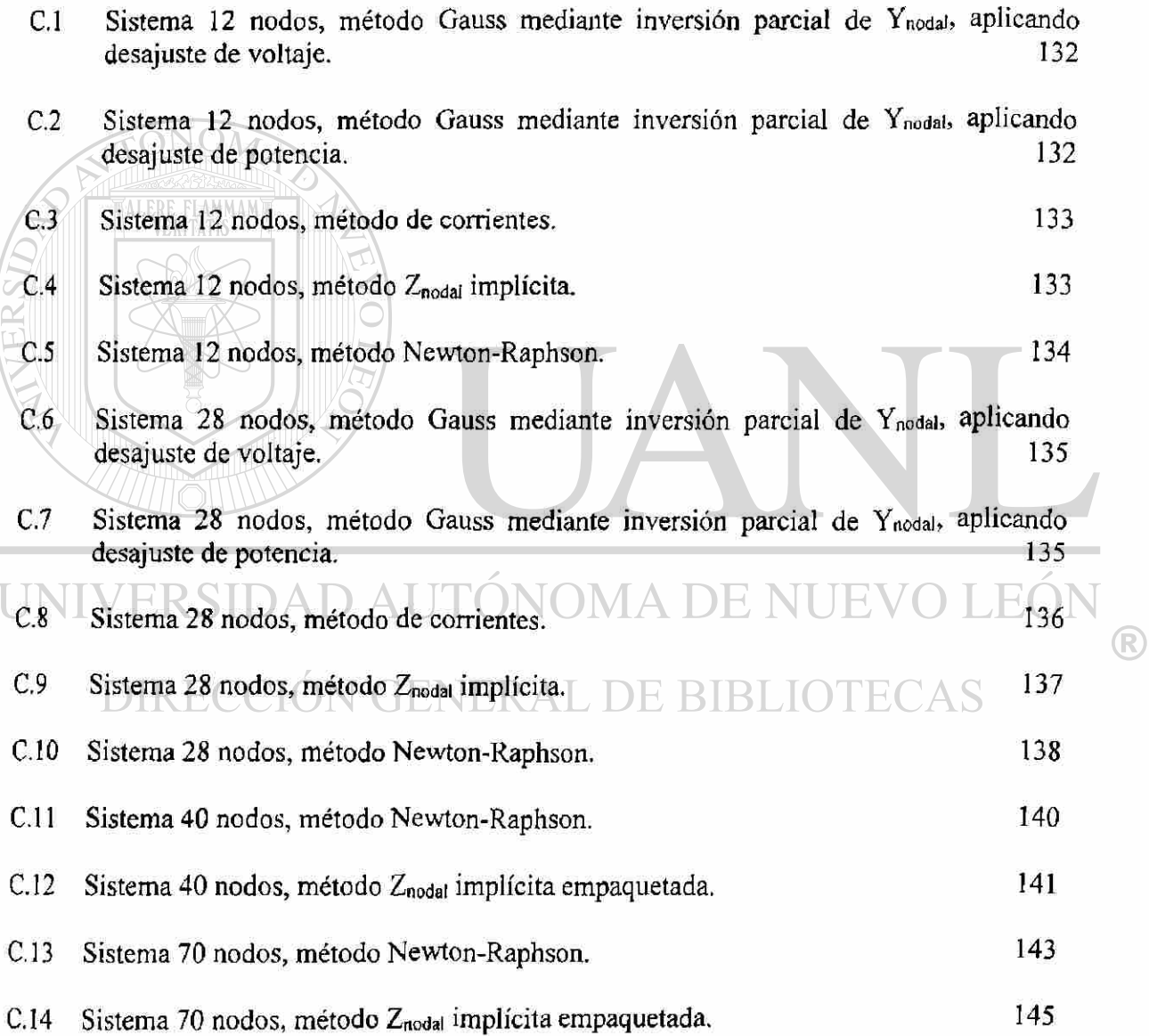

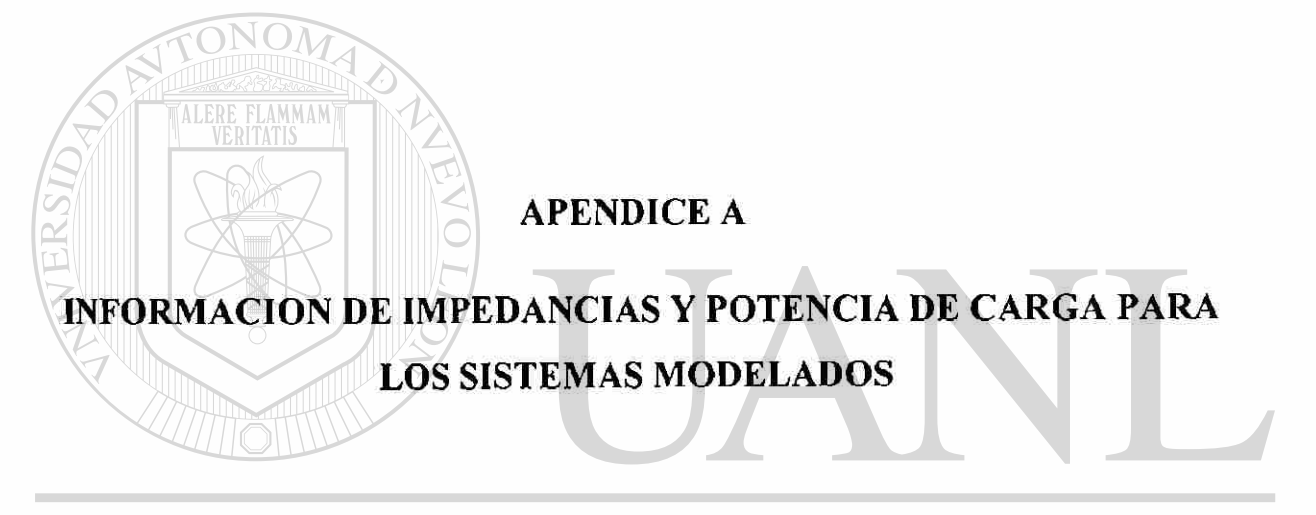

# UNIVERSIDAD AUTÓNOMA DE NUEVO LEÓN ® DIRECCIÓN GENERAL DE BIBLIOTECAS

### APENDICE A

# INFORMACION DE IMPEDANCIAS Y POTENCIA DE CARGA PARA LOS SISTEMAS MODELADOS

A continuación se presentan los datos de los sistemas que fueron utilizados para aplicar las técnicas de solución de sistemas eléctricos de distribución. Esta información es nodos de salida **(ns),** nodos de llegada **(nll),** resistencia **(R)** y reactancia **(X)** de cada elemento del sistema, así como también la potencia real de demanda (PDem) y la potencia reactiva demandada  $(Q_{Dem})$  en cada uno de los nodos del sistema. Como información adicional se muestra el número de nodos **(nn)** del sistema, así como también el número de ramales **(NR)** del sistema. **A.l Sistema 12 Nodos**  nn= 12 **AUTÓNOMA**  $F($ NR= 1

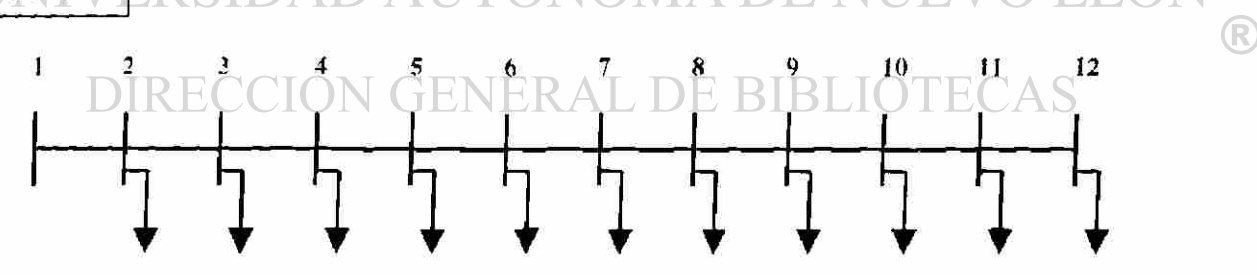

Fig. A.l Sistema 12 nodos, un ramal.

Para este sistema de doce nodos la descripción es la misma ya que cuenta con un solo alimentador principal. Como se puede apreciar se empieza a complicar un poco la solución del sistema pero en un grado menor ya que sigue siendo radial con un ramal.

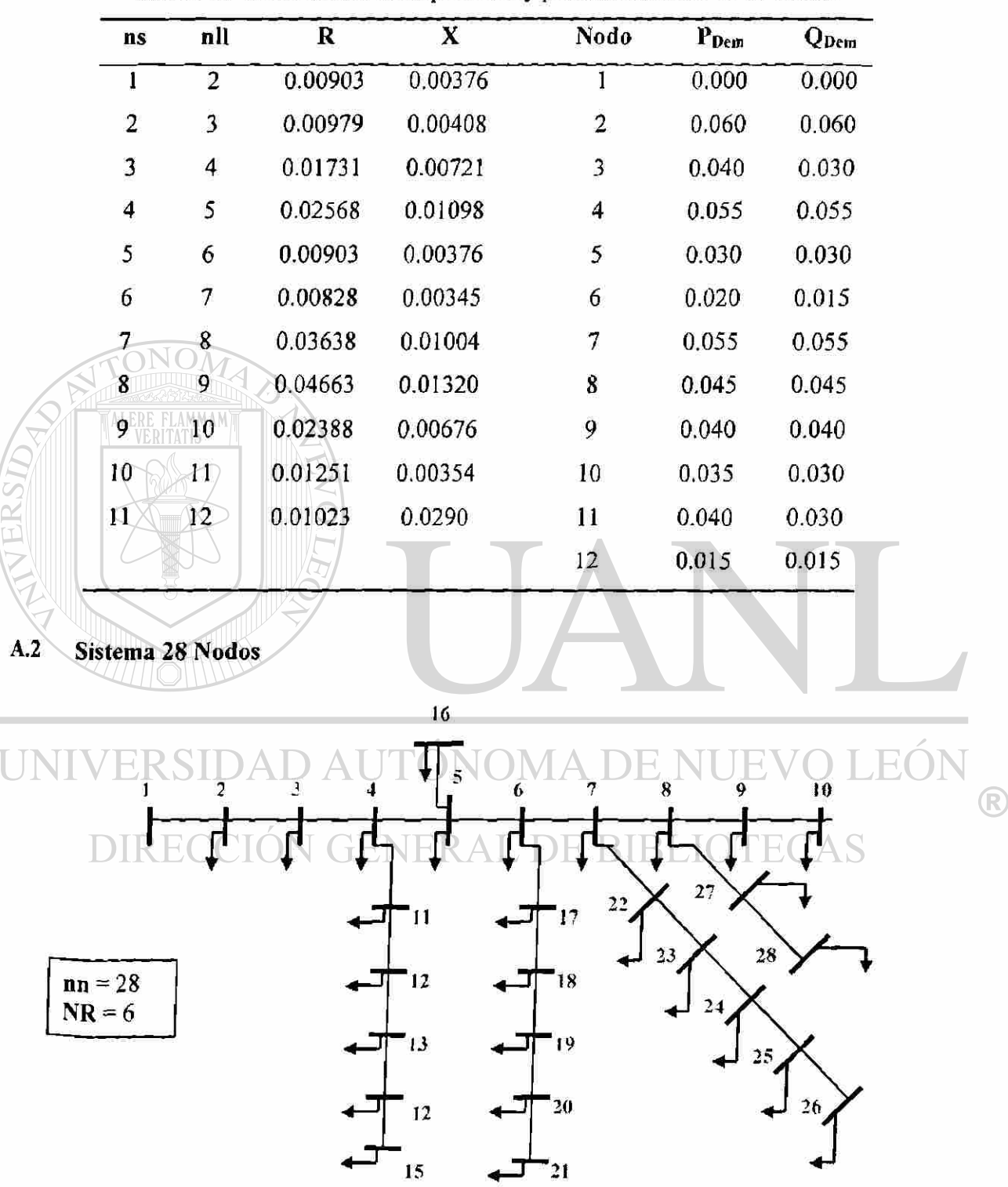

Tabla A.1 Información de impedancia y potencia sistema de 12 nodos.

Fig. A.2 Sistema 28 nodos, 6 ramales.

La Figura A.3 muestra un sistema con un mayor número de nodos y una topología más compleja. Cuenta con seis ramales, razón por la cual al utilizar un método matricial se complica. Se debe tener cuidado que el voltaje para cada ramal sea el voltaje del nodo donde se encuentra conectado y es denominado nodo fuente del ramal, así mismo debe considerarse la cantidad de nodos del ramal.

Este diagrama cuenta con demanda en todos los nodos de carga. En sistemas reales existen nodos que son de enlace únicamente y tienen demanda cero, los sistemas siguientes se aproximan más a los sistemas reales.

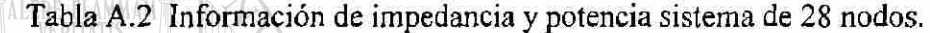

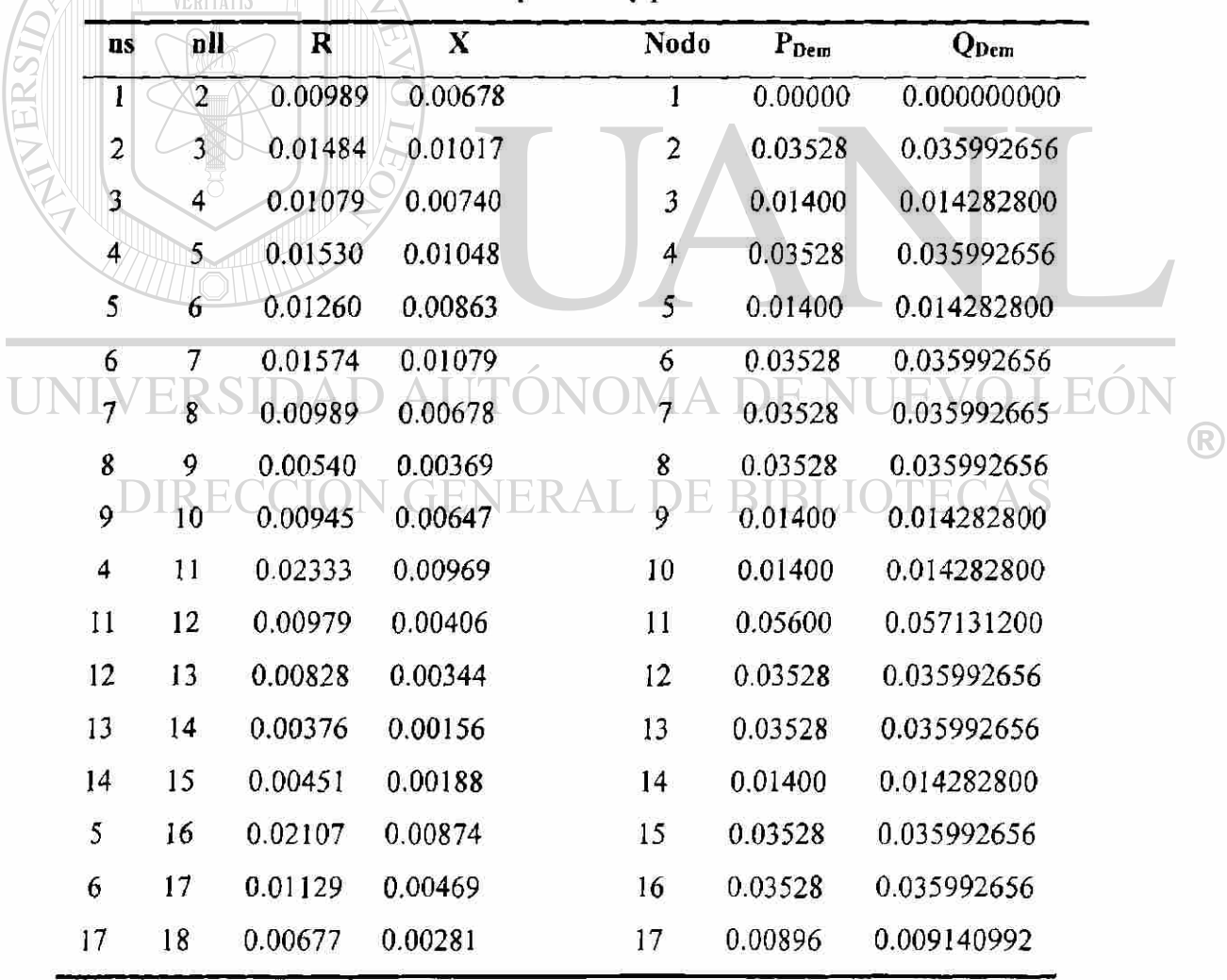

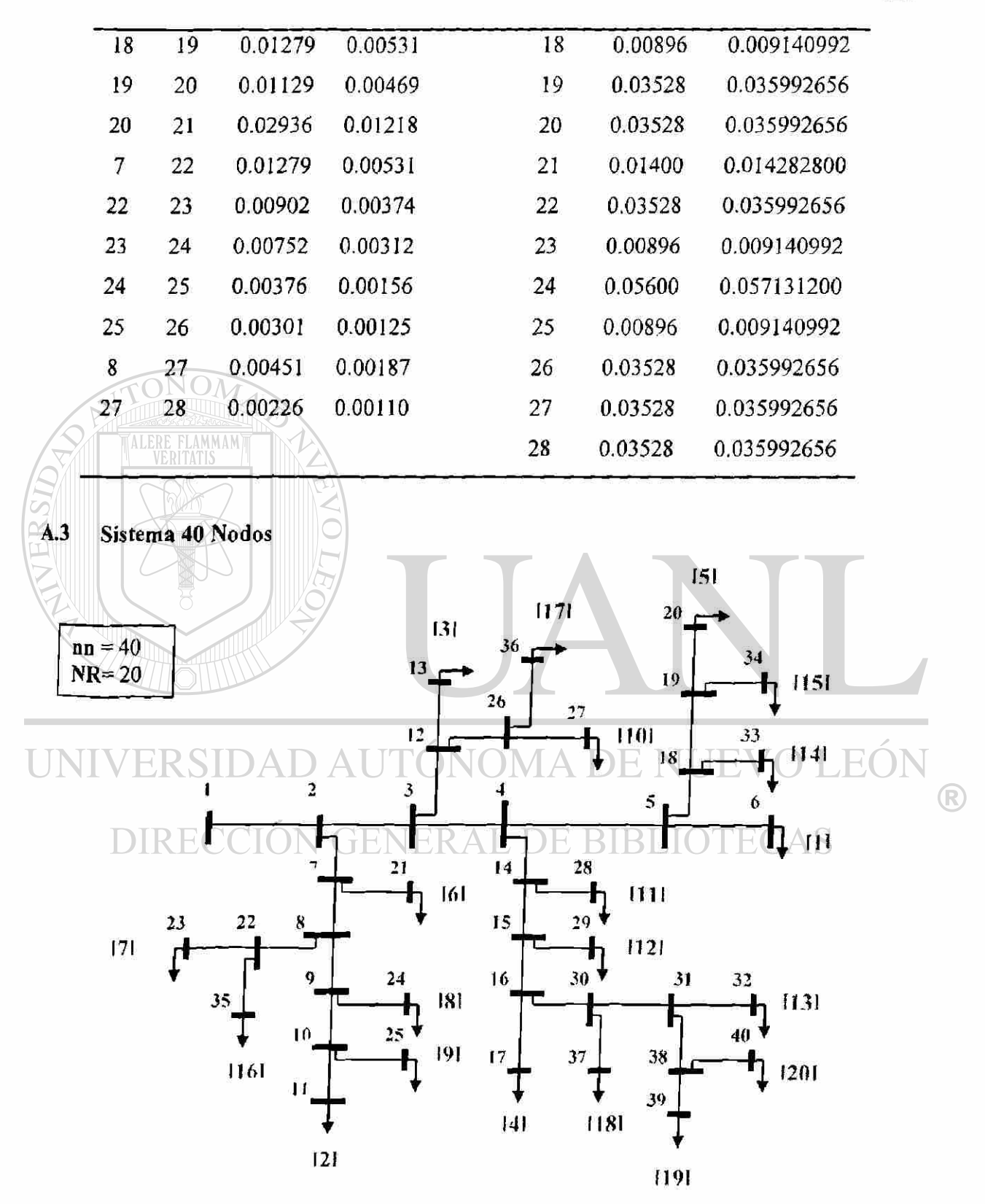

Fig. A.3 Sistema 40 nodos, 20 ramales.

|        | $\mathbf{u}$ s          | nll                     | ${\bf R}$ | X           | <b>Nodo</b>       | $P_{Dem}$        | $Q_{\text{Dem}}$ |  |
|--------|-------------------------|-------------------------|-----------|-------------|-------------------|------------------|------------------|--|
|        | I                       | $\overline{c}$          | 0.0055700 | 0.018573000 | 1                 | 0                | $\mathbf{0}$     |  |
|        | $\overline{2}$          | $\overline{\mathbf{3}}$ | 0.0055700 | 0.018573000 | 2                 | 0                | $\boldsymbol{0}$ |  |
|        | 3                       | 4                       | 0.0055700 | 0.018573000 | 3                 | 0                | $\boldsymbol{0}$ |  |
|        | 4                       | 5                       | 0.0079113 | 0.000326093 | 4                 | $\overline{0}$   | $\bf{0}$         |  |
|        | 5                       | 6                       | 0.0125900 | 0.012448250 | 5                 | $\overline{0}$   | $\bf{0}$         |  |
|        | $\overline{2}$          | 7                       | 0.0244995 | 0.021295000 | 6                 | 0.120000         | 0.040000         |  |
|        | 7                       | 8                       | 0.0244995 | 0.021295000 | 7                 | $\bf{0}$         | 0                |  |
|        | 8                       | 9                       | 0.0244995 | 0.021295000 | 8                 | $\mathbf{0}$     | 0                |  |
|        | 9                       | 10                      | 0.0244995 | 0.021295000 | 9                 | $\boldsymbol{0}$ | 0                |  |
| TERSIT | 10                      | $\bf{11}$               | 0.0389610 | 0.021947400 | 10                | 0                | $\bf{0}$         |  |
|        | 3                       | 12                      | 0.0125900 | 0.012448250 | 11                | 0.042000         | 0.014000         |  |
|        | 12                      | 13                      | 0.0389610 | 0.021947400 | $12 \overline{ }$ | 0                | 0                |  |
|        | $\overline{\mathbf{4}}$ | 14                      | 0.0079113 | 0.000326093 | 13                | 0.072000         | 0.024000         |  |
|        | 14                      | 15                      | 0.0125900 | 0.012448250 | 14                | 0                | 0                |  |
|        | 15                      | 16                      | 0.0125900 | 0.012448250 | 15                | $\boldsymbol{0}$ | $\overline{0}$   |  |
|        | 16                      | 17                      | 0.0389610 | 0.021947400 | 16                | $\boldsymbol{0}$ | 0                |  |
|        |                         | $\overline{\mathbf{8}}$ | 0.0125900 | 0.012448250 | 17                | 0.042000         | 0.014000         |  |
|        | 18                      | 19                      | 0.0244995 | 0.021295000 | 18                | 0                |                  |  |
|        | 19                      | 20                      | 0.0389610 | 0.021947400 | $\overline{19}$   |                  |                  |  |
|        |                         | 21                      | 0.0389610 | 0.021947400 | 20                | 0.048000         | 0.016000         |  |
|        | 8                       | 22                      | 0.0244995 | 0.021295000 | 21                | 0.034800         | 0.011600         |  |
|        | 22                      | 23                      | 0.0389610 | 0.021947400 | 22                | $\bf{0}$         | $\pmb{0}$        |  |
|        | 9                       | 24                      | 0.0389610 | 0.021947400 | 23                | 0.024000         | 0.008000         |  |
|        | 10                      | 25                      | 0.0389610 | 0.021947400 | 24                | 0.030000         | 0.010000         |  |
|        | 12                      | 26                      | 0.0244995 | 0.021295000 | 25                | 0.045000         | 0.015000         |  |
|        | 26                      | 27                      | 0.0389610 | 0.021947400 | 26                | 0                | $\boldsymbol{0}$ |  |
|        | 14                      | 28                      | 0.0389610 | 0.021947400 | 27                | 0.045000         | 0.015000         |  |

Tabla A.3 Información de impedancia y potencia sistema de 40 nodos.

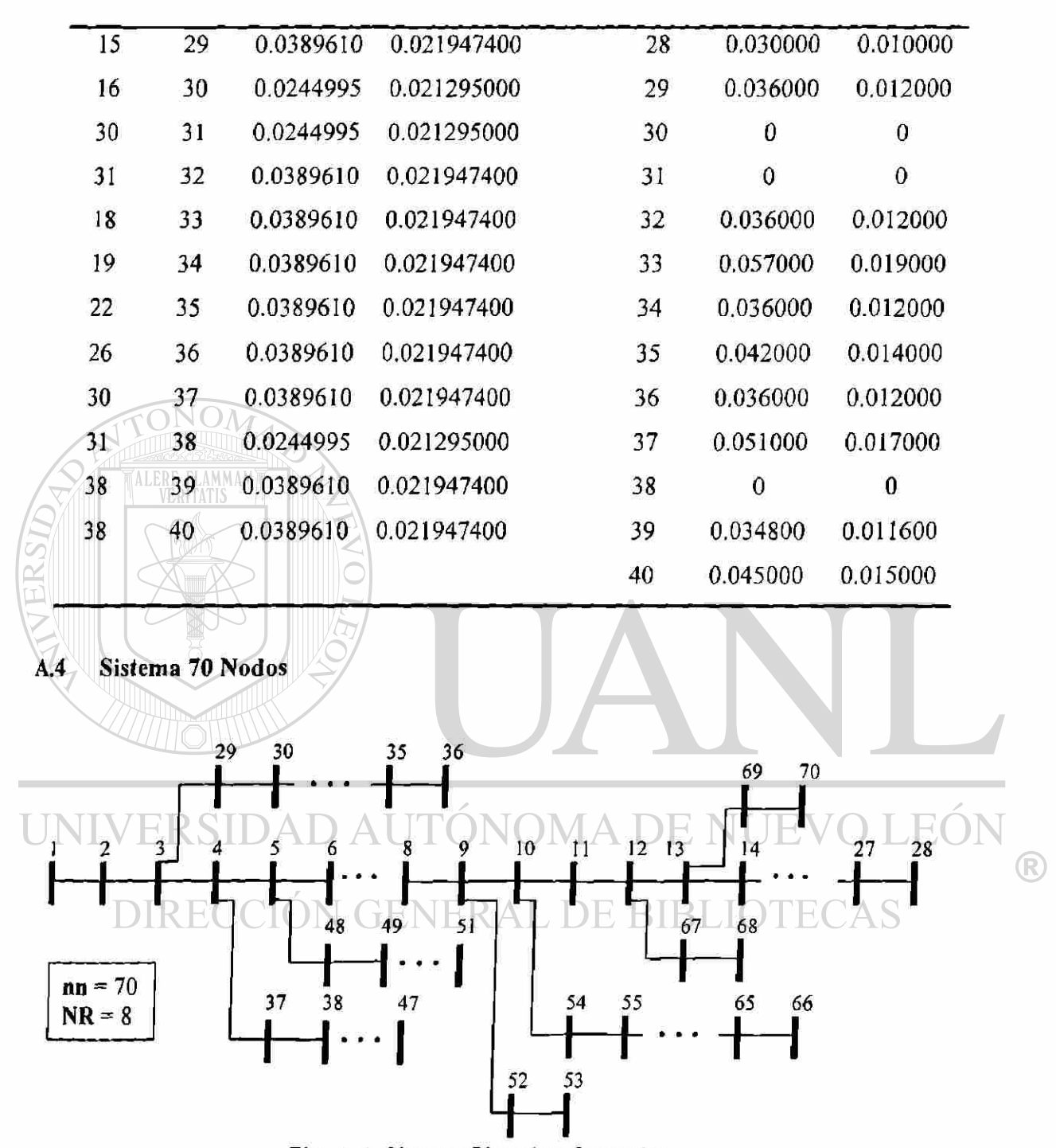

Fíg. A.4 Sistema 70 nodos, 8 ramales.

| ns              | nll            | $\mathbf R$      | $\mathbf x$      | Nodo | $\mathbf{P}_{\mathbf{Dem}}$ | Q <sub>Dem</sub> |
|-----------------|----------------|------------------|------------------|------|-----------------------------|------------------|
| 1               | $\overline{2}$ | 0.00003119626443 | 0.00007487103464 |      | $\bf{0}$                    | $\theta$         |
| $\mathbf{2}$    | 3              | 0.00003119626443 | 0.00007487103464 | 2    | $\boldsymbol{0}$            | $\bf{0}$         |
| 3               | 4              | 0.00000000000062 | 0.0000000000062  | 3    | $\theta$                    | 0                |
| 4               | 5              | 0.00009358879330 | 0.00022461310393 | 4    | 0                           | $\mathbf 0$      |
| 5               | 6              | 0.00156605247461 | 0.00183434034875 | 5    | $\bf{0}$                    | $\theta$         |
| 6               | 7              | 0.02283566556606 | 0.01162996738119 | 6    | $\boldsymbol{0}$            | 0                |
| 7               | 8              | 0.02377779275198 | 0.01211038985348 | 7    | 0.000260                    | 0.000220         |
| 8               | 9              | 0.00575259116172 | 0.00293244885684 | 8    | 0.004040                    | 0.003000         |
| 9               | 10             | 0.00307595167324 | 0.00156605247461 | 9    | 0.007500                    | 0.005400         |
| $10-10$         | 11             | 0.05109948114373 | 0.01688965756484 | 10   | 0.003000                    | 0.002200         |
| $\mathbf{H}$    | 12             | 0.01167988140428 | 0.00431132374485 | 11   | 0.002800                    | 0.001900         |
| 12 <sup>2</sup> | 13             | 0.04438604503742 | 0.01466848353711 | 12   | 0.014500                    | 0.010400         |
| 13              | 14             | 0.06426430473509 | 0.02121345981547 | 13   | 0.014500                    | 0.010400         |
| 14              | 15             | 0.06513780013926 | 0.02152542245981 | 14   | 0.000800                    | 0.000550         |
| 15              | 16             | 0.06601129554343 | 0.02181242809261 | 15   | 0.000800                    | 0.000550         |
| 16              | 17             | 0.01226637117565 | 0.00405551437649 | 16   | 0                           | $\bf{0}$         |
| 17              | 18             | 0.02335976280856 | 0.00772419507399 | 17   | 0.004550                    | 0.003000         |
| 18              | 19             | 0.00029324488568 | 0.00009982804619 | 18   | 0.006000                    | 0.003500         |
| 19              | 20             | 0.02043979245749 | 0.00675711087652 | 19   | 0.006000                    | 0.003500         |
| 20              | 21             | 0.01313986657982 | 0.00434252000928 | 20   | 0                           | $\theta$         |
| 21              | 22             | 0.02131328786166 | 0.00704411650931 | 21   | 0.000100                    | 0.000060         |
| 22              | 23             | 0.00087349540417 | 0.00028700563280 | 22   | 0.011400                    | 0.008100         |
| 23              | 24             | 0.00992665134306 | 0.00328184701851 | 23   | 0.000530                    | 0.000350         |
| 24              | 25             | 0.02160653274734 | 0.00714394455550 | 24   | $\bf{0}$                    | $\mathbf 0$      |
| 25              | 26             | 0.04671952561712 | 0.01712674917455 | 25   | 0.002800                    | 0.002000         |
| 26              | 27             | 0.01927305216764 | 0.00637027719753 | 26   | 0                           | $\bf{0}$         |
| 27              | 28             | 0.01080638600011 | 0.00356885265131 | 27   | 0.001400                    | 0.001000         |

Tabla A.4 Información de impedancia y potencia sistema de 70 nodos.

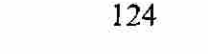

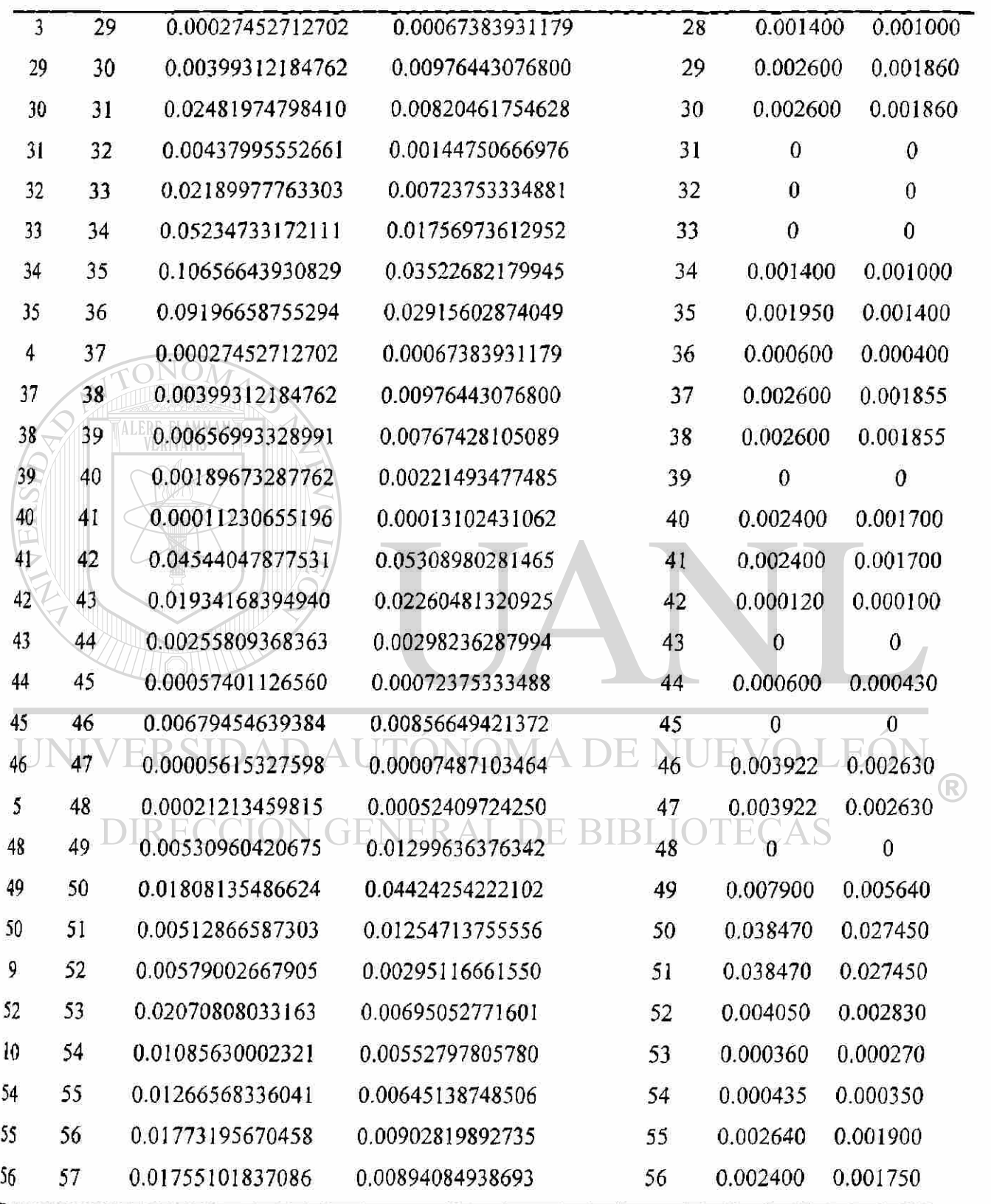

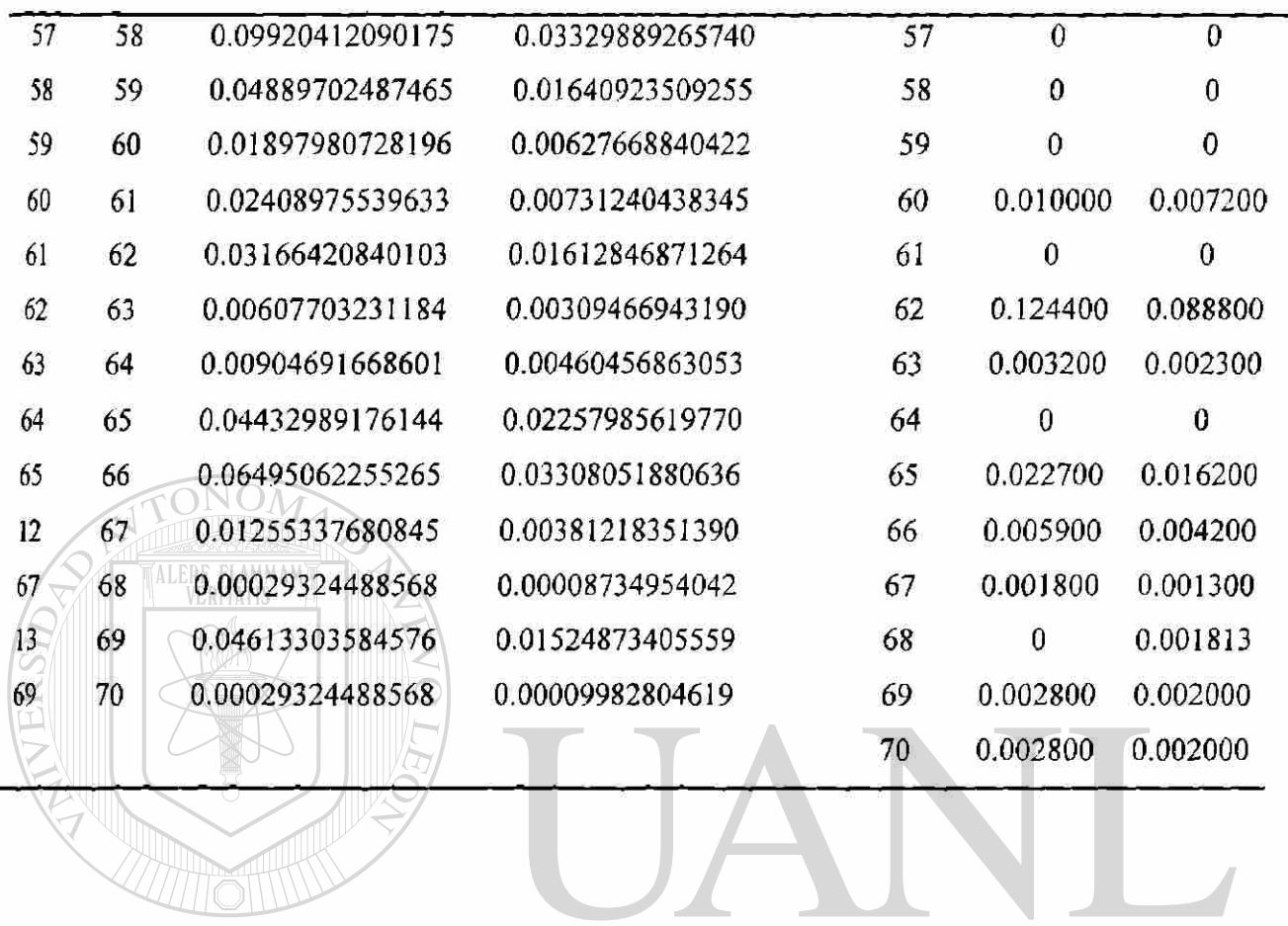

UNIVERSIDAD AUTÓNOMA DE NUEVO LEÓN  $\bigcirc$ DIRECCIÓN GENERAL DE BIBLIOTECAS

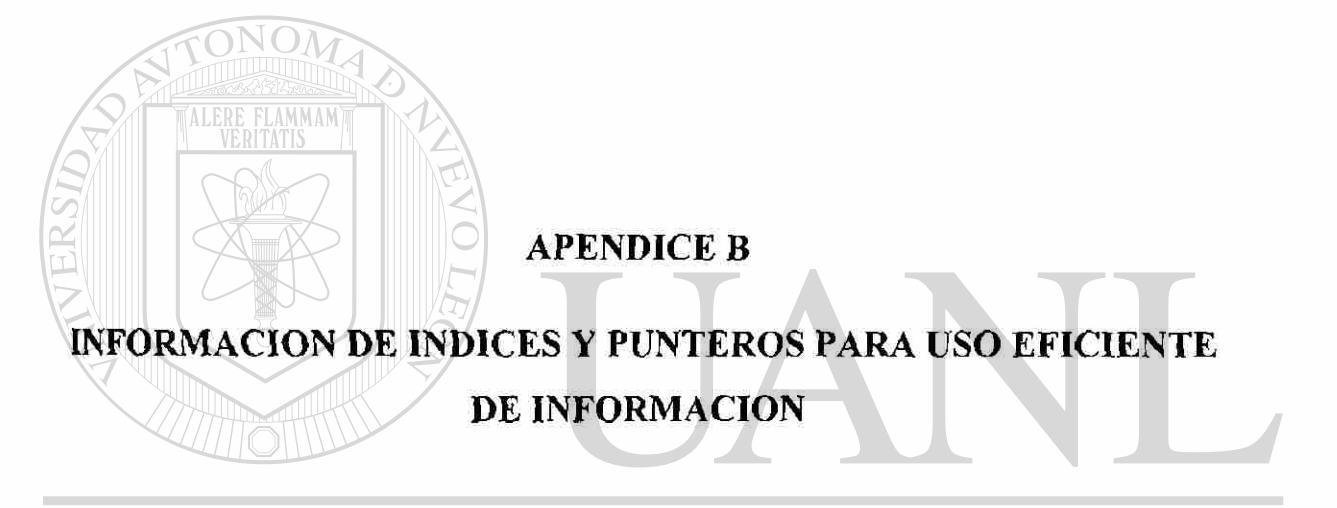

# UNIVERSIDAD AUTÓNOMA DE NUEVO LEÓN ® DIRECCIÓN GENERAL DE BIBLIOTECAS

### APENDICE B

# INFORMACION DE INDICES Y PUNTEROS PARA USO EFICIENTE DE INFORMACION

Se presenta el sistema que se uso para comprobar el manejo de la información de los vectores índices y la matriz de punteros. Este sistema se considera completo porque tiene características presentes en los sistemas radiales. Se muestran los vectores e índices que sirven al manejo óptimo de la información, evitando el uso matricial y aplicando vectores.

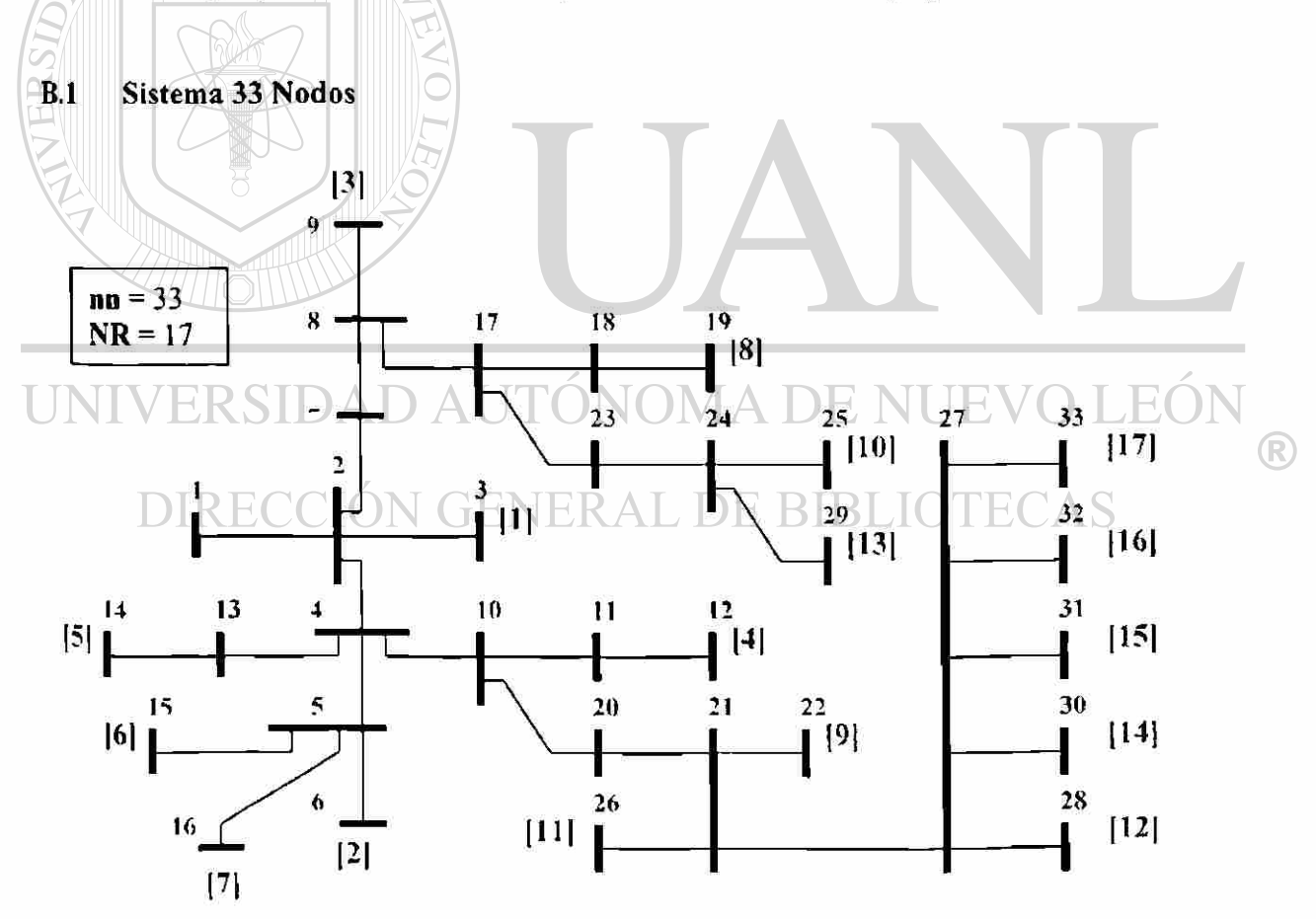

Fig. B.l Sistema33 nodos, 17ramales.
Este sistema fue utilizado para verificar la efectividad del algoritmo programado al tratar de solucionar sistemas con una complejidad mayor, donde se cuenta con varios ramales saliendo de un nodo fuente que sea común a todos.

En la referencia [2], se propone una metodología de solución donde se modifica la topología del sistema, pero en la metodología presentada en este trabajo se utilizan los índices de la Tabla B.I, para encadenar la información y de esa manera extraer la información que proporciona la matriz de flujos de corriente [C].

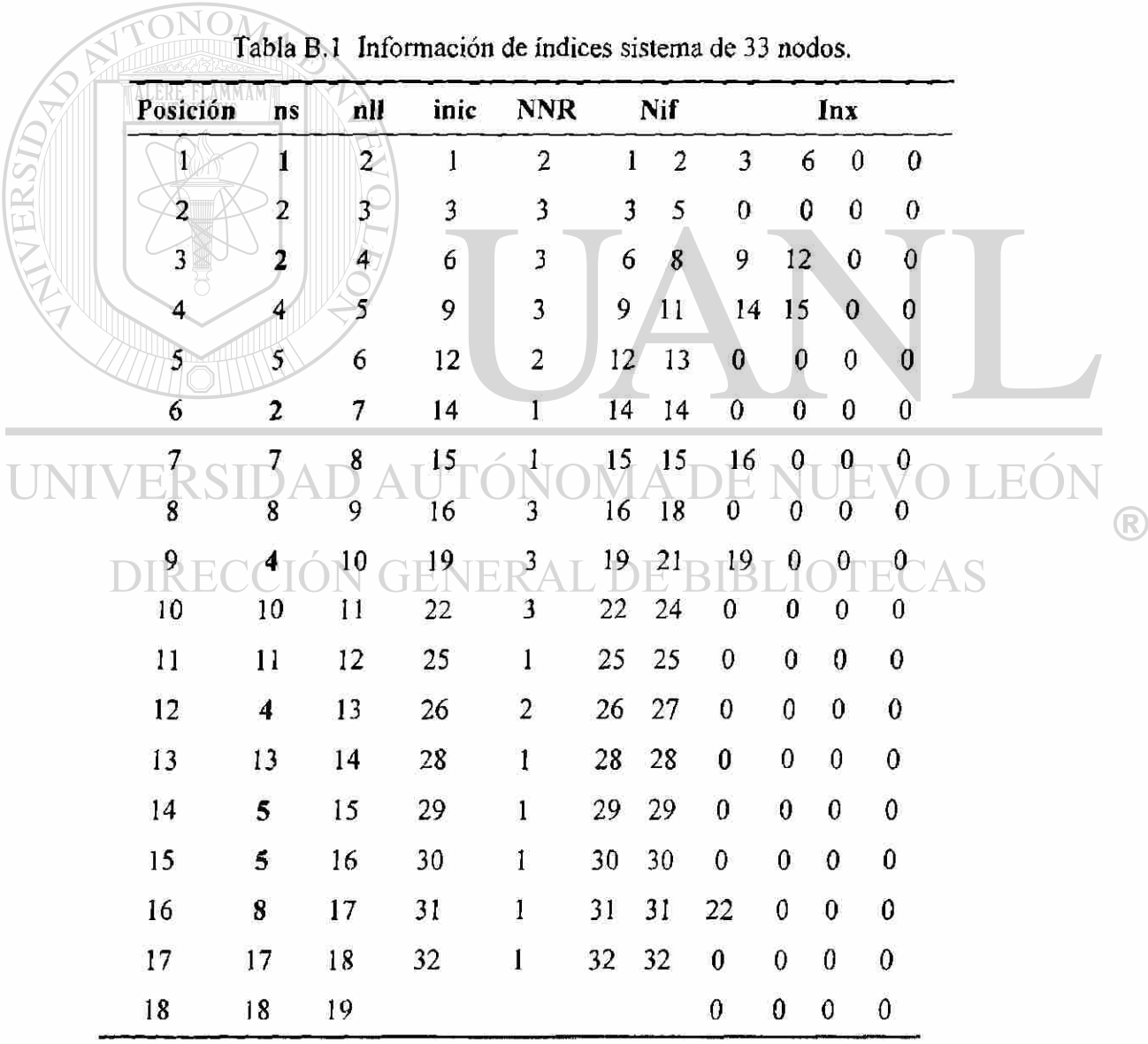

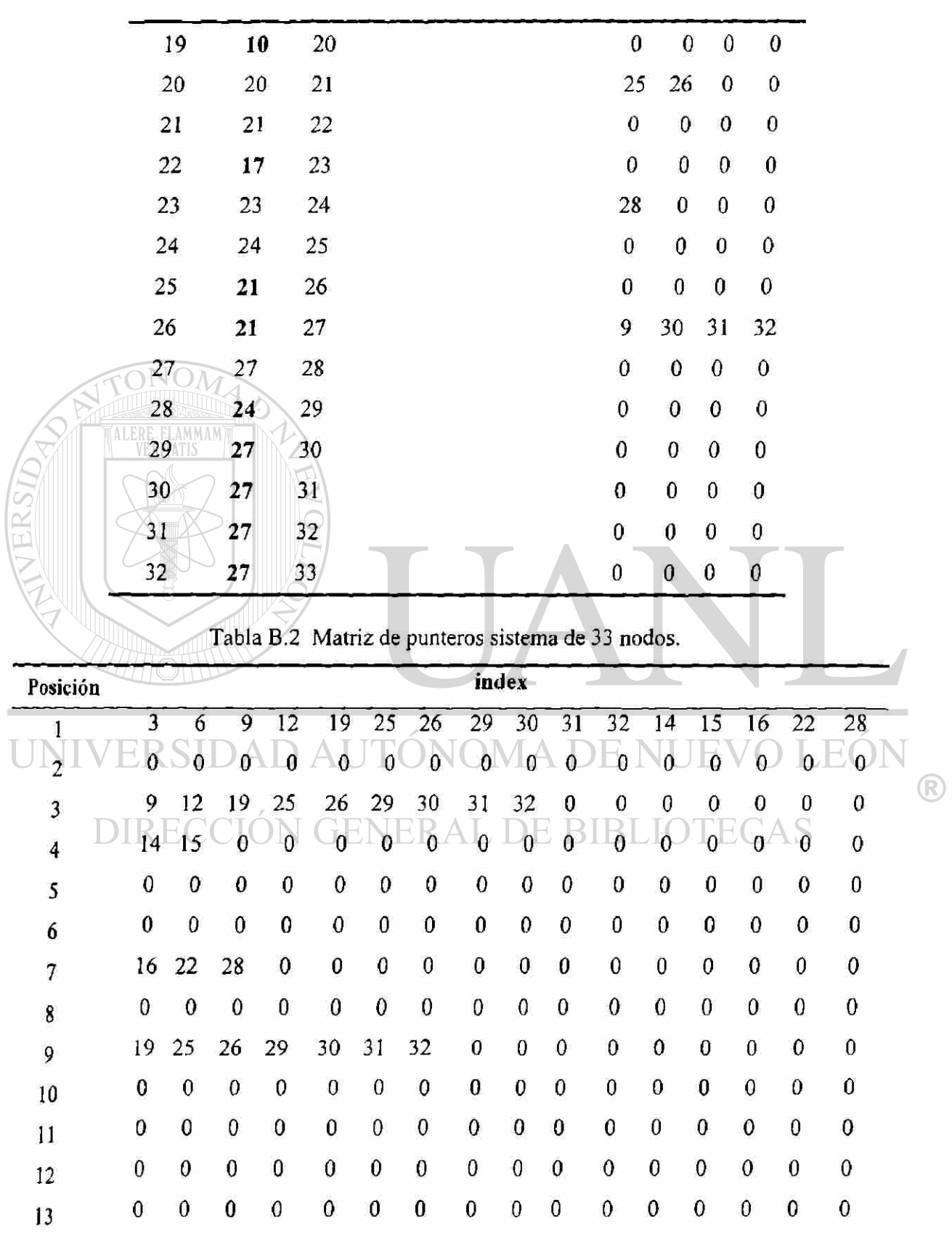

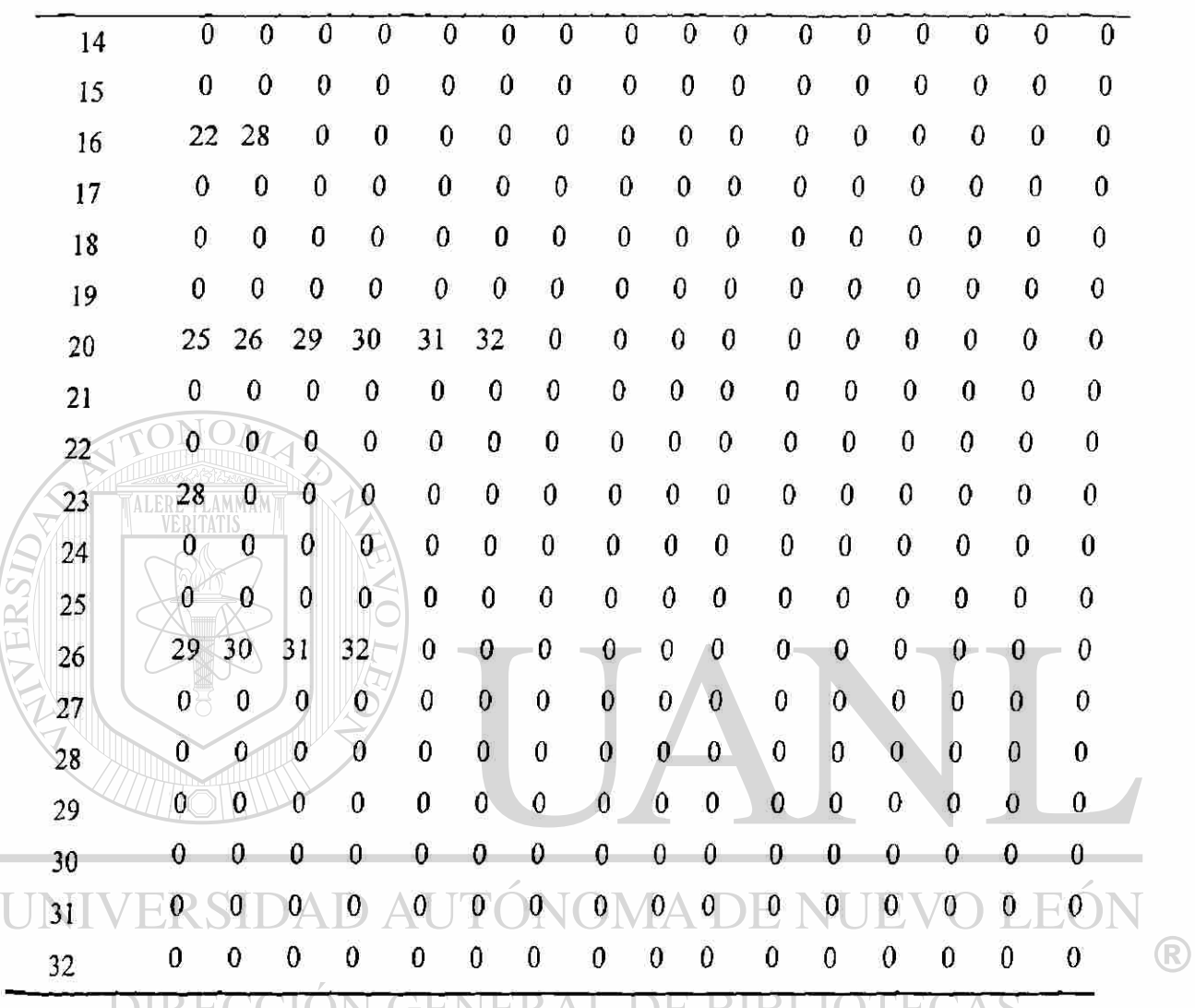

DIKECCION GENEKAL DE BIBLIOTECAS

A continuación se describe brevemente el uso de cada vector:

- **Posición:** índice donde se encuentra cada par de números relacionados con los vectores de nodo de salida y vector de nodo de llegada, se maneja como referencia.
- ns: Vector independiente de nodos de salida.
- nll: Vector independiente de nodos de llegada.

**inic:** Posición relacionada con el vector posición, para indicar donde empieza cada ramal del sistema, también se aplica para que indique el nodo fuente que se relaciona con el ramal, gracias al vector de nodos de salida.

- **NNR:** Número de nodos por ramal, indica de cuantos nodos está constituido cada ramal que tiene el sistema.
- Nif: Nodos inicio y Nodo final, define de que posición a que posición está definido el ramal correspondiente a la fila del vector Nif.

DAD AUTONOMA DE NUE

 $inx:$  Enlace de cada ramal con los otros ramales del sistema. **BIBLIC** YFE (

index: Puntero para definir el orden de llenado de la matriz de flujos de corriente [C], en caso de utilizarse, pero en este caso informa cuáles ramales se encuentran conectados al qué se está analizando.

R)

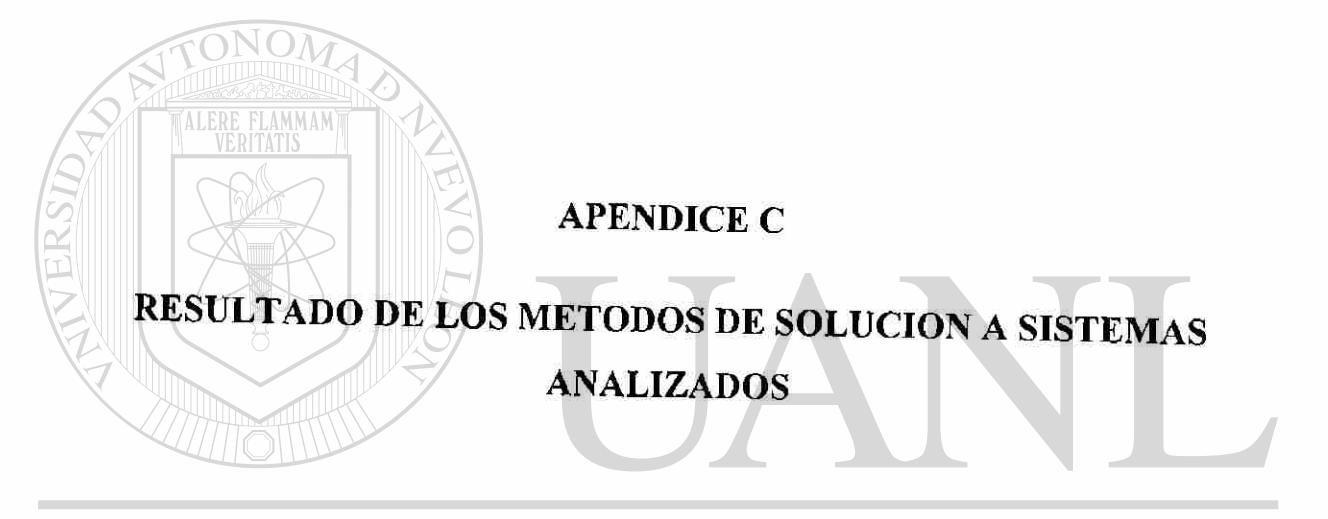

# UNIVERSIDAD AUTÓNOMA DE NUEVO LEÓN  $\bigcirc$ DIRECCIÓN GENERAL DE BIBLIOTECAS

### APENDICE C

### RESULTADO DE LOS METODOS DE SOLUCION A SISTEMAS ANALIZADOS

A continuación se presentan los sistemas que se estudiaron con las metodologías descritas en la tesis. La magnitud de voltaje, en cada una de las tablas, está en por unidad y el ángulo está expresado en radianes.

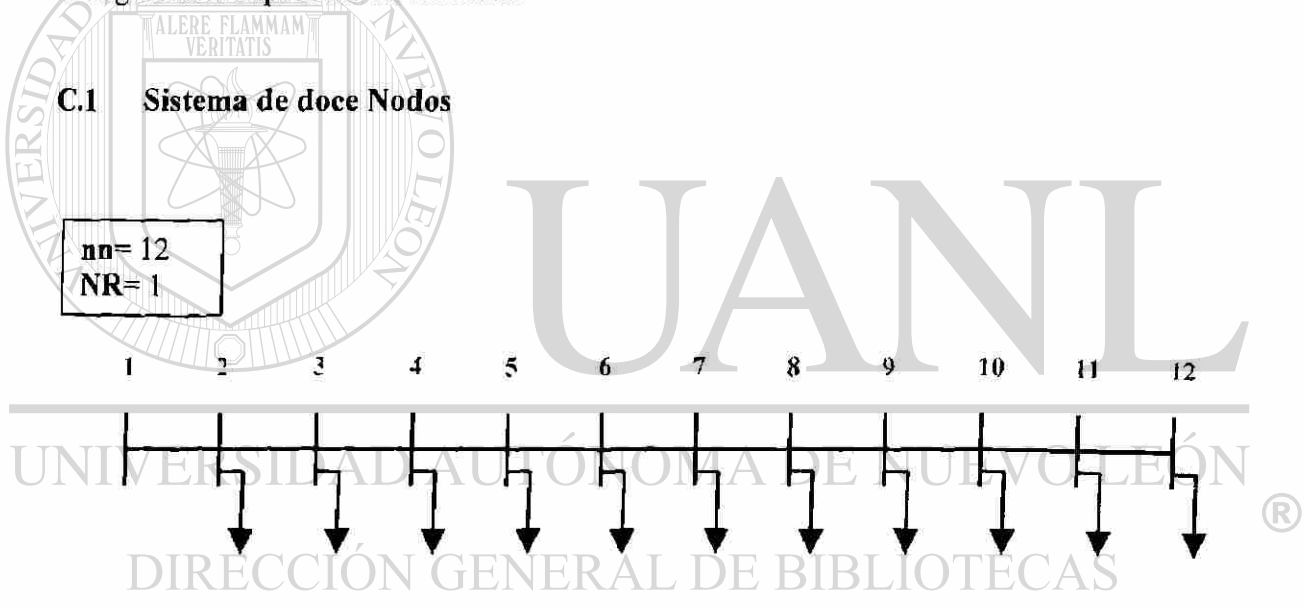

Figura C. 1 Sistema 12 nodos, un ramal.

| Nodo                     | Magnitud                                                                                              | Radianes                     |  |
|--------------------------|----------------------------------------------------------------------------------------------------|------------------------------|--|
| $\overline{2}$           | 0.9943350095                                                                                          | 0.1162053196                 |  |
| 3                        | 0.9890339304                                                                                          | 0.2233860663                 |  |
| $\overline{\mathcal{A}}$ | 0.9805840294                                                                                          | 0.402261216                  |  |
| 5                        | 0.9700295316                                                                                          | 0.6181809882                 |  |
| 6                        | 0.9667436679                                                                                          | 0.687360566                  |  |
| $\overline{\mathcal{I}}$ | 0.9639578000                                                                                          | 0.7477827565                 |  |
| $\bf 8$                  | 0.9555214753                                                                                          | 1.000587817                  |  |
| 9                        | 0.9474907378                                                                                          | 1.231357644                  |  |
| 10                       | 0.9446760969                                                                                          | 1.30705824                   |  |
| 11                       | 0.9437781481                                                                                          | 1.330739783                  |  |
| 12                       | 0.9435694011                                                                                          | 1.337813105                  |  |
|                          |                                                                                                    |                              |  |
|                          |                                                                                                    |                              |  |
|                          |                                                                                                    |                              |  |
|                          |                                                                                                    |                              |  |
|                          | Tabla C.2 Sistema 12 nodos, método Gauss mediante inversión parcial de Y <sub>nodal</sub> , aplicando |                              |  |
|                          | desajuste de potencia.                                                                                |                              |  |
|                          |                                                                                                    |                              |  |
| <b>Nodo</b>              | Magnitud                                                                                              | <b>Radianes</b>              |  |
| 2                        | 0.9943355099                                                                                          | 0.1162064161                 |  |
| 3                        | 0.9890349642                                                                                          | 0.2233882994                 |  |
| 4                        | 0.9805859872                                                                                          | 0.4022650969                 |  |
| 5                        | 0.9700327767                                                                                          | 0.6181878860                 |  |
| 6                        | 0.9667473358                                                                                          | 0.6873682492                 |  |
|                          | 0.9639618379                                                                                          | 0.7477910255                 |  |
| 8                        | 0.9555268140                                                                                          | 1.0005890874                 |  |
| 9                        | 0.9474973908                                                                                          | 1.2313531576                 |  |
|                          | 0.9446832176                                                                                          | 1.3070524029                 |  |
| 11<br>12                 | 0.9437854189<br>0.9435767084                                                                          | 1.3307335818<br>1.3378065846 |  |

Tabla C.1 Sistema 12 nodos, método Gauss mediante inversión parcial de Ynodat, aplicando desajuste de voltaje.

Tabla C.3 Sistema 12 nodos, método de corrientes.

| Nodo | Magnitud                                                                     | Radianes     |
|------|------------------------------------------------------------------------------|--------------|
| 2    | 0.9943350095                                                                 | 0.1162053196 |
| 3    | 0.9890339304                                                                 | 0.2233860663 |
| 4    | 0.9805840294                                                                 | 0.4022612160 |
| 5    | 0.9700295316                                                                 | 0.6181809882 |
| б    | 0.9667436679                                                                 | 0.6873605660 |
| 7    | 0.9639578000                                                                 | 0.7477827565 |
| 8    | 0.9555214753                                                                 | 1.0005878171 |
| 9    | 0.9474907378                                                                 | 1.2313576444 |
| 10   | 0.9446760969                                                                 | 1.3070582396 |
| 11   | 0.9437781481                                                                 | 1.3307397833 |
| 12   | 0.9435694011                                                                 | 1.3378131053 |
| Nodo | Tabla C.4 Sistema 12 nodos, método Z <sub>nodal</sub> implícita.<br>Magnitud | Radianes     |
|      |                                                                              |              |
| 1    | 0.9943336306                                                                 | 0.1162765522 |
|      | 0.9890325395                                                                 | 0.2234575069 |
| 3    | 0.9805826187                                                                 | 0.4023330020 |
| 4    |                                                                              |              |

0.6874328457 0.7478551364 1.0007211939 1.2314922836 1.3071932976 1.3308749728 1.3379492993

5 0.9667422218

11 0.9435667589

 $6$  0.9639563463<br>
7 0.9555188822<br>
8 0.9474881224 7 0.9555188822 ERSI UNI 8 0.9474881224 9 0.9446734737<br>DIRECCIÓNO 0.9437755224 10 0.9437755224

EOI

**DTECAS** 

 $\mathbf{R}$ 

 $\bigcirc$ 

|                             | Nodo             | Magnitud | Radianes |
|-----------------------------|------------------|----------|----------|
|                             |                  | 1.000000 | 0.0000   |
|                             | $\boldsymbol{2}$ | 0.994335 | 0.1162   |
|                             | 3                | 0.989034 | 0.2234   |
|                             | $\overline{4}$   | 0.980584 | 0.4023   |
|                             | 5                | 0.970029 | 0.6182   |
|                             | 6                | 0.966743 | 0.6874   |
|                             | 7                | 0.963958 | 0.7478   |
|                             | $\frac{8}{9}$    | 0.955521 | 1.0006   |
|                             |                  | 0.947490 | 1.2314   |
|                             | 10               | 0.944676 | 1.3071   |
|                             | 11               | 0.943778 | 1.3307   |
|                             | 12               | 0.943569 | 1.3378   |
|                             |                  |          |          |
| Sistema de veintiocho nodos |                  |          |          |
|                             |                  | 16       |          |
| 2                           | 3                | 6        | 7<br>8   |
|                             |                  |          |          |
|                             |                  |          |          |

Tabla C.5 Sistema 12 nodos, método de Newton-Raphson.

![](_page_152_Figure_2.jpeg)

Figura C.2 Sistema 28 nodos, 6 ramales.

|         | Nodo                    | Magnitud     | Radianes     |                            |
|---------|-------------------------|--------------|--------------|----------------------------|
|         | $\overline{\mathbf{c}}$ | 0.9862201514 | 0.1459585979 |                            |
|         | 3                       | 0.9664541312 | 0.3617538895 |                            |
|         | 4                       | 0.9523562500 | 0.521161521  |                            |
|         | 5                       | 0.9381929224 | 0.6852409803 |                            |
|         | 6                       | 0.9276620800 | 0.810246796  |                            |
|         | 7                       | 0.9184907831 | 0.921181594  |                            |
|         | 8                       | 0.9160340345 | 0.9513893635 |                            |
|         | 9                       | 0.9157537504 | 0.9548537554 |                            |
|         | 10                      | 0.9155083422 | 0.9578829245 |                            |
|         | 11                      | 0.9461661219 | 0.6789886926 |                            |
|         | 12                      | 0.9443967488 | 0.7245174812 |                            |
|         | 13                      | 0.9433395908 | 0.7517648291 |                            |
| VERSIDA | 14                      | 0.9430597550 | 0.7589831226 |                            |
|         | 15 <sub>1</sub>         | 0.9428192790 | 0.7651839565 |                            |
|         | 16 <sup>°</sup>         | 0.9370635123 | 0.7145710789 |                            |
|         | 17                      | 0.9258767971 | 0.8569475658 |                            |
|         | 18                      | 0.9248998861 | 0.882573189  |                            |
|         | 19                      | 0.9232307818 | 0.9265234354 |                            |
|         | 20                      | 0.9223719424 | 0.9491741914 |                            |
|         | 21                      | 0.9217372714 | 0.9659367145 |                            |
|         | 22                      | 0.9156092880 | 0.9974289238 |                            |
|         | 23                      | 0.9140721643 | 1.038271112  |                            |
|         | 24<br>25                | 0.9128960138 | 1.069578     |                            |
|         |                         | 0.9126364356 | 1.07649737   |                            |
|         | 26                      | 0.9124708962 | 1.080917823  | $\left( \mathbb{R}\right)$ |
|         | 27                      | 0.9155393489 | 0.9645773272 |                            |
|         | 28                      | 0.9154091760 | 0.967477871  |                            |

Tabla C.6 Sistema 28 nodos método Gauss mediante inversión parcial de Ynodai, aplicando desajuste de voltaje.

Tabla C.7 Sistema 28 nodos método Gauss mediante inversión parcial de Ynodai» aplicando desajuste de potencia.

![](_page_153_Picture_136.jpeg)

| 10 | 0.9155117608 | 0.9578404253 |
|----|--------------|--------------|
| 11 | 0.9461680629 | 0.6789638081 |
| 12 | 0.9443987364 | 0.7244912867 |
| 13 | 0.9433416063 | 0.7517378462 |
| 14 | 0.9430617780 | 0.7589559302 |
| 15 | 0.9428213084 | 0.7651565840 |
| 16 | 0.9370659391 | 0.7145417377 |
| 17 | 0.9258797274 | 0.8569109089 |
| 18 | 0.9249028562 | 0.8825353760 |
| 19 | 0.9232338199 | 0.9264836311 |
| 20 | 0.9223750157 | 0.9491333550 |
| 21 | 0.9217403710 | 0.9658951107 |
| 22 | 0.9156127070 | 0.9973844653 |
| 23 | 0.9140756570 | 1.0382245011 |
| 24 | 0.9128995629 | 1.0695297339 |
| 25 | 0.9126399972 | 1.0764487373 |
| 26 | 0.9124744658 | 1.0808689555 |
| 27 | 0.9155427661 | 0.9645344994 |
| 28 | 0.9154125992 | 0.9674348902 |
|    |              |              |

Tabla C.8 Sistema 28 nodos, método de corrientes.

**ALERE FLAMMAM** 

ERSIN

![](_page_154_Picture_132.jpeg)

| 21 | 0.9206922711 | 0.9780010423 |
|----|--------------|--------------|
| 22 | 0.9145572495 | 1.0095621315 |
| 23 | 0.9130183699 | 1.0504948748 |
| 24 | 0.9118408744 | 1.0818716538 |
| 25 | 0.9115810018 | 1.0888061054 |
| 26 | 0.9114152744 | 0932362506   |
| 27 | 0.9144873114 | 0.9766317956 |
| 28 | 0.9143569919 | 0.9795386069 |

Tabla C.9 Sistema 28 nodos, método  $Z_{\text{nodal}}$  implícita.

![](_page_155_Picture_128.jpeg)

| Nodo<br>Magnitud<br>Radianes<br>1.000000<br>0.0000<br>$\overline{2}$<br>0.986221<br>0.1459<br>$\overline{\mathbf{3}}$<br>0.966455<br>0.3617<br>$\frac{4}{5}$<br>0.952358<br>0.5210<br>0.938195<br>0.6851<br>6<br>0.927665<br>0.8100<br>$\overline{\mathcal{I}}$<br>0.918493<br>0.9210<br>8<br>0.916037<br>0.9511<br>9<br>0.915757<br>0.9546<br>10<br>0.915511<br>0.9576<br>11<br>0.946168<br>0.6788<br>0.944399<br>0.7244<br>12 |
|----------------------------------------------------------------------------------------------------|
|                                                                                                    |
|                                                                                                    |
|                                                                                                    |
|                                                                                                    |
|                                                                                                    |
|                                                                                                    |
|                                                                                                    |
|                                                                                                    |
|                                                                                                    |
|                                                                                                    |
|                                                                                                    |
|                                                                                                    |
|                                                                                                    |
| <b>FLAMMAM</b><br>13<br>0.943341<br>0.7516<br>VERITATIS                                                                                                    |
| VERSIDA<br>14<br>0.943062<br>0.7588                                                                                                    |
| 15<<br>0.942821<br>0.7650                                                                                                    |
| $16-$<br>0.937066<br>0.7144                                                                                                    |
| 17<br>0.925879<br>0.8567                                                                                                    |
| 18<br>0.924902<br>0.8824                                                                                                    |
| 19<br>0.923233<br>0.9263                                                                                                    |
| 20<br>0.922375<br>0.9489                                                                                                    |
| 21<br>0.921740<br>0.9657                                                                                                    |
| 22<br>0.9972<br>0.915612                                                                                                    |
| 23<br>0.914075<br>1.0380                                                                                                    |
| 24<br>0.912899<br>1.0693                                                                                                    |
| 25<br>0.912639<br>1.0763                                                                                                    |
| 26<br>1.0807<br>0.912474                                                                                                    |
| 0.9643<br>0.915542                                                                                                    |
| 27<br>28<br>0.915412<br>0.9672                                                                                                    |

Tabla C.IO Sistema 28 nodos, método de Newton-Raphson.

### **C.3 Sistema cuarenta nodos**

![](_page_157_Figure_1.jpeg)

|                             | Nodo                    | Magnitud | Radianes        |             |
|-----------------------------|-------------------------|----------|-----------------|-------------|
|                             |                         | 1.000000 | 0.0000          |             |
|                             | $\overline{c}$          | 0.988547 | $-0.8870$       |             |
|                             | 3                       | 0.979949 | $-1.5740$       |             |
|                             | $\overline{\mathbf{4}}$ | 0.973321 | $-2.1172$       |             |
|                             | 5                       | 0.971156 | $-2.0803$       |             |
|                             | 6                       | 0.969083 | $-2.1405$       |             |
|                             | 7                       | 0.981442 | $-1.0561$       |             |
|                             | 8                       | 0.975466 | $-1.2000$       |             |
|                             | 9                       | 0.971642 | $-1.2929$       |             |
|                             | 10                      | 0.968798 | $-1.3625$       |             |
|                             | 11                      | 0.966787 | $-1.3855$       |             |
|                             | 12                      | 0.977315 | $-1.6496$       |             |
| <b>FLAMMAM</b><br>VERITATIS | 13                      | 0.973894 | $-1.6885$       |             |
| TERSIDA                     | 14                      | 0.971021 | $-2.0773$       |             |
|                             | 15                      | 0.966719 | $-2.2009$       |             |
|                             | 16                      | 0.963045 | $-2.3071$       |             |
|                             | 17                      | 0.961022 | $-2.3304$       |             |
|                             | 18                      | 0.968708 | $-2.1512$       |             |
|                             | 19                      | 0.965953 | $-2.2188$       |             |
|                             | 20                      | 0.963648 | $-2.2453$       |             |
|                             | 21                      | 0.979798 | $-1.0746$       |             |
|                             | 22                      | 0.973319 | $-1.2523$       |             |
|                             | 23                      | 0.972177 | $-1.2653$       |             |
|                             | 24<br>25                | 0.970211 | $-1.3093$       |             |
|                             |                         | 0.966643 | $-1.3872$       |             |
|                             | 26                      | 0.974683 | $-1.7137$       | $\circledR$ |
|                             | 27                      | 0.972542 | $-1.7380$<br>AS |             |
|                             | 28                      | 0.969589 | $-2.0937$       |             |
|                             | 29                      | 0.964992 | $-2.2207$       |             |
|                             | 30                      | 0.957499 | $-2.4433$       |             |
|                             | 31                      | 0.953644 | $-2.5388$       |             |
|                             | 32                      | 0.951894 | $-2.5591$       |             |
|                             | 33                      | 0.965977 | $-2.1825$       |             |
|                             | 34                      | 0.964226 | $-2.2387$       |             |
|                             | 35                      | 0.971318 | $-1.2751$       |             |
|                             | 36                      | 0.972971 | $-1.7332$       |             |
|                             | 37                      | 0.955027 | $-2.4719$       |             |
|                             | 38                      | 0.950986 | $-2.6050$       |             |
|                             | 39                      | 0.949290 | $-2.6248$       |             |
|                             | 40                      | 0.948792 | $-2.6306$       |             |

Tabla C. 11 Sistema 40 nodos, método de Newton-Raphson.

|                      | Nodo                                       | Magnitud   | Radianes      |                                       |
|----------------------|--------------------------------------------|------------|---------------|---------------------------------------|
|                      |                                            | 1.00000000 | 0.00000000    |                                       |
|                      |                                            | 0.98854511 | $-0.88706973$ |                                       |
|                      | $\begin{array}{c} 2 \\ 3 \\ 4 \end{array}$ | 0.97994564 | -1.57408366   |                                       |
|                      |                                            | 0.97331622 | $-2.11741361$ |                                       |
|                      | 5                                          | 0.97115189 | $-2.08045743$ |                                       |
|                      | 6                                          | 0.96907854 | $-2.14074012$ |                                       |
|                      | $\overline{\phantom{a}}$                   | 0.98143944 | $-1.05610032$ |                                       |
|                      | 8                                          | 0.97546358 | -1.20003044   |                                       |
|                      | 9                                          | 0.97163955 | -1.29298372   |                                       |
|                      | 10                                         | 0.96879467 | $-1.36258509$ |                                       |
|                      | 11                                         | 0.96678420 | -1.38560669   |                                       |
|                      | 12                                         | 0.97731190 | $-1.64975425$ |                                       |
| FLAMMAM<br>VERIOACIS | 13                                         | 0.97389043 | $-1.68859055$ |                                       |
|                      | 14                                         | 0.97101637 | -2.07749057   |                                       |
|                      | 15 <sup>6</sup>                            | 0.96671344 | -2.20107458   |                                       |
| TERSIDA              | 16                                         | 0.96303900 | -2.30738068   |                                       |
|                      | 17                                         | 0.96101647 | -2.33067878   |                                       |
|                      | 18                                         | 0.96870321 | $-2.15143978$ |                                       |
|                      | 19                                         | 0.96594843 | $-2.21904249$ |                                       |
|                      | 20                                         | 0.96364325 | $-2.24551640$ |                                       |
|                      | 21                                         | 0.97979575 | -1.07467961   |                                       |
|                      | 22                                         | 0.97331652 | -1.25236850   |                                       |
|                      | 23                                         | 0.97217407 | -1.26539000   |                                       |
|                      | 24                                         | 0.97020858 | $-1.30932172$ |                                       |
|                      | 25                                         | 0.96664027 | $-1.38725476$ |                                       |
|                      | 26                                         | 0.97467970 | -1.71378529   | $\mathbb{R}% ^{2}/\mathbb{Z}_{n}^{2}$ |
| DIR<br>H)            | 27<br>28                                   | 0.97253836 | $-1.73815734$ |                                       |
|                      |                                            | 0.96958449 | -2.09384958   |                                       |
|                      | 29                                         | 0.96498698 | -2.22088667   |                                       |
|                      | 30                                         | 0.95749203 | $-2.44360538$ |                                       |
|                      | 31                                         | 0.95363681 | -2.53910193   |                                       |
|                      | 32                                         | 0.95188660 | -2.55946193   |                                       |
|                      | 33                                         | 0.96597239 | $-2.18271260$ |                                       |
|                      | 34                                         | 0.96422060 | -2.23888604   |                                       |
|                      | 35                                         | 0.97131543 | -1.27517627   |                                       |
|                      | 36                                         | 0.97296740 | $-1.73327434$ |                                       |
|                      | 37                                         | 0.95502066 | -2.47223836   |                                       |
|                      | 38                                         | 0.95097875 | -2.60536380   |                                       |
|                      | 39                                         | 0.94928224 | $-2.62515426$ |                                       |
|                      | 40                                         | 0.94878381 | -2.63096835   |                                       |

Tabla C.12 Sistema 40 nodos, método Znodai implícita empaquetada.

### **C.4 Sistema de setenta nodos**

![](_page_160_Figure_1.jpeg)

UNIVERSIDAD AUTÓNOMA DE NUEVO LEÓN  $\circledR$ DIRECCIÓN GENERAL DE BIBLIOTECAS

|                             | Nodo                                  | Magnitud | Radianes  |                   |
|-----------------------------|---------------------------------------|----------|-----------|-------------------|
|                             | l                                     | 1.000000 | 0.0000    |                   |
|                             | $\overline{\mathbf{c}}$               | 0.999967 | $-0.0012$ |                   |
|                             | 3                                     | 0.999933 | $-0.0024$ |                   |
|                             | 4                                     | 0.999933 | $-0.0024$ |                   |
|                             | 5                                     | 0.999840 | $-0.0058$ |                   |
|                             | 6                                     | 0.999022 | $-0.0182$ |                   |
|                             |                                       | 0.990124 | 0.0515    |                   |
|                             | $\begin{array}{c} 7 \\ 8 \end{array}$ | 0.980868 | 0.1254    |                   |
|                             | 9                                     | 0.978661 | 0.1431    |                   |
|                             | 10                                    | 0.977533 | 0.1522    |                   |
|                             | 11                                    | 0.972619 | 0.2404    |                   |
|                             | 12                                    | 0.971514 | 0.2580    |                   |
| <b>FLAMMAM</b><br>VERITATIS | 13                                    | 0.968353 | 0.3108    |                   |
|                             | 14                                    | 0.965427 | 0.3573    |                   |
|                             | 15                                    | 0.962529 | 0.4035    |                   |
|                             | 16                                    | 0.959659 | 0.4494    |                   |
| TTERSIDA                    | 17                                    | 0.959126 | 0.4580    |                   |
|                             | 18                                    | 0.958245 | 0.4721    |                   |
|                             | 19                                    | 0.958237 | 0.4723    |                   |
|                             | 20                                    | 0.957772 | 0.4808    |                   |
|                             | 21                                    | 0.957473 | 0.4863    |                   |
|                             | 22                                    | 0.956991 | 0.4952    |                   |
|                             | 23                                    | 0.956984 | 0.4953    |                   |
|                             | 24<br>25                              | 0.956912 | 0.4966    |                   |
|                             |                                       | 0.956755 | 0.4995    |                   |
|                             | 26                                    | 0.956583 | 0.5024    | $\bm{\mathbb{R}}$ |
| $ \exists$                  | 27<br>28                              | 0.956513 | 0.5037    | AS<br>H,<br>H)    |
|                             |                                       | 0.956494 | 0.5040    |                   |
|                             | 29                                    | 0.999926 | $-0.0027$ |                   |
|                             | 30                                    | 0.999854 | $-0.0053$ |                   |
|                             | 31                                    | 0.999733 | $-0.0032$ |                   |
|                             | 32                                    | 0.999712 | $-0.0028$ |                   |
|                             | 33                                    | 0.999605 | $-0.0009$ |                   |
|                             | 34                                    | 0.999349 | 0.0035    |                   |
|                             | 35                                    | 0.999013 | 0.0094    |                   |
|                             | 36                                    | 0.998946 | 0.0105    |                   |
|                             | 37                                    | 0.999919 | $-0.0030$ |                   |
|                             | 38                                    | 0.999747 | $-0.0094$ |                   |
|                             | 39                                    | 0.999589 | $-0.0118$ |                   |
|                             | 40                                    | 0.999543 | $-0.0125$ |                   |
|                             | 41                                    | 0.999541 | $-0.0125$ |                   |

Tabla C.13 Sistema 70 nodos, método de Newton-Raphson.

![](_page_162_Picture_9.jpeg)

DIRECCIÓN GENERAL DE BIBLIOTECAS

![](_page_163_Picture_140.jpeg)

Tabla C. 14 Sistema 70 nodos, método *Zn0*dai implícita empaquetada

![](_page_164_Picture_11.jpeg)

DIRECCIÓN GENERAL DE BIBLIOTECAS

![](_page_165_Picture_0.jpeg)

# UNIVERSIDAD AUTÓNOMA DE NUEVO LEÓN  $\bigcirc$ DIRECCIÓN GENERAL DE BIBLIOTECAS

#### APENDICE D

## EQUIVALENCIA DE LOS METODOS DE CORRIENTE Y Znodar IMPLICITA

#### **D.l Método Znodai Implícita**

En la Figura D.l se muestra el circuito radial que se usa para demostrar la equivalencia de los métodos del Capítulo 2.

![](_page_166_Figure_4.jpeg)

Fig. D. 1 Circuito para deducción de ecuaciones **EO** SIDAD AUTONOMA DE FÌ, ®

Para el método Z<sub>nodal</sub> implícita: L DE BIBLIOT -tr a IKEC Se suponen voltajes nodales iniciales y se calcula las corrientes en cada nodo de

carga.

$$
I_4 = \frac{P_4 - jQ_4}{V_4}
$$
  
\n
$$
I_3 = \frac{P_3 - jQ_3}{V_3}
$$
  
\n
$$
I_2 = \frac{P_2 - jQ_2}{V_2}
$$
  
\n(D.1)

Del diagrama se obtiene i<sub>n</sub>, que es la corriente en cada rama del sistema, basándose en las corrientes de demanda nodal.

$$
i_1 = I_2 + I_3 + I_4
$$
  
\n
$$
i_2 = I_3
$$
  
\n
$$
I_3 = I_4
$$
 (D.2)

La ecuación (D.2) se expresa de forma matricial.

$$
\begin{bmatrix}\ni \\
i\n\end{bmatrix} = \begin{bmatrix}\n1 & 1 & 1 \\
0 & 1 & 0 \\
0 & 0 & 1\n\end{bmatrix} \begin{bmatrix}\n1_2 \\
1_3 \\
1_4\n\end{bmatrix}
$$
\n(2.3)  
\nY en forma compacta.  
\n
$$
\begin{bmatrix}\n1_1 \\
1_2 \\
1_3\n\end{bmatrix}
$$
\nY en forma compacta.  
\n
$$
\begin{bmatrix}\n1_1 \\
1_2 \\
1_3\n\end{bmatrix}
$$
\n(2.3a)  
\n
$$
\begin{bmatrix}\n1_1 \\
1_2 \\
1_3\n\end{bmatrix}
$$
\n(2.3b)  
\n
$$
\begin{bmatrix}\n1_1 \\
1_2 \\
1_3\n\end{bmatrix}
$$
\n(2.3c)  
\n
$$
\begin{bmatrix}\n1_2 \\
1_3 \\
1_4\n\end{bmatrix}
$$
\n(2.3d)  
\n
$$
\begin{bmatrix}\n1_3 \\
1_4 \\
1_5\n\end{bmatrix}
$$
\n(2.3e)  
\n
$$
\begin{bmatrix}\n1_1 \\
1_2 \\
1_3 \\
1_4\n\end{bmatrix}
$$
\n(2.3d)  
\n
$$
\begin{bmatrix}\n1_1 \\
1_2 \\
1_3 \\
1_4\n\end{bmatrix}
$$
\n(2.3e)  
\n
$$
\begin{bmatrix}\n1_1 \\
1_2 \\
1_3 \\
1_4\n\end{bmatrix}
$$
\n(2.3d)  
\n
$$
\begin{bmatrix}\n1_1 \\
1_2 \\
1_3 \\
1_4\n\end{bmatrix}
$$
\n(2.3e)  
\n
$$
\begin{bmatrix}\n1_1 \\
1_2 \\
1_3 \\
1_4\n\end{bmatrix}
$$
\n(2.3f)  
\n
$$
\begin{bmatrix}\n1_1 \\
1_2 \\
1_3 \\
1_4\n\end{bmatrix}
$$
\n(2.3a)  
\n
$$
\begin{bmatrix}\n1_1 \\
1_2 \\
1_3 \\
1_4\n\end{bmatrix}
$$
\n(2.3d)  
\n
$$
\begin{bmatrix}\n1_1 \\
1_2 \\
1_3 \\
1_4\n\end{bmatrix}
$$
\n(2.3e)  
\n
$$
\begin{bmatrix}\n1_1 \\
1_2 \\
1_3 \\
1_4\n\end{bmatrix}
$$
\n(2.3

$$
UN_{3}^{V_{2}} = V_{1}^{U_{1}} \text{SIDAD AUTÓNOMA DE NUEVO LE} \text{QLS}
$$
\n
$$
V_{4} = V_{2} - v_{3}
$$
\n
$$
DIRECCION GENERAL DE BIBLIOTECAS
$$
\n
$$
Conel value of a impedance is deadxame y la corriente que circula por la misma se
$$

Con el valor de impedancia de cada rama y la corriente que circula por la misma, se obtiene la caída de tensión en cada rama del sistema.

![](_page_167_Picture_199.jpeg)

En forma de matriz

 $\sim$ 

$$
\begin{bmatrix} v_1 \\ v_2 \\ v_3 \end{bmatrix} = \begin{bmatrix} Z_1 & & \\ & Z_2 & \\ & & Z_3 \end{bmatrix} \begin{bmatrix} i_1 \\ i_2 \\ i_3 \end{bmatrix} \tag{D.7}
$$

148

De manera compacta

$$
\begin{bmatrix} \mathbf{U}_n \end{bmatrix} = \begin{bmatrix} Z_n \end{bmatrix} \begin{bmatrix} \mathbf{i}_n \end{bmatrix} \qquad \mathbf{n} = 1, 2, 3, \dots \tag{D.7.a}
$$

Donde:

 $[Z_n]$  matriz de impedancias primitivas

De (D.5) y realizando las sustituciones sucesivas de voltajes nodales.

![](_page_168_Figure_5.jpeg)

#### **D.2 Método de Corrientes**

Analizando voltajes y sustituyendo (D.6) en (D.5).

$$
V_2 = V_1 - Z_1 i_1 V_3 = V_2 - Z_2 i_2 V_4 = V_2 - Z_3 i_3
$$
 (D.12)

Sustituyendo (D.2) en (D.12)

![](_page_169_Figure_4.jpeg)

Lo cual demuestra la equivalencia de los métodos, para redes radiales.

![](_page_170_Picture_0.jpeg)